# **VLL Service Configuration Commands**

- [Generic Commands on page 183](#page-0-0)
- [VLL Global Commands on page 190](#page-7-0)
- [VLL SAP Commands on page 207](#page-24-0)
- [VLL Frame Relay Commands on page 282](#page-99-0)
- [VLL SDP Commands on page 284](#page-101-0)
- [Service Commands on page 185](#page-2-0)

# <span id="page-0-0"></span>**Generic Commands**

## shutdown

 $\mathbf{I}$ 

ı

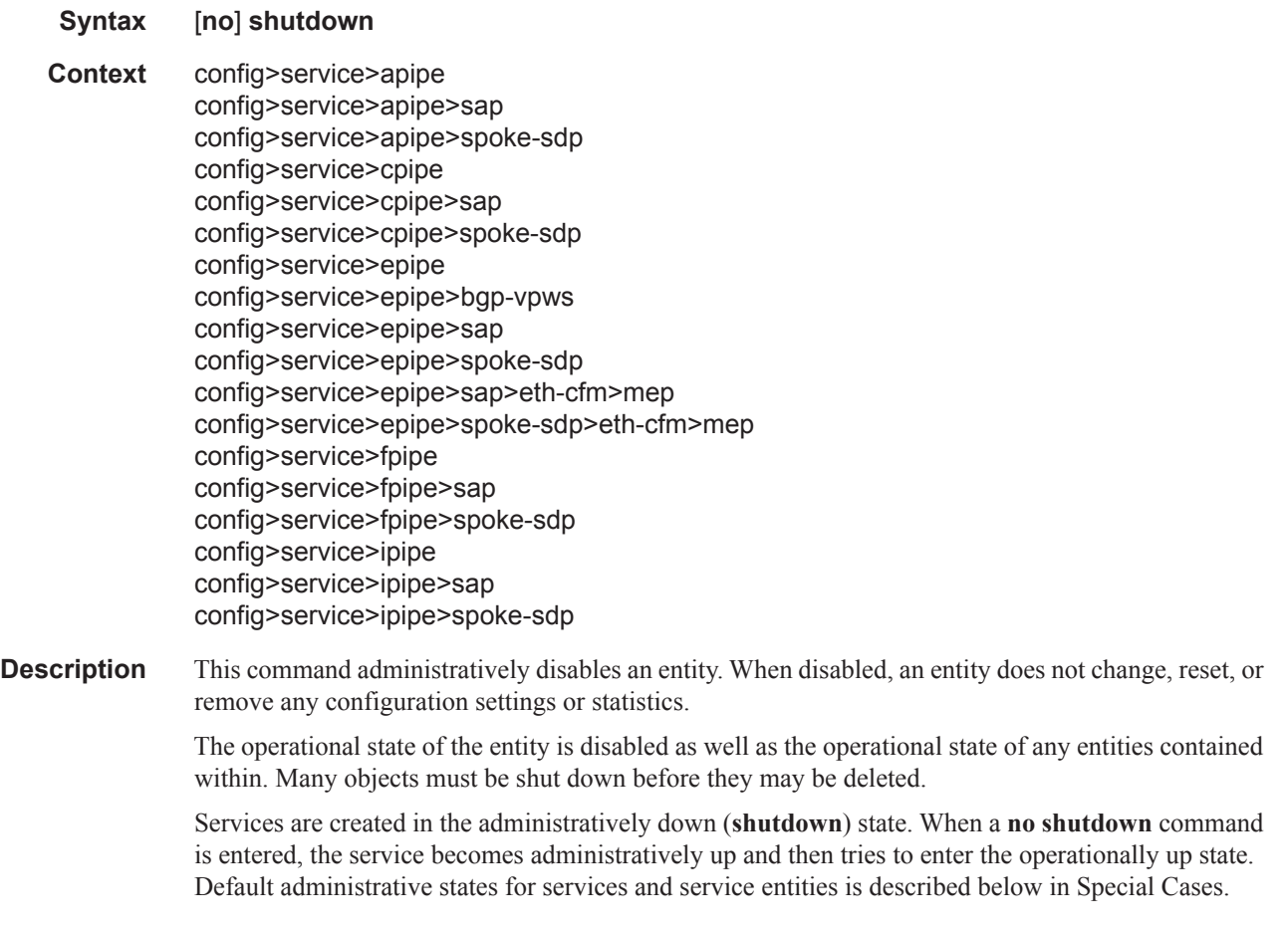

The **no** form of this command places the entity into an administratively enabled state.

- **Special Cases Service Admin State** Bindings to an SDP within the service will be put into the out-of-service state when the service is shutdown. While the service is shutdown, all customer packets are dropped and counted as discards for billing and debugging purposes.
	- **Service Operational State** A service is regarded as operational providing that at least one SAP and one SDP are operational or if two SAP's are operational.
	- **SDP (global) —** When an SDP is shutdown at the global service level, all bindings to that SDP are put into the out-of-service state and the SDP itself is put into the administratively and operationally down states. Packets that would normally be transmitted using this SDP binding will be discarded and counted as dropped packets.
	- **SDP (service level) —** Shutting down an SDP within a service only affects traffic on that service from entering or being received from the SDP. The SDP itself may still be operationally up for other services.

### description

- **Syntax description** *description-string* **no description**
- **Context** config>service>apipe config>service>apipe>sap config>service>apipe>endpoint config>service>cpipe config>service>cpipe>endpoint config>service>cpipe>sap config>service>epipe config>service>epipe>sap config>service>epipe>spoke-sdp config>service>epipe>endpoint config>service>fpipe config>service>fpipe>sap config>service>fpipe>endpoint config>service>ipipe config>service>ipipe>sap config>service>ipipe>endpoint
- **Description** This command creates a text description stored in the configuration file for a configuration context. The **description** command associates a text string with a configuration context to help identify the content in the configuration file.
	- The **no** form of this command removes the string from the configuration.
	- **Default** No description associated with the configuration context.
- **Parameters** *string* The description character string. Allowed values are any string up to 80 characters long composed of printable, 7-bit ASCII characters. If the string contains special characters  $(\#, \$)$ , spaces, etc.), the entire string must be enclosed within double quotes.

# <span id="page-2-0"></span>**Service Commands**

## apipe

 $\mathbb{I}%$ 

 $\begin{array}{c} \rule{0pt}{2.5ex} \rule{0pt}{2.5ex} \rule{0$ 

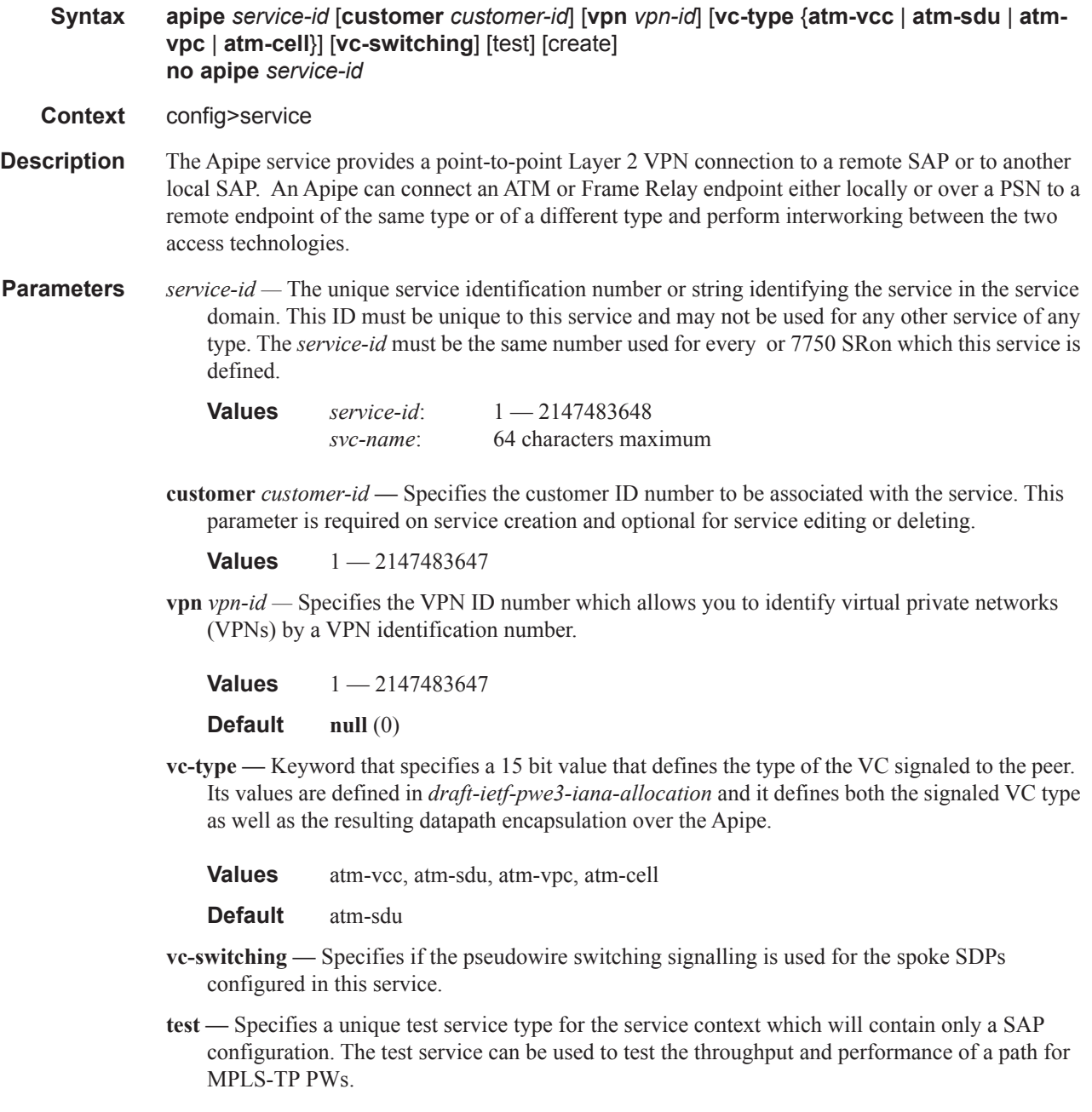

### cpipe

#### **Syntax cpipe** *service-id* [**customer** *customer-id*] [**vpn** *vpn-id*] [**vc-type** {**satop-e1** | **satop-t1** | [**vcswitching**] |**cesopsn | cesopsn-cas**}] [**vc-switching**] [**test**] [**create**] **no cpipe** *service-id*

#### **Context** config>service

**Description** This command configures a Circuit Emulation Services instance. When a service is created, the **customer** keyword and *customer-id* must be specified and associates the service with a customer. The *customer-id* must already exist having been created using the **customer** command in the service context. Once a service has been created with a customer association, it is not possible to edit the customer association. The service must be deleted and recreated with a new customer association.

> Once a service is created, the use of the **customer** *customer-id* is optional for navigating into the service configuration context. Attempting to edit a service with the incorrect *customer-id* specified will result in an error.

By default, no services exist until they are explicitly created with this command.

The **no** form of this command deletes the service instance with the specified *service-id*. The service cannot be deleted until the service has been shutdown.

**Parameters** *service-id —* The unique service identification number or string identifying the service in the service domain. This ID must be unique to this service and may not be used for any other service of any type. The *service-id* must be the same number used for every router on which this service is defined.

> **Values** *service-id*: 1 — 2147483648 *svc-name:* Specifies an existing service name up to 64 characters in length.

**customer** *customer-id* **—** Specifies the customer ID number to be associated with the service. This parameter is required on service creation and optional for service editing or deleting.

**Values** 1 — 2147483647

- **vpn** *vpn-id* Specifies the VPN ID number which allows you to identify virtual private networks (VPNs) by a VPN ID. If this parameter is not specified, the VPN ID uses the same service ID number.
	- **Values** 1 2147483647

**Default null** (0)

- **vc-type** The vc-type defines the type of unstructured or structured circuit emulation service to be configured.
	- **Values satop-e1**: unstructured E1 circuit emulation service **satop-t1**: unstructured DS1 circuit emulation service **cesopsn:** basic structured n\*64 kbps circuit emulation service c**esopsn-cas:** structured n\*64 kbps circuit emulation service with signaling
- **vc-switching** Specifies if the pseudowire switching signalling is used for the spoke SDPs configured in this service.
- **test** Specifies a unique test service type for the service context which will contain only a SAP configuration. The test service can be used to test the throughput and performance of a path for MPLS-TP PWs.
- **create** Keyword used to create the service. The **create** keyword requirement can be enabled/ disabled in the **environment>create** context.

#### epipe

I

Τ

#### **Syntax epipe** *service-id* **customer** *customer-id* [**vpn** *vpn-id*] [**vc-switching**] [**create**] **epipe** *service-id* **[test]** [**create**] **no epipe** *service-id*

#### **Context** config>service

This command configures an Epipe service instance. This command is used to configure a point-topoint epipe service. An Epipe connects two endpoints defined as Service Access Points (SAPs). Both SAPs may be defined in one , 7750 SR, or or they may be defined in separate devices connected over the service provider network. When the endpoint SAPs are separated by the service provider network, the far end SAP is generalized into a Service Distribution Point (SDP). This SDP describes a destination and the encapsulation method used to reach it.

No MAC learning or filtering is provided on an Epipe.

When a service is created, the **customer** keyword and *customer-id* must be specified and associates the service with a customer. The *customer-id* must already exist having been created using the **customer** command in the service context. Once a service has been created with a customer association, it is not possible to edit the customer association. The service must be deleted and recreated with a new customer association.

Once a service is created, the use of the **customer** *customer-id* is optional for navigating into the service configuration context. Attempting to edit a service with the incorrect *customer-id* specified will result in an error.

By default, no epipe services exist until they are explicitly created with this command.

The **no** form of this command deletes the epipe service instance with the specified *service-id*. The service cannot be deleted until the service has been shutdown.

**Parameters** *service-id* — The unique service identification number or string identifying the service in the service domain. This ID must be unique to this service and may not be used for any other service of any type. The *service-id* must be the same number used for every , 7750 SR, or on which this service is defined.

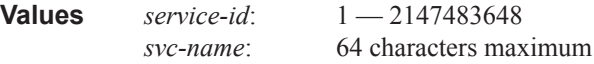

**customer** *customer-id* **—** Specifies the customer ID number to be associated with the service. This parameter is required on service creation and optional for service editing or deleting.

**Values**  $1 - 2147483647$ 

**vpn** *vpn-id —* Specifies the VPN ID number which allows you to identify virtual private networks (VPNs) by a VPN ID. If this parameter is not specified, the VPN ID uses the same service ID number.

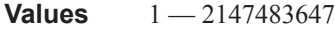

**Default null** (0)

- **vc-switching** Specifies if the pseudowire switching signalling is used for the spoke SDPs configured in this service.
- **test** Specifies a unique test service type for the service context which will contain only a SAP configuration. The test service can be used to test the throughput and performance of a path for MPLS-TP PWs.
- **create** Keyword used to create the service instance. The **create** keyword requirement can be enabled/disabled in the **environment>create** context.

### fpipe

 $\mathbf{I}$ 

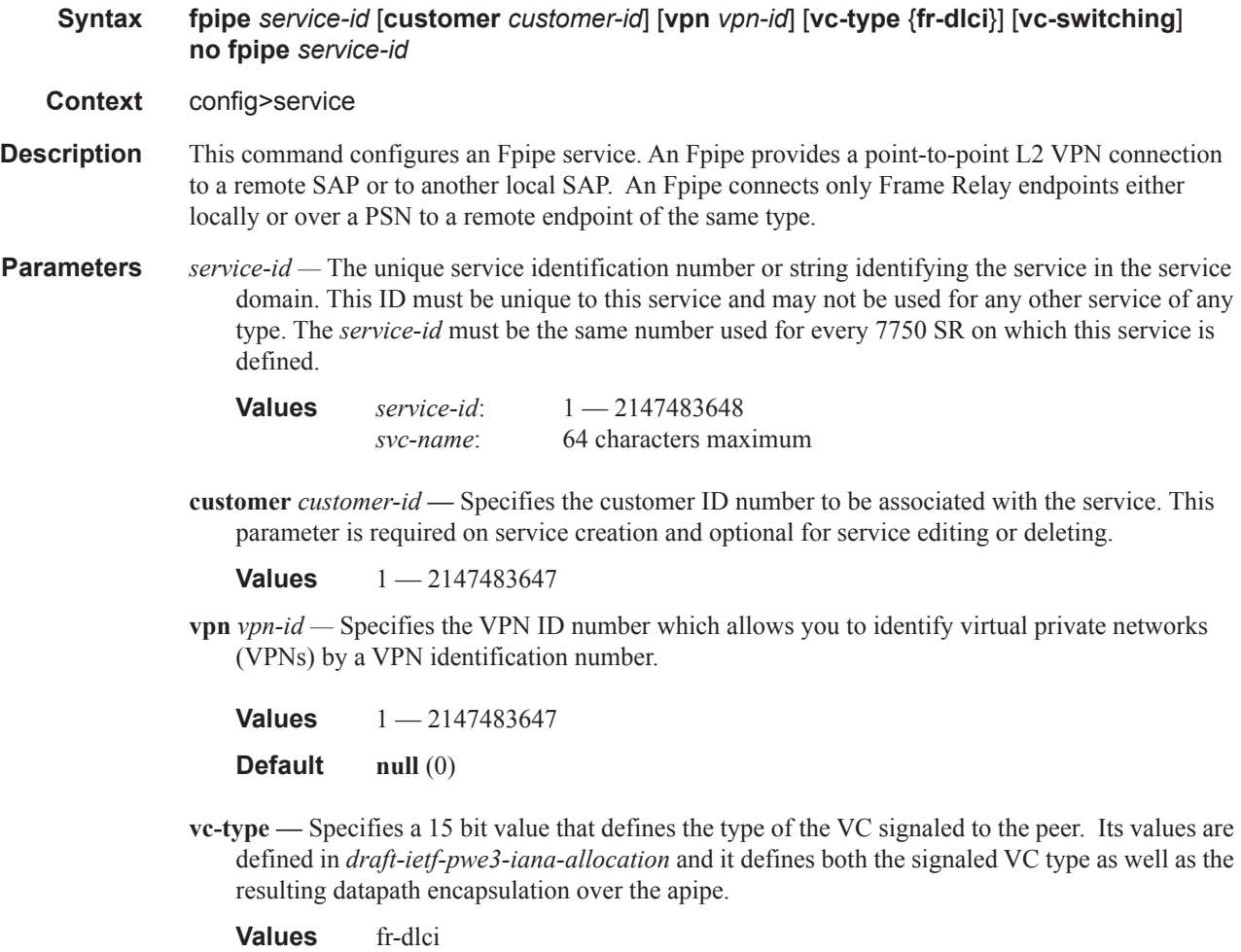

**vc-switching —** Specifies if the pseudowire switching signalling is used for the spoke SDPs configured in this service.

#### ipipe

I

**Syntax ipipe** *service-id* [**customer** *customer-id*] [**create**] [**vpn** *vpn-id*] [**vc-switching**] **no ipipe** *service-id* **Context** config>service **Description** This command configures an IP-Pipe service. **Parameters** *service-id* — The unique service identification number or string identifying the service in the service domain. This ID must be unique to this service and may not be used for any other service of any type. The *service-id* must be the same number used for every 7450 ESS or 7750 SR on which this service is defined. **Values** *service-id*: 1 — 2147483648 *svc-name*: 64 characters maximum **customer** *customer-id* **—** Specifies the customer ID number to be associated with the service. This parameter is required on service creation and optional for service editing or deleting. **Values** 1-2147483647 **vpn** *vpn-id —* Specifies the VPN ID number which allows you to identify virtual private networks (VPNs) by a VPN identification number.

**Values**  $1 - 2147483647$ **Default null** (0)

**vc-switching —** Specifies if the pseudowire switching signalling is used for the spoke SDPs configured in this service.

**create —** Keyword used to create the Ipipe service instance. The **create** keyword requirement can be enabled/disabled in the **environment>create** context.

# <span id="page-7-0"></span>**VLL Global Commands**

## bgp

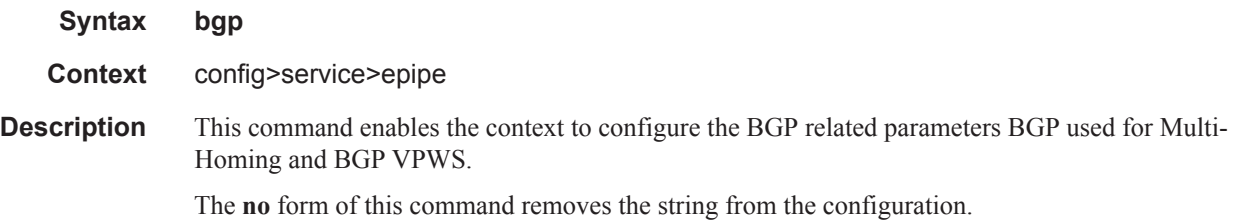

## pw-template-binding

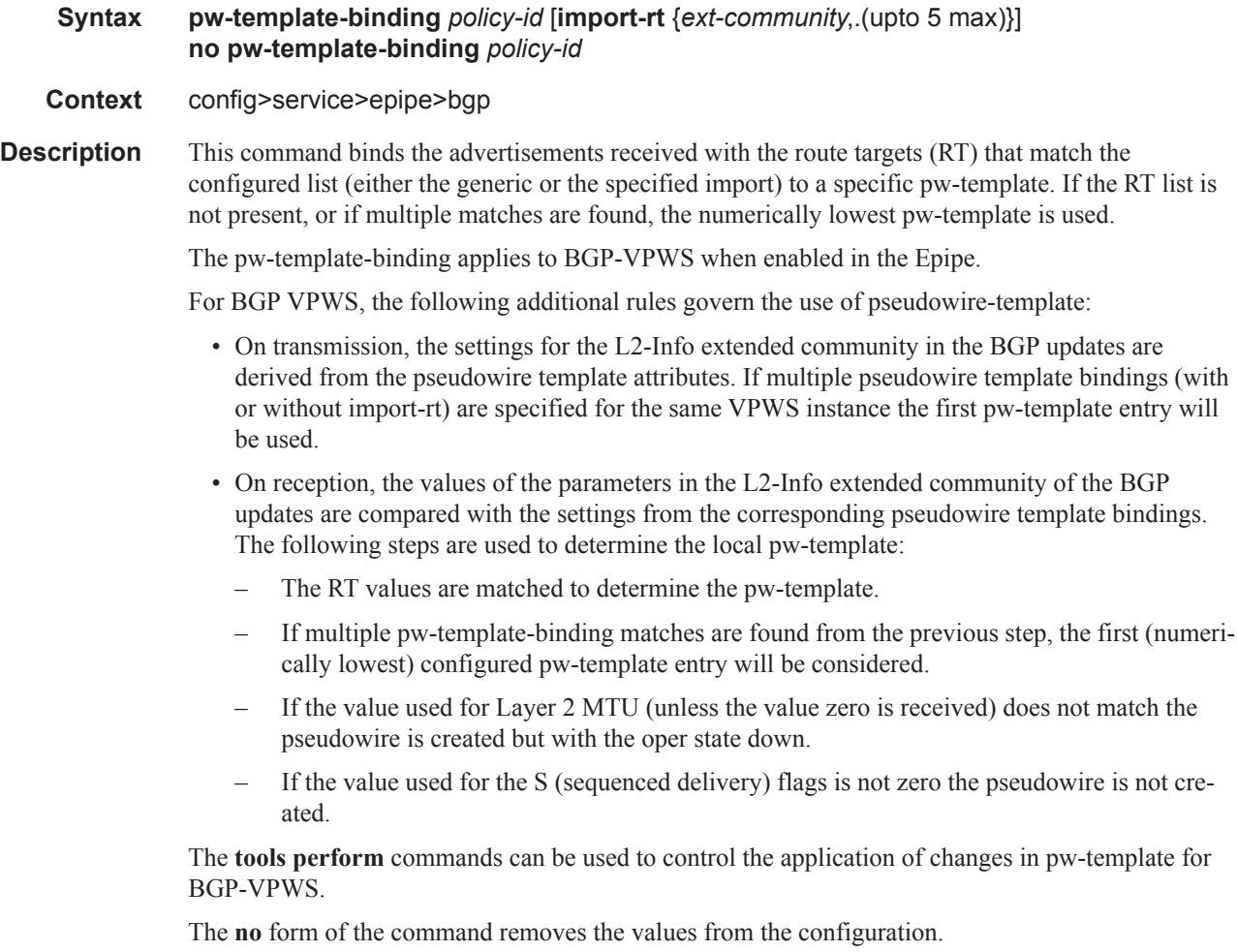

**Parameters** *policy-id —* Specifies an existing policy ID.

#### **Values**  $1 - 2147483647$

- *import-rt ext-comm* Specify communities allowed to be accepted from remote PE neighbors. An extended BGP community in the type:x:y format. The value x can be an integer or IP address. The type can be the target or origin.
	- **Values** target:{ip-addr:comm-val| 2byte-asnumber:ext-comm-val|4byte-asnumber:commval}

ip-addr a.b.c.d comm-val  $0 - 65535$ 2byte-asnumber 0 — 65535 ext-comm-val 0 — 4294967295 4byte-asnumber 0 — 4294967295

### route-distinguisher

ı

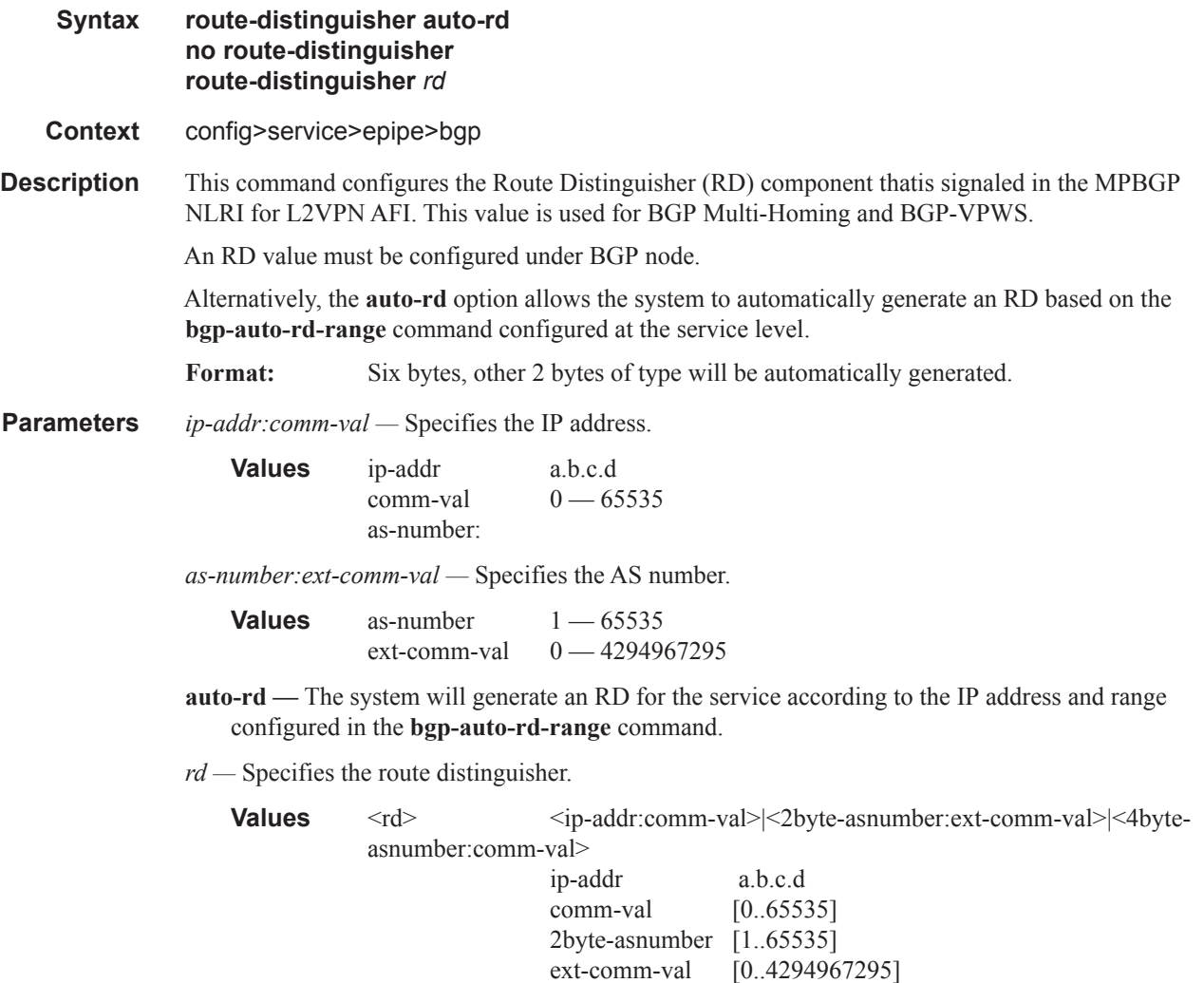

4byte-asnumber [0..4294967295]

#### VLL Global Commands

## route-target **Syntax route-target** {*ext-community*|{[**export** *ext-community*][**import** *ext-community*]}} **no route-target Context** config>service>epipe>bgp **Description** This command configures the route target (RT) component that is signaled in the related MPBGP attribute to be used for BGP Multi-Homing and BGP-VPWS when configured in the Epipe service. The ext-comm can have two formats: • A two-octet AS-specific extended community, IPv4 specific extended community. • An RT value must be configured under BGP node when BGP Epipe is configured. **Parameters** *export ext-community* — Specifies communities allowed to be sent to remote PE neighbors. *import ext-community —* Specifies communities allowed to be accepted from remote PE neighbors.

### bgp-vpws

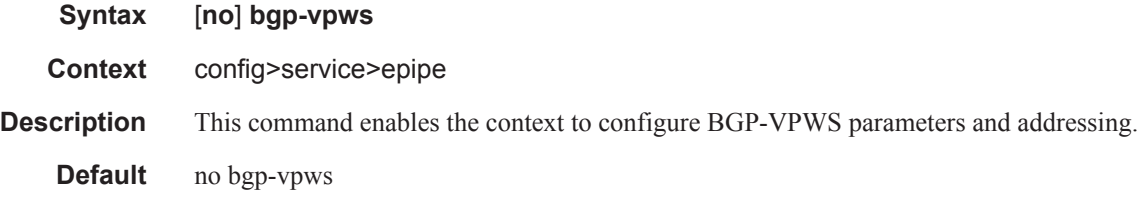

#### remote-ve-name

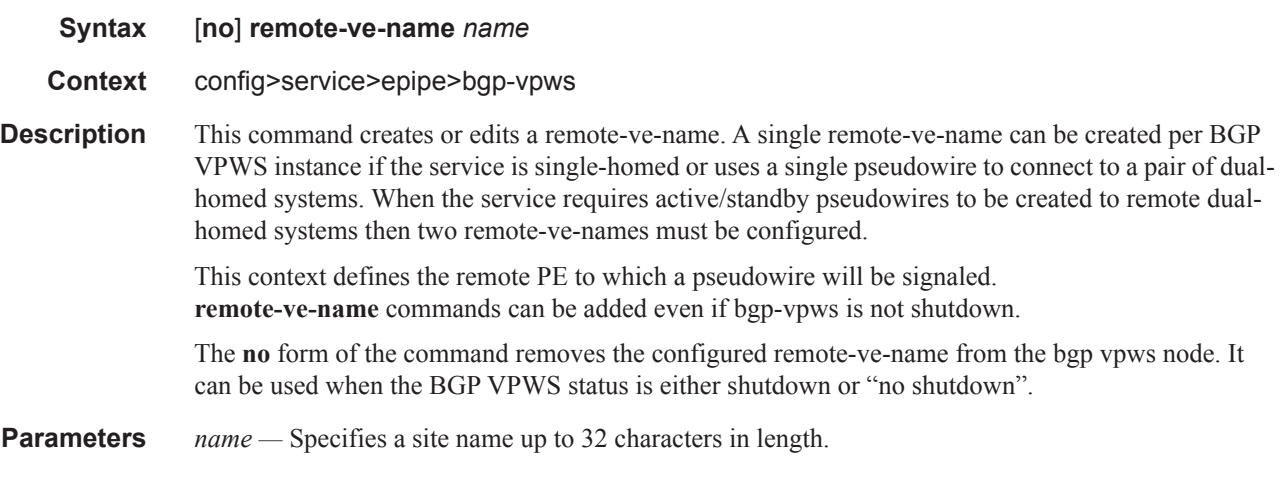

### ve-id

**Syntax ve-id** *value*

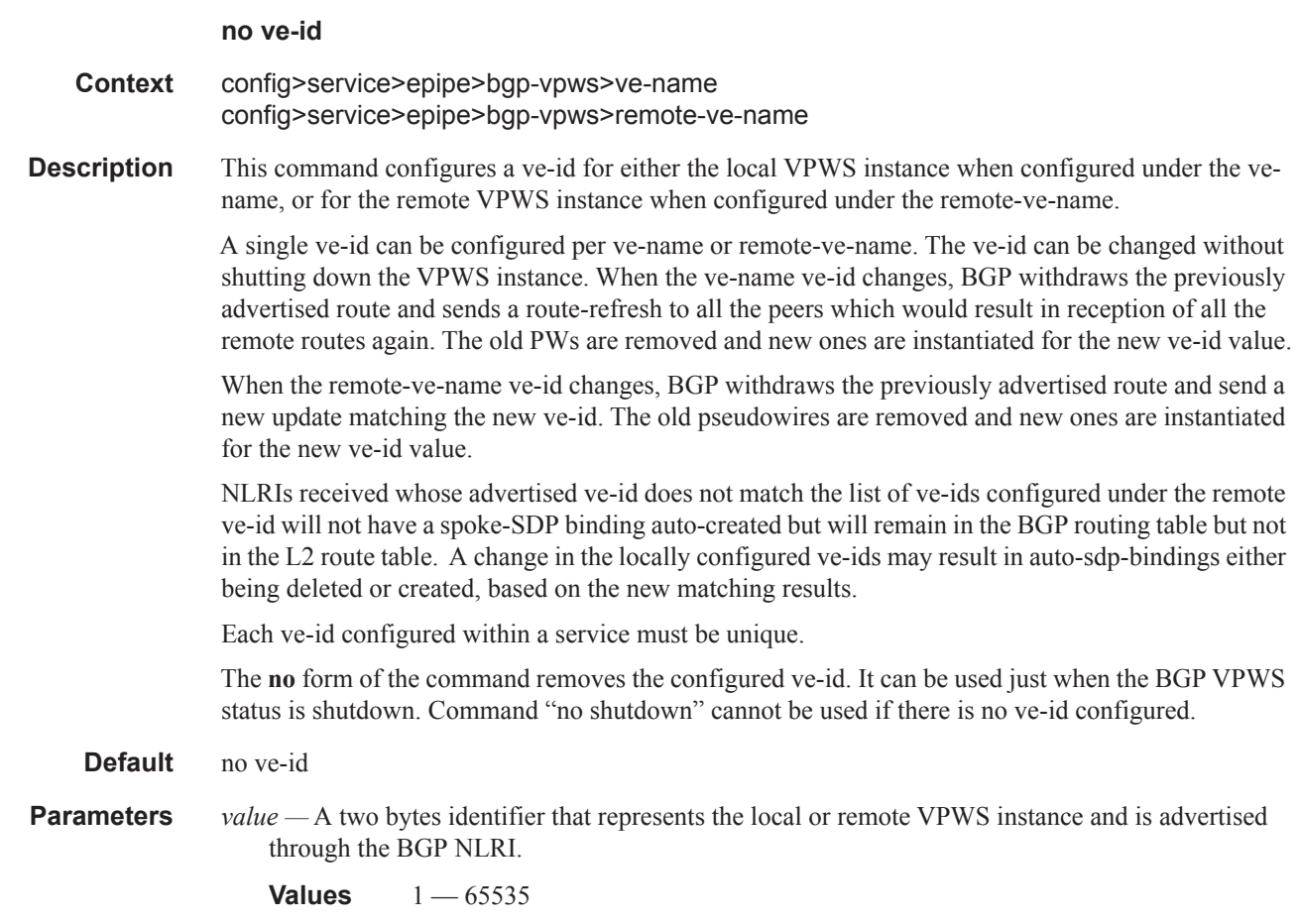

#### ve-name

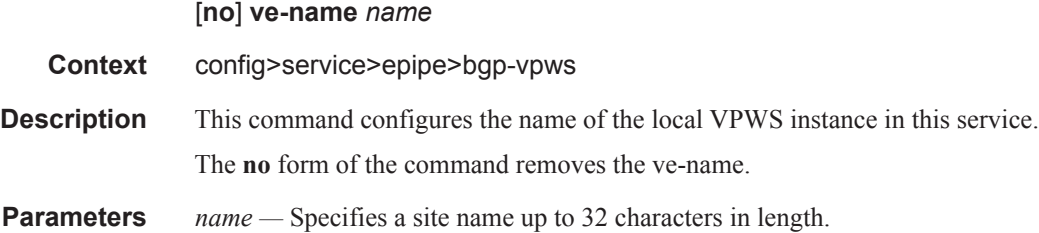

## shutdown

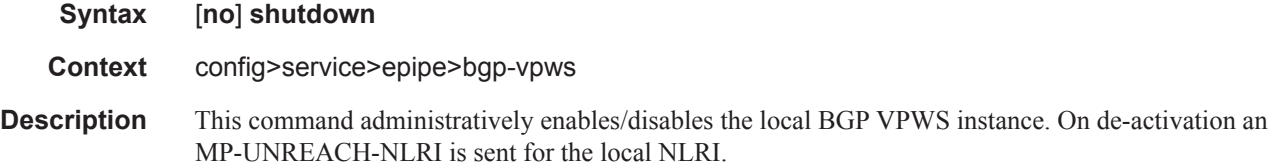

The **no** form of the command enables the BGP VPWS addressing and the related BGP advertisement. The associated BGP VPWS MP-REACH-NLRI will be advertised in an update message and the corresponding received NLRIs must be considered to instantiate the data plane.

#### **Default** shutdown

### site

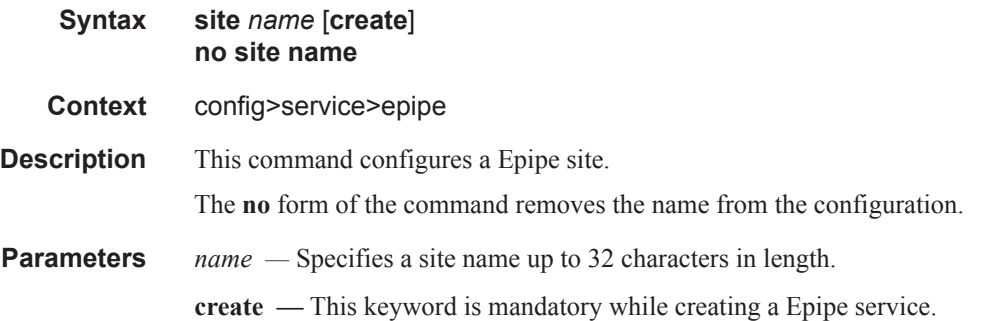

### boot-timer

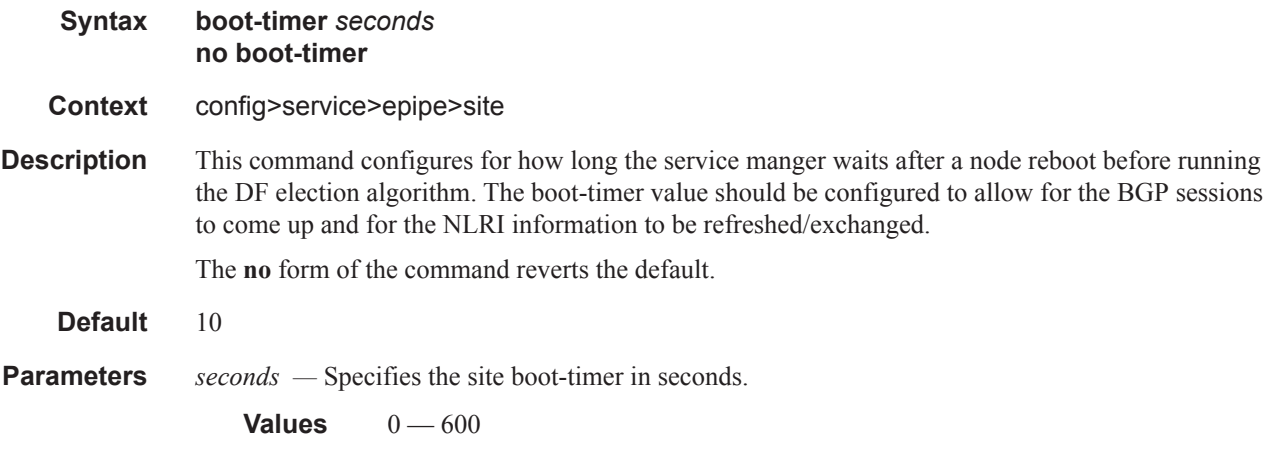

#### sap

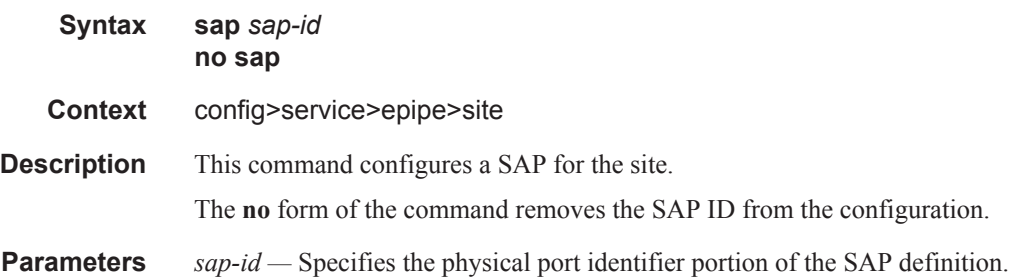

## site-activation-timer

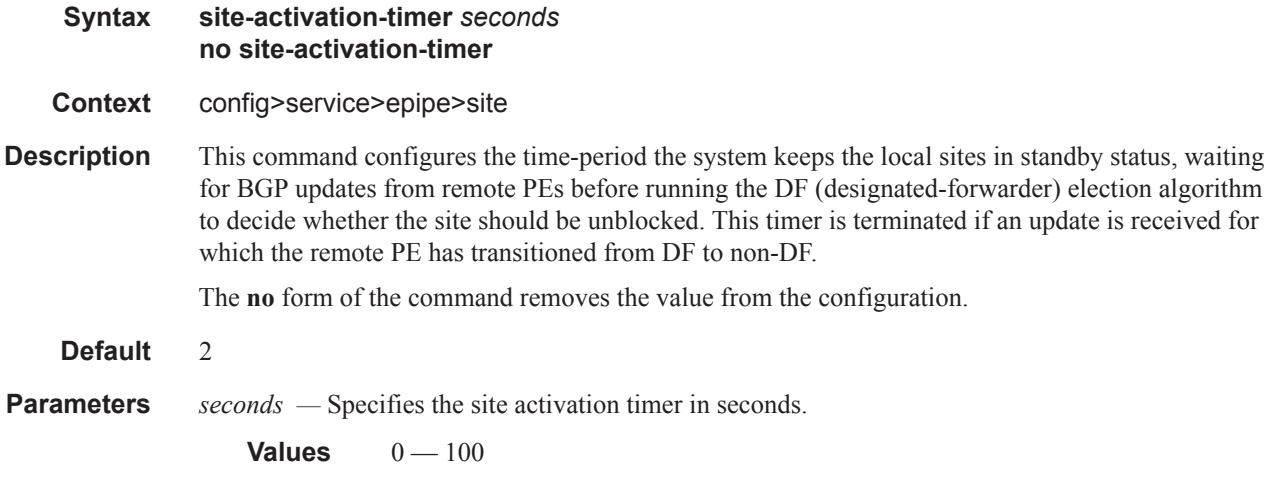

## site-min-down-timer

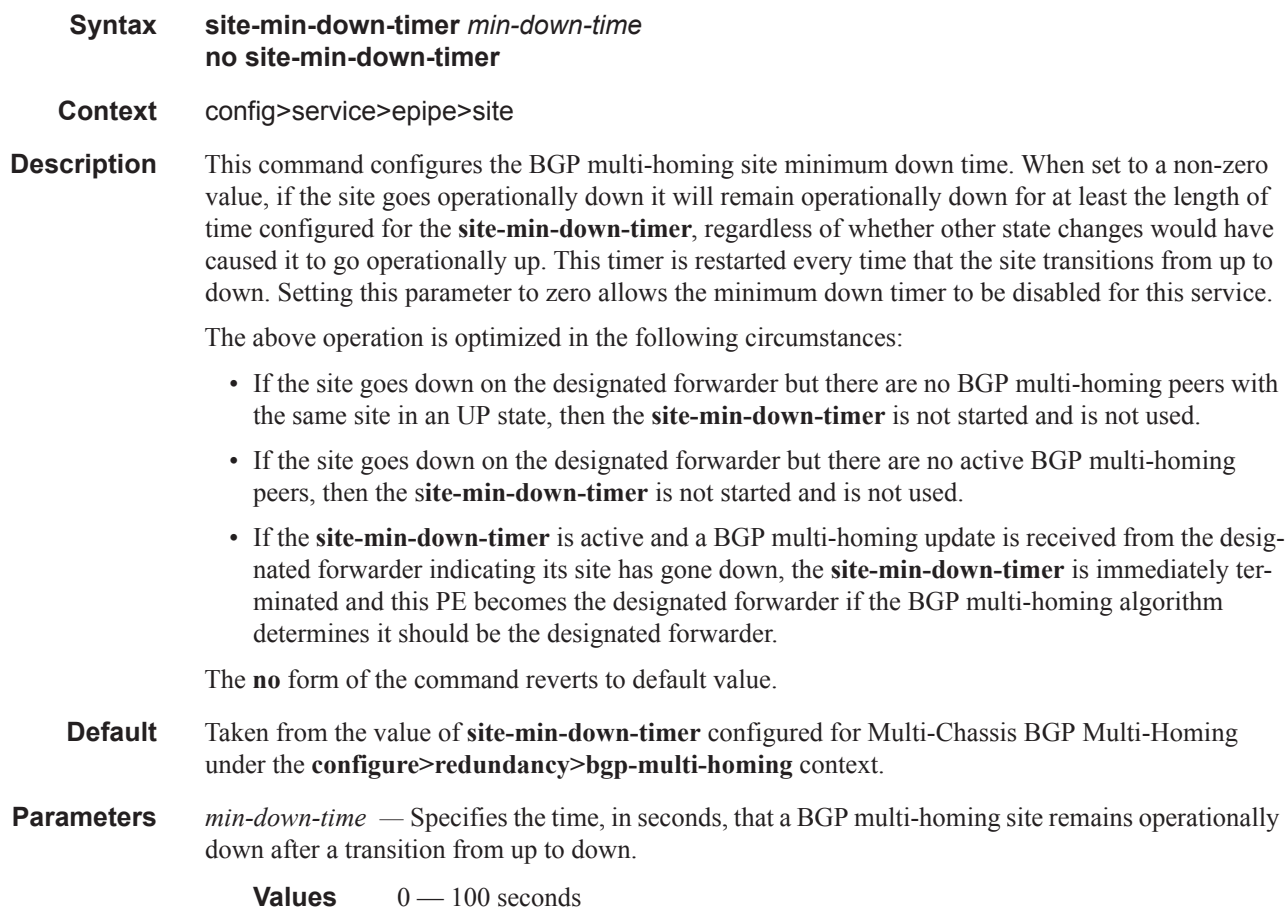

#### VLL Global Commands

## site-id

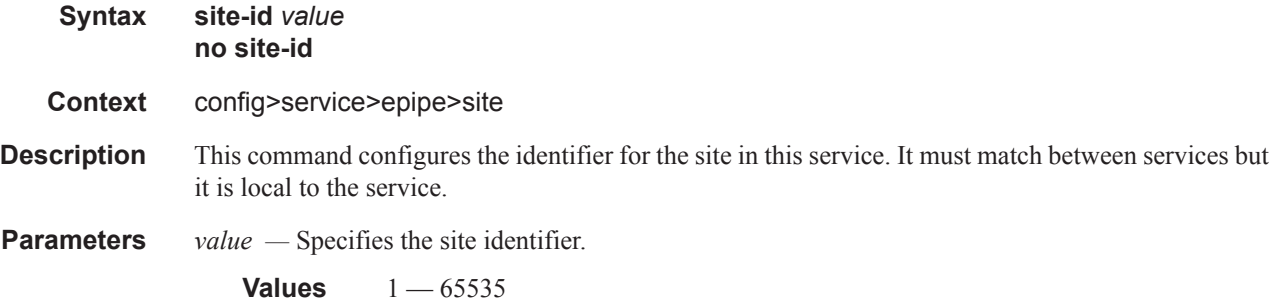

## site-preference

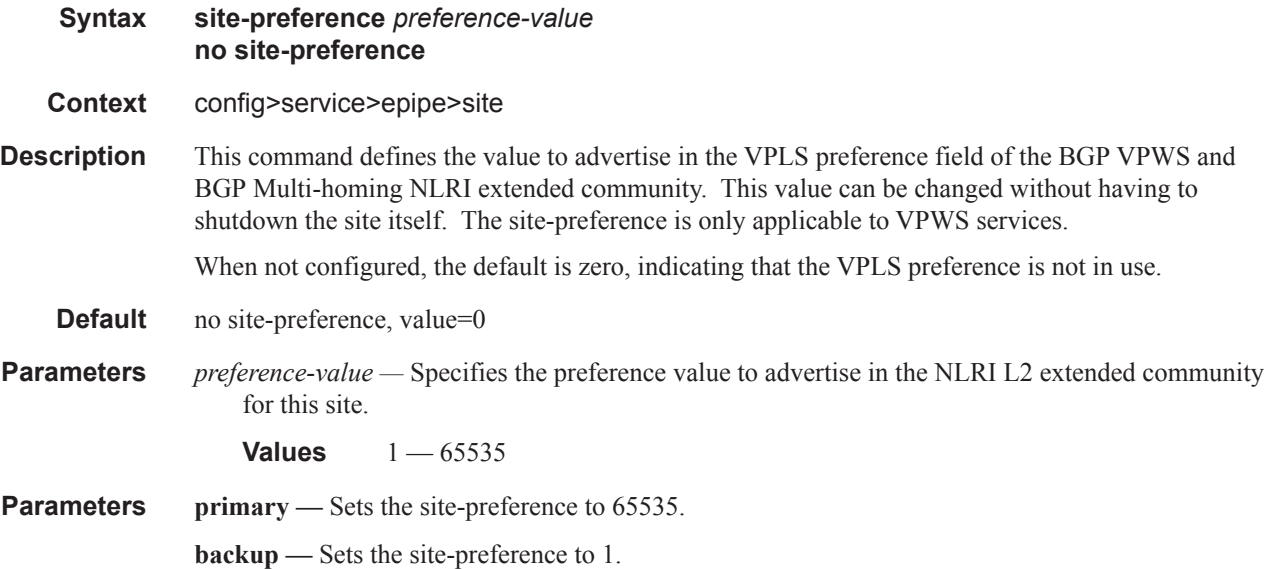

## ce-address-discovery

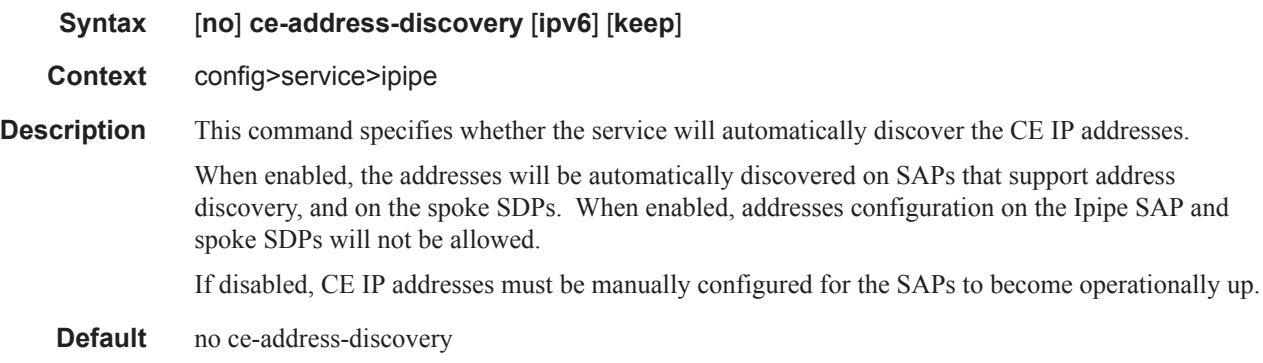

- **Parameters ipv6** The **ipv6** keyword enables IPv6 CE address discovery support on the Ipipe so that both IPv4 and IPv6 address discovery are supported. If the **ipv6** keyword is not included, then only IPv4 address discovery is supported and IPv6 packets are dropped. This feature requires IOM2 or better. It requires chassis mode C or above. If any Ipipe services require IPv6 support, then all network ports on the node must be configured on 7750 SR IOM-3-XPs.
	- **keep** The keep keyword is only applicable to eth-legacy-fault-notification. This option maintains the CE address discovered even when the SAP on which the address was learned fails. The ARP entry will not be maintained if the SAP is administratively shutdown, the clear service id x  $\{arp \}$ neighbor} is used to remove the ARP entry or the node reboots.

### stack-capability-signaling

Ι

 $\mathbf{I}$ 

I

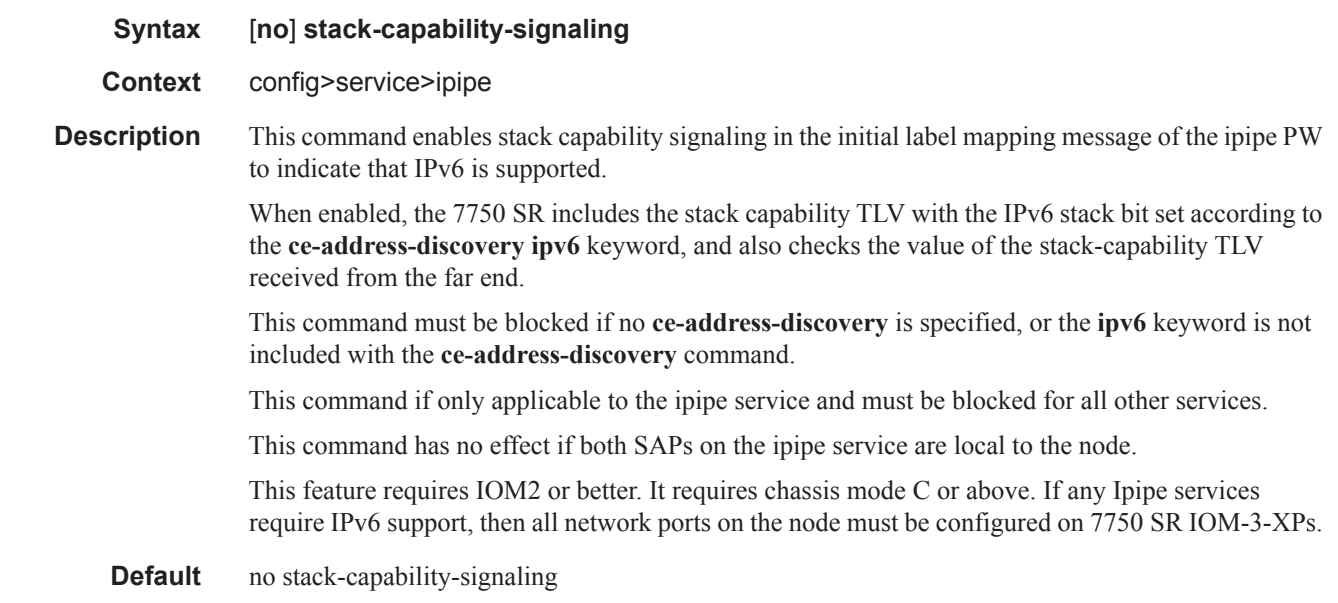

### endpoint

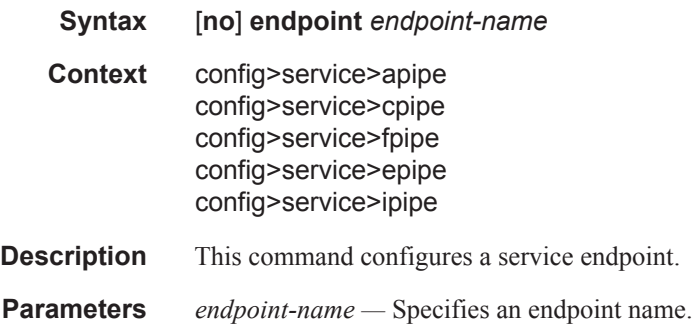

#### VLL Global Commands

## load-balancing

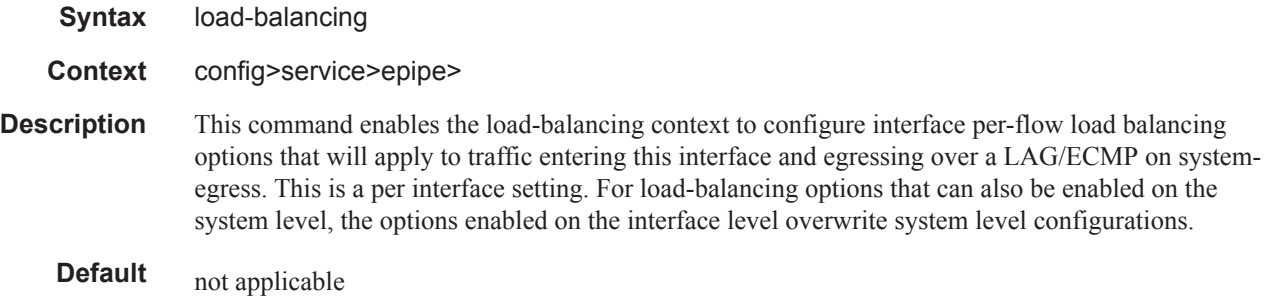

## per-service-hashing

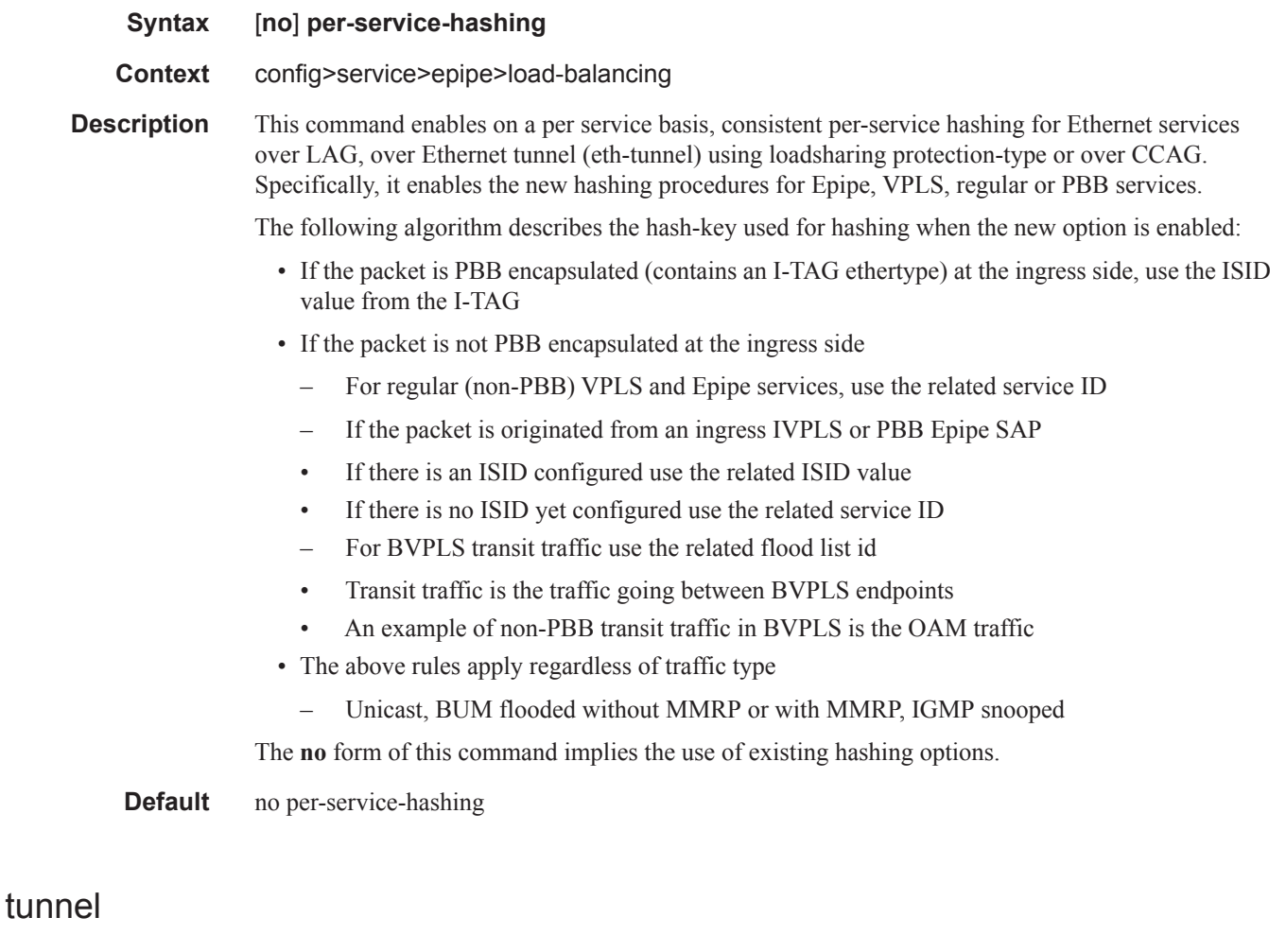

**Syntax tunnel** *service-id* **backbone-dest-mac** *ieee-address* **isid** *ISID* **no tunnel**

**Context** config>service>epipe>pbb

- **Description** This command configures a Provider Backbone Bridging (PBB) tunnel with Backbone VPLS (B-VPLS) service information.
- **Parameters** *service-id* Specifies the B-VPLS service for the PBB tunnel associated with this service.

**Values** *service-id*: 1 — 2147483648 *svc-name*: 64 characters maximum

- **backbone-dest-mac** *ieee-address*Specifies the backbone destination MAC-address for PBB packets.
- **isid** *ISID* Specifies a 24 bit service instance identifier for the PBB tunnel associated with this service. As part of the PBB frames, it is used at the destination PE as a demultiplexor field.

**Values**  $0 - 16777215$ 

### active-hold-delay

ı

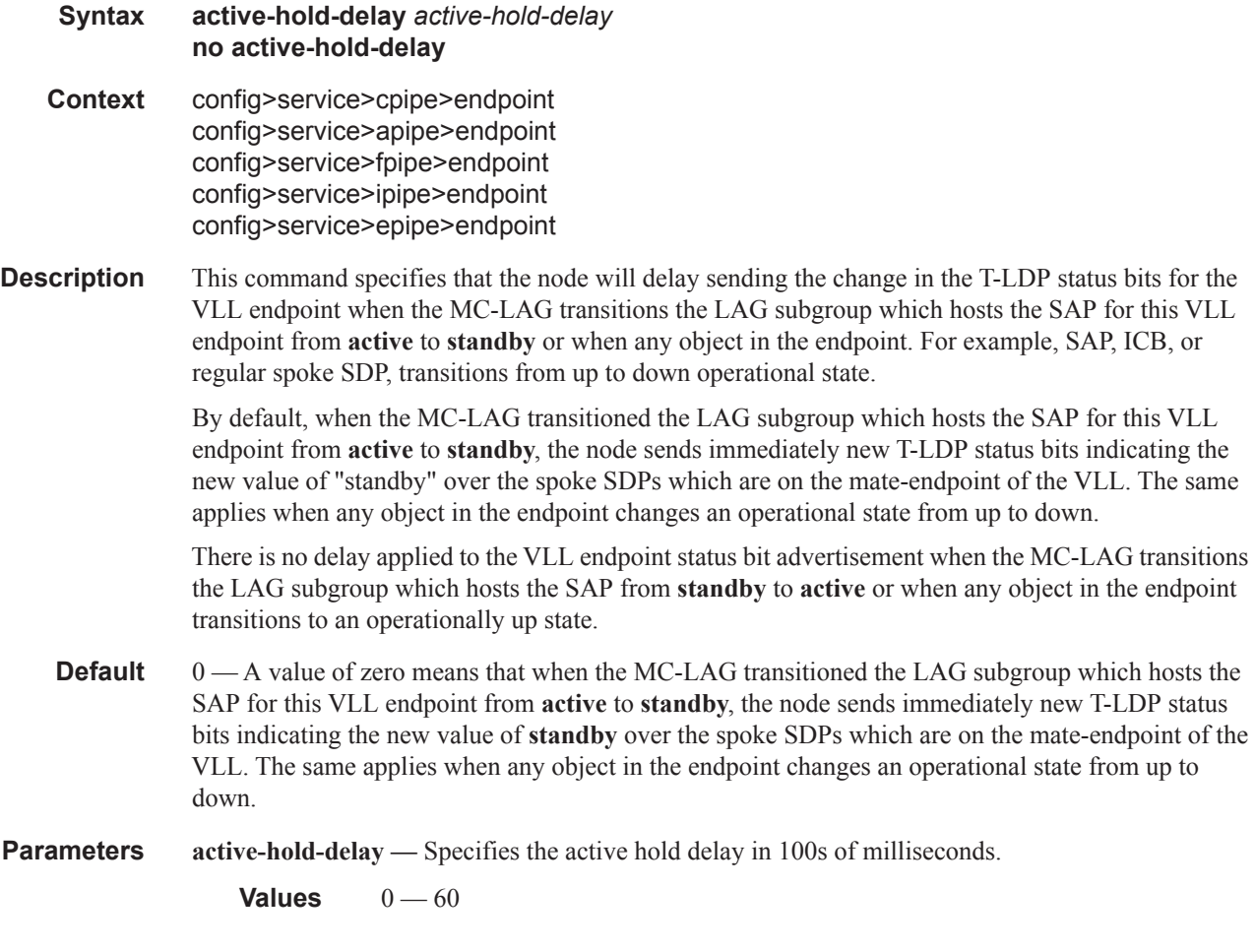

#### VLL Global Commands

### revert-time

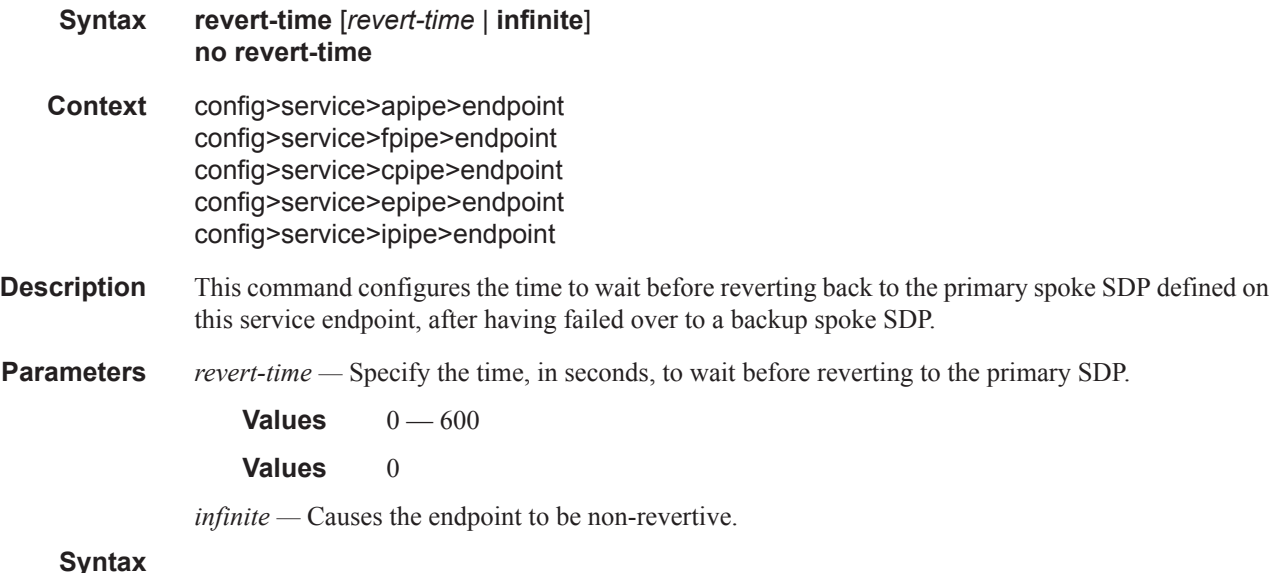

## eth-legacy-fault-notification

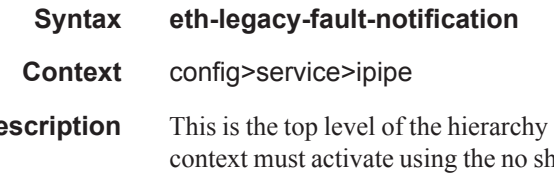

**Description** This is the top level of the hierarchy containing Ethernet to Legacy fault notification parameters. This utdown command before Ethernet to legacy fault notification can occur for iPipe services that make use of PPP, MLPPP or HDLC. This is only applicable to iPipe services with one legacy (PPP, MLPPP or HDLC) connection and an Ethernet SAP. No other services, not other combinations are supported.

#### recovery-timer

- **Syntax recovery-timer** *timer-value* **no recovery-timer**
- **Context** config>service>ipipe>eth-legacy-fault-notification
- **Description** This timer provides the legacy protocols PPP, MLPPP and HDLC time to establish after the Ethernet fault condition has cleared. The legacy protocol is afforded this amount of time to establish the connection before a fault is declared on the legacy side and propagated to the Ethernet segment. This timer is started as a result of a clearing Ethernet failure. Faults that may exist on the legacy side will not be detected until the expiration of this timer. Until the legacy side connection is established or the timer expires the traffic arriving on the Ethernet SAP from a peer will be discarded. The default value is unlikely to be a representative of all operator requirements and must be evaluated on a case by case basis.

**Parameters** *timer-value* — The value of the wait time in tenths of a second (100ms). Granularity is in 500ms increments, starting from 1s and up to 30 seconds.

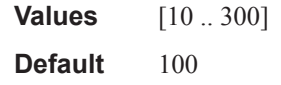

#### shutdown

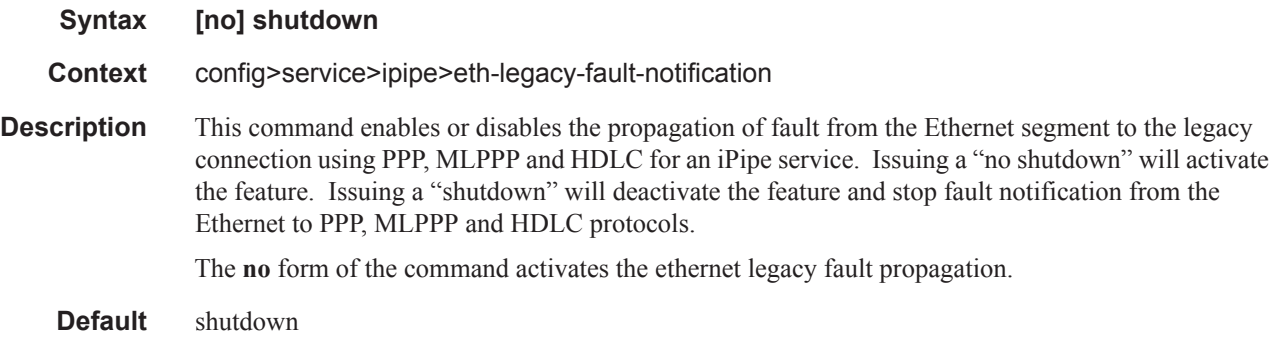

### standby-signaling-master

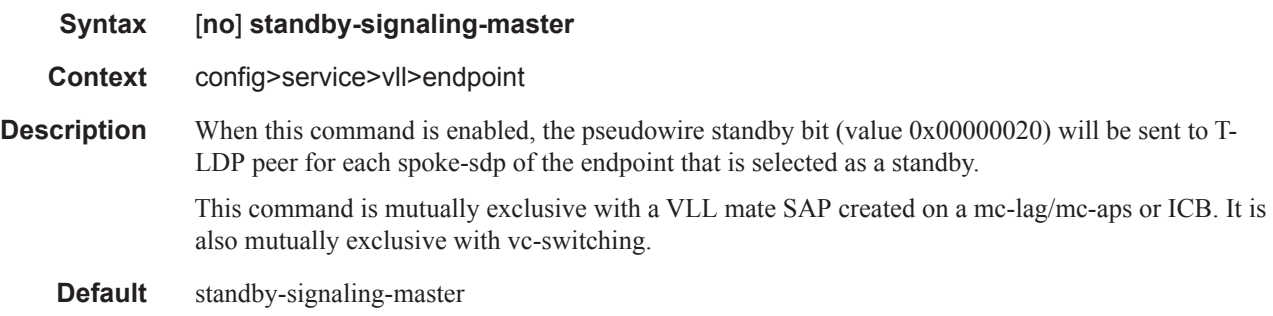

### standby-signaling-slave

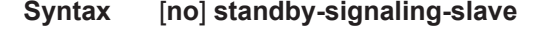

- **Context** config>service>epipe>endpoint config>service>epipe>spoke-sdp
- **Description** When this command is enabled, the node will block the transmit forwarding direction of a spoke SDP based on the pseudowire standby bit received from a T-LDP peer.

This command is present at the endpoint level as well as the spoke-SDP level. If the spoke SDP is part of an explicit-endpoint, it will not be possible to change this setting at the spoke-sdp level. An existing spoke SDP can be made part of the explicit endpoint only if the settings do not conflict. A newly created spoke SDP, which is part of a given explicit-endpoint, will inherit this setting from the endpoint configuration.

This command is mutually exclusive with an endpoint that is part of an mc-lag, mc-aps or an ICB.

If the command is disabled, the node assumes the existing independent mode of behavior for the forwarding on the spoke SDP.

**Default** disabled

### interworking

### **Syntax interworking** {**frf-5**} **no interworking**

**Context** config>service>apipe

**Description** This command specifies the interworking function that should be applied for packets that ingress/ egress SAPs that are part of an Apipe service.

> Interworking is applicable only when the two endpoints (i.e., the two SAPs or the SAP and the spokesdp) are of different types. Also, there are limitations on the combinations of SAP type, vc-type, and interworking values as shown in the following table.

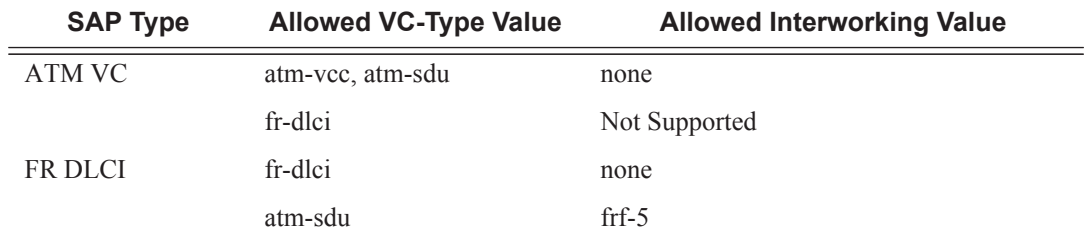

**Default none** (Interworking must be configured before adding a Frame-Relay SAP to an Apipe service.)

**Parameters frf-5** — Specify Frame Relay to ATM Network Interworking (FRF.5).

#### service-name

- **Syntax service-name** *service-name* **no service-name Context** config>service>apipe
	- config>service>cpipe config>service>fpipe config>service>ipipe config>service>epipe
- **Description** This command configures an optional service name, up to 64 characters in length, which adds a name identifier to a given service to then use that service name in configuration references as well as display and use service names in show commands throughout the system. This helps the service provider/administrator to identify and manage services within the SR OS platforms.

All services are required to assign a service ID to initially create a service. However, either the service ID or the service name can be used o identify and reference a given service once it is initially created.

**Parameters** *service-name —* Specifies a unique service name to identify the service. Service names may not begin with an integer (0-9).

### service-mtu

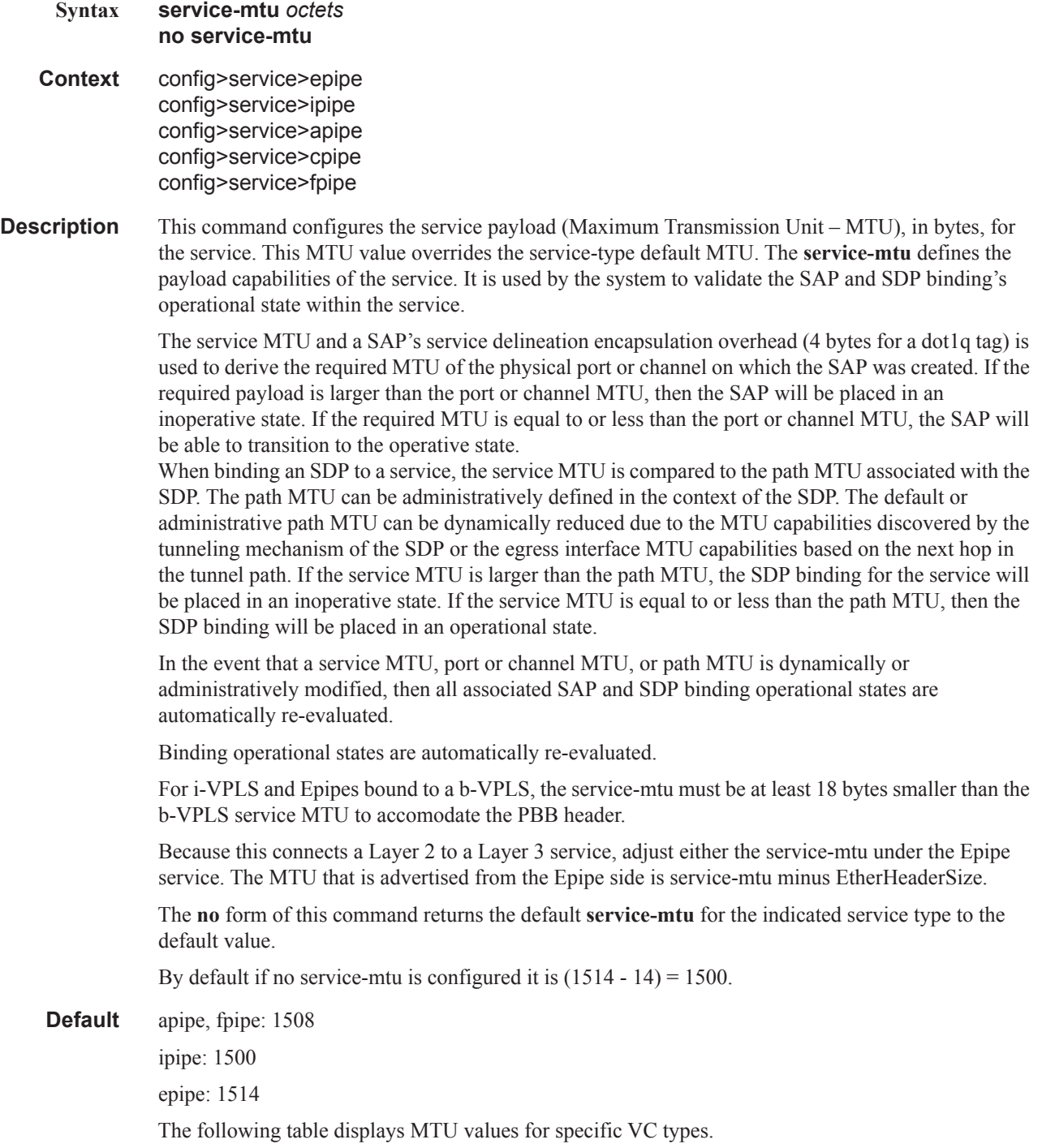

#### VLL Global Commands

![](_page_21_Picture_74.jpeg)

*octets —* The size of the MTU in octets, expressed as a decimal integer, between 1 — 9194.

## signaled-vc-type-override

![](_page_22_Picture_167.jpeg)

## connection-profile

![](_page_22_Picture_168.jpeg)

### member

**Syntax member** *encap-value* [**create**]

![](_page_23_Picture_62.jpeg)

# <span id="page-24-0"></span>**VLL SAP Commands**

### sap

![](_page_24_Picture_163.jpeg)

- ATM Frame Relay, PPP/IPCP PPP/IPCP
- Frame Relay-Frame Relay, ATM ATM
- Ethernet-Ethernet
- cHDLC-cHDLC
- Ethernet SAPs support null, dot1q, and qinq
- An ATM SAP can be part of an IMA bundle.
- A PPP SAP can be part of an MLPPP bundle.
- A FR SAP can be part of a MLFR bundle.

The **no** form of this command deletes the SAP with the specified port. When a SAP is deleted, all configuration parameters for the SAP will also be deleted. For Internet Enhanced Service (IES), the IP interface must be shutdown before the SAP on that interface may be removed.

**Default** No SAPs are defined.

**Special Cases** A SAP can be defined with Ethernet ports, SONET/SDH or TDM channels. At most, only one sdp-id can be bound to an VLL service. Since a VLL is a point-to-point service, it can have, at most, two end points. The two end points can be one SAP and one SDP or two SAPs. Up to 49 SDPs can be associated with a service in a single router. Each SDP must have a unique router destination or an error will be generated.

> A default SAP has the following format: port-id:\*. This type of SAP is supported only on Ethernet MDAs and its creation is allowed only in the scope of Layer 2 services (Epipe and VPLS). This type of SAP is mutually exclusive with a SAP defined by explicit null encapsulation (for example,  $1/1/1:0$ ).

> Two Frame Relay SAPs cannot be configured on an Apipe service. The limitation is for an Apipe service in local mode, which has two SAPs associated with the service, as opposed to a configuration with a SAP and a SDP in remote case, the only combination of the type of SAPs allowed is either two ATM SAPs or an ATM SAP and a Frame Relay SAP. The CLI prevents adding two Frame Relay SAPs under an Apipe service.

*sap-id —* Specifies the physical port identifier portion of the SAP. See Common CLI Command Descriptions on page 1271 for command syntax.

*port-id —* Specifies the physical port ID in the *slot/mda/port* format.

If the card in the slot has Media Dependent Adapters (MDAs) installed, the *port-id* must be in the slot number/MDA number/port number format. For example  $6/2/3$  specifies port 3 on MDA 2 in slot 6.

The *port-id* must reference a valid port type. When the *port-id* parameter represents SONET/ SDH and TDM channels, the port ID must include the channel ID. A period "." separates the physical port from the *channel-id*. The port must be configured as an access port.

If the SONET/SDH port is configured as clear-channel then only the port is specified.

**endpoint —** Adds a SAP endpoint association.

**no endpoint —** removes the association of a SAP or a spoke-sdp with an explicit endpoint name.

**create —** Keyword used to create a SAP instance. The **create** keyword requirement can be enabled/ disabled in the **environment>create** context.

#### **Configuration Example**

![](_page_26_Picture_172.jpeg)

#### sap

![](_page_26_Picture_173.jpeg)

## lag-link-map-profile

**Syntax lag-link-map-profile** *link-map-profile-id* **no lag-link-map-profile Context** config>service>epipe>sap config>service>ipipe>sap

#### VLL SAP Commands

![](_page_27_Picture_158.jpeg)

## lag-per-link-hash

![](_page_27_Picture_159.jpeg)

## monitor-oper-group

![](_page_27_Picture_160.jpeg)

## agg-rate-limit

**Syntax agg-rate-limit** *agg-rate*

![](_page_28_Picture_183.jpeg)

## agg-rate

![](_page_28_Picture_184.jpeg)

**no agg-rate-limit**

#### **Description** This command is used to control an HQoS aggregate rate limit. It is used in conjunction with the following parameter commands: **rate**, **limit-unused-bandwidth**, **and queue-frame-based-accounting**.

### rate

![](_page_28_Picture_185.jpeg)

#### config>service>ipipe>sap>egress>agg-rate

**Description** This command defines the enforced aggregate rate for all queues associated with the agg-rate context. A rate must be specified for the agg-rate context to be considered to be active on the context's object (SAP, subscriber, VPORT etc.).

#### limit-unused-bandwidth

Ι

![](_page_29_Picture_163.jpeg)

![](_page_29_Picture_164.jpeg)

**Description** This command is used to enable (or disable) aggregate rate overrun protection on the agg-rate context.

### queue-frame-based-accounting

#### **Syntax** [**no**] **queue-frame-based-accounting**

**Context** config>service>apipe>sap>egress>agg-rate config>service>cpipe>sap>egress>agg-rate config>service>fpipe>sap>egress>agg-rate config>service>ipipe>sap>egress>agg-rate

**Description** This command is used to enabled (or disable) frame based accounting on all queues associated with the agg-rate context. Only supported on Ethernet ports. Not supported on HSMDA Ethernet ports.

#### policer-control-override

![](_page_29_Picture_165.jpeg)

**Description** This command, within the SAP ingress or egress contexts, creates a CLI node for specific overrides to the applied policer-control-policy. A policy must be applied for a policer-control-overrides node to be created. If the policer-control-policy is removed or changed, the policer-control-overrides node is automatically deleted from the SAP.

The **no** form of the command removes any existing policer-control-policy overrides and the policercontrol-overrides node from the SAP.

- Default no policer-control-override
- **Parameters create The create keyword is required when the policer-control-overrides node is being created** and the system is configured to expect explicit confirmation that a new object is being created. When the system is not configured to expect explicit confirmation, the create keyword is not required.

#### max-rate

![](_page_30_Picture_165.jpeg)

### priority-mbs-thresholds

![](_page_30_Picture_166.jpeg)

### min-thresh-separation

![](_page_30_Picture_167.jpeg)

#### VLL SAP Commands

config>service>apipe>sap>ingress>policer-control-override>priority-mbs-threshold config>service>fpipe>sap>egress>policer-control-override>priority-mbs-threshold config>service>fpipe>sap>ingress>policer-control-override>priority-mbs-threshold config>service>epipe>sap>egress>policer-control-override>priority-mbs-threshold

**Description** This command within the SAP ingress and egress contexts is used to override the root arbiter's parent policer min-thresh-separation parameter that is defined within the policer-control-policy applied to the SAP.

> When the override is defined, modifications to the policer-control-policy min-thresh-separation parameter have no effect on the SAP's parent policer until the override is removed using the no minthresh-separation command within the SAP.

> The no form of the command removes the override and allows the min-thresh-separation setting from the policer-control-policy to control the root arbiter's parent policer's minimum discard threshold separation size.

#### **Default** no min-thresh-separation

- **Parameters** bytes Signifies that size is expressed in bytes. The bytes and kilobytes keywords are mutually exclusive and are optionally used to qualify whether size is expressed in bytes or kilobytes. The default is kilobytes.
	- **kilobytes** The size parameter is required when specifying the min-thresh-separation override. It is specified as an integer representing either a number of bytes or kilobytes that are the minimum separation between the parent policer's priority level discard thresholds.
		- **Values**  $0 16777216$  or default
		- **Default** kilobytes

#### priority

![](_page_31_Picture_169.jpeg)

#### mbs-contribution

![](_page_32_Picture_170.jpeg)

### policer-control-policy

![](_page_32_Picture_171.jpeg)

**Description** This command, within the QoS CLI node, is used to create, delete or modify policer control policies. A policer control policy is very similar to the scheduler-policy which is used to manage a set of queues by defining a hierarchy of virtual schedulers and specifying how the virtual schedulers interact to provide an aggregate SLA. In a similar fashion, the policer-control-policy controls the aggregate bandwidth available to a set of child policers. Once created, the policy can be applied to ingress or egress SAPs.

Policer Control Policy Instances

On the SAP side, an instance of a policy is created each time a policy is applied.

When applied to a sub-profile, an instance of the policy is created each time a subscriber successfully maps one or more hosts to the profile per ingress SAP.

#### VLL SAP Commands

Each instance of the policer-control-policy manages the policers associated with the object that owns the policy instance (SAP or subscriber). If a policer on the object is parented to an appropriate arbiter name that exists within the policy, the policer will be managed by the instance. If a policer is not parented or is parented to a non-existent arbiter, the policer will be orphaned and will not be subject to bandwidth control by the policy instance.

#### Maximum Rate and Root Arbiter

The policer-control-policy supports an overall maximum rate (max-rate) that defines the total amount of bandwidth that may be distributed to all associated child policers. By default, that rate is set to max which provides an unlimited amount of bandwidth to the policers. Once the policy is created, an actual rate should be configured in order for the policy instances to be effective. At the SAP level, the maximum rate may be overridden on a per instance basis.

For subscribers, the maximum rate may only be overridden on the subscriber profile which will then be applied to all instances associated with the profile.

The maximum rate is defined within the context of the root arbiter which is always present in a policer-control-policy. The system creates a parent policer which polices the output of all child policers attached to the policy instance to the configured rate. Child policers may be parented directly to the root arbiter (parent root) or parented to one of the tiered arbiters (parent arbiter-name). Since each tiered arbiter must be parented to either another tiered arbiter or the root arbiter (default), every parented child policer is associated with the root arbiter and thus the root arbiter's parent policer.

#### Parent Policer PIR Leaky Bucket Operation

The parent policer is a single leaky bucket that monitors the aggregate throughput rate of the associated child policers. Forwarded packets increment the bucket by the size of each packet. The rate of the parent policer is implemented as a bucket decrement function which attempts to drain the bucket. If the rate of the packets flowing through the bucket is less than the decrement rate, the bucket does not accumulate depth. Each packet that flows through the bucket is accompanied by a derived discard threshold. If the current depth of the bucket is less than the discard threshold, the packet is allowed to pass through, retaining the colors derived from the packet's child policer. If the current depth is equal to or greater than the threshold value, the packet is colored red and the bucket depth is not incremented by the packet size. Also, any increased bucket depths in the child policer are canceled making any discard event an atomic function between the child and the parent.

Due to the fact that multiple thresholds are supported by the parent policer, the policer control policy is able to protect the throughput of higher priority child policers from the throughput of the lower priority child policers within the aggregate rate.

#### Tier 1 and Tier 2 Arbiters

As stated above, each child is attached either to the always available root arbiter or to an explicitly created tier 1 or tier 2 arbiter. Unlike the hardware parent policer based root arbiter, the arbiters at tier 1 and tier 2 are only represented in software and are meant to provide an arbitrary hierarchical bandwidth distribution capability. An arbiter created on tier 2 must parent to either to an arbiter on tier 1 or to the root arbiter. Arbiters created on tier 1 always parent to the root arbiter. In this manner, every arbiter ultimately is parented or grand-parented by the root arbiter.

Each tiered arbiter supports an optional rate parameter that defines a rate limit for all child arbiters or child policers associated with the arbiter. Child arbiters and policers attached to the arbiter have a level attribute that defines the strict level at which the child is given bandwidth by the arbiter. Level 8 is the highest and 1 is the lowest. Also a weight attribute defines each child's weight at that strict level in order to determine how bandwidth is distributed to multiple children at that level when insufficient bandwidth is available to meet each child's required bandwidth.

#### Fair and Unfair Bandwidth Control

Each child policer supports three leaky buckets. The PIR bucket manages the policer's peak rate and maximum burst size, the CIR leaky bucket manages the policer's committed rate (in-profile / out-ofprofile) and committed burst size. The third leaky bucket is used by the policer control policy instance to manage the child policer's fair rate (FIR). When multiple child policers are attached to the root arbiter at the same priority level, the policy instance uses each child's FIR bucket rate to control how much of the traffic forwarded by the policer is fair and how much is unfair.

In the simplest case where all the child policers in the same priority level are directly attached to the root arbiter, each child's FIR rate is set according to the child's weight divided by the sum of the active children's weights multiplied by the available bandwidth at the priority level. The result is that the FIR bucket will mark the appropriate amount of traffic for each child as  $x$  air $x$  based on the weighted fair output of the policy instance.

The fair/unfair forwarding control in the root parent policer is accomplished by implementing two different discard thresholds for the priority. The first threshold is discard-unfair and the second is discard-all for packet associated with the priority level. As the parent policer PIR bucket fills (due the aggregate forwarded rate being greater than the parent policers PIR decrement rate) and the bucket depth reaches the first threshold, all unfair packets within the priority are discarded. This leaves room in the bucket for the fair packets to be forwarded.

In the more complex case where one or more tiered arbiters are attached at the priority level, the policer control policy instance must consider more than just the child policer weights associated with the attached arbiter. If the arbiter is configured with an aggregate rate limit that its children cannot exceed, the policer control policy instance will switch to calculating the rate each child serviced by the arbiter should receive and enforces that rate using each child policers PIR leaky bucket.

When the child policer PIR leaky bucket is used to limit the bandwidth for the child policer and the child's PIR bucket discard threshold is reached, packets associated with the child policer are discarded. The child policer's discarded packets do not consume depth in the child policer's CIR or FIR buckets. The child policers discarded packets are also prevented from impacting the parent policer and will not consume the aggregate bandwidth managed by the parent policer.

Parent Policer Priority Level Thresholds

As stated above, each child policer is attached either to the root arbiter or explicitly to one of the tier 1 or tier 2 arbiters. When attached directly to the root arbiter, its priority relative to all other child policers is indicated by the parenting level parameter. When attached through one of the tiered arbiters, the parenting hierarchy of the arbiters must be traced through to the ultimate attachment to the root arbiter. The parenting level parameter of the arbiter parented to the root arbiter defines the child policer's priority level within the parent policer.

The priority level is important since it defines the parent policer discard thresholds that will be applied at the parent policer. The parent policer has 8 levels of strict priority and each priority level has its own discard-unfairand discard-all thresholds. Each priority's thresholds are larger than the thresholds of the lower priority levels. This ensures that when the parent policer is discarding, it will be priority sensitive.

To visualize the behavior of the parent policer, picture that when the aggregate forwarding rate of all child policers is currently above the decrement rate of the parent PIR leaky bucket, the bucket depth will increase over time. As the bucket depth increases, it will eventually cross the lowest priority's discard-unfair threshold. If this amount of discard sufficiently lowers the remaining aggregate child policer rate, the parent PIR bucket will hover around this bucket depth. If however, the remaining aggregate child rate is still greater than the decrement rate, the bucket will continue to rise and eventually reach the lowest priority's discard-all threshold which will cause all packets associated

with the priority level to be discarded (fair and unfair). Again, if the remaining aggregate child rate is less than or equal to the bucket decrement rate, the parent PIR bucket will hover around this higher bucket depth. If the remaining aggregate child rate is still higher than the decrement rate, the bucket will continue to rise through the remaining priority level discards until equilibrium is achieved.

As noted above, each child's rate feeding into the parent policer is governed by the child policer's PIR bucket decrement rate. The amount of bandwidth the child policer offers to the parent policer will not exceed the child policer's configured maximum rate.

Root Arbiter's Parent Policer's Priority Aggregate Thresholds

Each policer-control-policy root arbiter supports configurable aggregate priority thresholds which are used to control burst tolerance within each priority level. Two values are maintained per priority level; the shared-portion and the fair-portion. The shared-portion represents the amount of parent PIR bucket depth that is allowed to be consumed by both fair and unfair child packets at the priority level. The fair-portion represents the amount of parent PIR bucket depth that only the fair child policer packets may consume within the priority level. It should be noted that the fair and unfair child packets associated with a higher parent policer priority level may also consume the bucket depth set aside for this priority.

While the policy maintains a parent policer default or explicit configurable values for shared-portion and fair-portion within each priority level, it is possible that some priority levels will not be used within the parent policer. Most parent policer use cases require fewer than eight strict priority levels.

In order to derive the actual priority level discard-unfair and discard-all thresholds while only accounting for the actual in-use priority levels, the system maintains a child policer to parent policer association counter per priority level for each policer control policy instance. As a child policer is parented to either the root or a tiered arbiter, the system determines the parent policer priority level for the child policer and increments the association counter for that priority level on the parent policer instance.

The shared-portion for each priority level is affected by the parent policer global min-threshseparation parameter that defines the minimum separation between any in-use discard thresholds. When more than one child policer is associated with a parent policer priority level, the shared-portion for that priority level will be the current value of min-thresh-separation. When only a single child policer is associated, the priority level's shared-portion is zero since all packets from the child will be marked fair and the discard-unfair threshold is meaningless. When the association counter is zero, both the shared-portion and the fair-portion for that priority level are zero since neither discard thresholds will be used. Whenever the association counter is greater than 0, the fair-portion for that priority level will be derived from the current value of the priority's mbs-contribution parameter and the global min-thresh-separation parameter.

Each priority level's discard-unfair and discard-alld thresholds are calculated based on an accumulation of lower priorities shared-portions and fair-portions and the priority level's own sharedportion and fair-portion. The base threshold value for each priority level is equal to the sum of all lower priority level's shared-portions and fair-portions. The discard-unfair threshold is the priority level's base threshold plus the priority level's shared-portion. The discard-all threshold for the priority level is the priority level's base threshold plus both the shared-portion and fair-portion values of the priority. As can be seen, an in-use priority level's thresholds are always greater than the thresholds of lower priority levels.

Policer Control Policy Application

A policer-control-policy may be applied on any Ethernet ingress or egress SAP that is associated with a port (or ports in the case of LAG).
The **no** form of the command removes a non-associated policer control policy from the system. The command will not execute when policer-name is currently associated with any SAP context.

- **Default** none **Parameters** *policy-name* — Each policer-control-policy must be created with a unique policy name. The name must given as policy-name must adhere to the system policy ASCII naming requirements. If the defined policy-name already exists, the system will enter that policy's context for editing purposes. If policy-name does not exist, the system will attempt to create a policy with the specified name. Creating a policy may require use of the create parameter when the system is configured for explicit object creation mode.
	- **create** The keyword is required when a new policy is being created and the system is configured for explicit object creation mode.

### policer-override

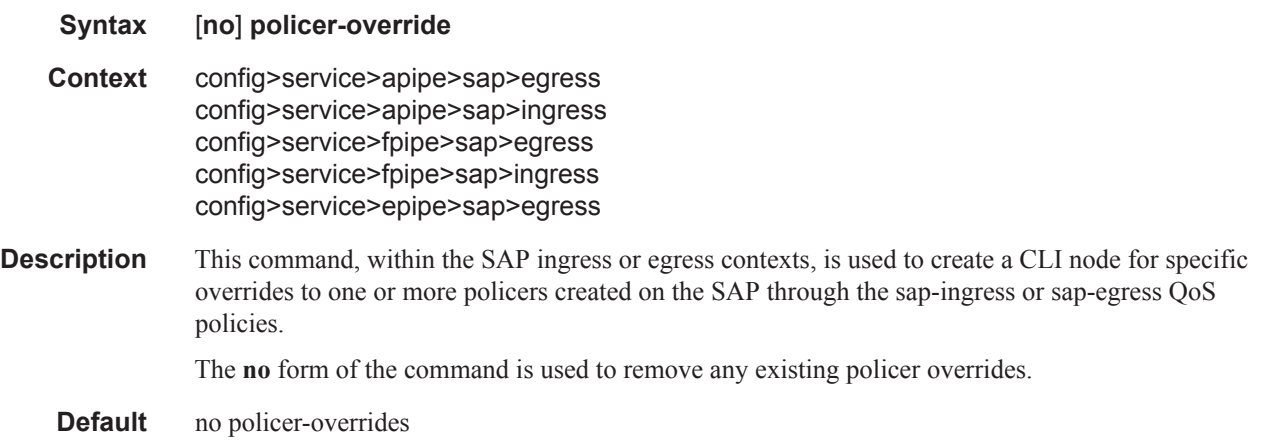

## policer

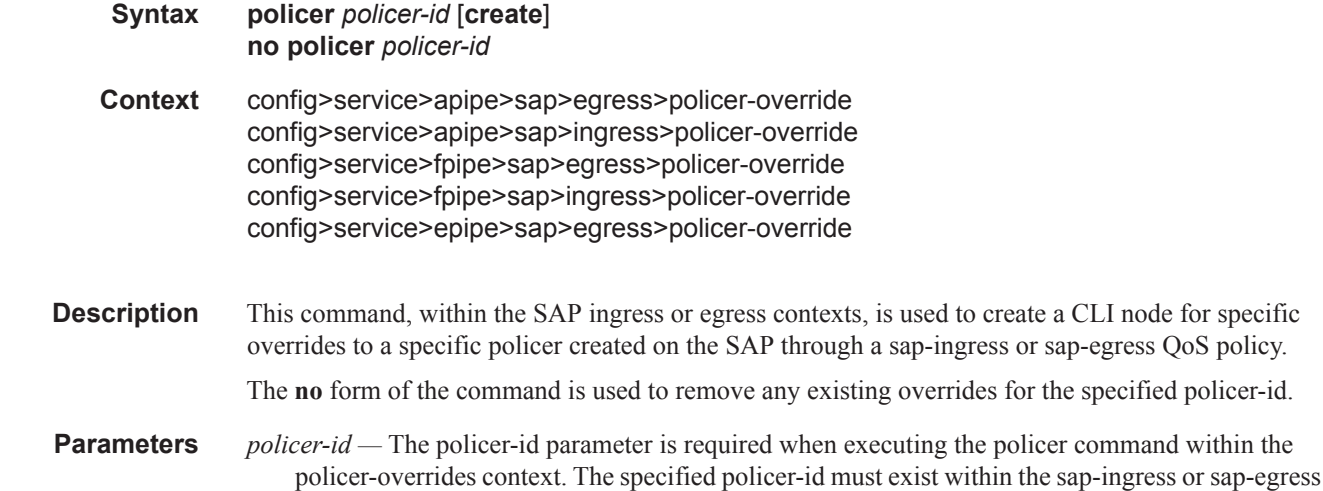

QoS policy applied to the SAP. If the policer is not currently used by any forwarding class or forwarding type mappings, the policer will not actually exist on the SAP. This does not preclude creating an override context for the policer-id.

**create —** The create keyword is required when a policer policer-id override node is being created and the system is configured to expect explicit confirmation that a new object is being created. When the system is not configured to expect explicit confirmation, the create keyword is not required.

#### cbs

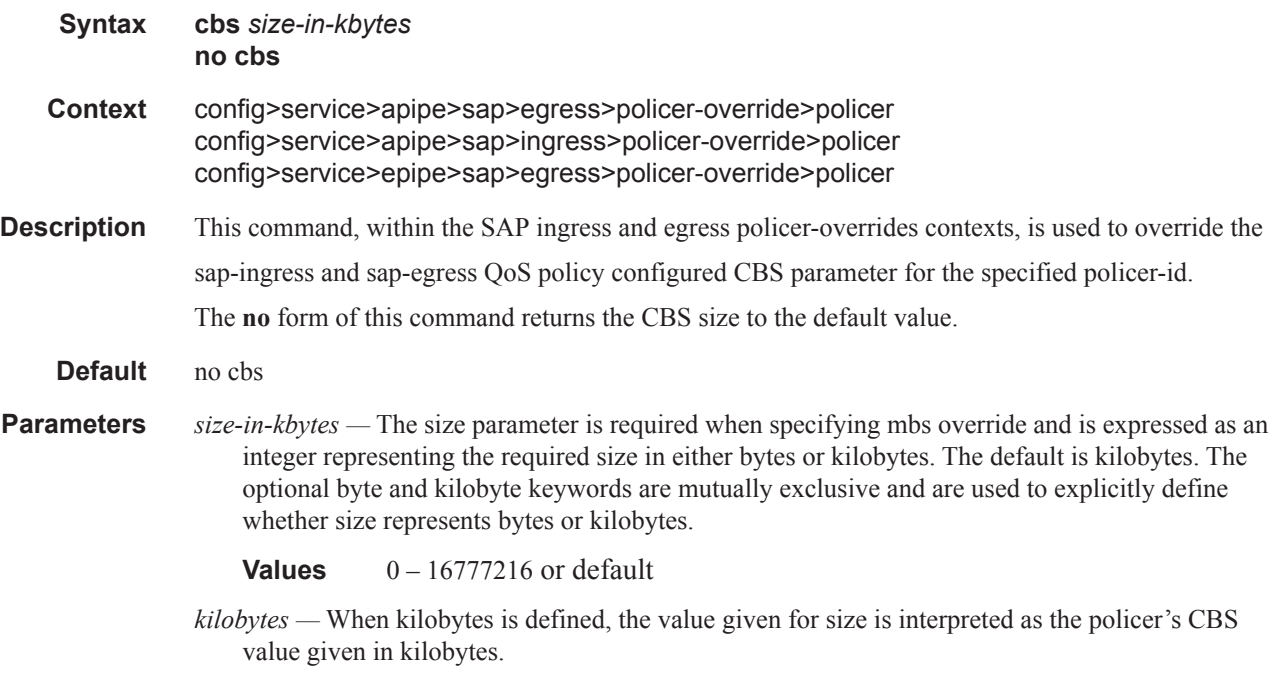

### mbs

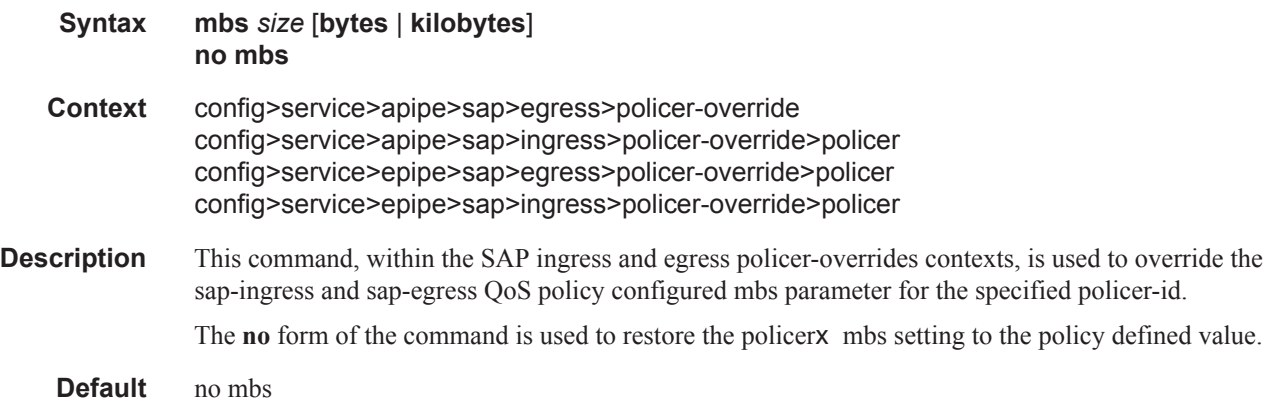

**Parameters size** — The size parameter is required when specifying mbs override and is expressed as an integer representing the required size in either bytes or kilobytes. The default is kilobytes. The optional **byte** and **kilobyte** keywords are mutually exclusive and are used to explicitly define whether size represents bytes or kilobytes.

**Values**  $0 - 16777216$  or default

**kilobytes —** When kilobytes is defined, the value given for size is interpreted as the policer's MBS value given in kilobytes.

## packet-byte-offset

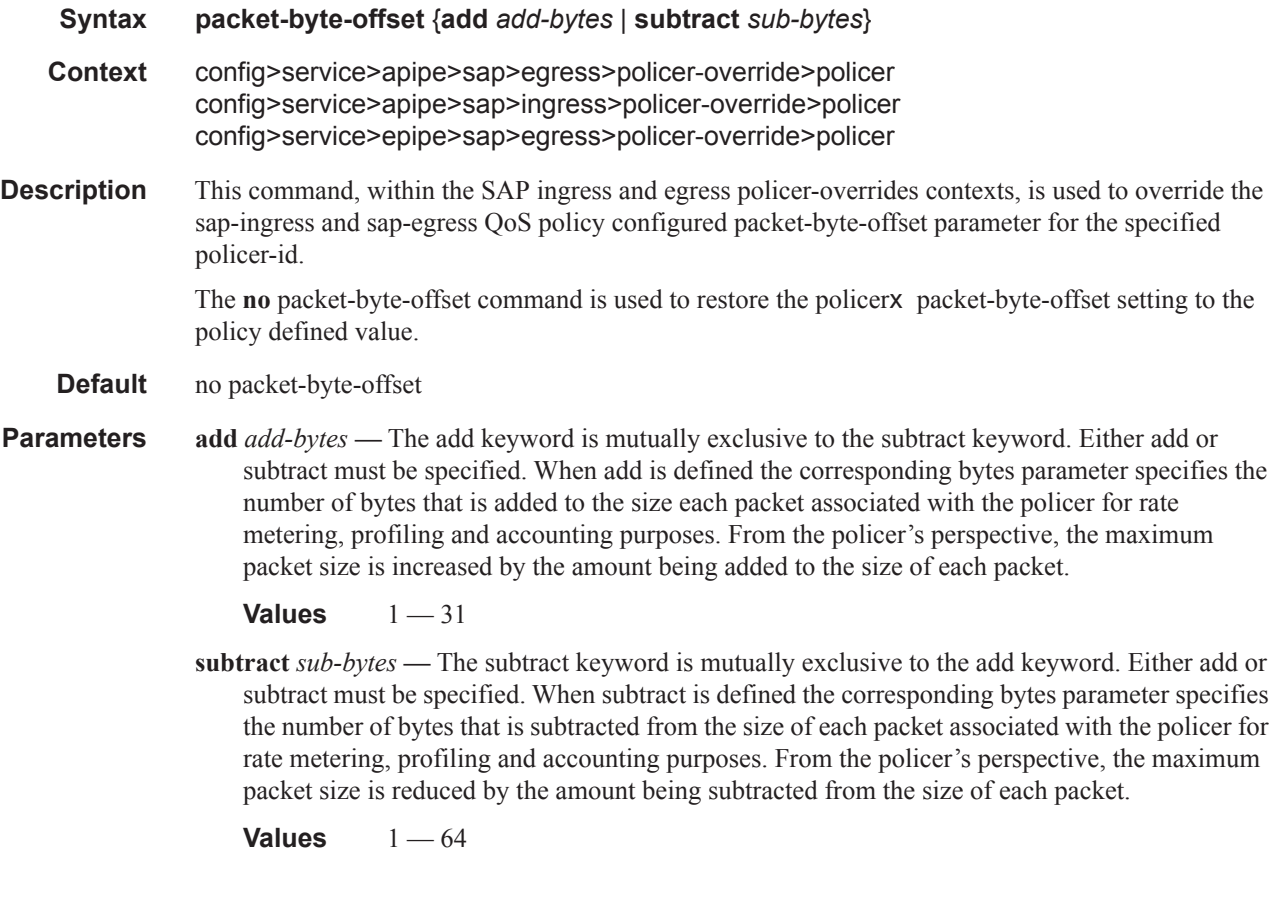

## percent-rate

**Syntax percent-rate** *pir-percent* [**cir** *cir-percent*] **no percent-rate Context** config>service>apipe>sap>egress>policer-override>policer config>service>apipe>sap>ingress>policer-override>policer config>service>epipe>sap>egress>policer-override>policer

- **Description** This command configures the percent rates (CIR and PIR) override.
- **Parameters** *pir-rate* The pir-percent parameter is used to express the policer's PIR as a percentage of the policers's parent arbiter rate.

**Values** Percentage ranging from 0.01 to 100.00. The default is 100.00.

**cir** *cir-rate* **—** Configures the administrative CIR specified by the user.

**Values**  $0 - 20000000$ , max

### percent-rate

- **Syntax percent-rate** *pir-percent* [**cir** *cir-percent*] [ **no percent-rate**
- **Context** config>service>epipe>sap>egress>queue-override>queue
- **Description** The percent-rate command within the SAP ingress and egress QoS policy enables supports for a queue's PIR and CIR rate to be configured as a percentage of the egress port's line rate or of its parent scheduler's rate.

When the rates are expressed as a port-limit, the actual rates used per instance of the queue will vary based on the port speed. For example, when the same QoS policy is used on a 1-Gigabit and a 10- Gigabit Ethernet port, the queue's rates will be 10 times greater on the 10 Gigabit port due to the difference in port speeds. This enables the same QOS policy to be used on SAPs on different ports without needing to use SAP based queue overrides to modify a queue's rate to get the same relative performance from the queue.

If the port's speed changes after the queue is created, the queue's PIR and CIR rates will be recalculated based on the defined percentage value.

**Values** When the rates are expressed as a local-limit, the actual rates used per instance of the queue are relative to the queue's parent scheduler rate. This enables the same QOS policy to be used on SAPs with different parent scheduler rates without needing to use SAP based queue overrides to modify a queue's rate to get the same relative performance from the queue.

If the parent scheduler rate changes after the queue is created, the queue's PIR and CIR rates will be recalculated based on the defined percentage value.

Queue rate overrides can only be specified in the form as configured in the QoS policy (a SAP override can only be specified as a percent-rate if the associated QoS policy was also defined as percent-rate). Likewise, a SAP override can only be specified as a rate (kbps) if the associated QoS policy was also defined as a rate. Queue-overrides are relative to the limit type specified in the QOS policy.

When no percent-rate is defined within a SAP ingress or egress queue-override, the queue reverts to the defined shaping and CIR rates within the SAP ingress and egress QOS policy associated with the queue.

**Parameters** *percent-of-line-rate* — The percent-of-line-rate parameter is used to express the queue's shaping rate as a percentage of line rate. The line rate associated with the queue's port may dynamically change due toconfiguration or auto-negotiation. The line rate may also be affected by an egress port scheduler defined max-rate.

- *pir-percent* The pir-percent parameter is used to express the queue's PIR as a percentage dependant on the use of the port-limit or local-limit.
	- **Values** Percentage ranging from 0.01 to 100.00. The default is 100.00.
- *pir-percent* The pir-percent parameter is used to express the queue's PIR as a percentage dependant on the use of the port-limit or local-limit.
- **cir** *cir-percen* The cir keyword is optional and when defined the required cir-percent CIR parameter expresses the queue's CIR as a percentage dependant on the use of the port-limit or local-limit.

Percentage ranging from 0.00 to 100.00. The default is 100.00

#### rate

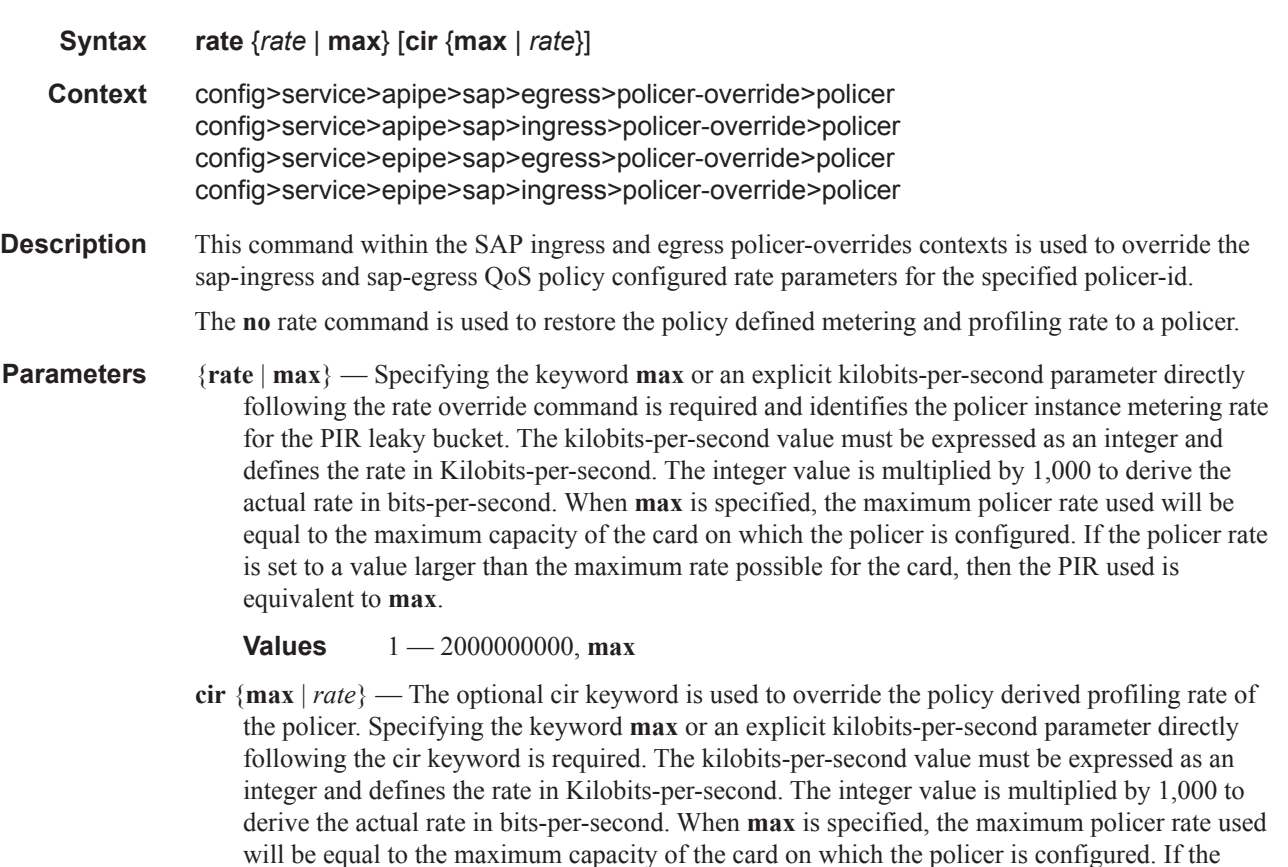

policer rate is set to a value larger than the maximum rate possible for the card, then the CIR used

**Values**  $0 - 2000000000$ , max

is equivalent to **max**.

### stat-mode

## **Syntax stat-mode** st*at-mode* **no stat-mode**

**Context** config>service>apipe>sap>egress>policer-override>policer config>service>apipe>sap>ingress>policer-override>policer config>service>epipe>sap>egress>policer-override>policer

**Description** The sap-egress QoS policy's policer stat-mode command is used to configure the forwarding plane counters that allow offered, output and discard accounting to occur for the policer. An egress policer has multiple types of offered packets (soft in-profile and out-of-profile from ingress and hard inprofile and out-of-profile due to egress profile overides) and each of these offered types is interacting with the policers metering and profiling functions resulting in colored output packets (green, yellow and red). Due to the potential large number of egress policers, it is not economical to allocate counters in the forwarding plane for all possible offered packet types and output conditions. Many policers will not be configured with a CIR profiling rate and not all policers will receive explicitly re-profiled offered packets. The stat-mode command allows provisioning of the number of counters each policer requires and how the offered packet types and output conditions should be mapped to the counters.

> While a no-stats mode is supported which prevents any packet accounting, the use of the policer's parent command requires at the policer's stat-mode to be set at least to the minimal setting so that offered stats are available for the policer's Fair Information Rate (FIR) to be calculated. Once a policer has been made a child to a parent policer, the stat-mode cannot be changed to no-stats unless the policer parenting is first removed.

Each time the policer's stat-mode is changed, any previous counter values are lost and any new counters are set to zero.

Each mode uses a certain number of counters per policer instance that are allocated from the forwarding plane's policer counter resources. If insufficient counters exist to implement a mode on any policer instance, the stat-mode change will fail and the previous mode will continue unaffected for all instances of the policer.

The default stat-mode when a policer is created within the policy is no-stats.

The stat-mode setting defined for the policer in the QoS policy may be overridden on an sla-profile or SAP where the policy is applied. If insufficient policer counter resources exist to implement the override, the stat-mode override command will fail. The previous stat-mode setting active for the policer will continue to be used by the policer.

The no stat-mode command attempts to return the policer's stat-mode setting to no-stats. The command will fail if the policer is currently configured as a child policer using the policer's parent command. The no parent command must first be executed for the no stat-mode command to succeed.

**Parameters** *stat-mode* — Specifies the mode of statistics collected by this policer.

**Values** no-stats, minimal, offered-profile-no-cir, offered-profile-cir, offered-total-cir

**no-stats** — Counter resource allocation: 0 The no-stats mode is the default stat-mode for the policer. The policer does not have any forwarding plane counters allocated and cannot provide offered, discard and forward statistics. A policer using no-stats cannot be a child to a parent policer and the policers parent command will fail.

When collect-stats is enabled, the lack of counters causes the system to generate the following statistics:

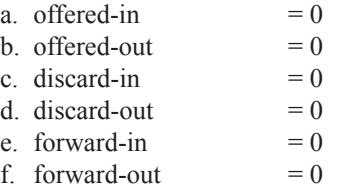

Counter 0 indicates that the accounting statistic returns a value of zero.

**minimal** — Counter resource allocation: 1 The minimal mode allocates 1 forwarding plane offered counter and one traffic manager discard counter. The forwarding counter is derived by subtracting the discard counter from the offered counter. The counters do not differentiate possible offered types (soft or hard profile) and do not count green or yellow output. This does not prevent the policer from supporting different offered packet types and does not prevent the policer from supporting a CIR rate.

This counter mode is useful when only the most basic accounting information is required.

The counters are used in the following manner:

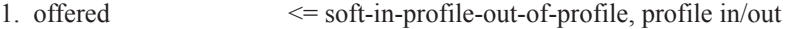

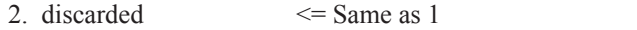

3. forwarded  $\leq$  Derived from 1 – 2

When collect-stats is enabled, the counters are used by the system to generate the following statistics:

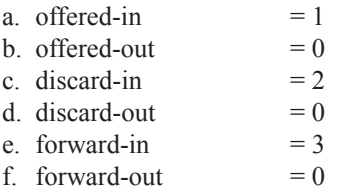

Counter 0 indicates that the accounting statistic returns a value of zero.

#### **offered-profile-no-cir** — Counter resource allocation: 2

The offered-profile-no-cir mode allocates two forwarding plane offered counters and two traffic manager discard counters.

The offered-profile-no-cir mode is most useful when profile based offered, discard and forwarding stats are required from the ingress policer, but a CIR is not being used to recolor the soft in-profile and out-of-profile packets. This mode does not prevent the policer from being configured with a CIR rate. The counters are used in the following manner:

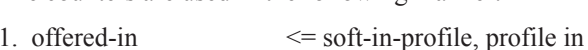

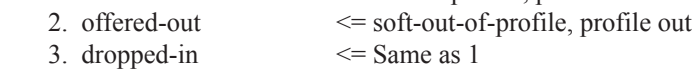

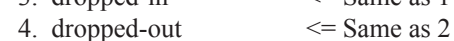

- 5. forwarded-in  $\leq$  Derived from  $1 3$
- 6. forwarded-out  $\leq$  Derived from 2 4

When collect-stats is enabled, the counters are used by the system to generate the following statistics:

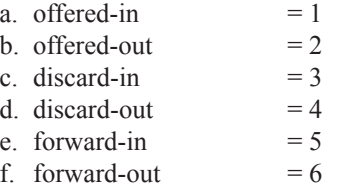

offered-profile-cir — Counter resource allocation: 3

The offered-profile-cir mode allocates three forwarding plane offered counters and three traffic manager discard counters.

The offered-profile-cir mode is most useful when profile based offered, discard and forwarding stats are required from the ingress policer and a CIR rate is being used to recolor the soft in-profile and out-of-profile packets.

The counters are used in the following manner:

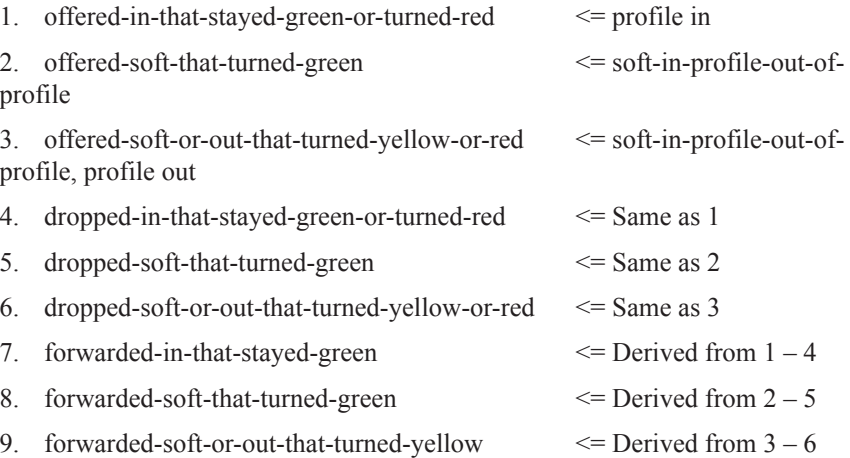

When collect-stats is enabled, the counters are used by the system to generate the following statistics:

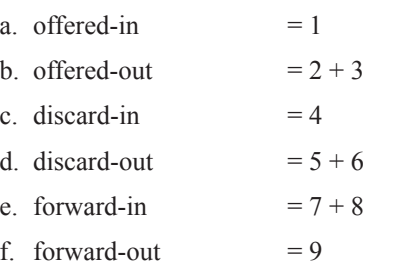

offered-total-cir — Counter resource allocation: 2

The offered-total-cir mode allocates two forwarding plane offered counters and two traffic manager discard counters.

The offered-total-cir mode is most useful when profile based offered stats are not required from the ingress policer and a CIR rate is being used to recolor the soft inprofile and out-of-profile packets.

The counters are used in the following manner:

1. offered-that-turned-green  $\leq$  soft-in-profile-out-of-profile, profile in/out

2. offered- that-turned-yellow-or-red<= soft-in-profile-out-of-profile, profile in/ out

- 3. dropped-offered-that-turned-green<= Same as 1
- 4. dropped-offered-that-turned-yellow-or-red<= Same as 2
- 5. forwarded-offered-that-turned-green $\leq$  Derived from  $1 3$
- 6. forwarded-offered-that-turned-yellow  $\leq$  Derived from 2 4

When collect-stats is enabled, the counters are used by the system to generate the following statistics:

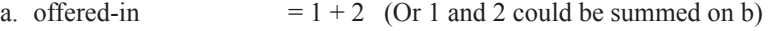

- b. offered-out  $= 0$ c. discard-in  $= 3$
- d. discard-out  $= 4$
- e. forward-in  $= 5$
- f. forward-out  $= 6$

Counter 0 indicates that the accounting statistic returns a value of zero.

#### ce-address

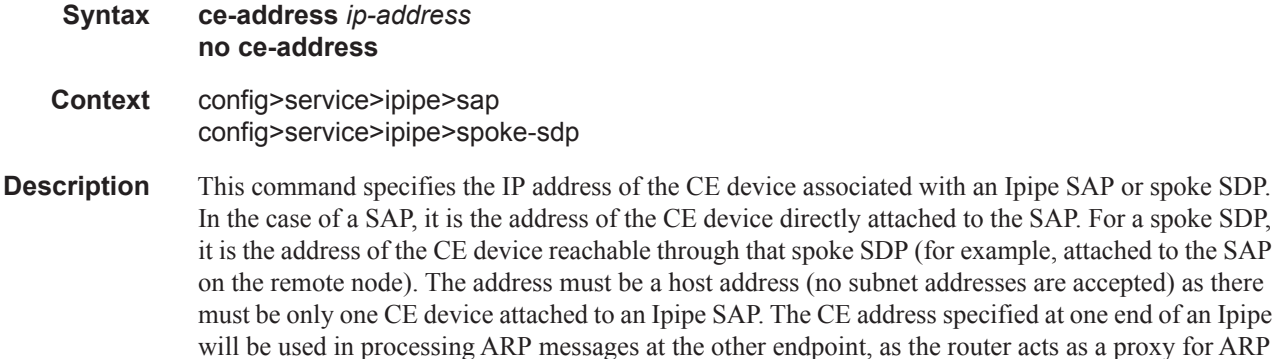

**Parameters**. *ip-address* — specifies the IP address of the CE device associated with an Ipipe SAP.

## qinq-mark-top-only

Ι

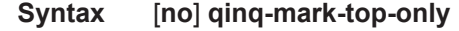

messages.

**Context** config>service>cpipe>sap>egress config>service>apipe>sap>egress config>service>epipe>sap>egress config>service>fpipe>sap>egress config>service>apipe>sap>egress

- **Description** When enabled (the encapsulation type of the access port where this SAP is defined as qinq), the **qinqmark-top-only** command specifies which P-bits/DEI bit to mark during packet egress. When disabled, both set of P-bits/DEI bit are marked. When the enabled, only the P-bits/DEI bit in the top Q-tag are marked.
	- **Default** no qinq-mark-top-only

## multi-service-site

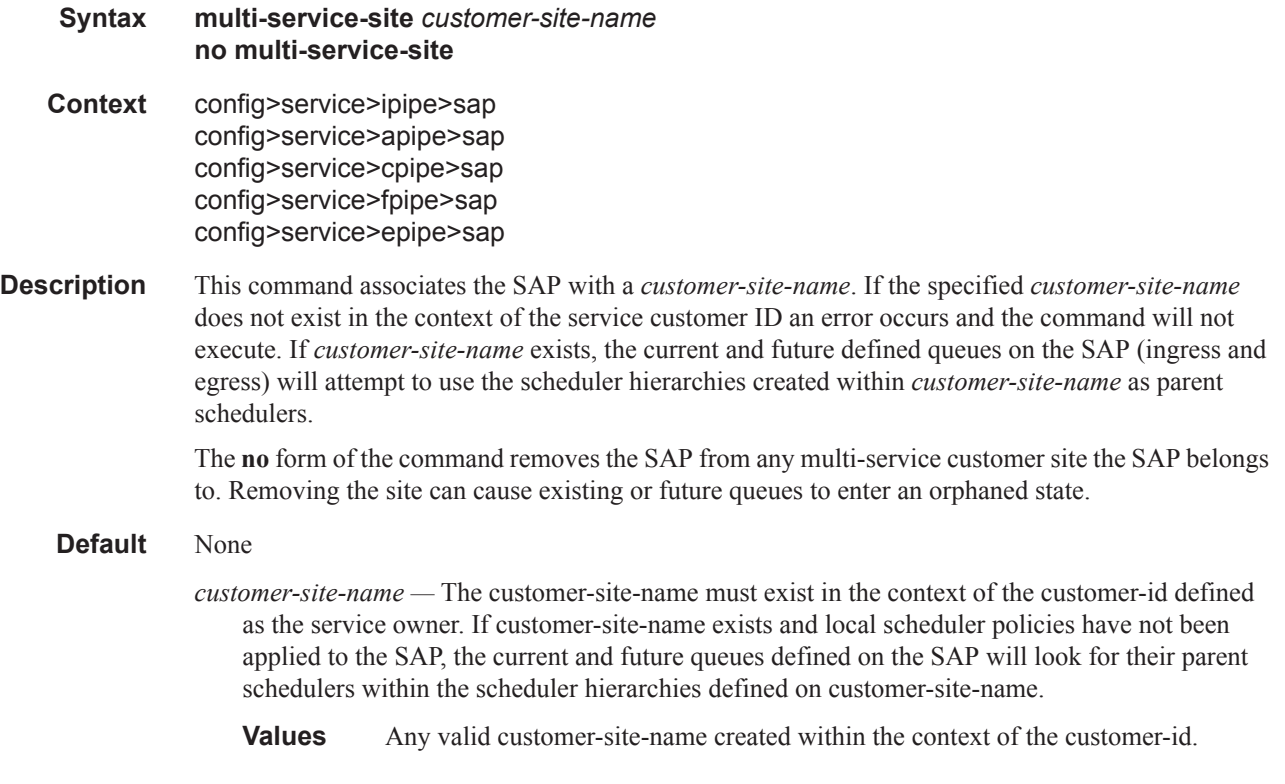

# ring-node

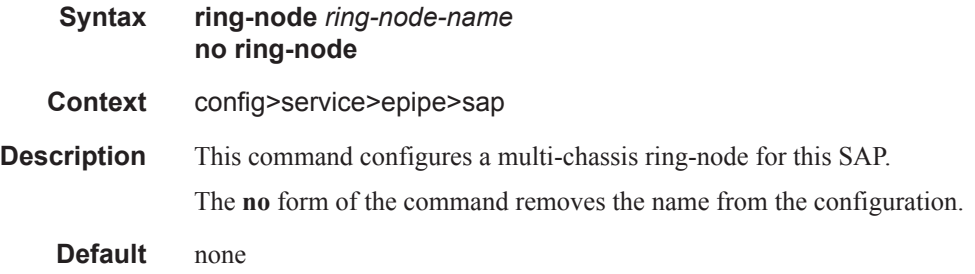

# tod-suite

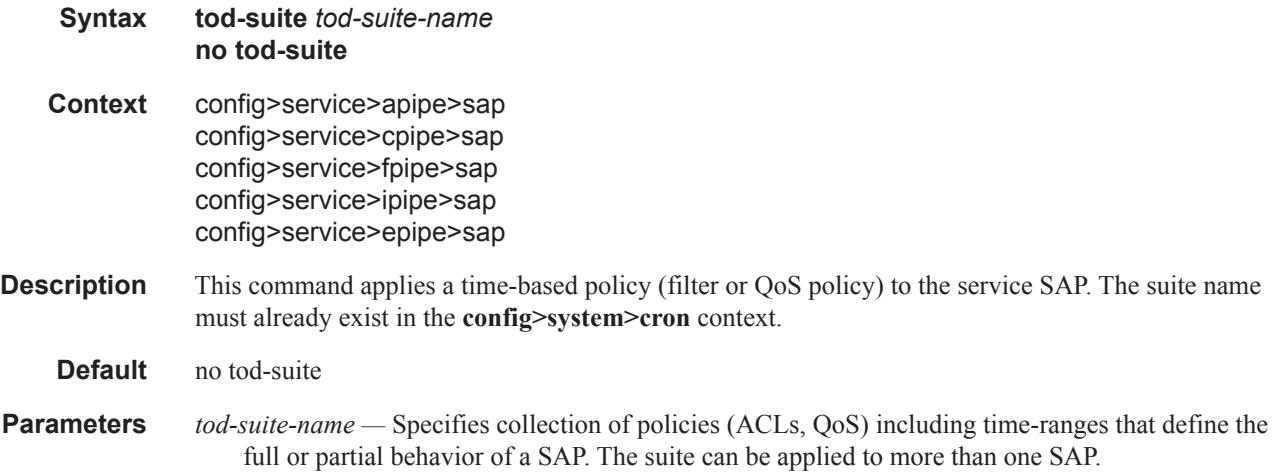

# transit-policy

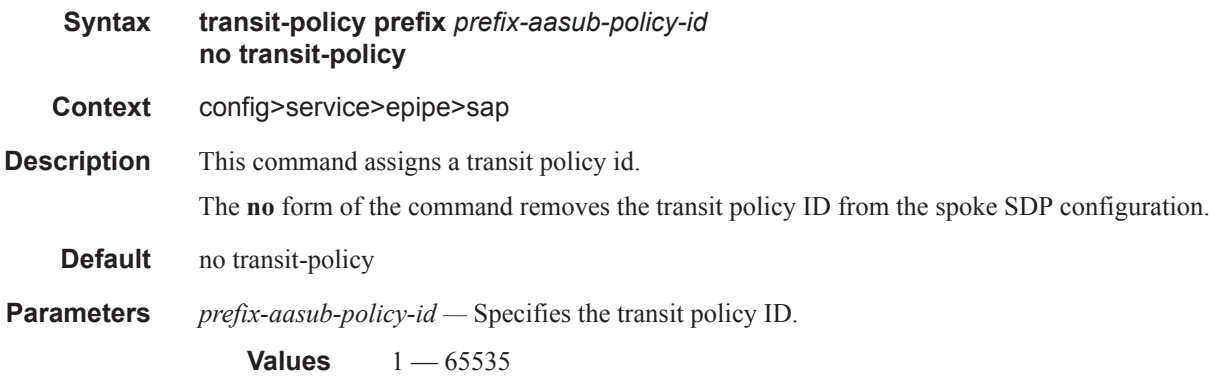

# use-broadcast-mac

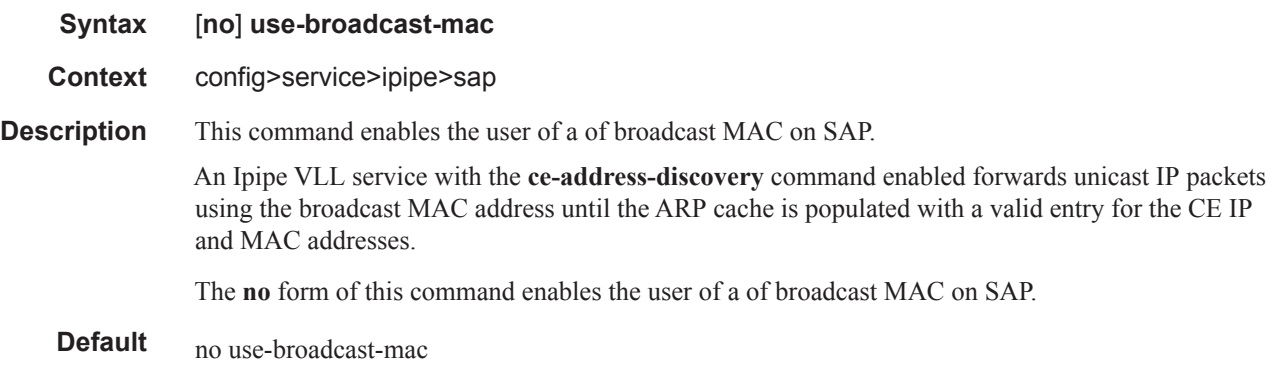

## mac

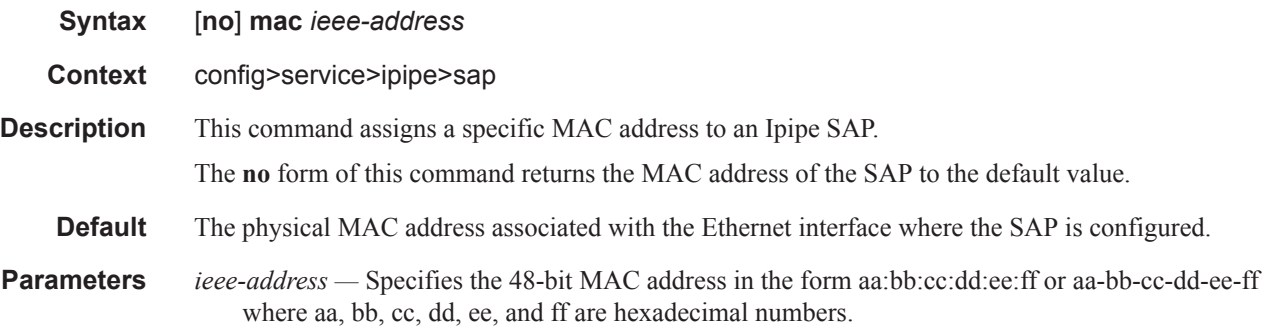

# mac-refresh

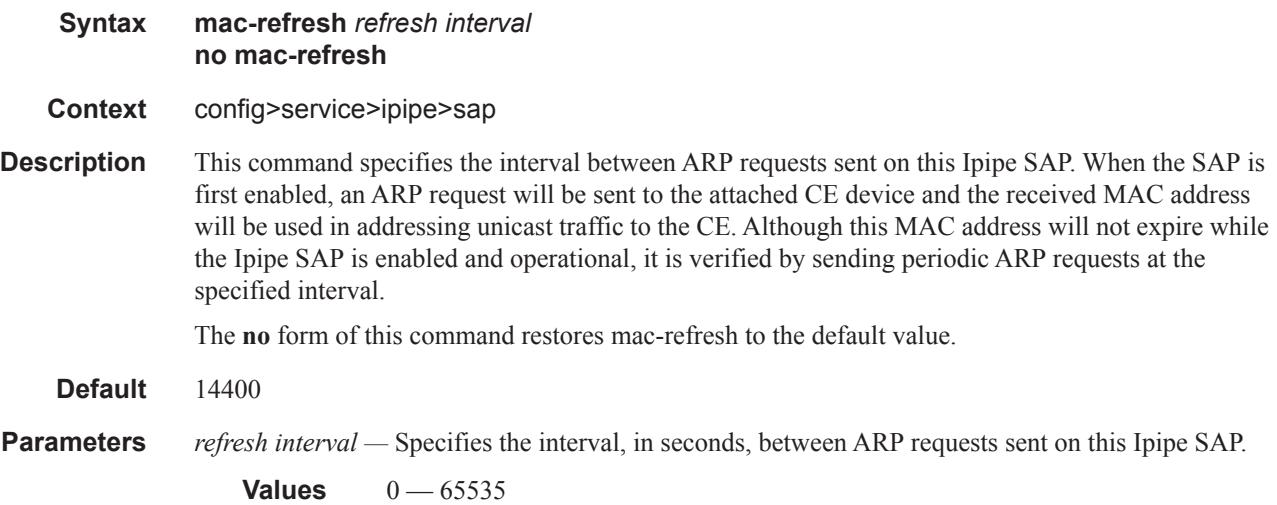

# accounting-policy

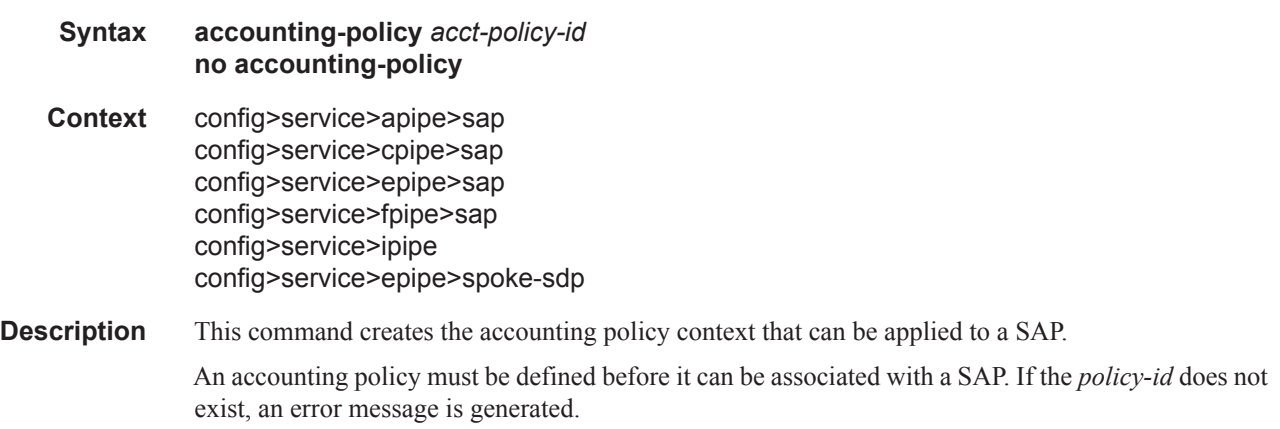

A maximum of one accounting policy can be associated with a SAP at one time. Accounting policies are configured in the **config>log** context.

The **no** form of this command removes the accounting policy association from the SAP, and the acccounting policy reverts to the default.

**Default** Default accounting policy.

**Parameters** *acct-policy-id —* Enter the accounting *policy-id* as configured in the **config>log>accounting-policy**  context.

**Values**  $1 - 99$ 

# app-profile

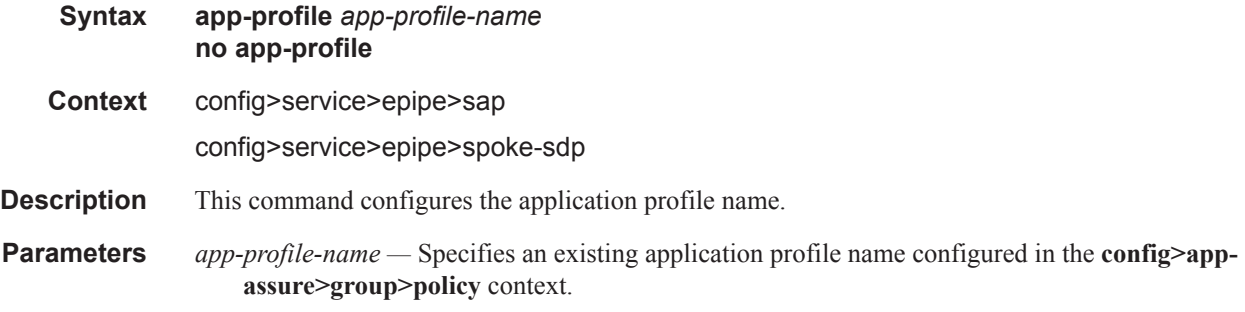

## bandwidth

Π

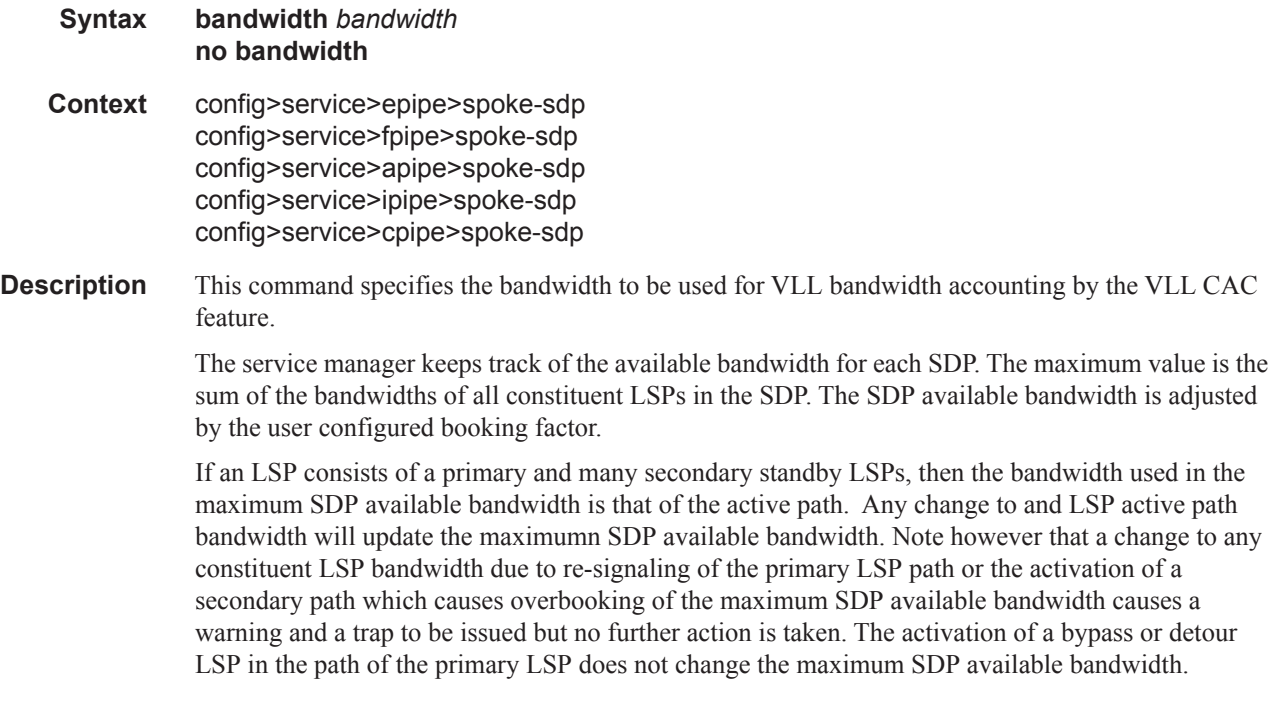

When the user binds a VLL service to this SDP, an amount of bandwidth equal to bandwidth is subtracted from the SDP available bandwidth adjusted by the booking factor. When the user deletes this VLL service binding from this SDP, an amount of bandwidth equal to bandwidth is added back into the SDP available bandwidth.

If the total SDP available bandwidth when adding this VLL service is about to overbook, a warning is issued and the binding is rejected. This means that the spoke-sdp bandwidth does not update the maximum SDP available bandwidth. In this case, the spoke-sdp is put in operational down state and a status message of "pseudowire not forwarding" is sent to the remote SR-Series PE node. A trap is also generated. The service manager will not put the spoke-sdp into operational UP state until the user performs a shutdown/no-shutdown of the spoke-sdp and the bandwidth check succeeds. Thus, the service manager will not automatically audit spoke-sdp's subsequently to their creation to check if bandwidth is available.

If the VLL service contains an endpoint with multiple redundant spoke-sdp's, each spoke-sdp will have its bandwidth checked against the available bandwidth of the corresponding SDP.

If the VLL service performs a pseudowire switching (VC switching) function, each spoke-sdp is separately checked for bandwidth against the corresponding SDP.

Note this feature does not alter the way service packets are sprayed over multiple RSVP LSPs, which are part of the same SDP. In other words, by default load balancing of service packets occurs over the SDP LSP's based on service-id, or based on a hash of the packet header if ingress SAP shared queuing is enabled. In both cases, the VLL bandwidth is not checked against the selected LSP(s) available bandwidth but on the total SDP available bandwidth. Thus, if there is a single LSP per SDP, these two match.

If class-forwarding is enabled on the SDP, VLL service packets are forwarded to the SDP LSP which the packet forwarding class maps to, or if this is down to the default LSP. However, the VLL bandwidth is not checked against the selected LSP available bandwidth but on the total SDP available bandwidth. If there is a single LSP per SDP, these two match.

If a non-zero bandwidth is specified for a VLL service and attempts to bind the service to an LDP or a GRE SDP, a warning is issued that CAC failed but the VLL is established. A trap is also generated.

The **no** form of the command reverts to the default value.

**Values**  $0 - 100000000$ , max in units of kilobits/sec. **Default** 0

## bfd-enable

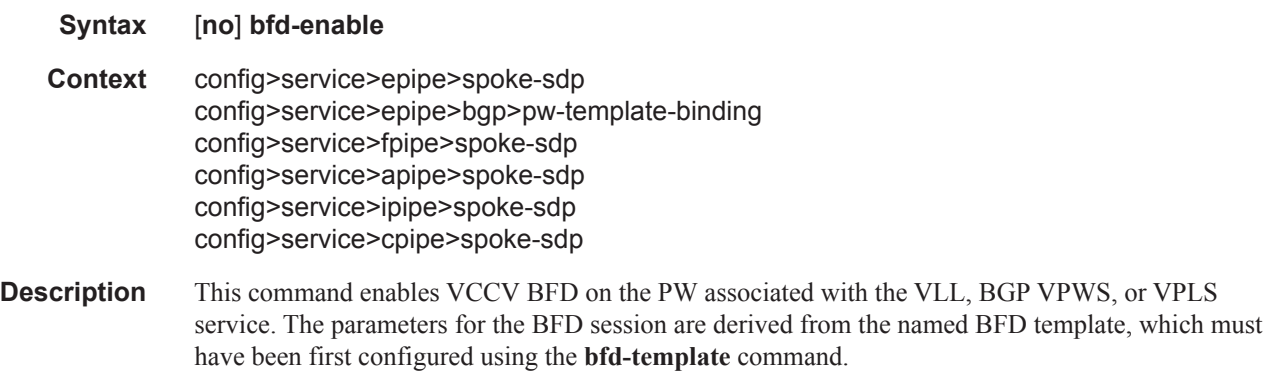

# bfd-template

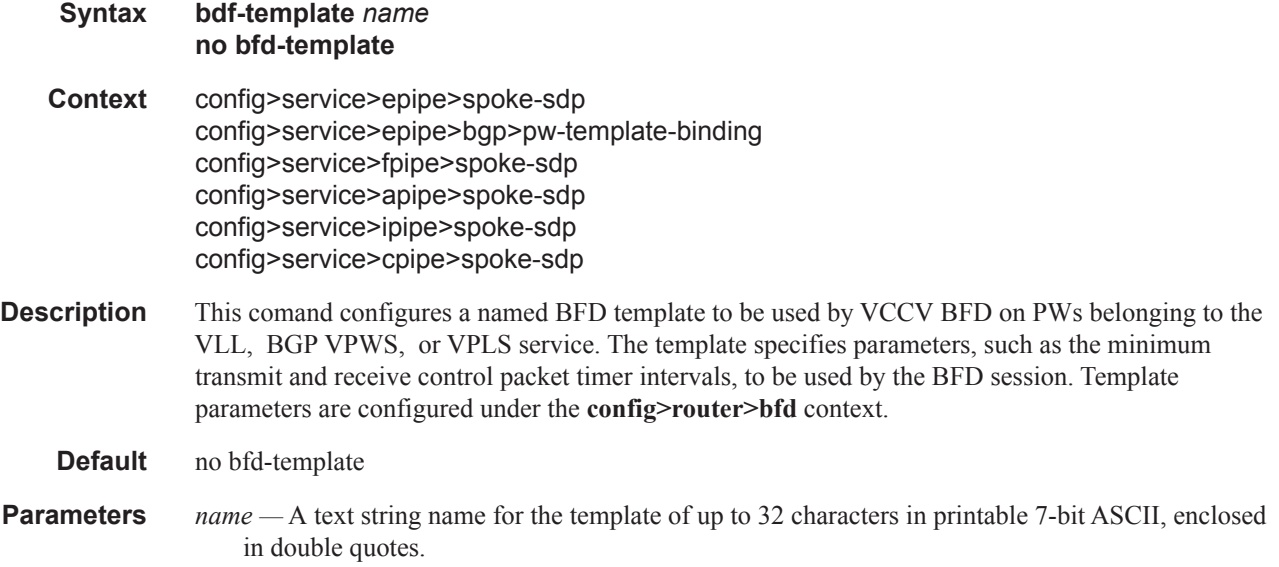

# block-on-peer-fault

 $\mathbf{I}$ 

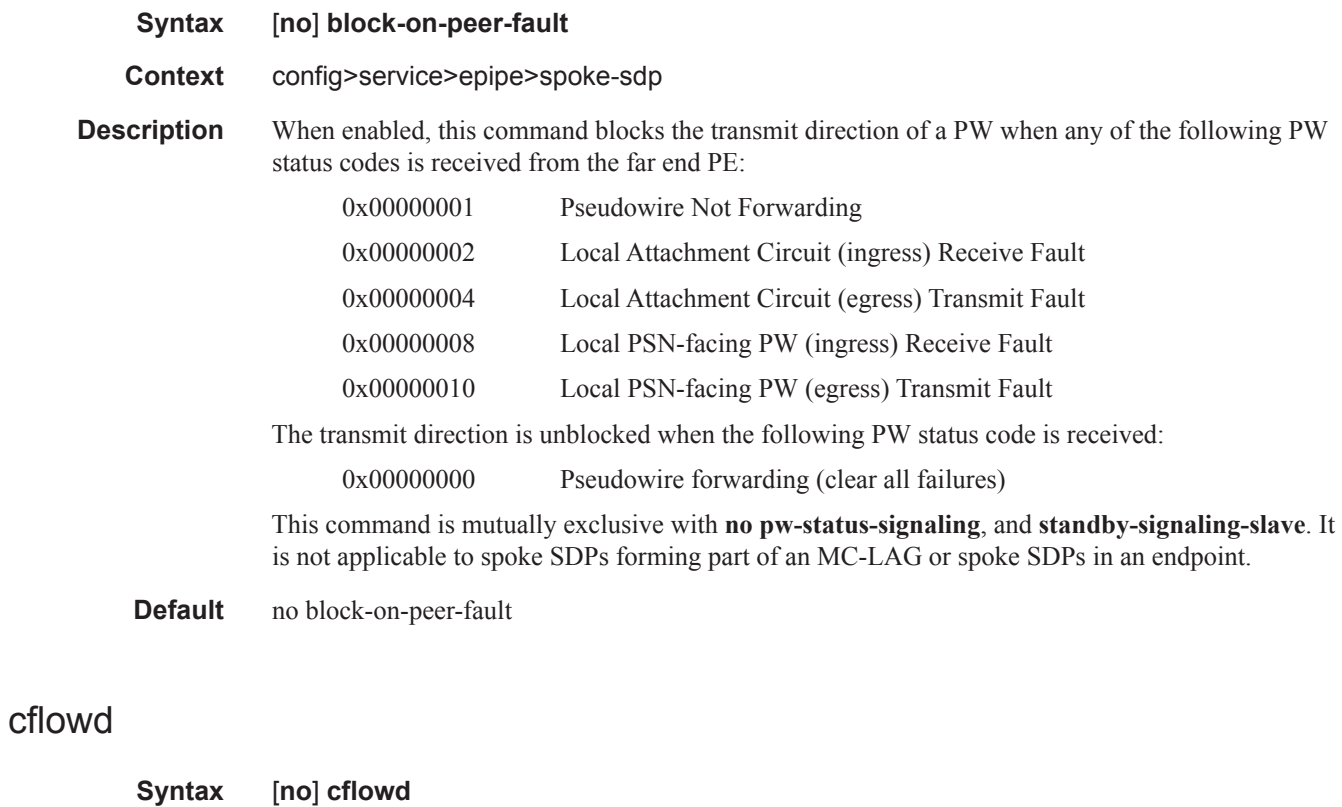

**7950 XRS Layer 2 Services and EVPN Guide: VLL, VPLS, PBB, and EVPN Page 233**

#### **Context** config>service>epipe>sap

**Description** This command enables cflowd to collect traffic flow samples through a service interface (SAP) for analysis. When cflowd is enabled on an ethernet service SAP, the ethernet traffic cna be sampled and processed by the system's cflowd engine and exported to IPFIX collectors with the l2-ip template enabled.

> cflowd is used for network planning and traffic engineering, capacity planning, security, application and user profiling, performance monitoring, usage-based billing, and SLA measurement. When cflowd is enabled at the SAP level, all packets forwarded by the interface are subjected to analysis according to the cflowd configuration.

For L2 services, only ingress sampling is supported.

**Default** no cflowd

## collect-stats

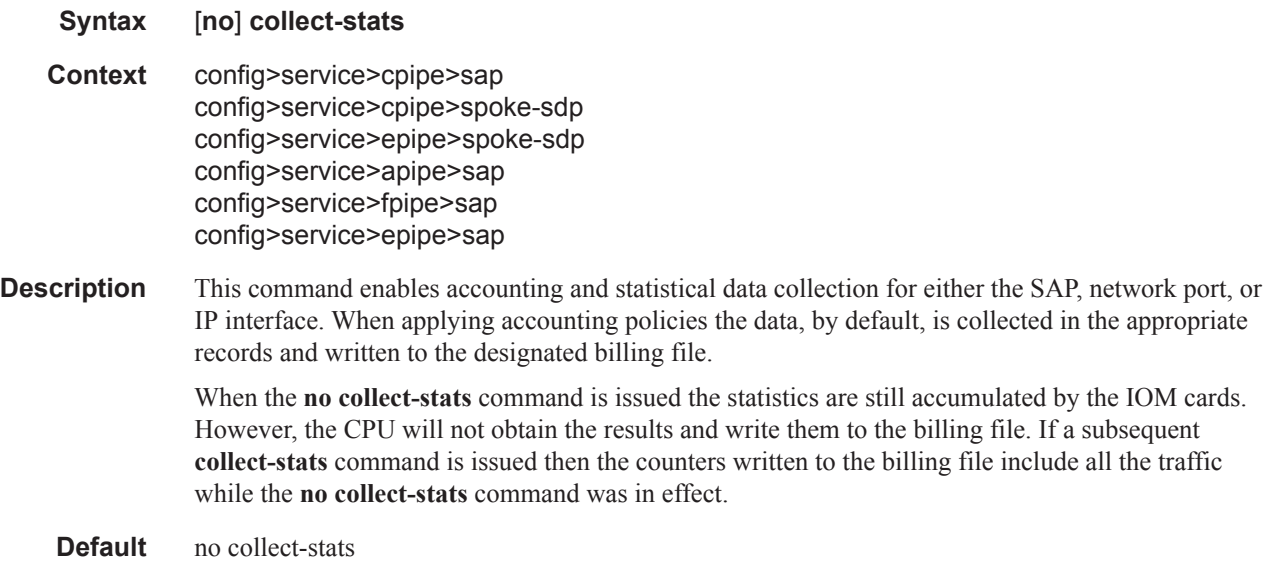

## cpu-protection

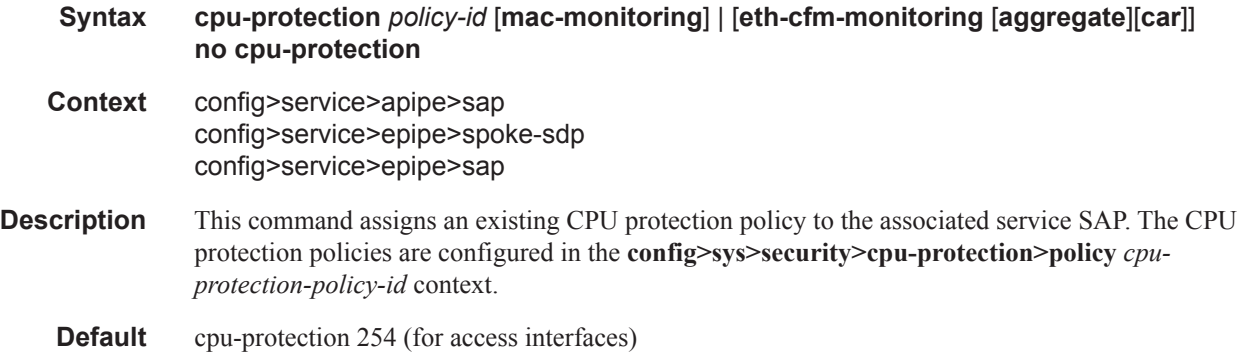

cpu-protection 255 (for network interfaces)

The configuration of no cpu-protection returns the interface/SAP to the default policies as shown above.

If **no** CPU protection policy is assigned to a service SAP then a the default policy is used to limit the overall-rate.

**Parameters** *policy-id* — Specifies an existing CPU protection policy.

**Values**  $1 - 255$ 

**mac-monitoring —** This keyword enables MAC monitoring.

**eth-cfm-monitoring —** This keyword enables Ethernet Connectivity Fault Management monitoring.

**aggregate —** This keyword applies the rate limit to the sum of the per peer packet rates.

**car —** (Committed Access Rate) This keyword causes Eth-CFM packets to be ignored when enforcing the overall-rate.

### dist-cpu-protection

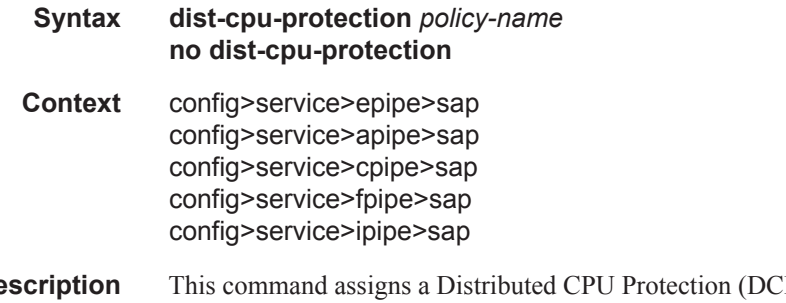

- **Description** This command assigns a Distributed CPU Protection (DCP) policy to the SAP. Only a valid created DCP policy can be assigned to a SAP or a network interface (note that this rule does not apply to templates such as an msap-policy)
	- **Default** no dist-cup-protection

### ethernet

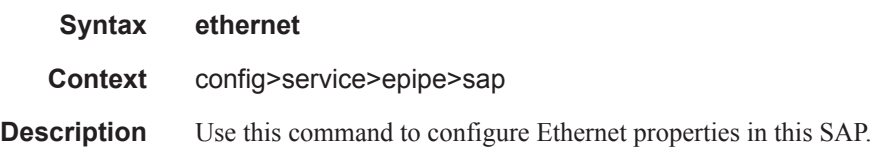

#### llf

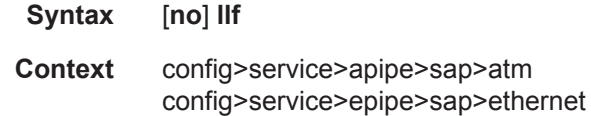

#### **Description** This command enables Link Loss Forwarding (LLF) on an Ethernet port or an ATM port. This feature provides an end-to-end OAM fault notification for Ethernet VLL serviceand for ATM VLL service of vc-type atm-cell. It brings down the Ethernet port (Ethernet LLF) or sends a SONET/SDH Path AIS (ATM LLF) towards the attached CE when there is a local fault on the Pseudowire or service, or a remote fault on the SAP or pseudowire, signaled with label withdrawal or T-LDP status bits. It ceases when the fault disappears.

The Ethernet port must be configured for null encapsulation.

The ATM port must be configured as a SAP on an apipe service of vc-type atm-cell. The ATM port must also be configured on the following MDAs:

1-port OC12/STM4 ASAP MDA. At OC3/STM1 port level

4-port ATM MDA at OC12/STM4 or OC3/STM1 port level

16-port ATM MDA at OC3/STM1 port level

The ATM port must be configured as a SAP on an apipe service of vc-type atm-cell. The ATM port must also be configured on the following MDAs:

1-port OC12/STM4 ASAP MDA. At OC3/STM1 port level

4-port ATM MDA at OC12/STM4 or OC3/STM1 port level

16-port ATM MDA at OC3/STM1 port level

# **Circuit Emulation Commands**

#### cem

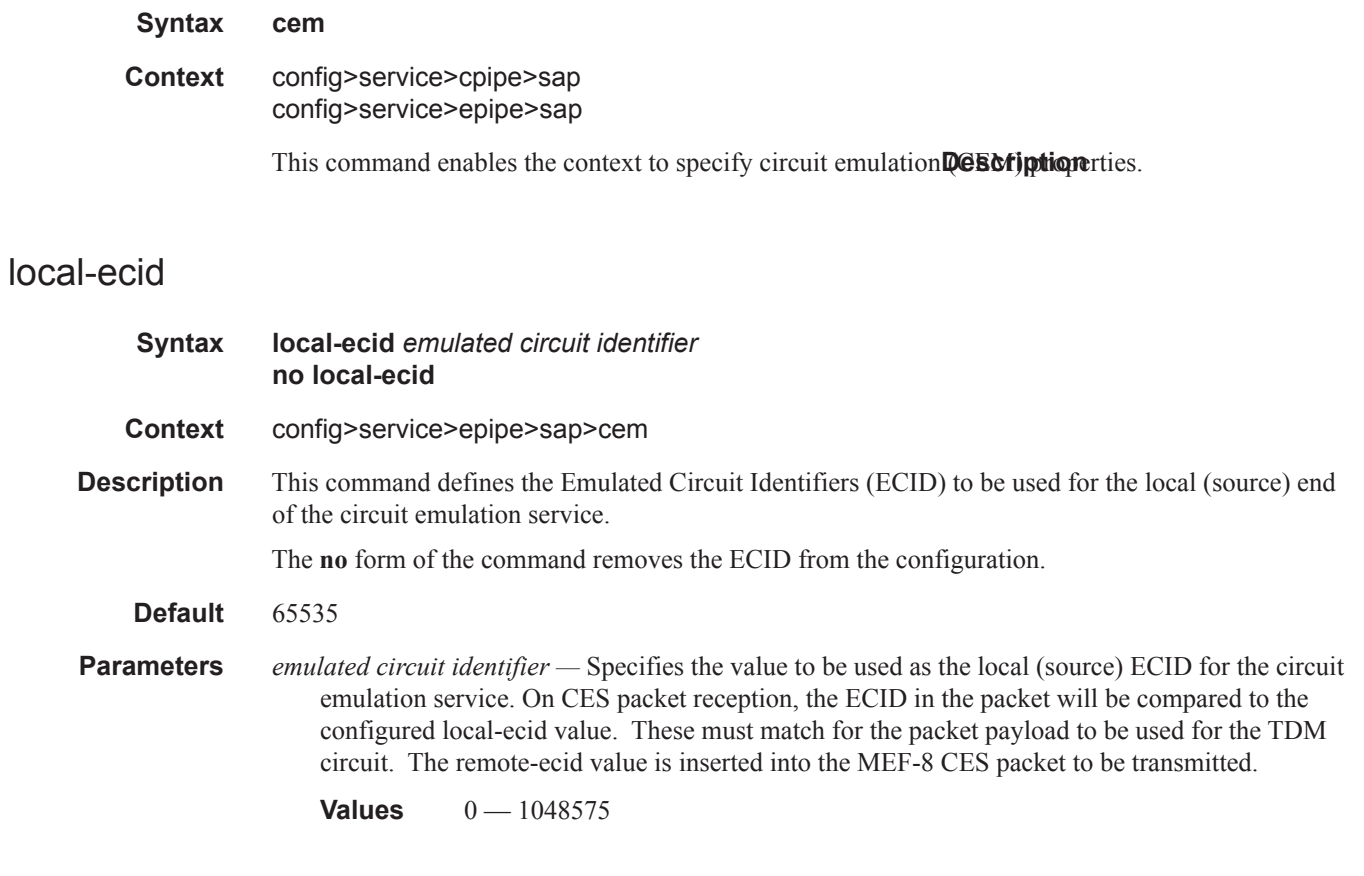

# packet

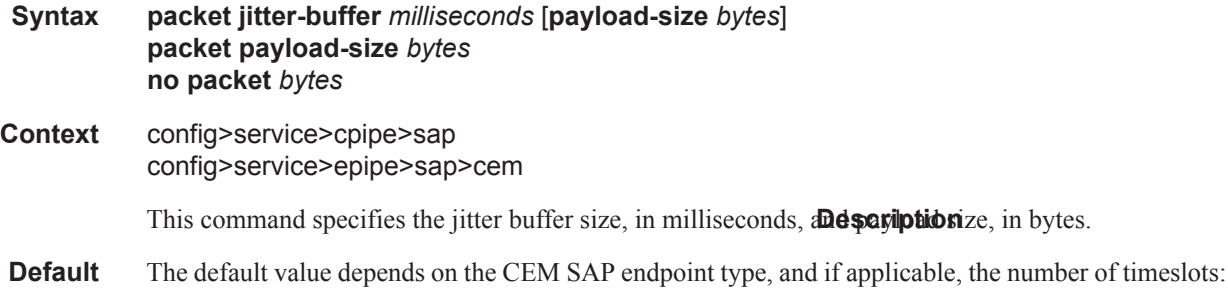

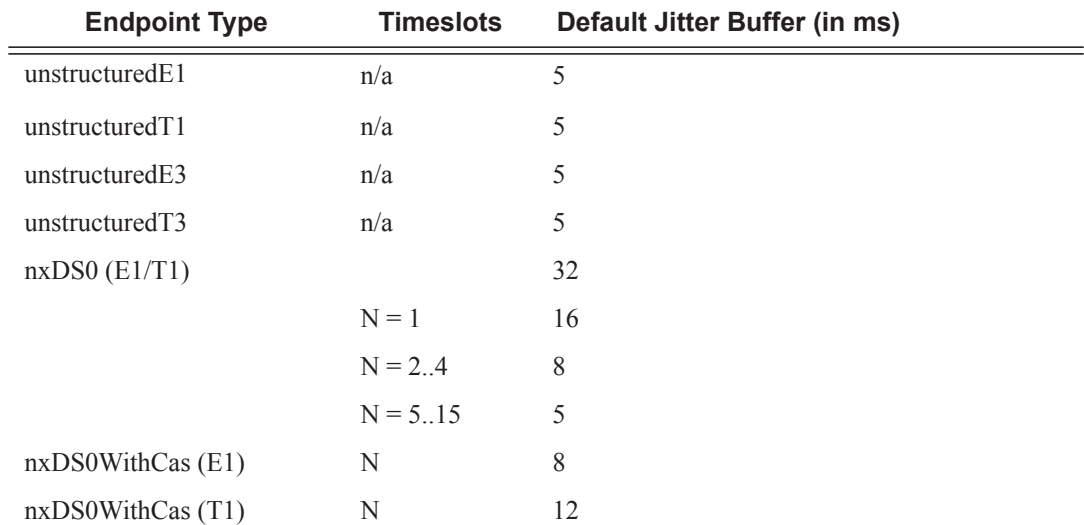

**Parameters** *milliseconds —* specifies the jitter buffer size in milliseconds (ms).

Configuring the payload size and jitter buffer to values that result in less than 2 packet buffers or greater than 32 packet buffers is not allowed. Setting the jitter butter value to 0 sets it back to the default value.

Values  $1 - 250$ 

**payload-size** *bytes* **—** Specifies the payload size (in bytes) of packets transmitted to the packet service network (PSN) by the CEM SAP. This determines the size of the data that will be transmitted over the service. If the size of the data received is not consistent with the payload size then the packet is considered malformed.

| <b>Endpoint Type</b>       | <b>Timeslots</b> | <b>Default Payload Size</b><br>(in bytes) |  |
|----------------------------|------------------|-------------------------------------------|--|
| unstructured <sub>E1</sub> | n/a              | 256                                       |  |
| unstructuredT1             | n/a              | 192                                       |  |
| unstructuredE3             | n/a              | 1024                                      |  |
| unstructuredT3             | n/a              | 1024                                      |  |
| $nxDS0$ (E1/T1)            | $N = 1$          | 64                                        |  |
|                            | $N = 2.4$        | $N \times 32$                             |  |
|                            | $N = 5.15$       | $N \times 16$                             |  |
|                            | $N \ge 16$       | N x 8                                     |  |
| nxDS0WithCas(E1)           | N                | $N \times 16$                             |  |
| nxDS0WithCas(T1)           | N                | $N \times 24$                             |  |

**Default** The default value depends on the CEM SAP endpoint type, and if applicable, the number of timeslots:

For all endpoint types except for nxDS0WithCas, the valid payload size range is from the default to 2048 bytes.

For nxDS0WithCas, the payload size divide by the number of timeslots must be an integer factor of the number of frames per trunk multi-frame (for example, 16 for E1 trunk and 24 for T1 trunk).

For 1xDS0, the payload size must be a multiple of 2.

For NxDS0, where  $N > 1$ , the payload size must be a multiple of the number of timeslots.

For unstructuredE1, unstructuredT1, unstructuredE3 and unstructuredT3, the payload size must be a multiple of 32 bytes.

Configuring the payload size and jitter buffer to values that result in less than 2 packet buffers or greater than 32 packet buffer is not allowed.

Setting the payload size to 0 sets it back to the default value.

**Values** 0, 16 - 2048

### remote-ecid

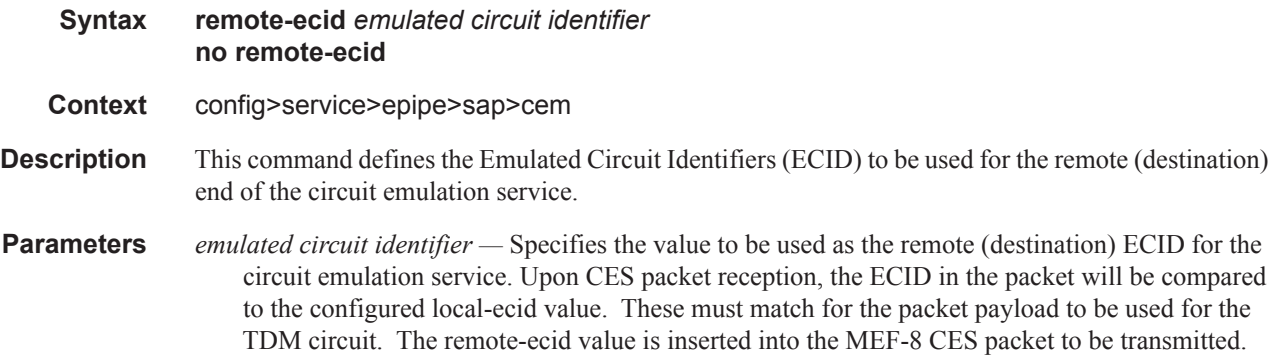

### remote-mac

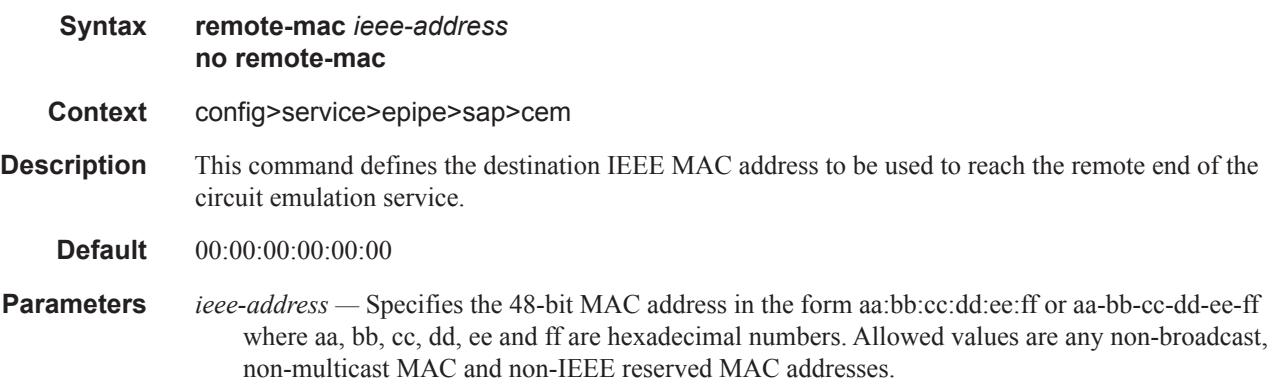

# report-alarm

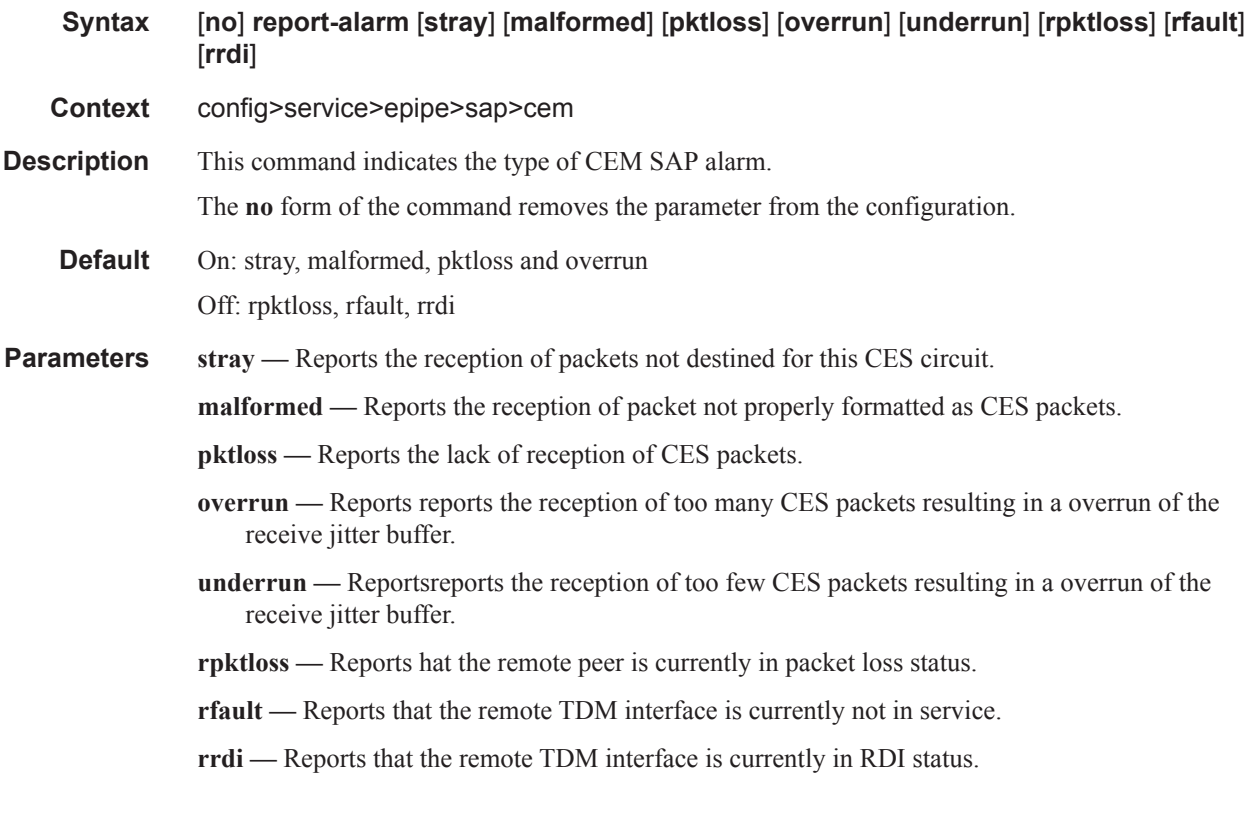

# rtp-header

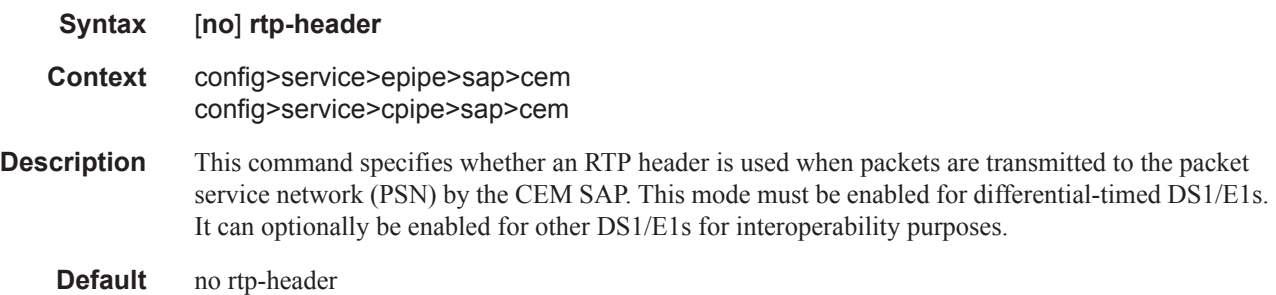

# **ETH-CFM Service Commands**

# eth-cfm

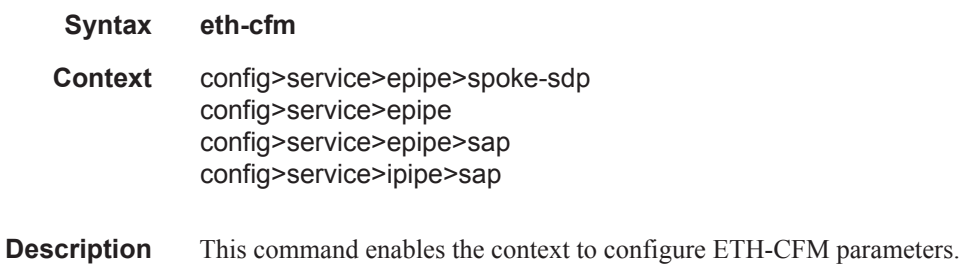

# ais-enable

 $\mathbf{I}$ 

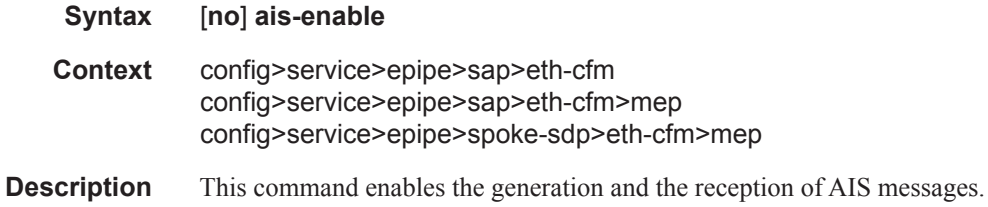

# low-priority-defect

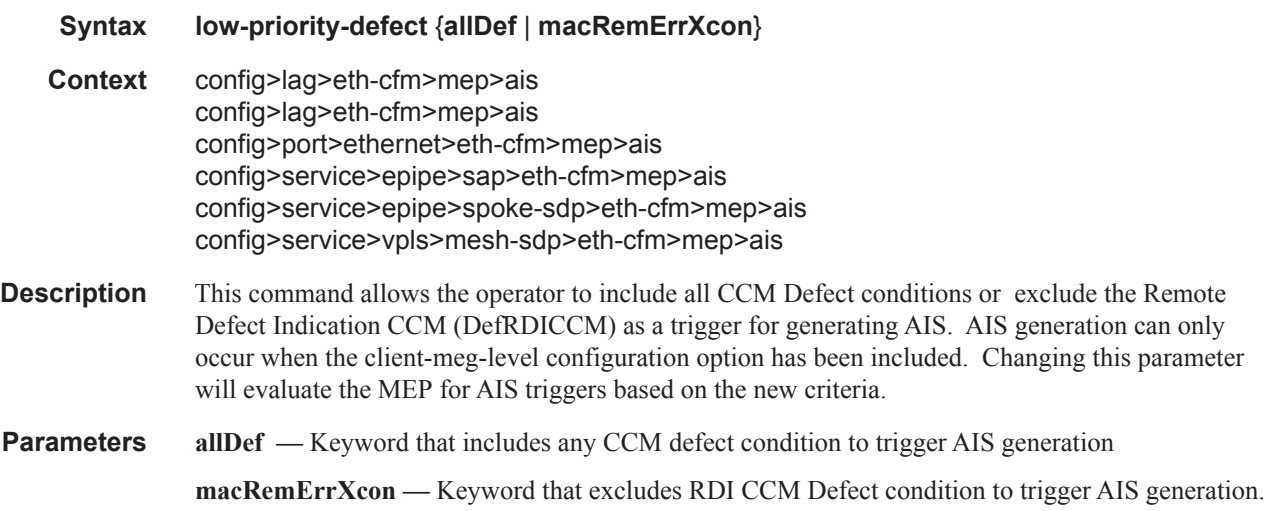

# collect-lmm-stats

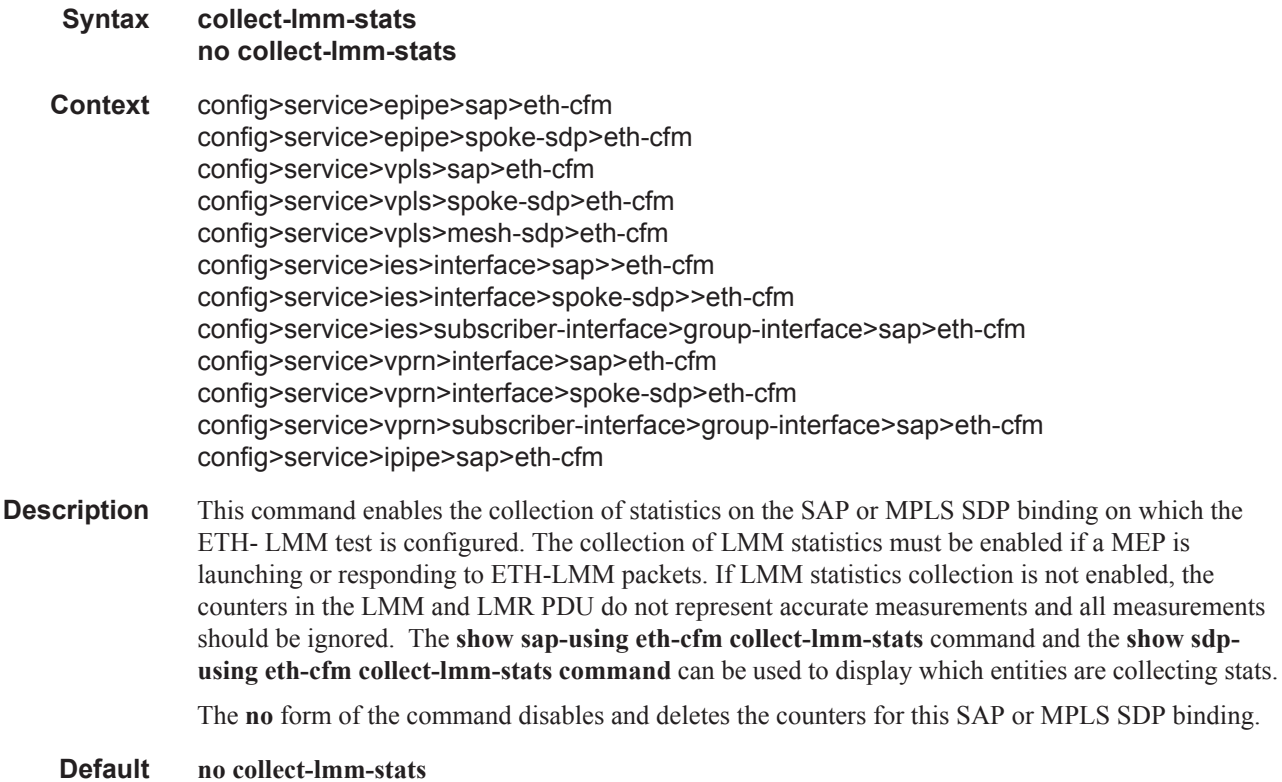

# interface-support-enable

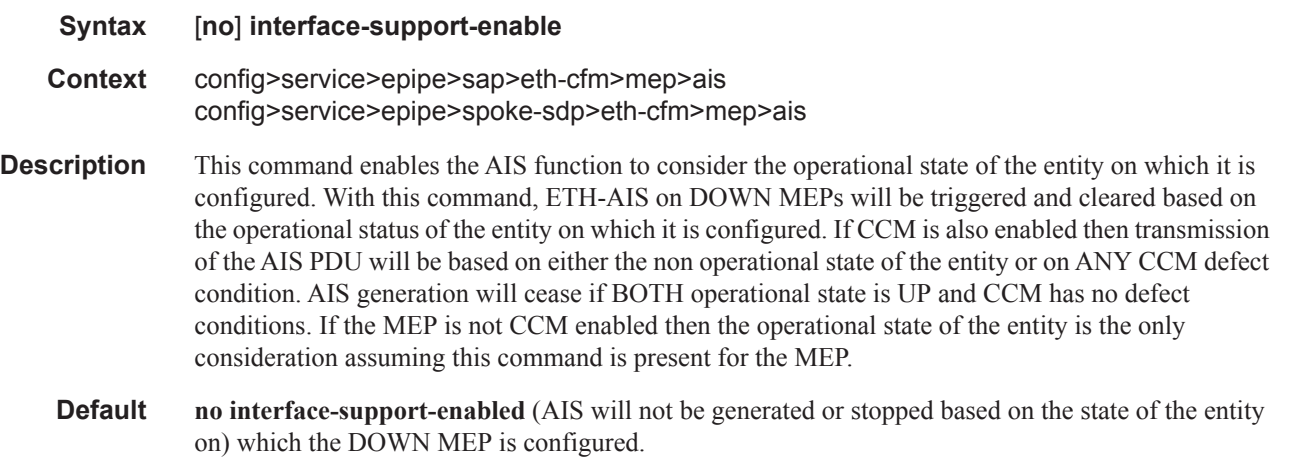

# client-meg-level

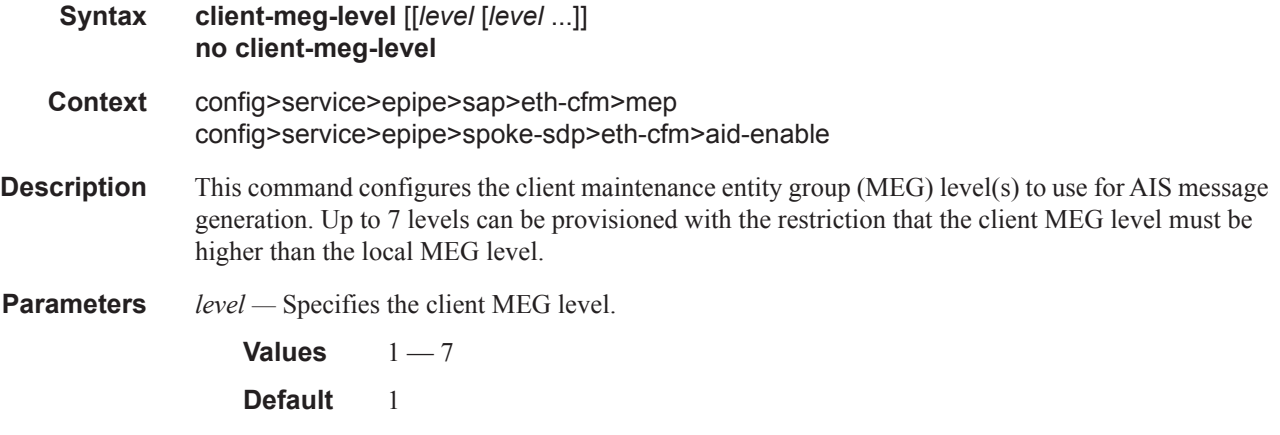

# interval

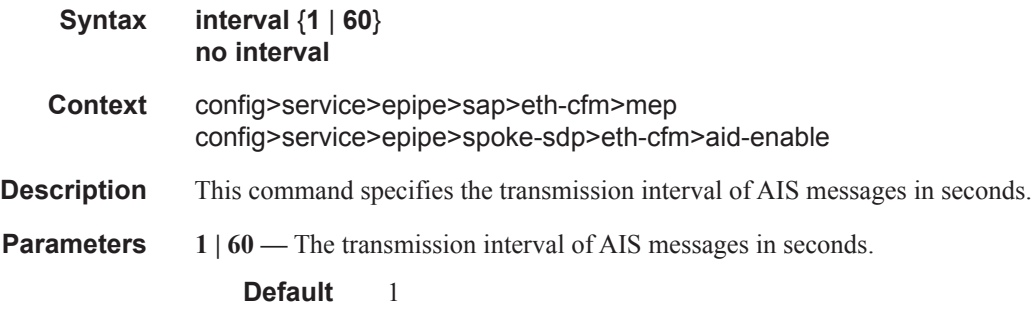

# priority

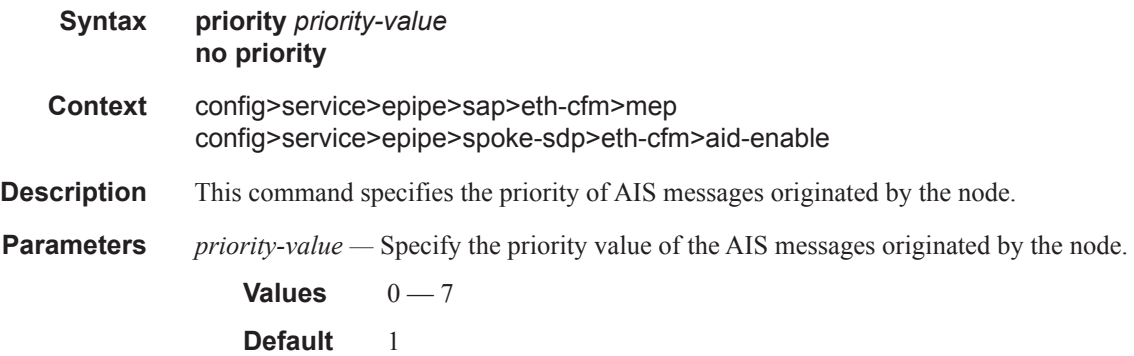

# eth-tunnel

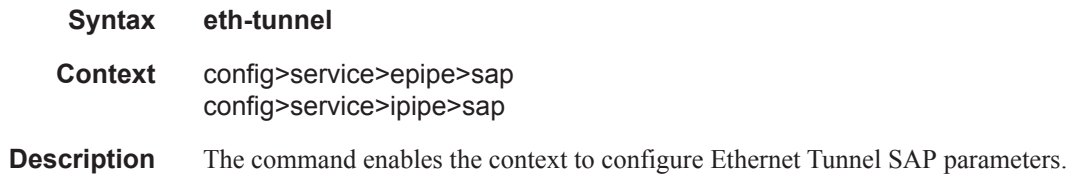

# path

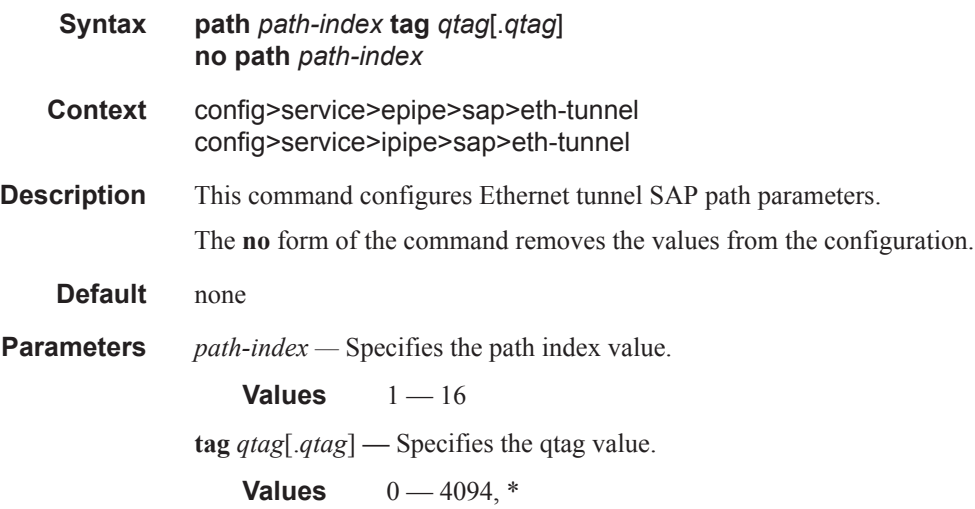

#### mep

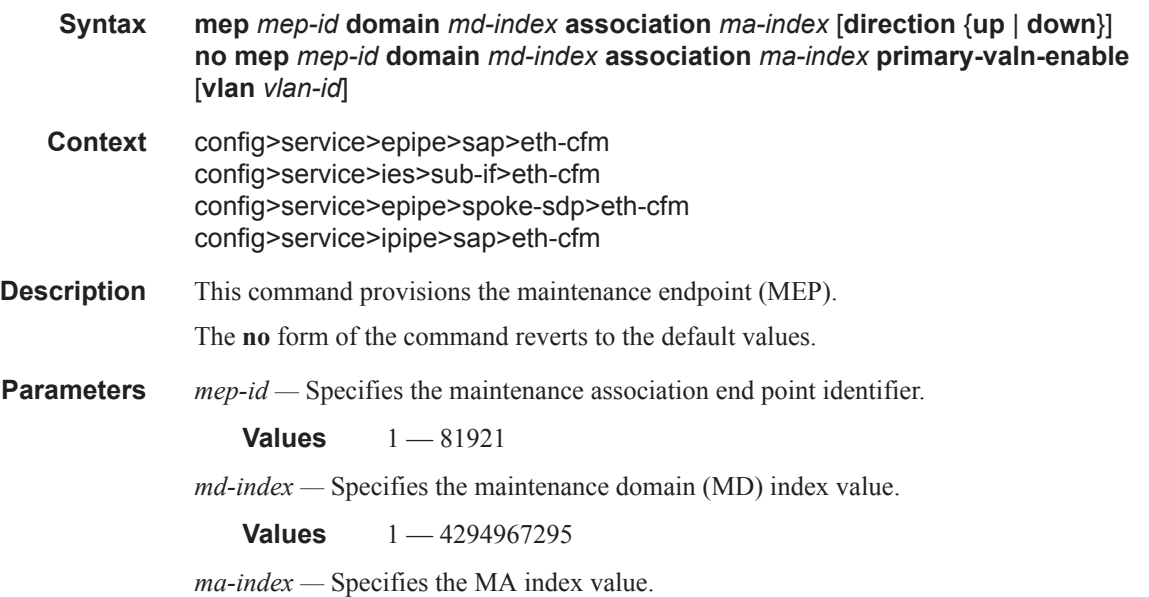

**Values** 1 — 4294967295

**direction up** | **down —** Indicates the direction in which the maintenance association (MEP) faces on the bridge port. The UP direction is not supported for all Fpipe services. For example, Ipipe does not support the direction of UP for MEPs.

**down —** Sends ETH-CFM messages away from the MAC relay entity.

- **primary-vlan-enable** Provides a method for linking the MIP with the primary VLAN configured under the bridge-identifier for the MA. This is only allowed if the mhf-creation method is static. MIPs can not be changed from or to primary vlan functions without first being deleted. This must be configured as part of the creation step and can only be changed by deleting the MEP and recreating it. Primary VLANs are only supported under Ethernet SAPs.
- **vlan** A required parameter when including primary-vlan-enable. Provides a method for associating the VLAN under the bride-identifier under the MA with the MIP.
- *vlan-id* Must match the vlan-id under the bridge-identifier for the MA that is appropriate for this service.

**Values**  $0 - 4094$ 

**up —** Sends ETH-CFM messages towards the MAC relay entity.

#### ccm-enable

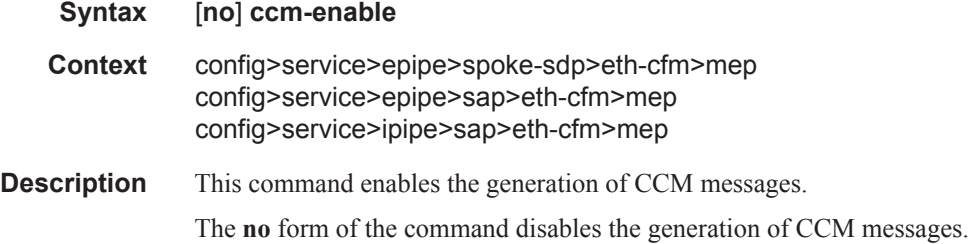

#### ccm-ltm-priority

Ι

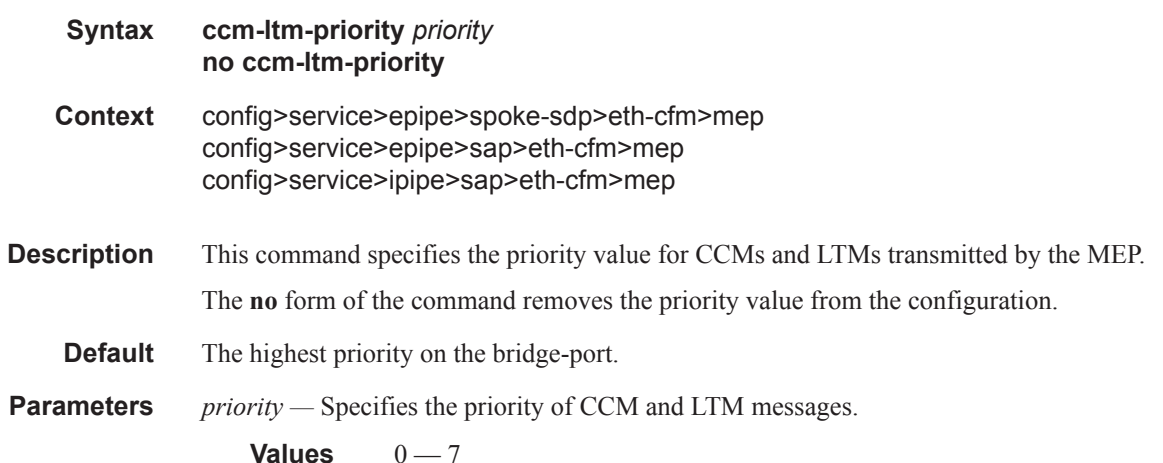

# ccm-padding-size

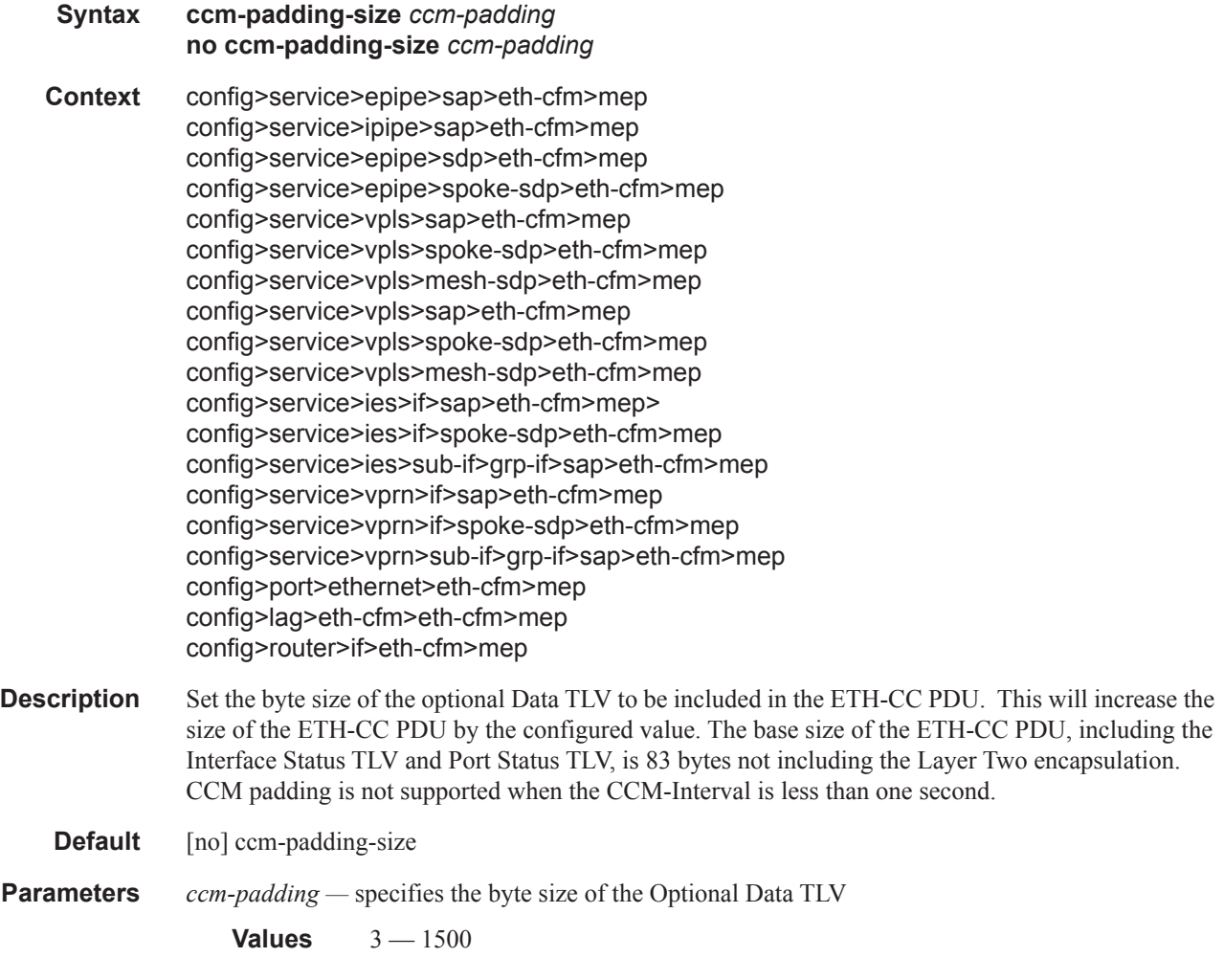

# csf-enable

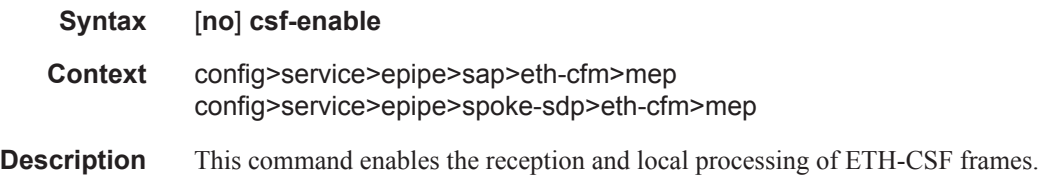

# multiplier

**Syntax multiplier** *multiplier-value* **no multiplier**

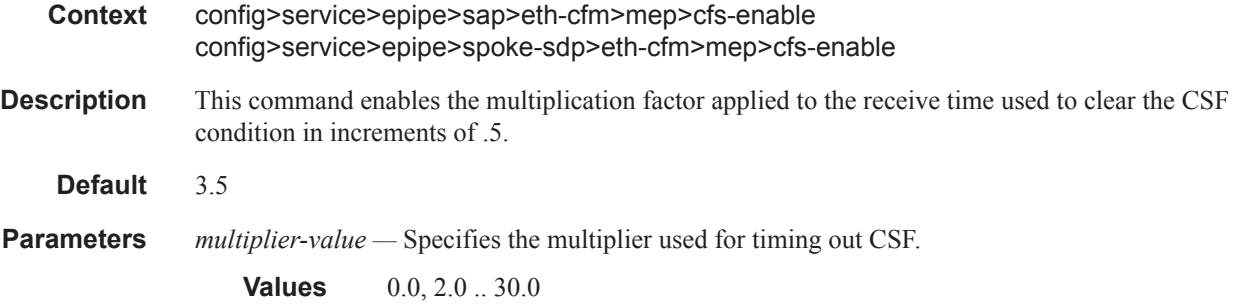

## ccm-tlv-ignore

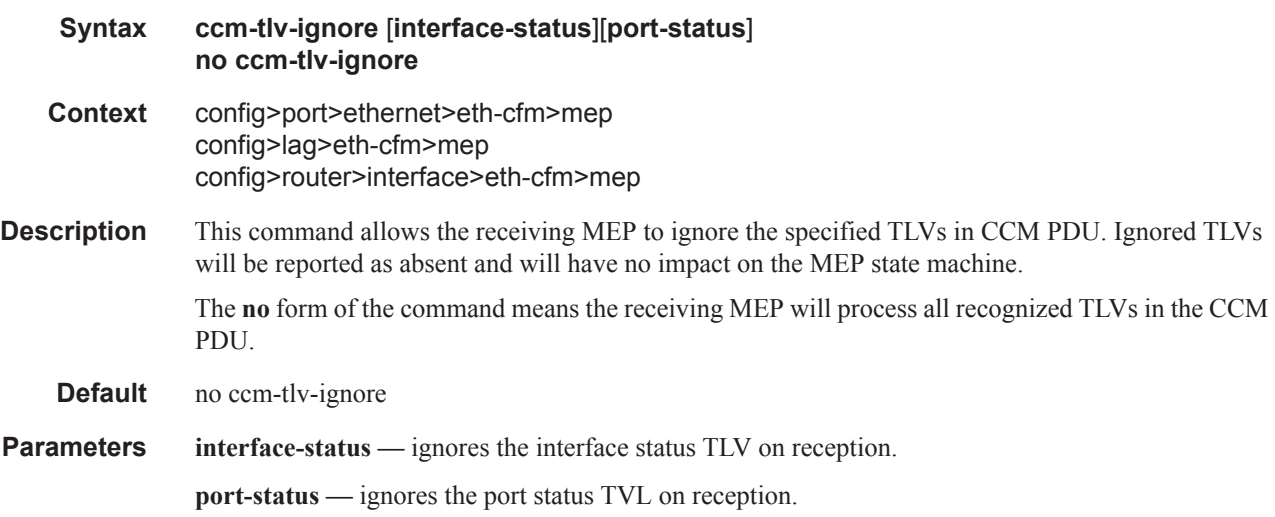

# eth-test-enable

 $\mathbf{I}$ 

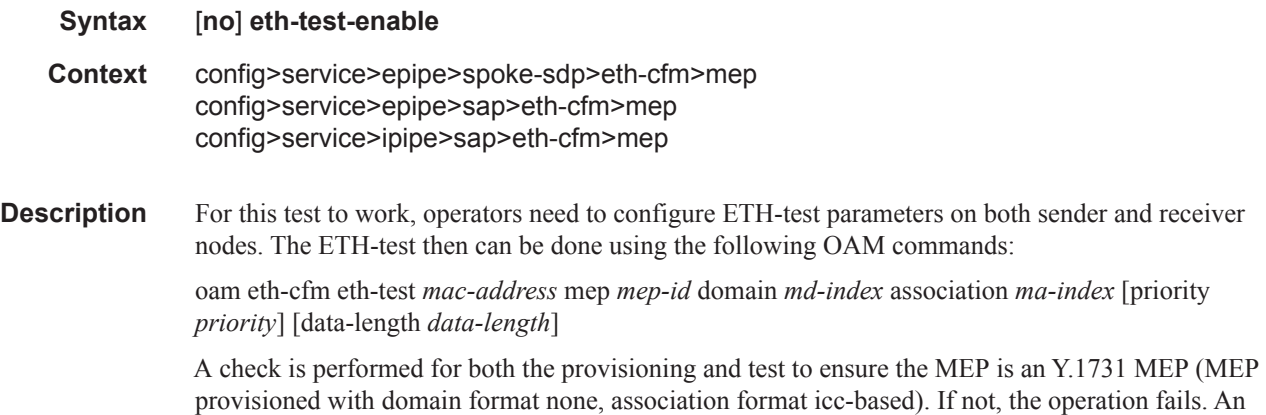

error message in the CLI and SNMP indicates the problem.

### bit-error-threshold

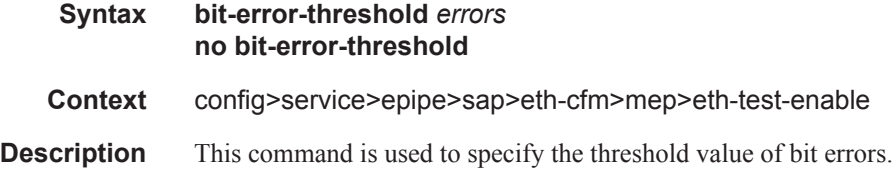

## test-pattern

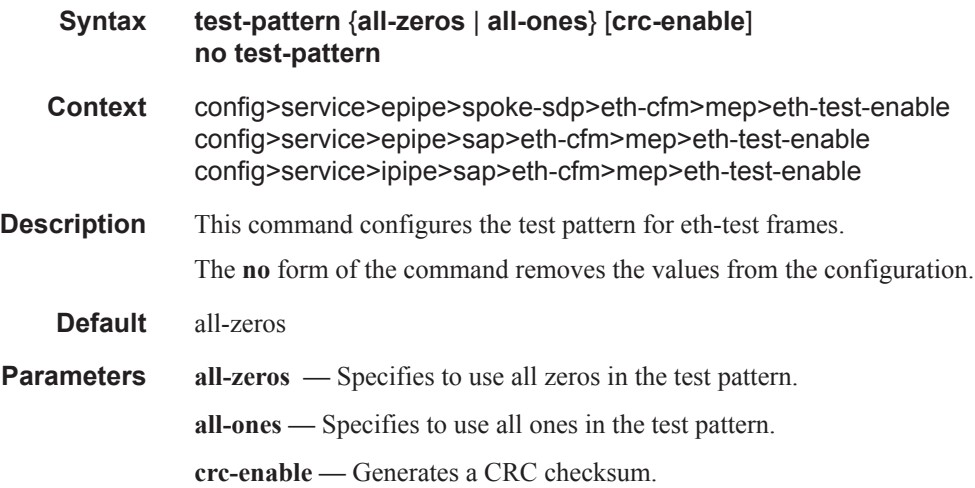

# fault-propagation-enable

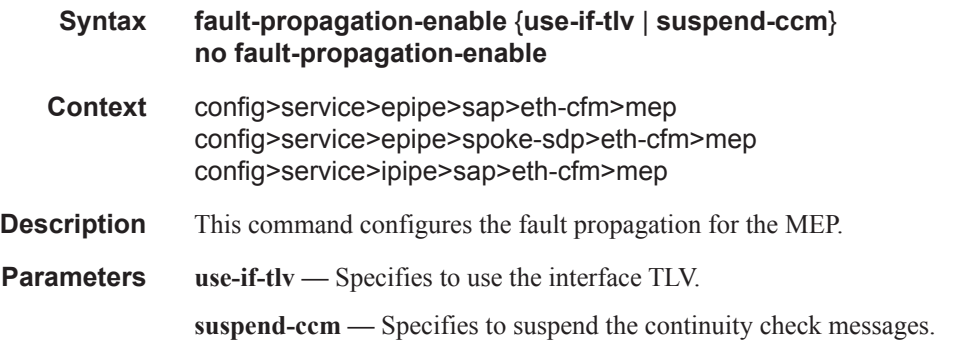

# low-priority-defect

**Syntax low-priority-defect** {**allDef** | **macRemErrXcon** | **remErrXcon** | **errXcon** | **xcon** | **noXcon**} **Context** config>service>epipe>spoke-sdp>eth-cfm>mep config>service>epipe>sap>eth-cfm>mep

#### cconfig>service>ipipe>sap>eth-cfm>mep

This command specifies the lowest priority defect that is allowed to generate a fault alarm.

#### **Default** macRemErrXcon

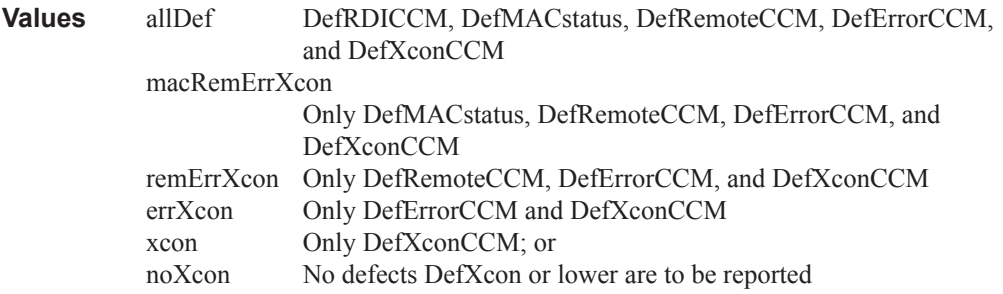

# mac-address

 $\overline{\mathbf{I}}$ 

Ι ı

I

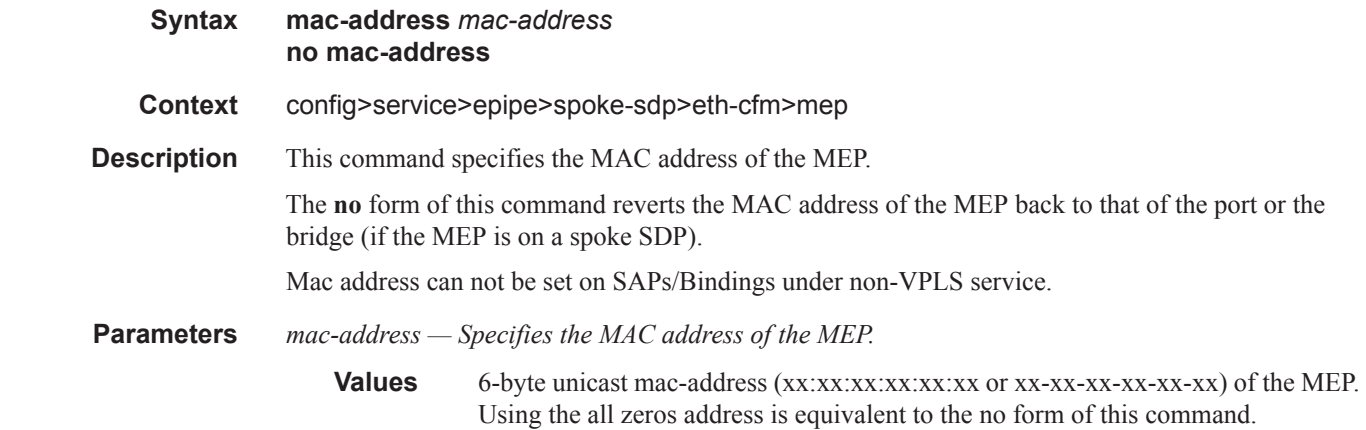

# one-way-delay-threshold

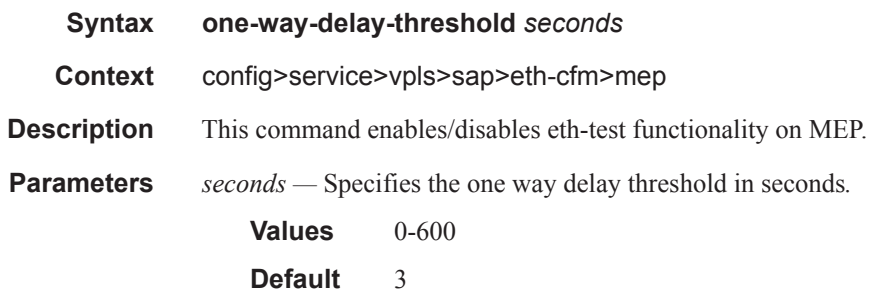

Ш

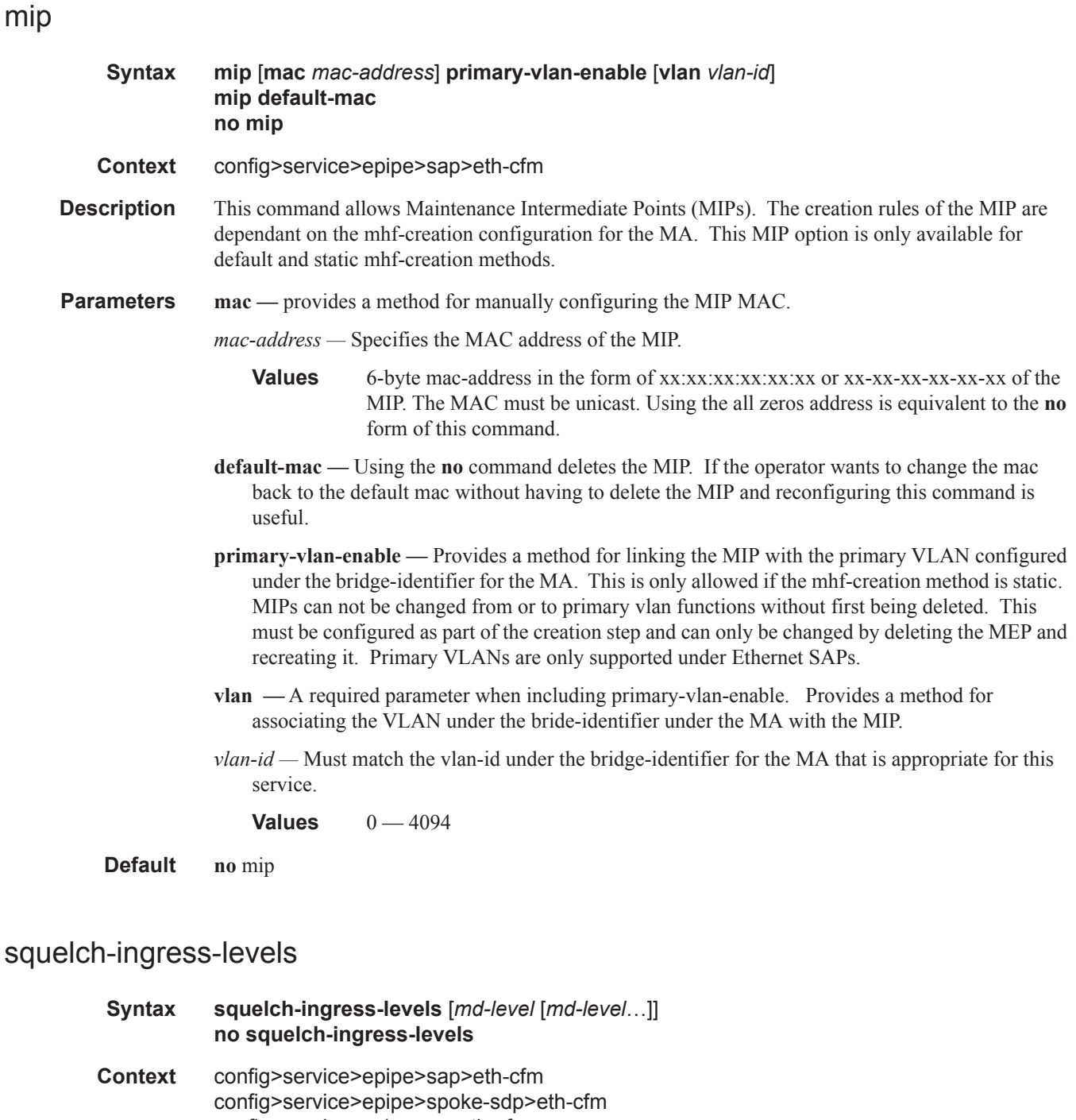

- config>service>vpls>sap>eth-cfm
- config>service>vpls>spoke-sdp>eth-cfm
- config>service>vpls>mesh-sdp>eth-cfm
- config>service>ies>interface>sap>eth-cfm
	- config>service>ies>interface>spoke-sdp>eth-cfm config>service>ies>subscriber-interface>group-interface>sap>eth-cfm
	- config>service>vprn>interface>sap>eth-cfm

config>service>vprn>interface>spoke-sdp>eth-cfm config>service>vprn>subscriber-interface>group-interface>sap>eth-cfm config>service>ipipe>sap>eth-cfm config>service>template>vpls-sap-template>eth-cfm

**Description** This command defines the levels of the ETH-CFM PDUs that will silently be discarded on ingress into the SAP or SDP Binding from the wire. All ETH-CFM PDUs inbound to the SAP or SDP binding will be dropped that match the configured levels without regard for any other ETH-CFM criteria. No statistical information or drop count will be available for any ETH-PDU that is silently discarded by this option. The operator must configure a complete contiguous list of md-levels up to the highest level that will be dropped. The command must be retyped in complete form to modify a previous configuration, if the operator does not want to delete it first.

The **no** form of the command removes the silent discarding of previously matching ETH-CFM PDUs.

**Default** no squelch-ingress-levels

**Parameters** *md-level —* Identifies the level.

**Values** [0..7]

### tunnel-fault

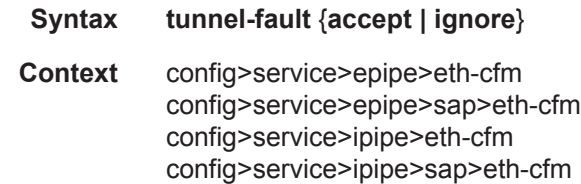

**Description** Allows the individual service SAPs to react to changes in the tunnel MEP state. When tunnel-fault accept is configured at the service level, the SAP will react according to the service type, Epipe will set the operational flag and VPLS, IES and VPRN SAP operational state will become down on failure or up on clear. This command triggers the OAM mapping functions to mate SAPs and bindings in an Epipe service as well as setting the operational flag. If AIS generation is the requirement for the Epipe services this command is not required. See the **ais-enable** command under **config>service>epipe>sap>eth-cfm>ais-enable** context for more details. This works in conjunction with the tunnel-fault accept on the individual SAPs. Both must be set to accept to react to the tunnel MEP state. By default the service level command is "ignore" and the sap level command is "accept". This means simply changing the service level command to "accept" will enable the feature for all SAPs. This is not required for Epipe services that only wish to generate AIS on failure.

**Parameters accept** — Share fate with the facility tunnel MEP **ignore —** Do not share fate with the facility tunnel MEP **Default ignore** (Service Level)

**accept** (SAP Level for Epipe and VPLS)

# **Service Filter and QoS Policy Commands**

#### egress

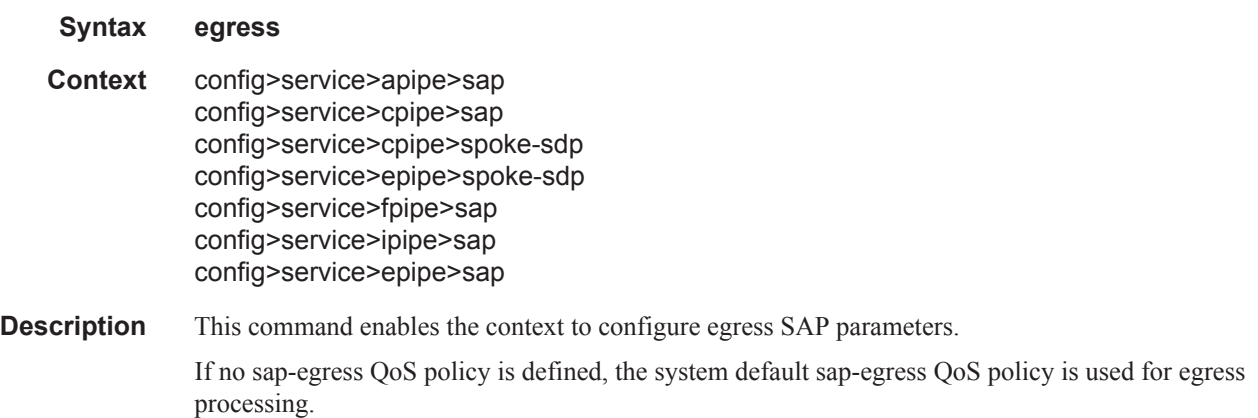

## force-qinq-vc-forwarding

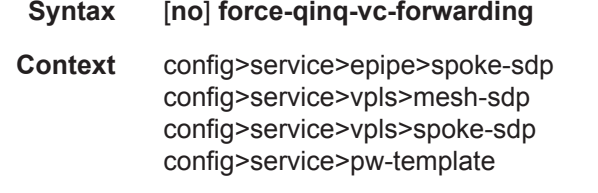

**Description** This command forces the data path to insert and remove two VLAN tags for spoke and mesh SDPS that have either **vc-type ether** or **vc-type vlan**. The use of this command is mutually exclusive with the **force-vlan-vc-forwarding** command.

> The VLAN identifiers and dot 1p/DE bits used in the two VLAN tags are taken from the inner tag received on a qinq SAP or qinq mesh/spoke SDP, or from the VLAN tag received on a dot1q SAP or mesh/spoke SDP (with **vc-type vlan** or **force-vlan-vc-forwarding**), or 0 if there is no service delimiting VLAN tag at the ingress SAP or mesh/spoke SDP. Alternatively, the VLAN identifiers in both VLAN tags can be set to the value configured in the **vlan-vc-tag** parameter in the **pw-template** or under the mesh/spoke SDP configuration.

> The Ether type used for both VLAN tags is 0x8100. A different Ether type can be used for the outer VLAN tag by configuring the PW template with **use-provisioned-sdps** and setting the Ether type using the **SDP vlan-vc-etype** parameter (this Ether type value is then used for all mesh/spoke SDPs using that SDP).

The **no** version of this command sets default behavior.

# force-vlan-vc-forwarding

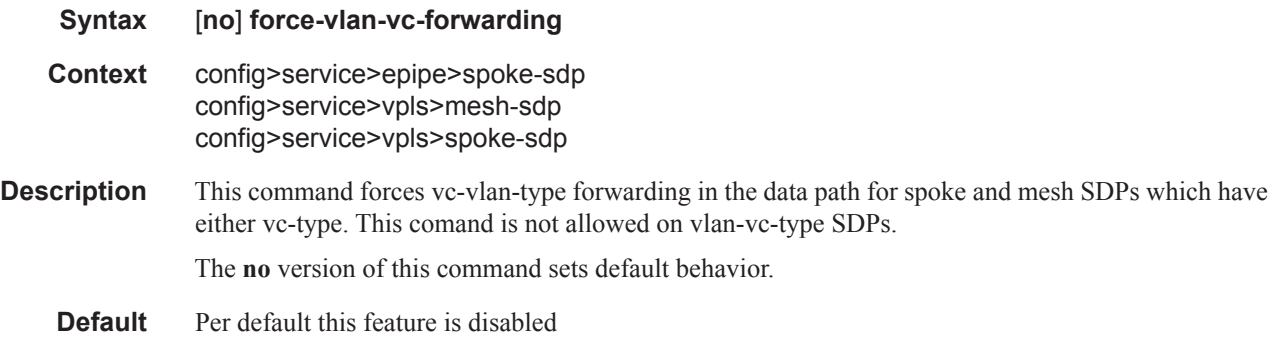

# ingress

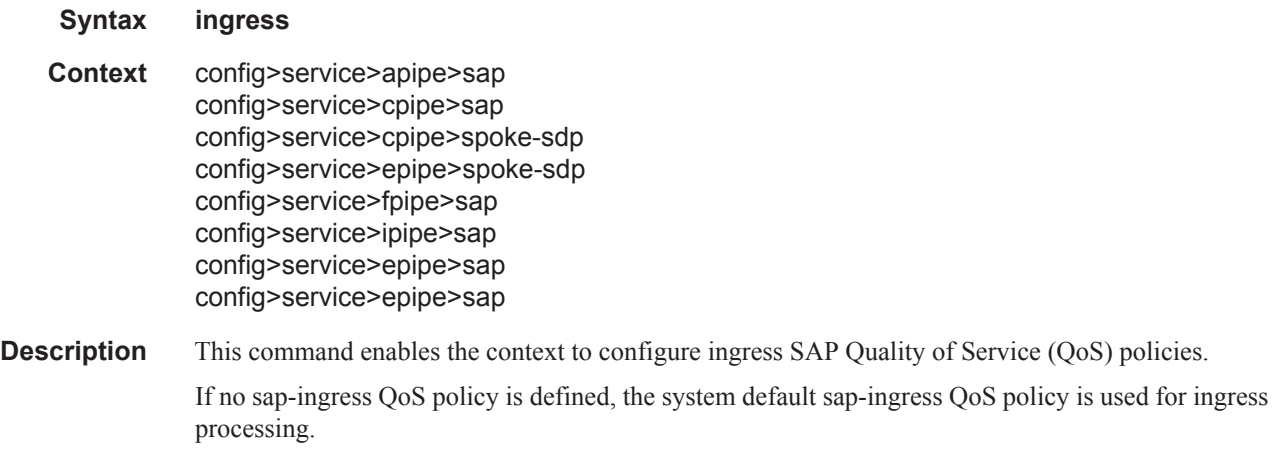

# filter

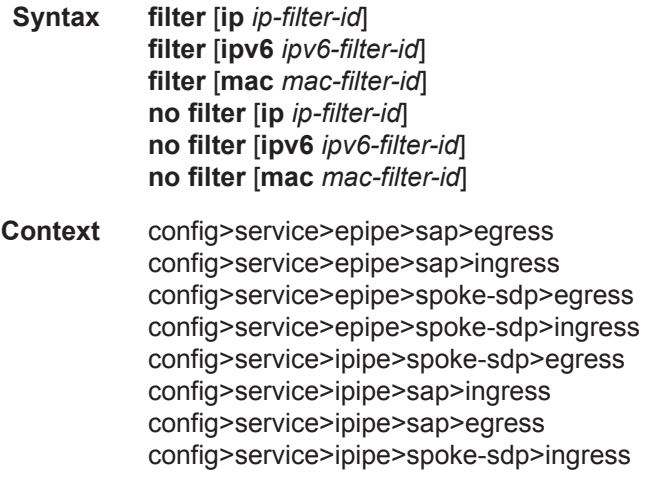

config>service>epipe>sap>egress config>service>epipe>sap*>*ingress

**Description** This command associates an IP filter policy with an ingress or egress Service Access Point (SAP) or IP interface.

> Filter policies control the forwarding and dropping of packets based on IP matching criteria. Only one filter can be applied to a SAP at a time.

> The **filter** command is used to associate a filter policy with a specified *filter-id* with an ingress or egress SAP. The *filter-id* must already be defined before the **filter** command is executed. If the filter policy does not exist, the operation will fail and an error message returned.

> IP filters apply only to RFC 2427-routed IP packets. Frames that do not contain IP packets will not be subject to the filter and will always be passed, even if the filter's default action is to drop.

The **no** form of this command removes any configured filter ID association with the SAP or IP interface. The filter ID itself is not removed from the system unless the scope of the created filter is set to local. To avoid deletion of the filter ID and only break the association with the service object, use **scope** command within the filter definition to change the scope to **local** or **global**. The default scope of a filter is **local**.

Note that IPv6 filters are not supported on a Layer 2 SAP that is configured with QoS MAC criteria. Also, MAC filters are not supported on a Layer 2 SAP that is configured with QoS IPv6 criteria.

**Special Cases Epipe** — Both MAC and IP filters are supported on an Epipe service SAP.

**Parameters ip** *ip-filter-id* — Specifies IP filter policy. The filter ID must already exist within the created IP filters. **Values** 1 — 65535

**ipv6** *ipv6-filter-id* **—** Specifies the IPv6 filter policy. The filter ID must already exist within the created IPv6 filters.

**Values**  $1 - 65535$ 

**mac** *mac-filter-id* **—** Specifies the MAC filter policy. The specified filter ID must already exist within the created MAC filters. The filter policy must already exist within the created MAC filters.

**Values**  $1 - 65535$ 

# l2tpv3

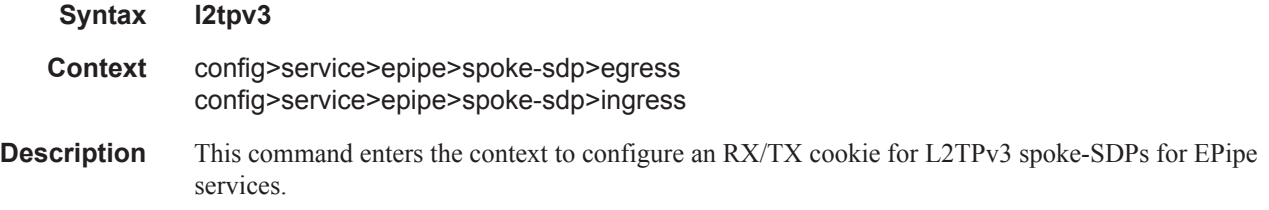

#### cookie

**Syntax cookie [***cookie1***] [***cookie2***]**
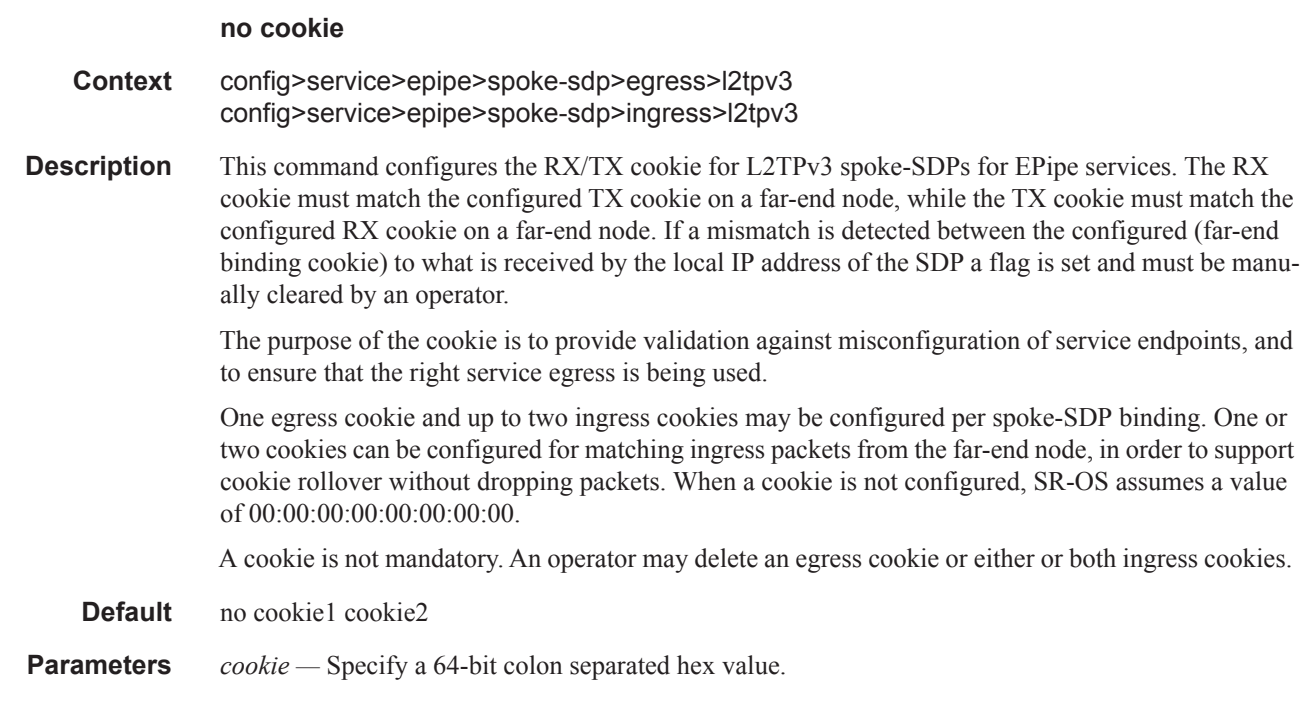

# hsmda-queue-override

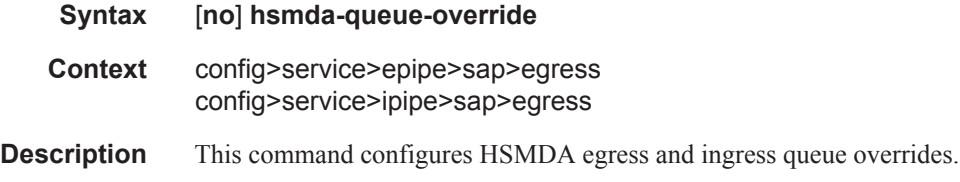

# packet-byte-offset

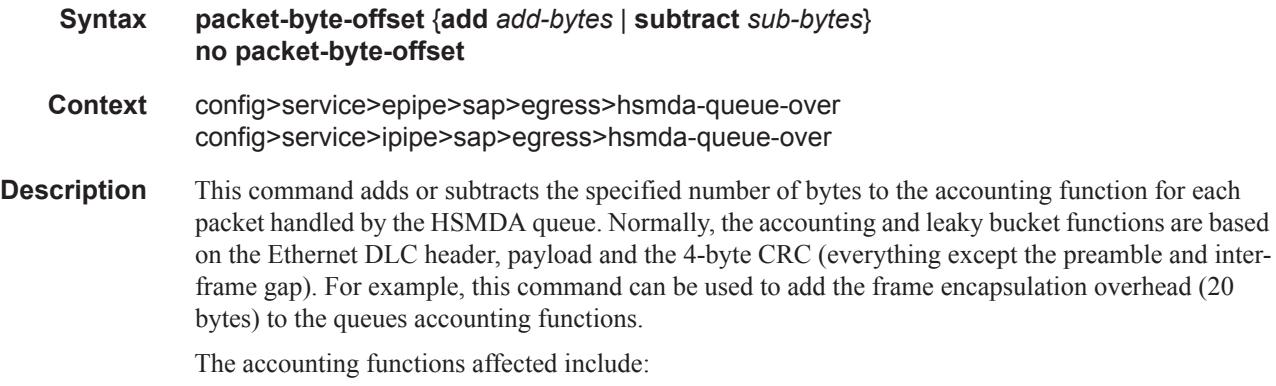

- Offered High Priority / In-Profile Octet Counter
- Offered Low Priority / Out-of-Profile Octet Counter
- Discarded High Priority / In-Profile Octet Counter
- Discarded Low Priority / Out-of-Profile Octet Counter
- Forwarded In-Profile Octet Counter
- Forwarded Out-of-Profile Octet Counter
- Peak Information Rate (PIR) Leaky Bucket Updates
- Committed Information Rate (CIR) Leaky Bucket Updates
- Queue Group Aggregate Rate Limit Leaky Bucket Updates

The secondary shaper leaky bucket, scheduler priority level leaky bucket and the port maximum rate updates are not affected by the configured packet-byte-offset. Each of these accounting functions are frame based and always include the preamble, DLC header, payload and the CRC regardless of the configured byte offset.

The packet-byte-offset command accepts either add or subtract as valid keywords which define whether bytes are being added or removed from each packet traversing the queue. Up to 20 bytes may be added to the packet and up to 43 bytes may be removed from the packet. An example use case for subtracting bytes from each packet is an IP based accounting function. Given a Dot1Q encapsulation, the command packet-byte-offset subtract 14 would remove the DLC header and the Dot1Q header from the size of each packet for accounting functions only. The 14 bytes are not actually removed from the packet, only the accounting size of the packet is affected.

As mentioned above, the variable accounting size offered by the packet-byte-offset command is targeted at the queue and queue group level. When the queue group represents the last-mile bandwidth constraints for a subscriber, the offset allows the HSMDA queue group to provide an accurate accounting to prevent overrun and underrun conditions for the subscriber. The accounting size of the packet is ignored by the secondary shapers, the scheduling priority level shapers and the scheduler maximum rate. The actual on-the-wire frame size is used for these functions to allow an accurate representation of the behavior of the subscriber's packets on an Ethernet aggregation network.

The packet-byte-offset value can be overridden for the HSMDA queue at the SAP or subscriber profile level.

The **no** form of the command removes any accounting size changes to packets handled by the queue. The command does not effect overrides that may exist on SAPs or subscriber profiles associated with the queue.

**Parameters add** *add-bytes* **—** The **add** keyword is mutually exclusive with the subtract keyword. Either the add or subtract keyword must be specified. The add keyword is used to indicate that the following byte value should be added to the packet for queue and queue group level accounting functions. The corresponding byte value must be specified when executing the packet-byte-offset command.

**Values**  $0 - 31$ 

**subtract** *sub-bytes* **—** The **subtract** keyword is mutually exclusive with the add keyword. Either the add or subtract keyword must be specified. The subtract keyword is used to indicate that the following byte value should be subtracted from the packet for queue and queue group level accounting functions. The corresponding byte value must be specified when executing the packet-byte-offset command.

**Values**  $1 - 64$ 

#### queue

#### **Syntax queue** *queue-id* [**create**] **no queue** *queue-id*

#### **Context** config>service>epipe>sap>egress>hsmda-queue-over config>service>ipipe>sap>egress>hsmda-queue-over

This command, within the QoS policy hsmda-queue context, is **Description** for the configuration parameters controlling the behavior of an HSMDA queue. Unlike the standard QoS policy queue command, this command is not used to actually create or dynamically assign the queue to the object which the policy is applied. The queue identified by queue-id always exists on the SAP or subscriber context whether the command is executed or not. In the case of HSMDA SAPs and subscribers, all eight queues exist at the moment the system allocates an HSMDA queue group to the object (both ingress and egress).

Best-Effort, Expedited and Auto-Expedite Queue Behavior Based on Queue-ID

With standard service queues, the scheduling behavior relative to other queues is based on two items, the queues Best-Effort or Expedited nature and the dynamic rate of the queue relative to the defined CIR. HSMDA queues are handled differently. The create time auto-expedite and explicit expedite and best-effort qualifiers have been eliminated and instead the scheduling behavior is based solely on the queues identifier. Queues with a queue-id equal to 1 are placed in scheduling class 1. Queues with queue-id 2 are placed in scheduling class 2. And so on up to scheduling class 8. Each scheduling class is either mapped directly to a strict scheduling priority level based on the class ID, or the class may be placed into a weighted scheduling class group providing byte fair weighted round robin scheduling between the members of the group. Two weighted groups are supported and each may contain up to three consecutive scheduling classes. The weighed group assumes its highest member classís inherent strict scheduling level for scheduling purposes. Strict priority level 8 has the highest priority while strict level 1 has the lowest. When grouping of scheduling classes is defined, some of the strict levels will not be in use.

#### Single Type of HSMDA Queues

Another difference between HSMDA queues and standard service queues is the lack of Multipoint queues. At ingress, an HSMDA SAP or subscriber does not require Multipoint queues since all forwarding types (broadcast, multicast, unicast and unknown) forward to a single destination ñ the ingress forwarding plane on the IOM. Instead of a possible eight queues per forwarding type (for a total of up to 32) within the SAP ingress QoS policy, the hsmda-queues node supports a maximum of eight queues.

Every HSMDA Queue Supports Profile Mode Implicitly

Unlike standard service queues, the HSMDA queues do not need to be placed into the special mode profile at create time in order to support ingress color aware policing. Each queue may handle inprofile, out-of-profile and profile undefined packets simultaneously. As with standard queues, the explicit profile of a packet is dependant on ingress sub-forwarding class to which the packet is mapped.

The **no** form of the command restores the defined queue-id to its default parameters. All HSMDA queues having the queue-id and associated with the QoS policy are re-initialized to default parameters.

**Parameters** *queue-id* — Specifies the HSMDA queue to use for packets in this forwarding class. This mapping is used when the SAP is on a HSMDA MDA.

**Values**  $1 - 8$ 

## rate

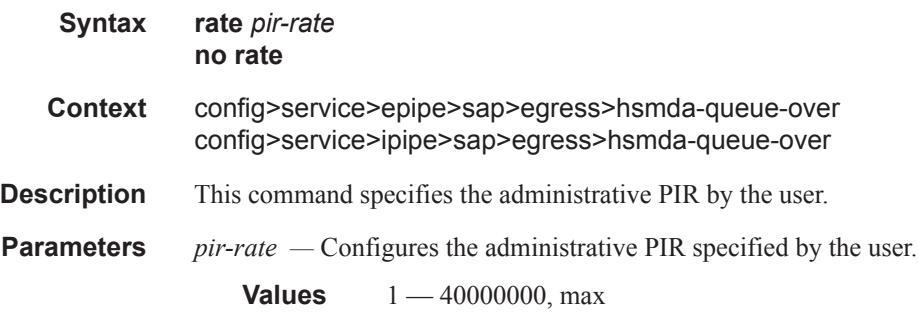

# wrr-weight

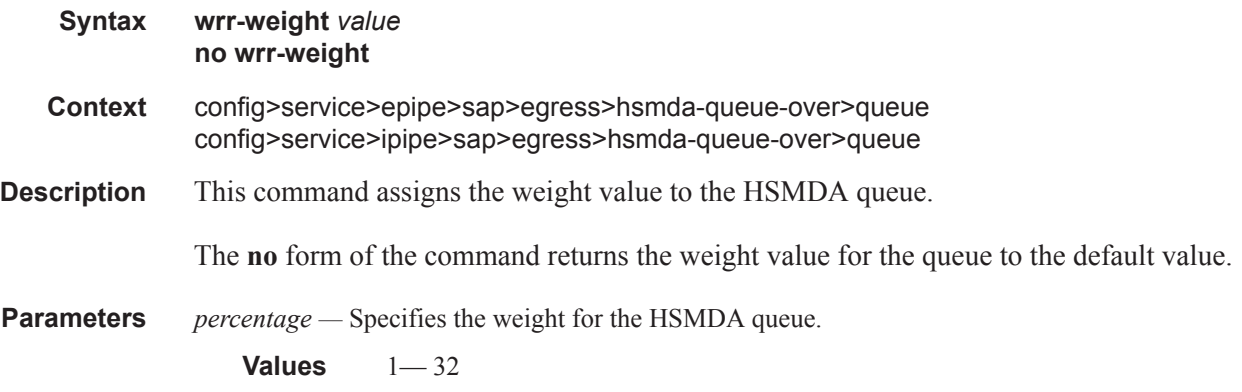

# wrr-policy

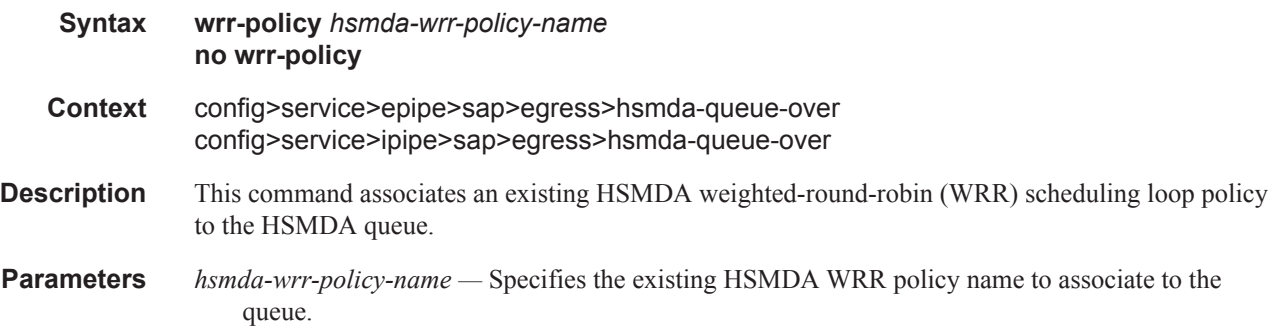

# slope-policy

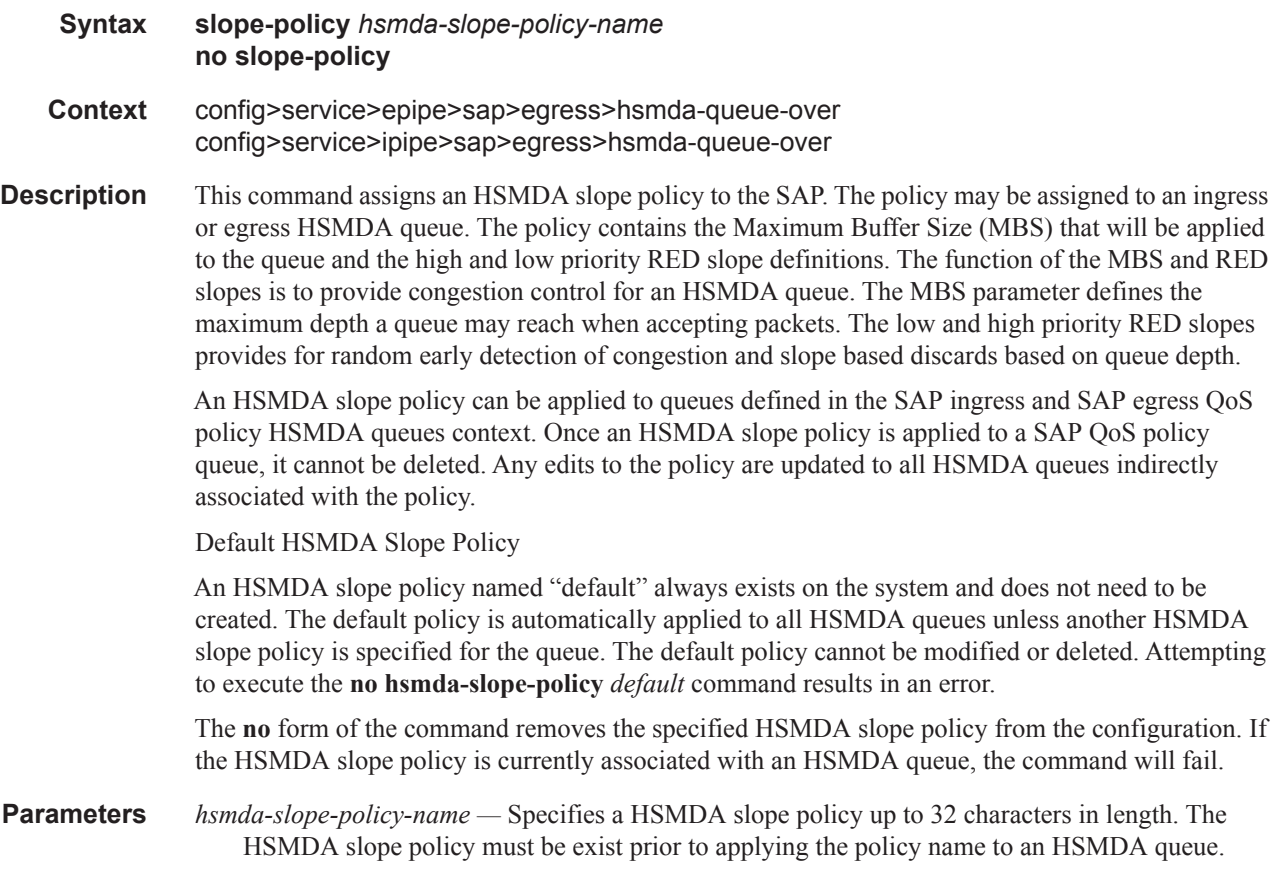

# secondary-shaper

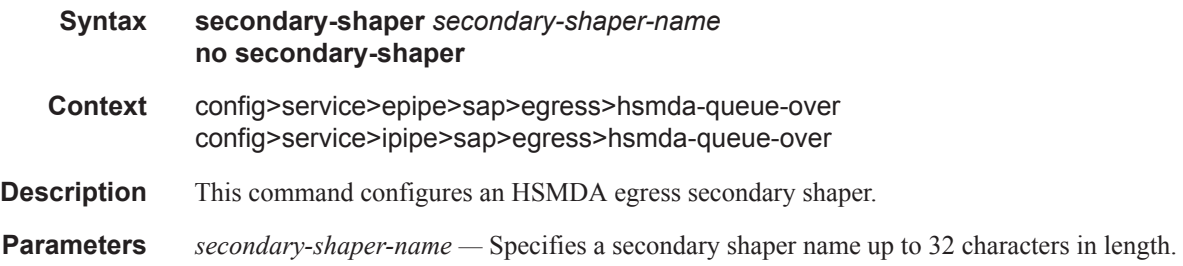

# filter

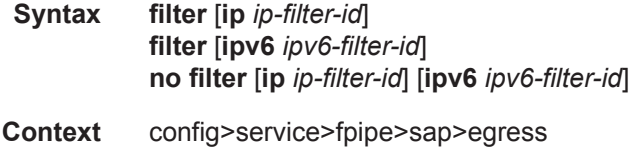

#### VLL SAP Commands

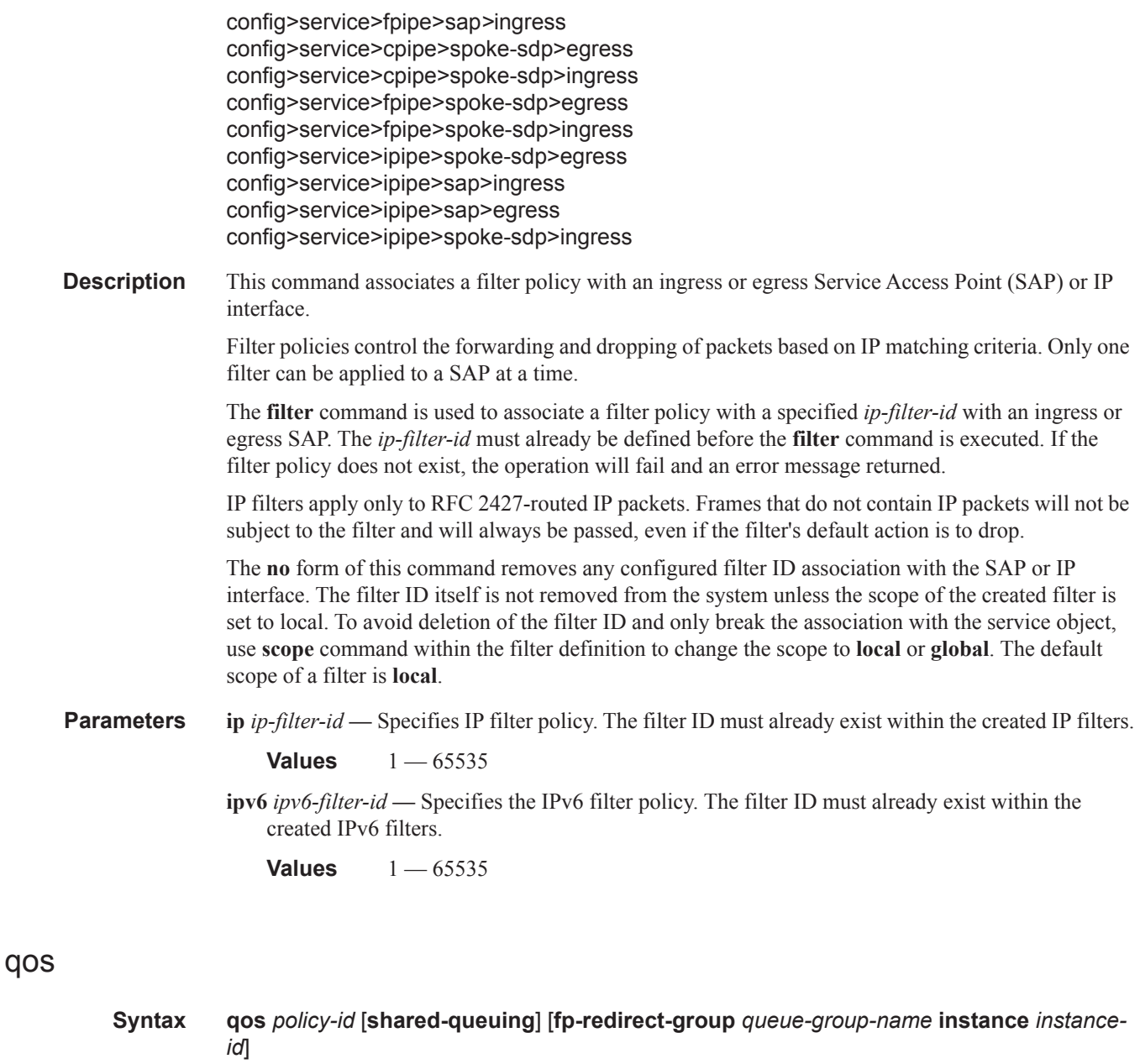

**no qos**

ı

**Context** config>service>apipe>sap>ingress config>service>fpipe>sap>ingress config>service>ipipe>sap>ingress config>service>epipe>sap>ingress

**Description** This command associates a Quality of Service (QoS) policy with an ingress Service Access Point (SAP).

> QoS ingress and egress policies are important for the enforcement of SLA agreements. The policy ID must be defined prior to associating the policy with a SAP. If the policy-id does not exist, an error will be returned.

The **qos** command, when used under the ingress context, is used to associate ingress QoS policies. The **qos** command only allows ingress policies to be associated on SAP ingress and egress policies on SAP egress. Attempts to associate a QoS policy of the wrong type returns an error.

Only one ingress and one egress QoS policy can be associated with a SAP at one time. Attempts to associate a second QoS policy of a given type will return an error.

By default, if no specific QoS policy is associated with the SAP for ingress or egress, so the default QoS policy is used.

The **no** form of this command removes the QoS policy association from the SAP, and the QoS policy reverts to the default.

#### **Default** none

**Parameters** *policy-id* — The ingress policy ID to associate with SAP or IP interface on ingress. The policy ID must already exist.

**Values** 1 — 65535

**shared-queuing —** This keyword can only be specified on SAP ingress. The shared-queueing keyword specifies the shared queue policy will be used by this SAP. When the value of this object is null, the SAP will use individual ingress QoS queues, instead of the shared ones.

**multipoint-shared —** This keyword specifies that this queue-id is for multipoint forwarded traffic only. This queue-id can only be explicitly mapped to the forwarding class multicast, broadcast, or unknown unicast ingress traffic. Attempting to map forwarding class unicast traffic to a multipoint queue generates an error; no changes are made to the current unicast traffic queue mapping.

A queue must be created as multipoint. The **multipoint** designator cannot be defined after the queue is created. If an attempt is made to modify the command to include the **multipoint** keyword, an error is generated and the command will not execute.

The **multipoint** keyword can be entered in the command line on a pre-existing multipoint queue to edit queue-id parameters.

**Default** Present (the queue is created as non-multipoint).

**Values** Multipoint or not present.

**fp-redirect-group —** This keyword can only be used on SAP ingress and associates a SAP ingress with an instance of a named queue group template on the ingress forwarding plane of a given IOM/ IMM/XMA. The queue-group-name and **instance** *instance-id* are mandatory parameters when executing the command.

*queue-group-name —* Specifies the name of the queue group to be instance on the forwarding plane of the IOM/IMM/XMA, up to 32 characters in length. The *queue-group-name* must correspond to a valid ingress forwarding plane queue group, created under *config>card>fp>ingress>access*.

**instance** *instance-id* **—** Specifies the instance of the named queue group on the IOM/IMM/XMA ingress forwarding plane.

#### qos

**Syntax qos** *policy-id* [**port-redirect-group** *queue-group-name* **instance** *instance-id*] **no qos**

### VLL SAP Commands

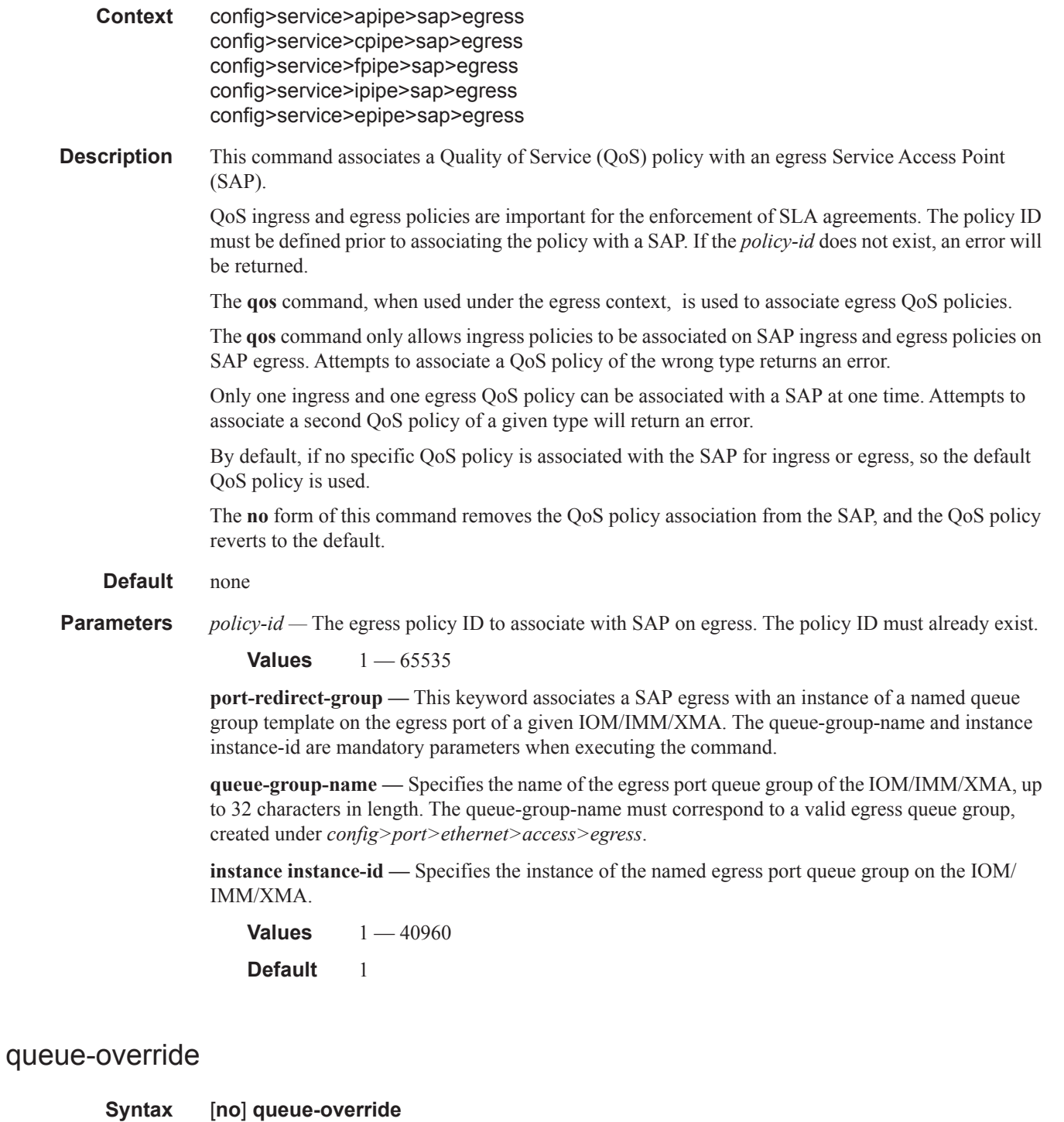

**Context** config>service>apipe>sap>egress config>service>apipe>sap>ingress config>service>cpipe*>*sap>egress config>service>cpipe*>*sap>ingress config>service>fpipe>sap>egress

Ш

config>service>fpipe>sap>ingress config>service>ipipe*>*sap>egress config>service>ipipe*>*sap>ingress config>service>epipe*>*sap>egress config>service>epipe*>*sap>ingress

**Description** This command enables the context to configure override values for the specified SAP egress or ingress QoS queue. These values override the corresponding ones specified in the associated SAP egress or ingress QoS policy. If the policy was created as a template policy, this command overrides the parameter and its description and queue parameters in the policy.

### queue

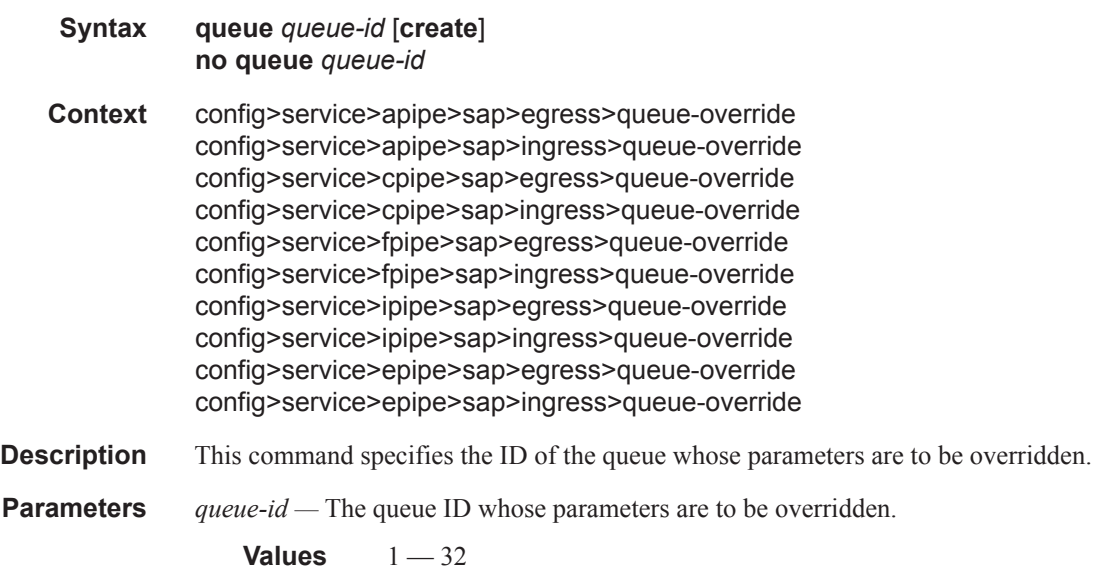

# adaptation-rule

ı

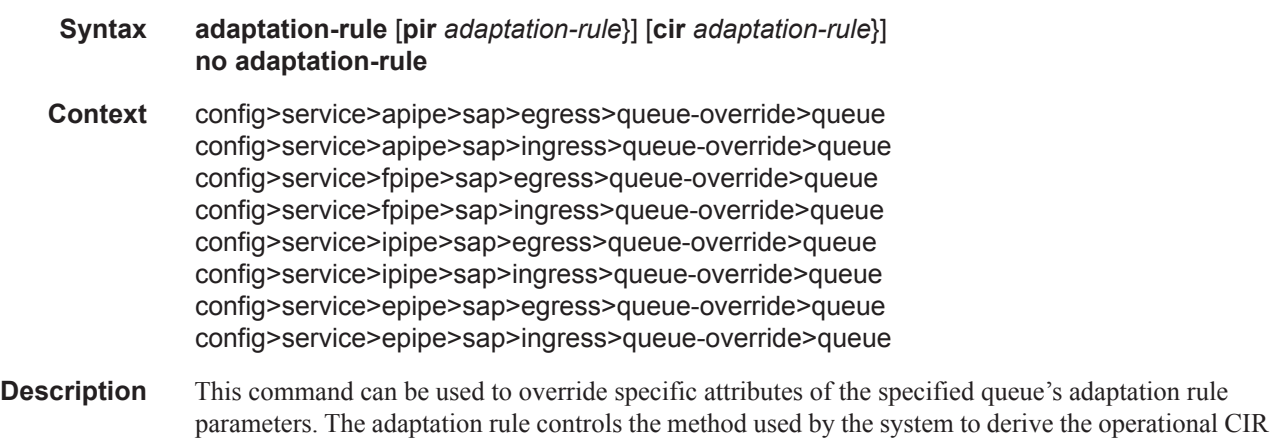

and PIR settings when the queue is provisioned in hardware. For the CIR and PIR parameters individually, the system attempts to find the best operational rate depending on the defined constraint.

The **no** form of the command removes any explicitly defined constraints used to derive the operational CIR and PIR created by the application of the policy. When a specific **adaptation-rule** is removed, the default constraints for **rate** and **cir** apply.

#### **Default** no adaptation-rule

- **Parameters pir** The **pir** parameter defines the constraints enforced when adapting the PIR rate defined within the **queue** *queue-id* **rate** command. The **pir** parameter requires a qualifier that defines the constraint used when deriving the operational PIR for the queue. When the **rate** command is not specified, the default applies.
	- **cir** The **cir** parameter defines the constraints enforced when adapting the CIR rate defined within the **queue** *queue-id* **rate** command. The **cir** parameter requires a qualifier that defines the constraint used when deriving the operational CIR for the queue. When the **cir** parameter is not specified, the default constraint applies.
	- *adaptation-rule* Specifies the criteria to use to compute the operational CIR and PIR values for this queue, while maintaining a minimum offset.
		- **Values max** The **max** (maximum) keyword is mutually exclusive with the **min** and **closest** options. When **max** is defined, the operational PIR for the queue will be equal to or less than the administrative rate specified using the **rate** command.

**min** — The **min** (minimum) keyword is mutually exclusive with the **max** and **closest** options. When **min** is defined, the operational PIR for the queue will be equal to or greater than the administrative rate specified using the **rate** command.

**closest** — The **closest** parameter is mutually exclusive with the **min** and **max** parameter. When **closest** is defined, the operational PIR for the queue will be the rate closest to the rate specified using the **rate** command.

### avg-frame-overhead

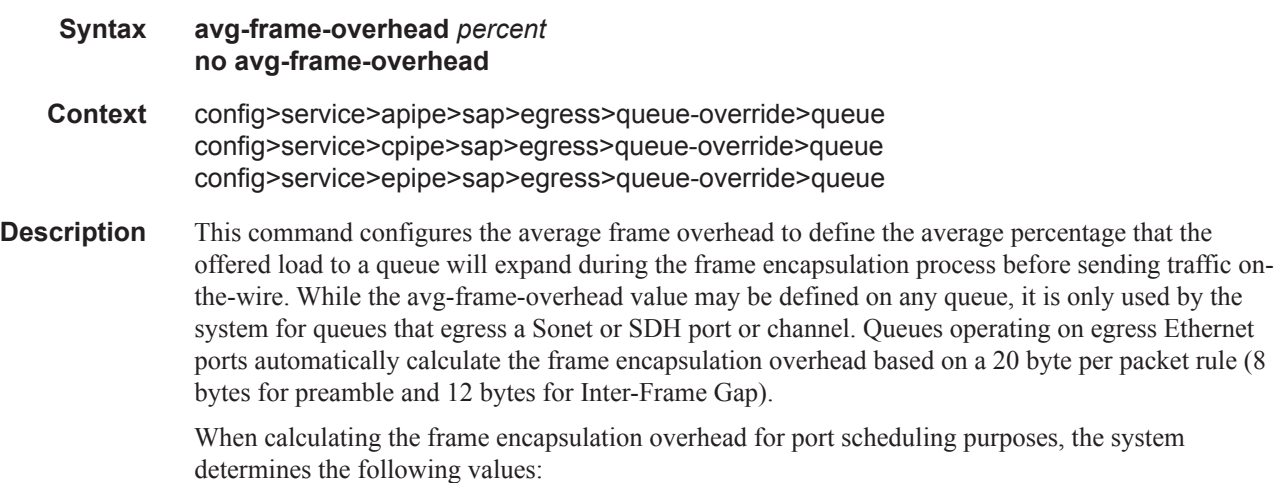

- Offered-load The offered-load of a queue is calculated by starting with the queue depth in octets, adding the received octets at the queue and subtracting queue discard octets. The result is the number of octets the queue has available to transmit. This is the packet based offered-load.
- Frame encapsulation overhead Using the avg-frame-overhead parameter, the frame encapsulation overhead is simply the queue's current offered-load (how much has been received by the queue) multiplied by the avg-frame-overhead. If a queue had an offered load of 10000 octets and the avg-frame-overhead equals 10%, the frame encapsulation overhead would be 10000 x 0.1 or 1000 octets.

For egress Ethernet queues, the frame encapsulation overhead is calculated by multiplying the number of offered-packets for the queue by 20 bytes. If a queue was offered 50 packets then the frame encapsulation overhead would be 50 x 20 or 1000 octets.

- Frame based offered-load The frame based offered-load is calculated by adding the offeredload to the frame encapsulation overhead. If the offered-load is 10000 octets and the encapsulation overhead was 1000 octets, the frame based offered-load would equal 11000 octets.
- Packet to frame factor The packet to frame factor is calculated by dividing the frame encapsulation overhead by the queue's offered-load (packet based). If the frame encapsulation overhead is 1000 octets and the offered-load is 10000 octets then the packet to frame factor would be 1000 / 10000 or 0.1. When in use, the avg-frame-overhead will be the same as the packet to frame factor making this calculation unnecessary.
- Frame based CIR The frame based CIR is calculated by multiplying the packet to frame factor with the queue's configured CIR and then adding that result to that CIR. If the queue CIR is set at 500 octets and the packet to frame factor equals 0.1, the frame based CIR would be 500 x 1.1 or 550 octets.
- Frame based within-cir offered-load The frame based within-cir offered-load is the portion of the frame based offered-load considered to be within the frame-based CIR. The frame based within-cir offered-load is the lesser of the frame based offered-load and the frame based CIR. If the frame based offered-load equaled 11000 octets and the frame based CIR equaled 550 octets, the frame based within-cir offered-load would be limited to 550 octets. If the frame based offered-load equaled 450 octets and the frame based CIR equaled 550 octets, the frame based within-cir offered-load would equal 450 octets (or the entire frame based offered-load).

As a special case, when a queue or associated intermediate scheduler is configured with a CIRweight equal to 0, the system automatically sets the queue's frame based within-cir offered-load to 0, preventing it from receiving bandwidth during the port scheduler's within-cir pass.

- Frame based PIR The frame based PIR is calculated by multiplying the packet to frame factor with the queue's configured PIR and then adding the result to that PIR. If the queue PIR is set to 7500 octets and the packet to frame factor equals 0.1, the frame based PIR would be 7500 x 1.1 or 8250 octets.
- Frame based within-pir offered-load The frame based within-pir offered-load is the portion of the frame based offered-load considered to be within the frame based PIR. The frame based within-pir offered-load is the lesser of the frame based offered-load and the frame based PIR. If the frame based offered-load equaled 11000 octets and the frame based PIR equaled 8250 octets, the frame based within-pir offered-load would be limited to 8250 octets. If the frame based offered-load equaled 7000 octets and the frame based PIR equaled 8250 octets, the frame based within-pir offered load would equal 7000 octets.

Port scheduler operation using frame transformed rates — The port scheduler uses the frame based rates to figure the maximum rates that each queue may receive during the within-cir and above-cir

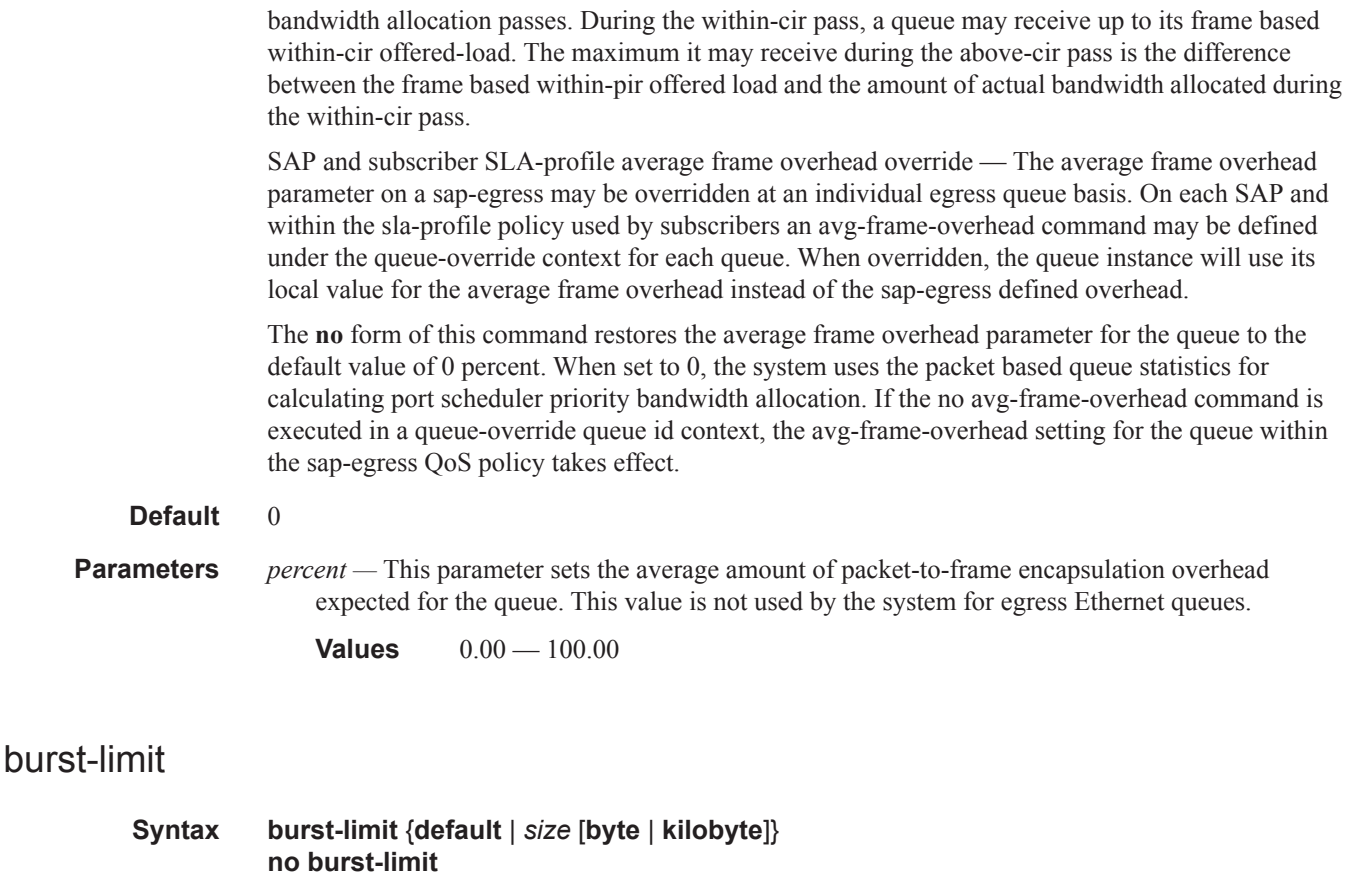

**Context** config>service>apipe>sap>egress>queue-override>queue config>service>apipe>sap>ingress>queue-override>queue config>service>cpipe>sap>egress>queue-override>queue config>service>cpipe>sap>ingress>queue-override>queue config>service>fpipe>sap>egress>queue-override>queue config>service>fpipe>sap>ingress>queue-override>queue config>service>ipipe>sap>egress>queue-override>queue config>service>ipipe>sap>ingress>queue-override>queue config>service>epipe>sap>egress>queue-override>queue config>service>epipe>sap>ingress>queue-override>queue

**Description** The queue burst-limit command is used to define an explicit shaping burst size for a queue. The configured size defines the shaping leaky bucket threshold level that indicates the maximum burst over the queue's shaping rate.

> The burst-limit command is supported under the sap-ingress and sap-egress QoS policy queues. The command is also supported under the ingress and egress queue-group-templates queues.

> The **no** form of this command is used to restore the default burst limit to the specified queue. This is equivalent to specifying burst-limit default within the QoS policies or queue group templates. When specified within a queue-override queue context, any current burst limit override for the queue will be removed and the queue's burst limit will be controlled by its defining policy or template.

- **Parameters** default The default parameter is mutually exclusive to specifying an explicit size value. When burst-limit default is executed, the queue is returned to the system default value.
	- *size* When a numeric value is specified (size), the system interprets the value as an explicit burst limit size. The value is expressed as an integer and by default is interpreted as the burst limit in Kilobytes. If the value is intended to be interpreted in bytes, the byte qualifier must be added following size.
		- **Values** 1 to 14,000 (14,000 or 14,000,000 depending on bytes or kilobytes)
		- **Default** No default for size, use the default keyword to specify default burst limit
	- **byte** The **bytes** qualifier is used to specify that the value given for size must be interpreted as the burst limit in bytes. The byte qualifier is optional and mutually exclusive with the kilobytes qualifier.
	- **kilobyte** The **kilobyte** qualifier is used to specify that the value given for size must be interpreted as the burst limit in Kilobytes. The kilobyte qualifier is optional and mutually exclusive with the bytes qualifier. If neither bytes nor kilobytes is specified, the default qualifier is kilobytes.

### cbs

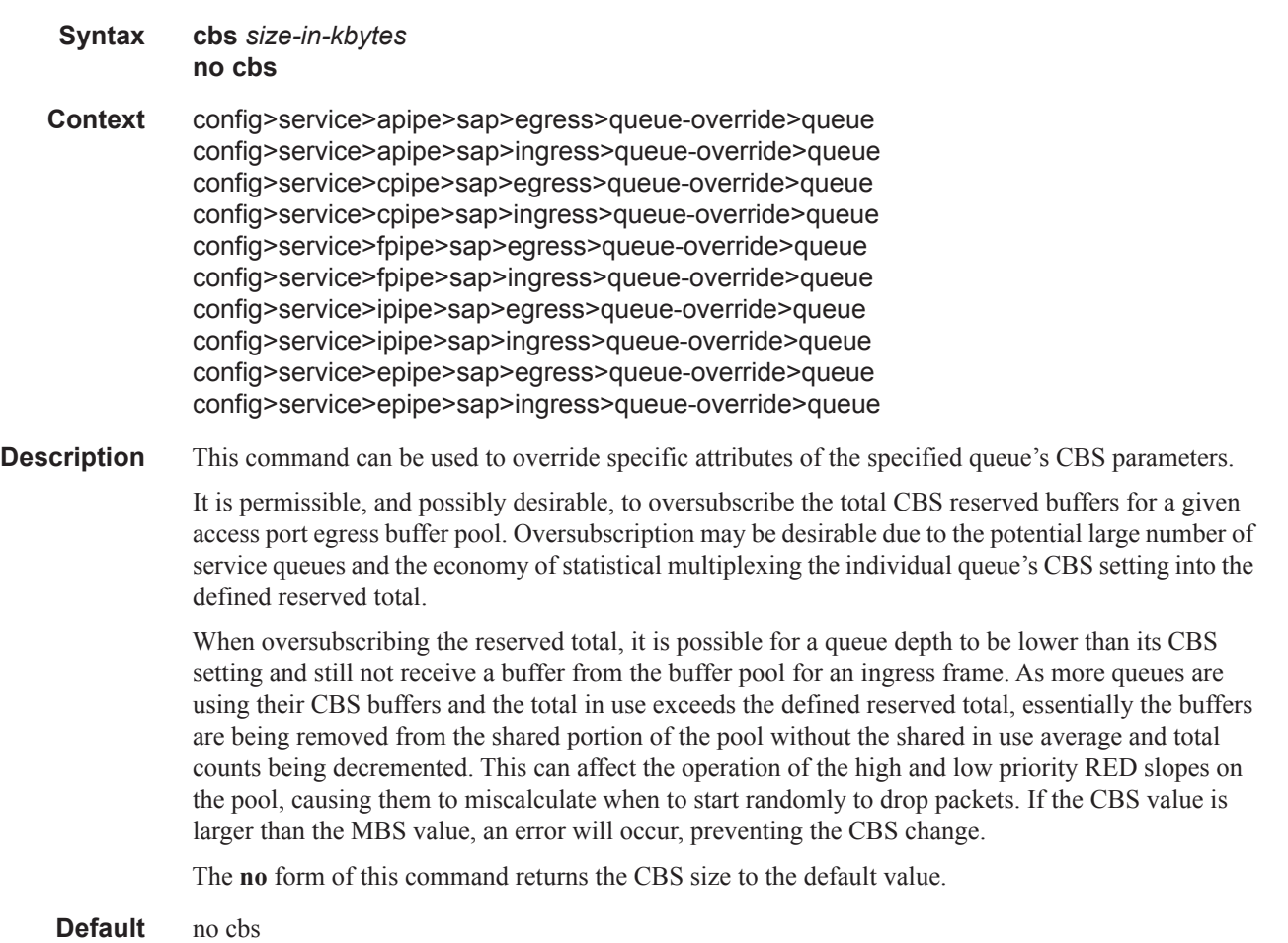

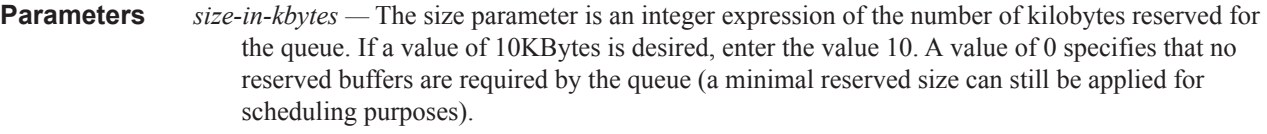

**Values** 0 — 131072, default

# high-prio-only

mbs

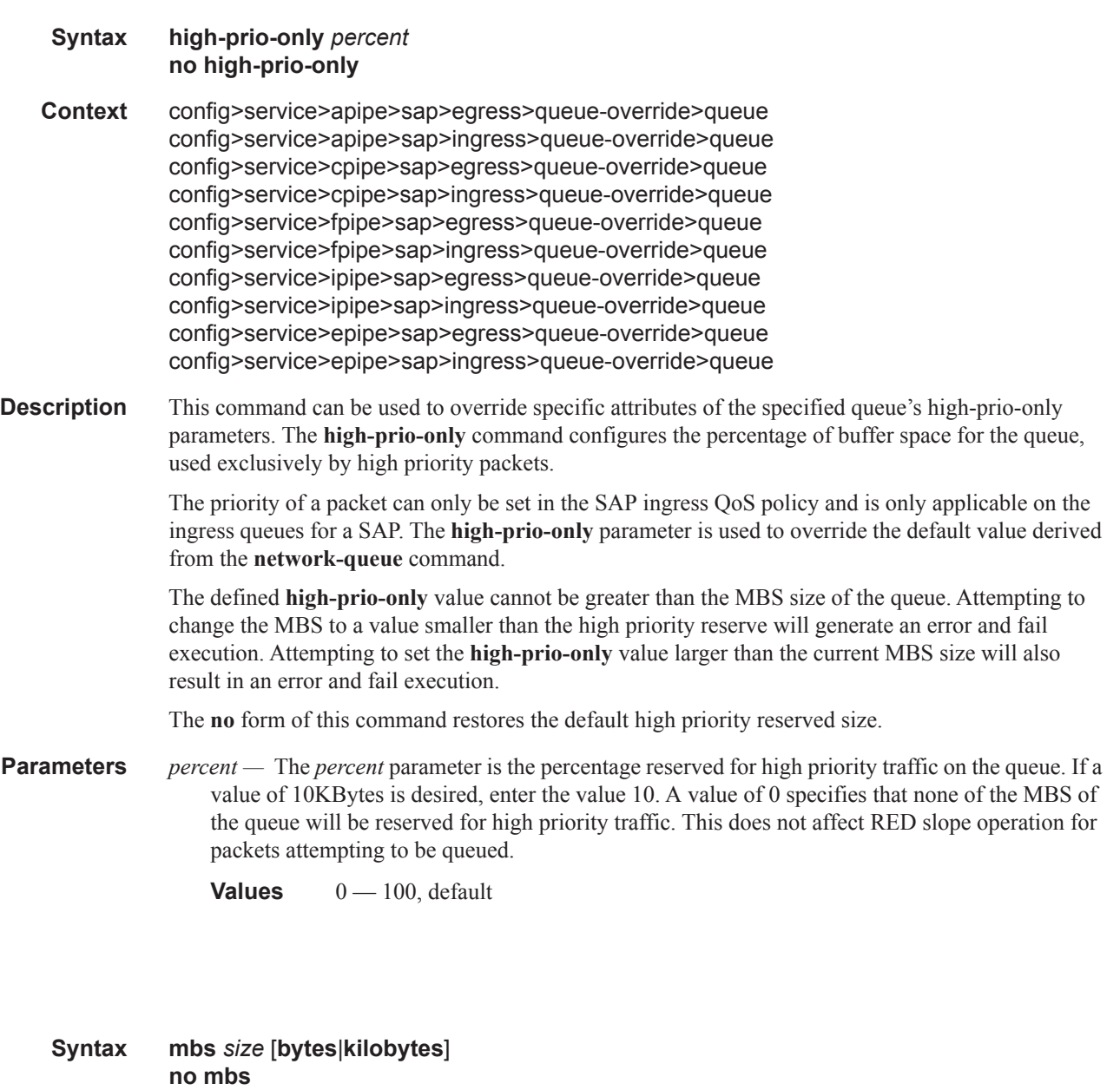

**Context** config>service>apipe>sap>egress>queue-override>queue

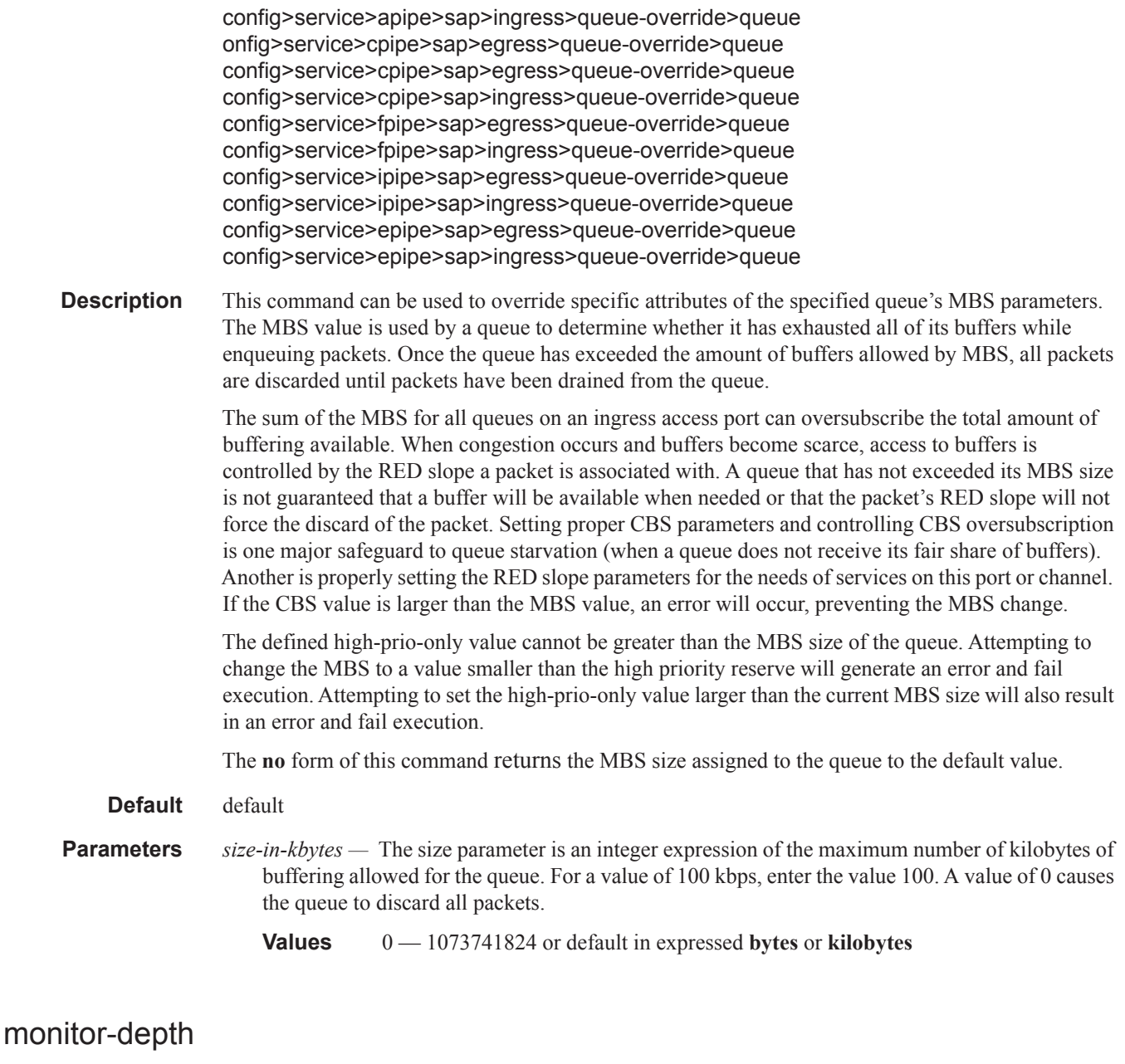

#### **Syntax** [**no**] **monitor-depth**

ı

**Context** config>service>apipe>sap>egress>queue-override>queue config>service>apipe>sap>ingress>queue-override>queue config>service>cpipe>sap>egress>queue-override>queue config>service>cpipe>sap>ingress>queue-override>queue config>service>epipe>sap>egress>queue-override>queue config>service>epipe>sap>ingress>queue-override>queue config>service>fpipe>sap>egress>queue-override>queue config>service>fpipe>sap>ingress>queue-override>queue config>service>ipipe>sap>egress>queue-override>queue

#### VLL SAP Commands

Τ

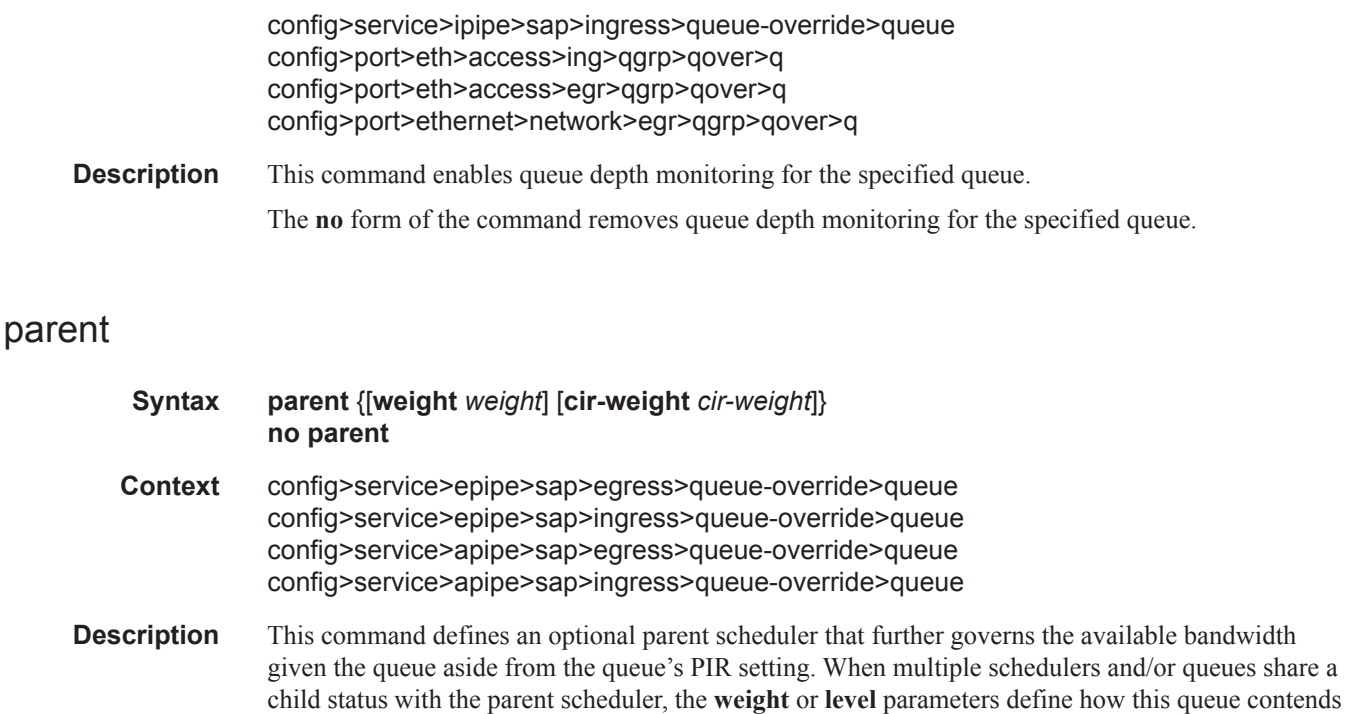

with the other children for the parent's bandwidth.

Checks are not performed to see if a *scheduler-name* exists when the parent command is defined on the queue. Scheduler names are configured in the **config>qos>scheduler-policy>tier** *level* context. Multiple schedulers can exist with the *scheduler-name* and the association pertains to a scheduler that should exist on the egress SAP as the policy is applied and the queue created. When the queue is created on the egress SAP, the existence of the *scheduler-name* is dependent on a scheduler policy containing the *scheduler-name* being directly or indirectly applied (through a multi-service customer site) to the egress SAP. If the *scheduler-name* does not exist, the queue is placed in the orphaned operational state. The queue will accept packets but will not be bandwidth limited by a virtual scheduler or the scheduler hierarchy applied to the SAP. The orphaned state must generate a log entry and a trap message. The SAP which the queue belongs to must also depict an orphan queue status. The orphaned state of the queue is automatically cleared when the *scheduler-name* becomes available on the egress SAP.

The parent scheduler can be made unavailable due to the removal of a scheduler policy or scheduler. When an existing parent scheduler is removed or inoperative, the queue enters the orphaned state mentioned above and automatically return to normal operation when the parent scheduler is available again.

When a parent scheduler is defined without specifying weight or strict parameters, the default bandwidth access method is weight with a value of 1.

The **no** form of the command removes a child association with a parent scheduler. If a parent association does not currently exist, the command has no effect and returns without an error. Once a parent association has been removed, the former child queue attempts to operate based on its configured rate parameter. Removing the parent association on the queue within the policy takes effect immediately on all queues using the SAP egress QoS policy.

**Parameters weight** *weight —* These optional keywords are mutually exclusive to the keyword **level**. *weight* defines the relative weight of this queue in comparison to other child schedulers and queues while vying for bandwidth on the parent *scheduler-name*. Any queues or schedulers defined as weighted receive no parental bandwidth until all strict queues and schedulers on the parent have reached their maximum bandwidth or are idle. In this manner, weighted children are considered to be the lowest priority.

All **weight** values from all weighted active queues and schedulers with a common parent scheduler are added together. Then, each individual active weight is divided by the total, deriving the percentage of remaining bandwidth provided to the queue or scheduler after the strict children are serviced. A weight is considered to be active when the pertaining queue or scheduler has not reached its maximum rate and still has packets to transmit. All child queues and schedulers with a weight of 0 are considered to have the lowest priority level and are not serviced until all strict and non-zero weighted queues and schedulers are operating at the maximum bandwidth or are idle.

**Values**  $0 - 100$ 

**Default** 1

**cir-weight** *cir-weight* **—** Defines the weight the queue or scheduler will use at the within-cir port priority level (defined by the cir-level parameter). The weight is specified as an integer value from 0 to 100 with 100 being the highest weight. When the cir-weight parameter is set to a value of 0 (the default value), the queue or scheduler does not receive bandwidth during the port schedulers within-cir pass and the cir-level parameter is ignored. If the cir-weight parameter is 1 or greater, the cir-level parameter comes into play.

**Values**  $0 - 100$ 

### percent-rate

**Syntax percent-rate** *pir-percent* [**cir** *cir-percent*]

**Context** config>service>epipe>sap>egress>queue-override>queue

**Description** The **percent-rate** command supports a queue's shaping rate and CIR rate as a percentage of the egress port's line rate. When the rates are expressed as a percentage within the template, the actual rate used per instance of the queue group queue-id will vary based on the port speed. For example, when the same template is used to create a queue group on a 1-Gigabit and a 10-Gigabit Ethernet port, the queue's rates will be 10 times greater on the 10 Gigabit port due to the difference in port speeds. This enables the same template to be used on multiple ports without needing to use port based queue overrides to modify a queue's rate to get the same relative performance from the queue.

> If the port's speed changes after the queue is created, the queue's shaping and CIR rates will be recalculated based on the defined percentage value.

The rate and percent-rate commands override one another. If the current rate for a queue is defined using the percent-rate command and the rate command is executed, the percent-rate values are deleted. In a similar fashion, the percent-rate command causes any rate command values to be deleted. A queue's rate may dynamically be changed back and forth from a percentage to an explicit rate at anytime.

An egress port queue group queue rate override may be expressed as either a percentage or an explicit rate independent on how the queue's template rate is expressed.

The **no** form of this command returns the queue to its default shaping rate and cir rate. When **no percent-rate** is defined within a port egress queue group queue override, the queue reverts to the defined shaping and CIR rates within the egress queue group template associated with the queue.

**Parameters** *pir-percent —* The *percent-of-line-rate* parameter is used to express the queue's shaping rate as a percentage of line rate. The line rate associated with the queue's port may dynamically change due to configuration or auto-negotiation. The line rate may also be affected by an egress port scheduler defined max-rate.

**Values** Percentage ranging from 0.01 to 100.00. The default is 100.00.

**cir** *cir-percent* **—** The **cir** keyword is optional and when defined the required *percent-of-line-rate* CIR parameter expresses the queue's committed scheduling rate as a percentage of line rate. The line rate associated with the queue's port may dynamically change due to configuration or autonegotiation. The line rate may also be affected by an egress port scheduler defined max-rate.

### rate

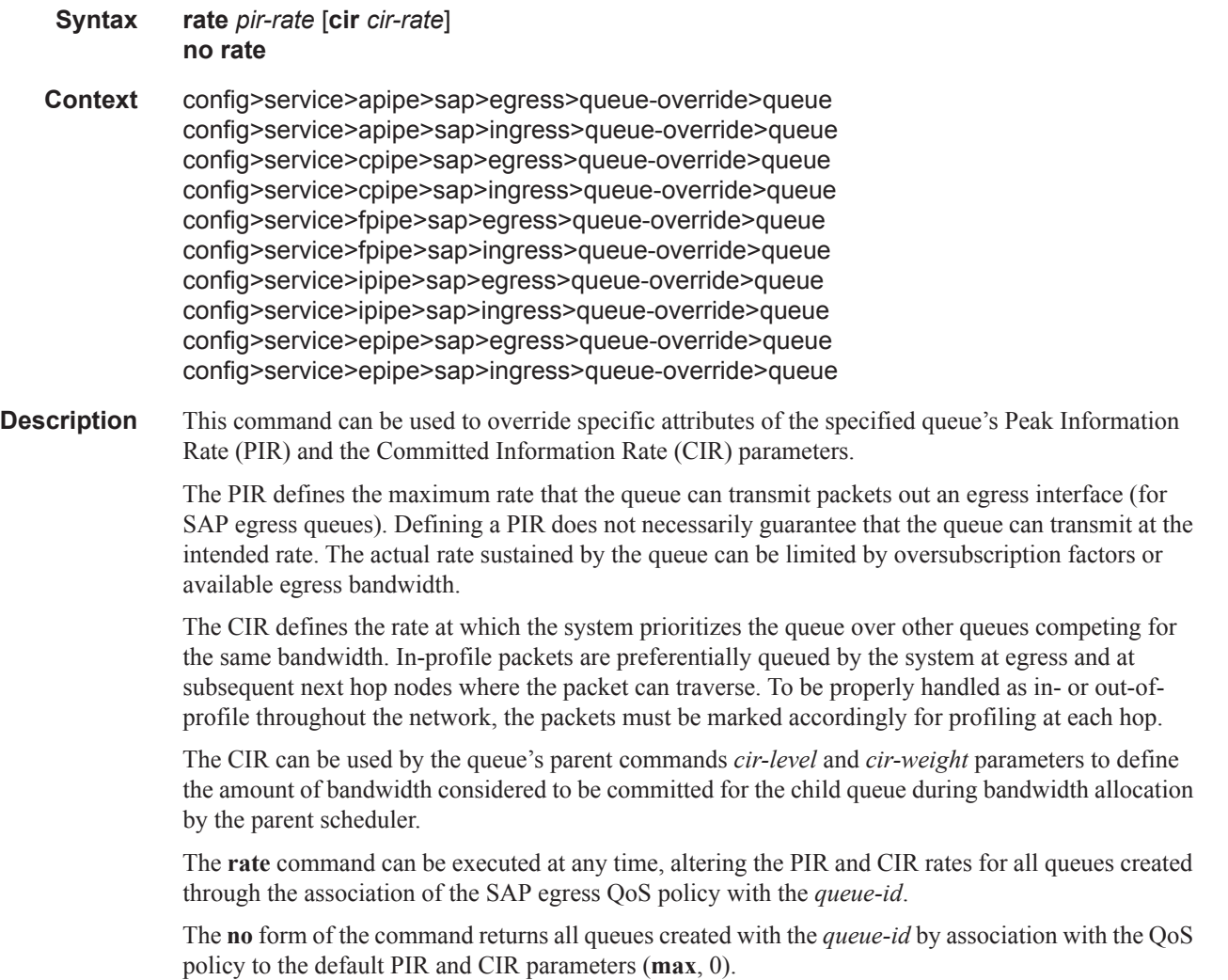

- **Default** rate max cir  $0$  The max default specifies the amount of bandwidth in kilobits per second (thousand bits per second). The **max** value is mutually exclusive to the **pir-rate** value.
- **Parameters** *pir-rate* Defines the administrative PIR rate, in kilobits, for the queue. When the **rate** command is executed, a valid PIR setting must be explicitly defined. When the **rate** command has not been executed, the default PIR of **max** is assumed.

Fractional values are not allowed and must be given as a positive integer.

The actual PIR rate is dependent on the queue's **adaptation-rule** parameters and the actual hardware where the queue is provisioned.

**Values** 1 — 3200000000 or max kbps

**Default** max

*cir-rate —* The **cir** parameter overrides the default administrative CIR used by the queue. When the **rate** command is executed, a CIR setting is optional. When the **rate** command has not been executed or the **cir** parameter is not explicitly specified, the default CIR (0) is assumed. Fractional values are not allowed and must be given as a positive integer. The **sum** keyword specifies that the CIR be used as the summed CIR values of the children schedulers or queues.

**Values** 0 — 3200000000, max, sum kbps

**Default** 0

### scheduler-override

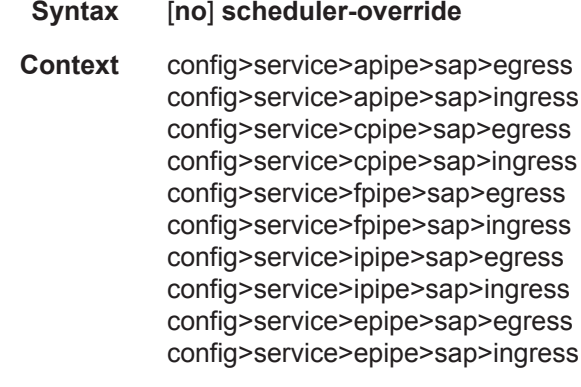

**Description** This command specifies the set of attributes whose values have been overridden by management on this virtual scheduler. Clearing a given flag will return the corresponding overridden attribute to the value defined on the SAP's ingress scheduler policy.

### scheduler

- **Syntax** [**no**] **scheduler** *scheduler-name*
- **Context** config>service>apipe>sap>egress>sched-override config>service>apipe>sap>ingress>sched-override config>service>cpipe>sap>egress>sched-override config>service>cpipe>sap>ingress>sched-override

#### VLL SAP Commands

config>service>fpipe>sap>egress>sched-override config>service>fpipe>sap>ingress>sched-override config>service>ipipe>sap>egress>sched-override config>service>ipipe>sap>ingress>sched-override config>service>epipe>sap>egress>sched-override config>service>epipe>sap>ingress>sched-override

**Description** This command can be used to override specific attributes of the specified scheduler name. A scheduler defines bandwidth controls that limit each child (other schedulers and queues) associated with the scheduler. Scheduler objects are created within the hierarchical tiers of the policy. It is assumed that each scheduler created will have queues or other schedulers defined as child associations. The scheduler can be a child (take bandwidth from a scheduler in a higher tier, except for schedulers created in tier 1). A total of 32 schedulers can be created within a single scheduler policy with no restriction on the distribution between the tiers.

> Each scheduler must have a unique name within the context of the scheduler policy; however the same name can be reused in multiple scheduler policies. If *scheduler-name* already exists within the policy tier level (regardless of the inclusion of the keyword create), the context changes to that scheduler name for the purpose of editing the scheduler parameters. Modifications made to an existing scheduler are executed on all instantiated schedulers created through association with the policy of the edited scheduler. This can cause queues or schedulers to become orphaned (invalid parent association) and adversely affect the ability of the system to enforce service level agreements (SLAs).

If the *scheduler-name* exists within the policy on a different tier (regardless of the inclusion of the keyword create), an error occurs and the current CLI context will not change.

If the *scheduler-name* does not exist in this or another tier within the scheduler policy, it is assumed that an attempt is being made to create a scheduler of that name. The success of the command execution is dependent on the following:

- 1. The maximum number of schedulers has not been configured.
- 2. The provided *scheduler-name* is valid.
- 3. The **create** keyword is entered with the command if the system is configured to require it (enabled in the **environment create** command).

When the maximum number of schedulers has been exceeded on the policy, a configuration error occurs and the command will not execute, nor will the CLI context change.

If the provided scheduler-name is invalid according to the criteria below, a name syntax error will occur, the command will not execute, and the CLI context will not change.

- **Parameters** *scheduler-name* The name of the scheduler.
	- **Values** Valid names consist of any string up to 32 characters long composed of printable, 7bit ASCII characters. If the string contains special characters  $(\#$ , \$, spaces, etc.), the entire string must be enclosed within double quotes.
	- **Default** None. Each scheduler must be explicitly created.
	- *create* This optional keyword explicitly specifies that it is acceptable to create a scheduler with the given *scheduler-name*. If the **create** keyword is omitted, **scheduler-name** is not created when the system environment variable create is set to true. This safeguard is meant to avoid accidental creation of system objects (such as schedulers) while attempting to edit an object with a mistyped name or ID. The keyword has no effect when the object already exists.

#### parent

#### **Syntax parent** [**weight** *weight*] [**cir-weight** *cir-weight*] **no parent**

**Context** config>service>apipe>sap>ingress>sched-override>scheduler config>service>apipe>sap>egress>sched-override>scheduler config>service>cpipe>sap>ingress>sched-override>scheduler config>service>cpipe>sap>egress>sched-override>scheduler config>service>epipe>sap>ingress>sched-override>scheduler config>service>epipe>sap>egress>sched-override>scheduler config>service>fpipe>sap>ingress>sched-override>scheduler config>service>fpipe>sap>egress>sched-override>scheduler config>service>ipipe>sap>ingress>sched-override>scheduler config>service>ipipe>sap>egress>sched-override>scheduler

**Description** This command can be used to override the scheduler's parent weight and cir-weight information. The weights apply to the associated level/cir-level configured in the applied scheduler policy. The scheduler name must exist in the scheduler policy applied to the ingress or egress of the SAP or multiservice site.

> The override weights are ignored if the scheduler does not have a parent command configured in the scheduler policy – this allows the parent of the scheduler to be removed from the scheduler policy without having to remove all of the SAP/MSS overrides. If the parent scheduler does not exist causing the configured scheduler to be fostered on an egress port scheduler, the override weights will be ignored and the default values used; this avoids having non default weightings for fostered schedulers.

The no form of the command returns the scheduler's parent weight and cir-weight to the value configured in the applied scheduler policy.

#### **Default** no parent

#### **Parameters** weight *weight* — Weight defines the relative weight of this scheduler in comparison to other child schedulers and queues at the same strict **level** defined by the level parameter in the applied scheduler olicy. Within the level, all weight values from active children at that level are summed and the ratio of each active child's weight to the total is used to distribute the available bandwidth at that level. A weight is considered to be active when the queue or scheduler the weight pertains to has not reached its maximum rate and still has packets to transmit. A 0 (zero) weight value signifies that the child scheduler will receive bandwidth only after bandwidth is distributed to all other non-zero weighted children in the strict level.

- **Values** 0 to 100
- **Default** 1
- **cir-weight** *cir-weight*The **cir-weight** keyword defines the relative weight of this scheduler in comparison to other child schedulers and queues at the same *cir-level* defined by the **cir-level** parameter in the applied scheduler policy. Within the strict **cir-level**, all **cir-weight** values from active children at that level are summed and the ratio of each active child's **cir-weight** to the total is used to distribute the available bandwidth at that level. A **cir-weight** is considered to be active when the queue or scheduler that the **cir-weight** pertains to has not reached the CIR and still has packets to transmit.

A 0 (zero) **cir-weight** value signifies that the child scheduler will receive bandwidth only after bandwidth is distributed to all other non-zero weighted children in the strict cir-level.

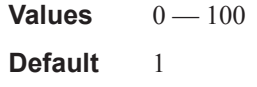

## rate

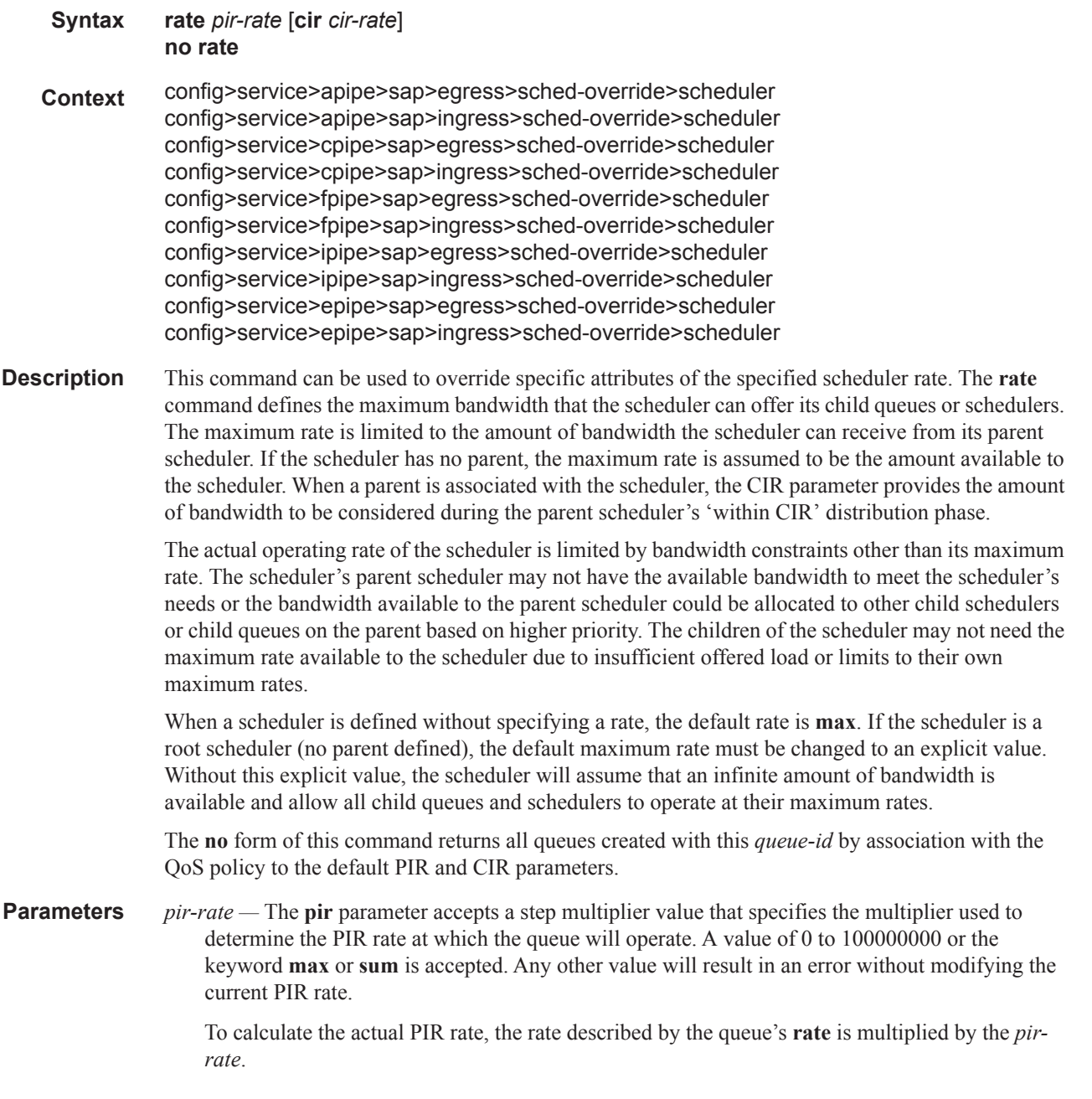

The SAP ingress context for PIR is independent of the defined forwarding class (fc) for the queue. The default **pir** and definable range is identical for each class. The PIR in effect for a queue defines the maximum rate ate which the queue will be allowed to forward packets in a given second, thus shaping the queue's output.

The PIR parameter for SAP ingress queues do not have a negate (**no**) function. To return the queues PIR rate to the default value, that value must be specified as the PIR value.

**Values** 1 — 100000000, max

**Default** max

*cir cir-rate —* The **cir** parameter accepts a step-multiplier value that specifies the multiplier used to determine the CIR rate at which the queue will operate. A value of 0 to 250 or the keyword max is accepted. Any other value will result in an error without modifying the current CIR rate.

To calculate the actual CIR rate, the rate described by the **rate pir** *pir-rate* is multiplied by the cir *cir-rate*. If the **cir** is set to max, then the CIR rate is set to infinity.

The SAP ingress context for CIR is dependent on the defined forwarding class (fc) for the queue. The default CIR and definable range is different for each class. The CIR in effect for a queue defines both its profile (in or out) marking level as well as the relative importance compared to other queues for scheduling purposes during congestion periods.

**Values** 0 — 10000000, max, sum

**Default** sum

### scheduler-policy

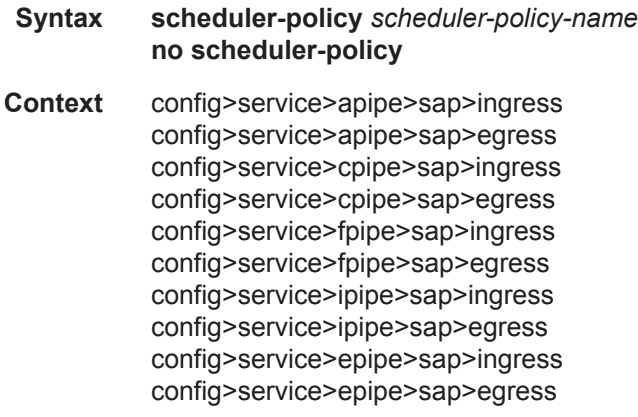

**Description** This command applies an existing scheduler policy to an ingress or egress scheduler used by SAP queues associated with this multi-service customer site. The schedulers defined in the scheduler policy can only be created once the customer site has been appropriately assigned to a chassis port, channel or slot. Scheduler policies are defined in the **config>qos>scheduler-policy** *scheduler-policyname* context.

> The **no** form of this command removes the configured ingress or egress scheduler policy from the multi-service customer site. When the policy is removed, the schedulers created due to the policy are removed also making them unavailable for the ingress SAP queues associated with the customer site. Queues that lose their parent scheduler association are deemed to be orphaned and are no longer

subject to a virtual scheduler. The SAPs that have ingress queues reliant on the removed schedulers enter into an operational state depicting the orphaned status of one or more queues. When the **no scheduler-policy** command is executed, the customer site ingress or egress node will not contain an applied scheduler policy.

*scheduler-policy-name —* The *scheduler-policy-name* parameter applies an existing scheduler policy that was created in the **config>qos>scheduler-policy** *scheduler-policy-name* context to create the hierarchy of ingress or egress virtual schedulers. The scheduler names defined within the policy are created and made available to any ingress or egress queues created on associated SAPs.

# vlan-translation

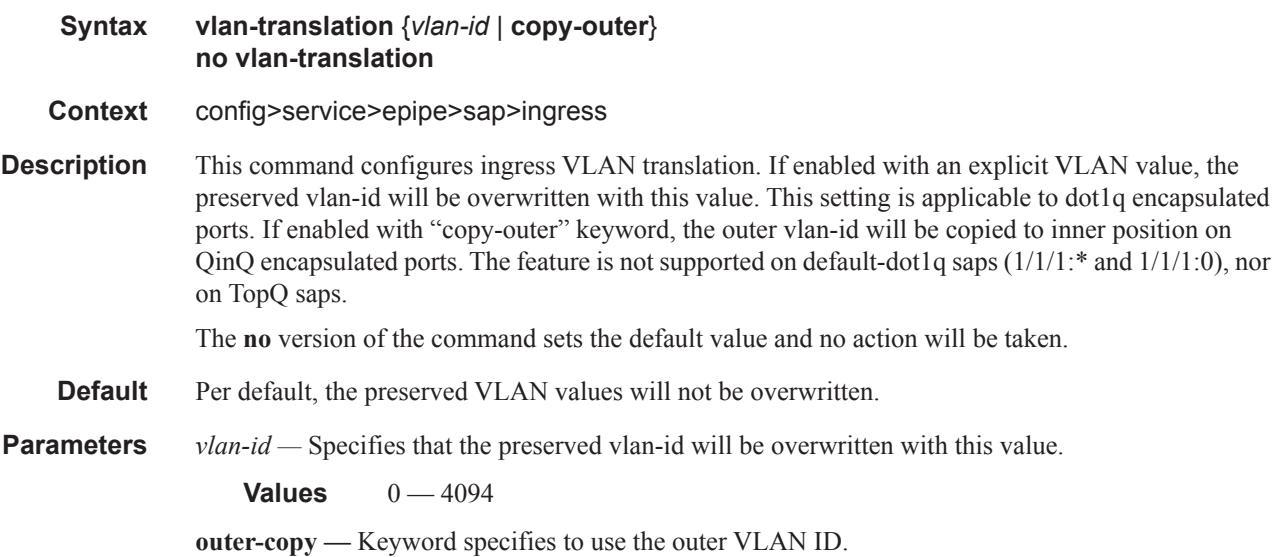

# match-qinq-dot1p

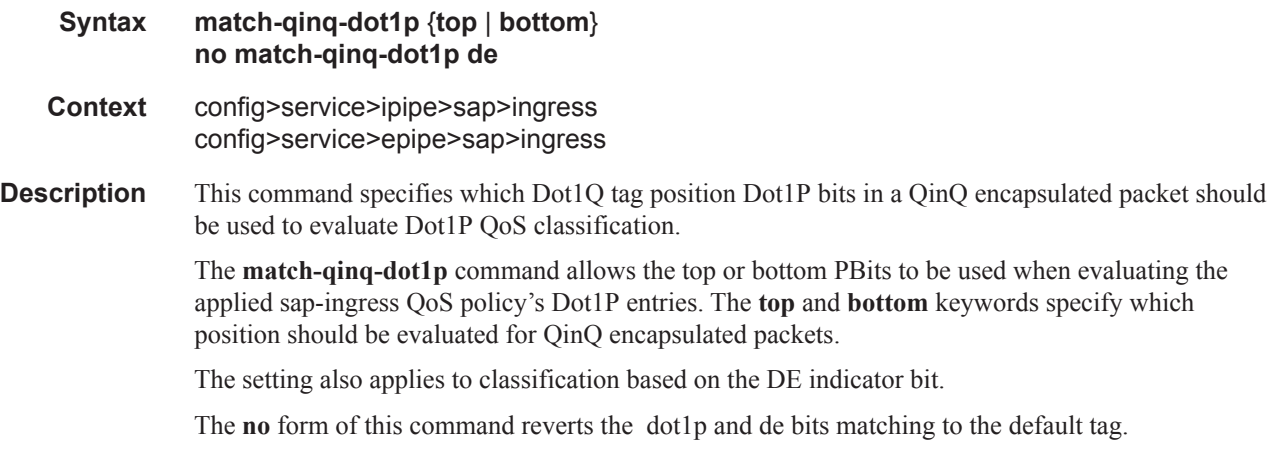

By default, the bottom most service delineating Dot1Q tags Dot1P bits are used. [Table 6](#page-96-0)defines the default behavior for Dot1P evaluation.

| Port / SAP Type | <b>Existing Packet Tags</b>   | <b>PBits Used for Match</b> |
|-----------------|-------------------------------|-----------------------------|
| <b>Null</b>     | None                          | None                        |
| Null            | Dot1P (VLAN-ID 0)             | Dot1P PBits                 |
| Null            | Dot1Q                         | Dot1Q PBits                 |
| Null            | TopQ BottomQ                  | TopQ PBits                  |
| Null            | TopQ (No BottomQ)             | <b>TopQ PBits</b>           |
| Dot1Q           | None (Default SAP)            | None                        |
| Dot1Q           | Dot1P (Default SAP VLAN-ID 0) | Dot1P PBits                 |
| Dot1Q           | Dot1Q                         | Dot1Q PBits                 |
| $QinQ$ / TopQ   | TopQ                          | TopQ PBits                  |
| $QinQ$ / TopQ   | TopQ BottomQ                  | TopQ PBits                  |
| QinQ / QinQ     | TopQ BottomQ                  | <b>BottomQ</b> PBits        |

<span id="page-96-0"></span>**Table 6: Default QinQ and TopQ SAP Dot1P Evaluation** 

#### **Default** no match-qinq-dot1p (no filtering based on p-bits) (top or bottom must be specified to override the default QinQ dot1p behavior)

**Parameters top** — The top parameter is mutually exclusive to the bottom parameter. When the top parameter is specified, the top most PBits are used (if existing) to match any dot1p dot1p-value entries. The folowing table defines the dot1p evaluation behavior when the top parameter is specified.

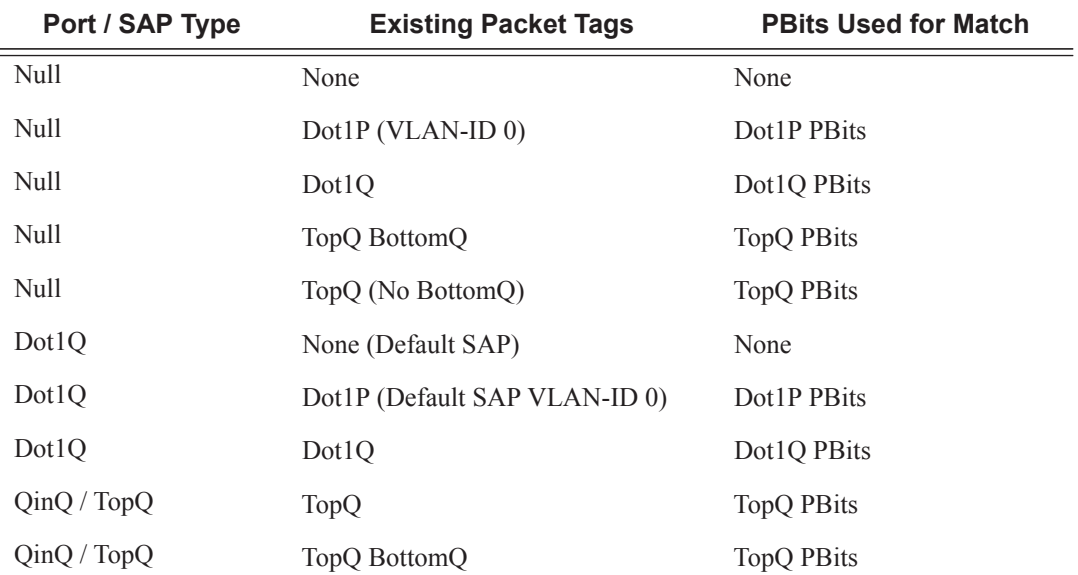

Π

ı

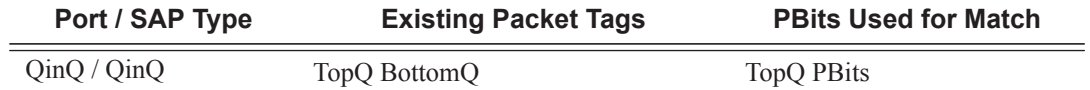

**bottom —** The bottom parameter is mutually exclusive to the top parameter. When the bottom parameter is specified, the bottom most PBits are used (if existing) to match any dot1p dot1pvalue entries. The following table defines the dot1p evaluation behavior when the bottom parameter is specified.

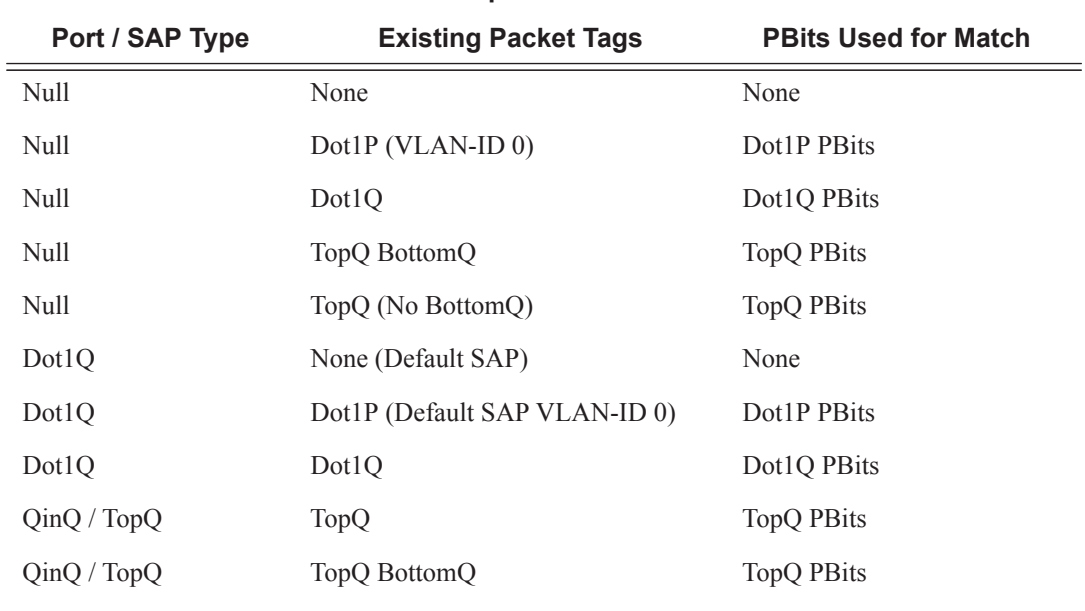

QinQ / QinQ TopQ BottomQ TopQ BottomQ PBits

#### **Table 7: Bottom Position QinQ and TopQ SAP Dot1P Evaluation**

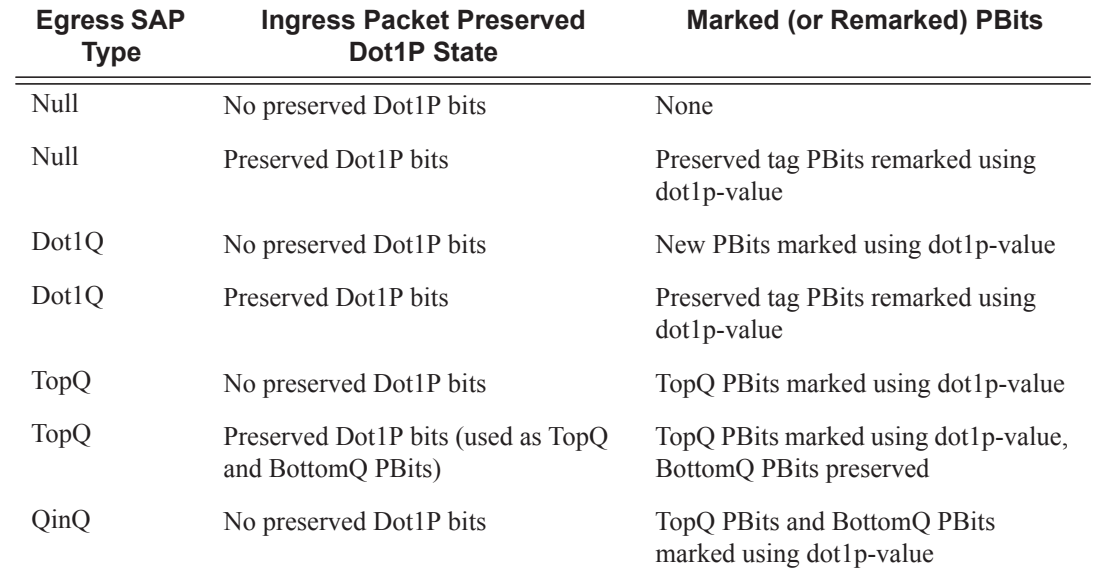

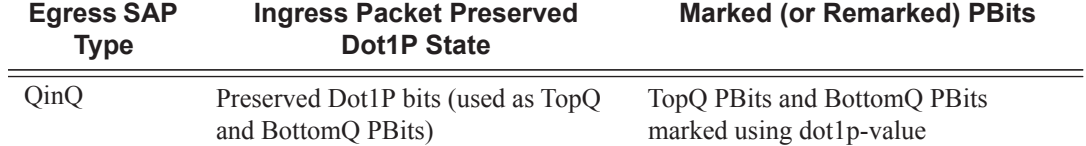

The QinQ and TopQ SAP PBit/DEI bit marking follows the default behavior defined in the table above when **qinq-mark-top-only** is not specified.

The dot1p *dot1p-value* command must be configured without the qinq-mark-top-only parameter to remove the TopQ PBits only marking restriction.

Note that a QinQ-encapsulated Ethernet port can have two different sap types:

Ι

Ι

Π

- For a TopQ SAP type, only the outer (top) tag is explicitly specified. For example, **sap 1/1/ 1:10.\***
- For QinQ SAP type, both inner (bottom) and outer (top) tags are explicitly specified. For example, **sap 1/1/1:10.100**.

# **VLL Frame Relay Commands**

# frame-relay

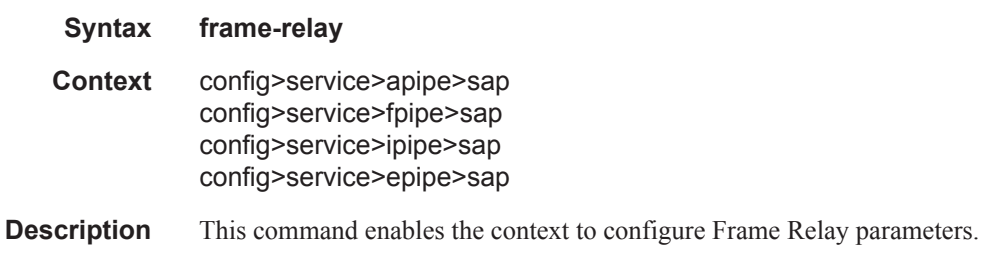

# frf-12

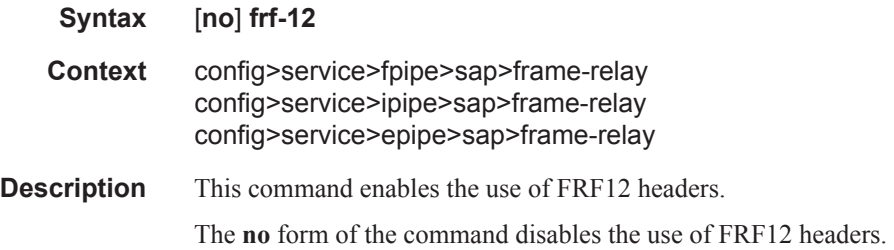

# ete-fragment-threshold

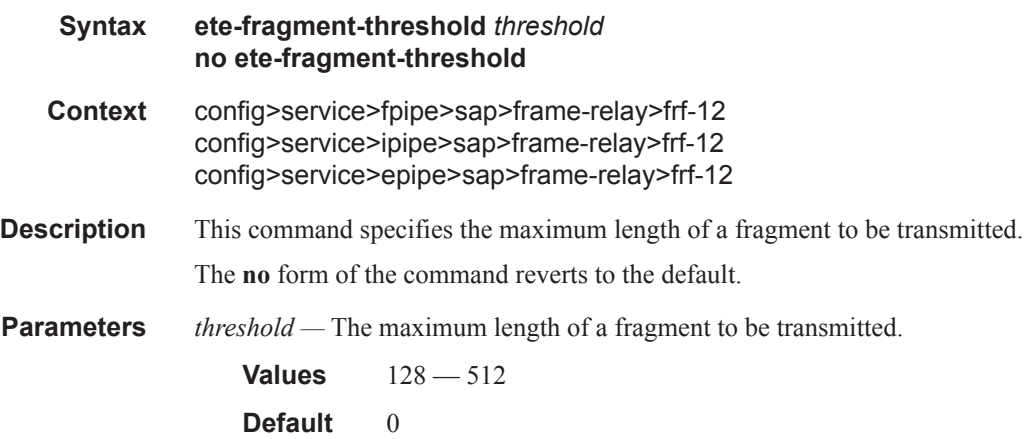

# interleave

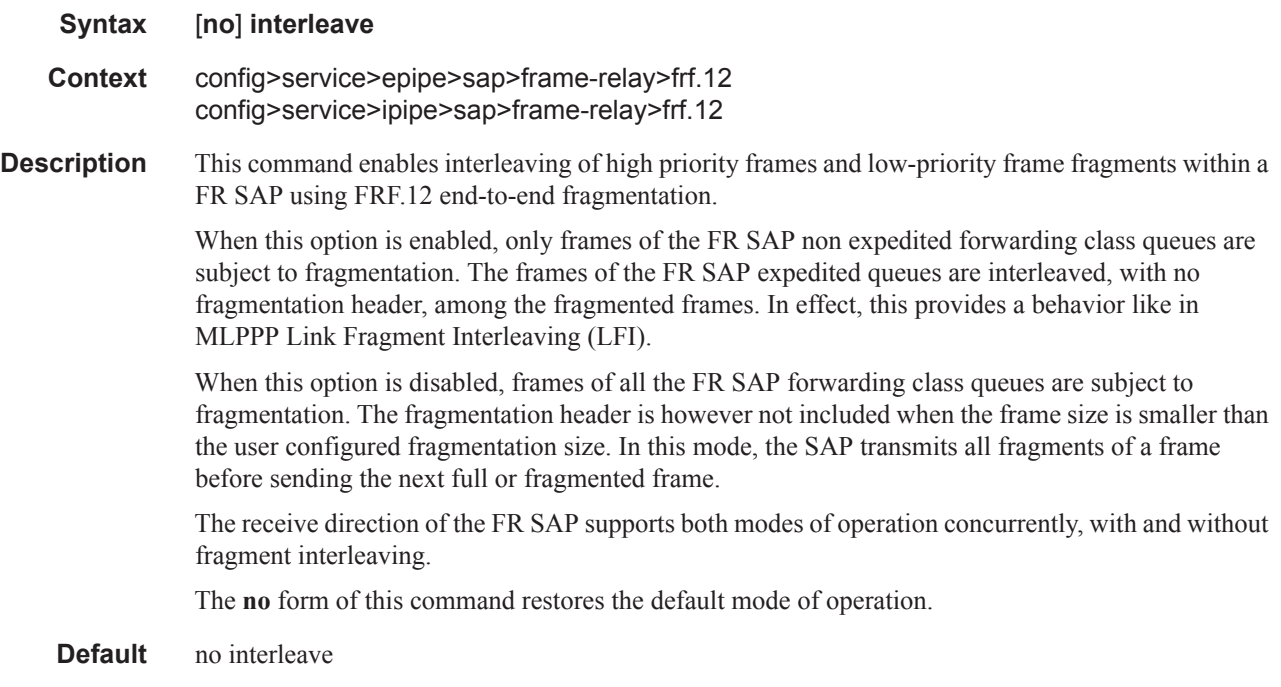

# scheduling-class

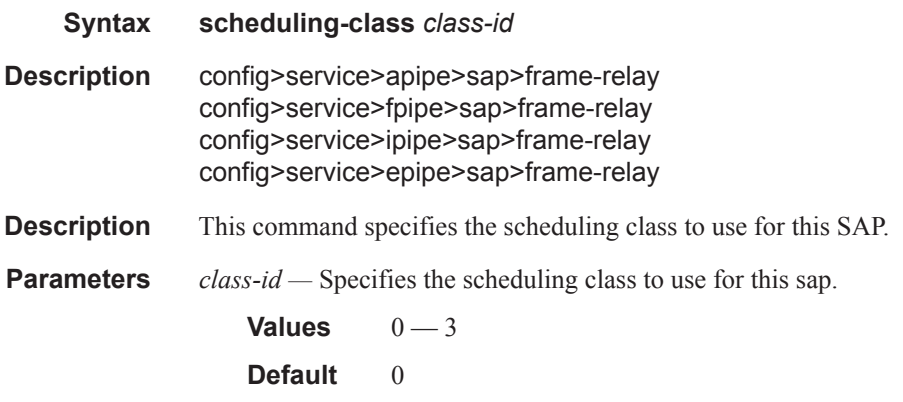

# **VLL SDP Commands**

### spoke-sdp

**Syntax spoke-sdp** *sdp-id*[**:***vc-id*] [**vc-type** {**ether** | **vlan**}] [**no-endpoint**] **spoke-sdp** *sdp-id*[**:***vc-id*] [**vc-type** {**ether** | **vlan**}] **endpoint** *endpoint-name* [**icb**] **no spoke-sdp** *sdp-id*[**:***vc-id*] **Context** config>service>cpipe config>service>epipe **Description** This command binds a service to an existing Service Distribution Point (SDP). A spoke SDP is treated like the equivalent of a traditional bridge "port" where flooded traffic received on the spoke SDP is replicated on all other "ports" (other spoke and mesh SDPs or SAPs) and not transmitted on the port it was received. The SDP has an operational state which determines the operational state of the SDP within the service. For example, if the SDP is administratively or operationally down, the SDP for the service will be down. The SDP must already be defined in the **config>service>sdp** context in order to associate an SDP with an Epipe,VPLS, VPRN, VPRN service. If the **sdp** *sdp-id* is not already configured, an error message is generated. If the *sdp-id* does exist, a binding between that *sdp-id* and the service is created. SDPs must be explicitly associated and bound to a service. If an SDP is not bound to a service, no farend devices can participate in the service. The **no** form of this command removes the SDP binding from the service. The SDP configuration is not affected; only the binding of the SDP to a service. Once removed, no packets are forwarded to the far-end router. **Default** No *sdp-id* is bound to a service. **Special Cases Epipe —** At most, only one *sdp-id* can be bound to an Epipe service. Since an Epipe is a point-topoint service, it can have, at most, two end points. The two end points can be one SAP and one SDP or two SAPs. Vc-switching VLLs are an exception. If the VLL is a "vc-switching" VLL, then the two endpoints must both be SDPs. L2TPv3 SDP types are only supported on EPipe services and not other xPipe services. **Parameters** *sdp-id* — The SDP identifier. Allowed values are integers in the range of 1 to 17407 for existing SDPs. *vc-id —* The virtual circuit identifier. The VC-ID is not used with L2TPv3 SDPs, however it must be configured. **Values** 1 — 4294967295 **vc-type —** This command overrides the default VC type signaled for the spoke or mesh binding to the far end of the SDP. The VC type is a 15 bit-quantity containing a value which represents the type of VC. The actual signaling of the VC type depends on the signaling parameter defined for the SDP. If signaling is disabled, the **vc-type** command can still be used to define the dot1q value expected by the far-end provider equipment. A change of the bindings VC type causes the

binding to signal the new VC type to the far end when signaling is enabled. VC types are derived according to IETF *draft-martini-l2circuit-trans-mpls*.

- The VC type value for Ethernet is  $0x0005$ .
- The VC type value for an Ethernet VLAN is 0x0004.
- The VC type value for a VPLS service is defined as  $0x000B$ .

#### **Values** ethernet

- **ether** Defines the VC type as Ethernet. The **ethernet** and **vlan** keywords are mutually exclusive. When the VC type is not defined then the default is Ethernet for spoke SDP bindings. Defining Ethernet is the same as executing **no vc-type** and restores the default VC type for the spoke SDP binding.
- **vlan** Defines the VC type as VLAN. The top VLAN tag, if a VLAN tag is present, is stripped from traffic received on the pseudowire, and a vlan-tag is inserted when forwarding into the pseudowire. The **ethernet** and **vlan** keywords are mutually exclusive. When the VC type is not defined then the default is Ethernet for spoke SDP bindings.

The VLAN VC-type requires at least one dot1Q tag within each encapsulated Ethernet packet transmitted to the far end.

Note: The system expects a symmetrical configuration with its peer, specifically it expects to remove the same number of VLAN tags from received traffic as it adds to transmitted traffic. As some of the related configuration parameters are local and not communicated in the signaling plane, an asymmetrical behavior cannot always be detected and so cannot be blocked. Consequently, protocol extractions will not necessarily function for asymmetrical configurations as they would with a symmetrical configurations resulting in an unexpected operation.

**no endpoint —** Removes the association of a spoke SDP with an explicit endpoint name.

**endpoint** *endpoint-name* **—** Specifies the name of the service endpoint.

**icb —** Configures the spoke SDP as an inter-chassis backup SDP binding.

### spoke-sdp

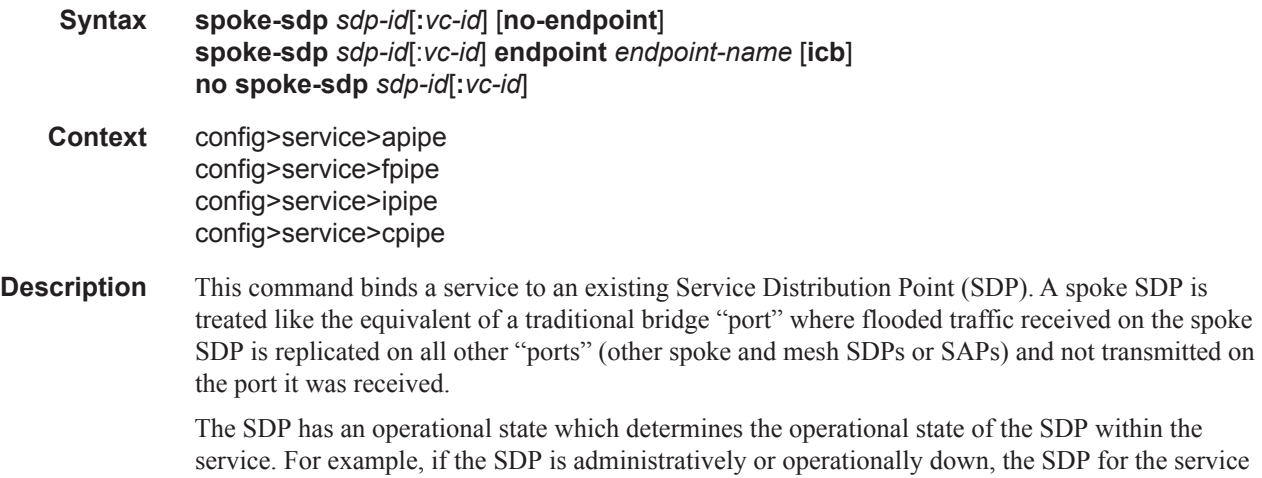

will be down.

The SDP must already be defined in the **config>service>sdp** context in order to associate an SDP with a service. If the **sdp** *sdp-id* is not already configured, an error message is generated. If the *sdp-id* does exist, a binding between that *sdp-id* and the service is created.

SDPs must be explicitly associated and bound to a service. If an SDP is not bound to a service, no farend SR/ESS devices can participate in the service.

The **no** form of this command removes the SDP binding from the service. The SDP configuration is not affected; only the binding of the SDP to a service. Once removed, no packets are forwarded to the far-end router.

**Default** No *sdp-id* is bound to a service.

**Parameters** *sdp-id* — The SDP identifier. Allowed values are integers in the range of 1 to 17407 for existing SDPs.

*vc-id —* The virtual circuit identifier.

**Values** 1 — 4294967295

**no endpoint —** Adds or removes a spoke SDP association.

**endpoint** *endpoint-name* **—** Specifies the name of the service endpoint.

**icb —** Configures the spoke SDP as an inter-chassis backup SDP binding.

### hash-label

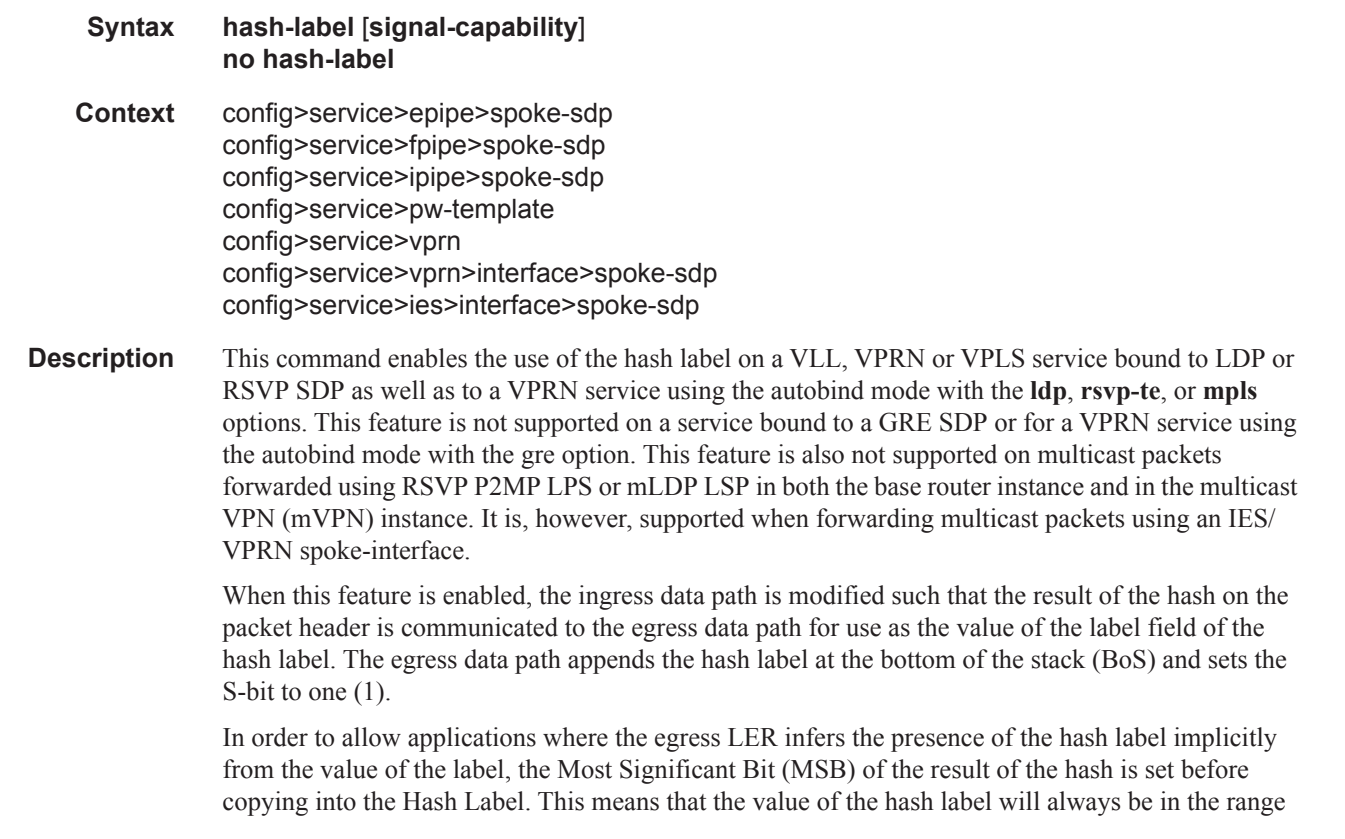

[524,288 - 1,048,575] and will not overlap with the signaled/static LSP and signaled/static service label ranges. This also guarantees that the hash label will not match a value in the reserved label range.

The (unmodified) result of the hash continues to be used for the purpose of ECMP and LAG spraying of packets locally on the ingress LER. Note, however, that for VLL services, the result of the hash is overwritten and the ECMP and LAG spraying will be based on service-id when ingress SAP shared queuing is not enabled. However, the hash label will still reflect the result of the hash such that an LSR can use it to perform fine grained load balancing of VLL PW packets.

Packets generated in CPM and that are forwarded labeled within the context of a service (for example, OAM packets) must also include a Hash Label at the BoS and set the S-bit accordingly.

The TTL of the hash label is set to a value of 0.

The user enables the signaling of the hash-label capability under a VLL spoke-sdp, a VPLS spoke-sdp or mesh-sdp, or an IES/VPRN spoke interface by adding the **signal-capability** option. In this case, the decision whether to insert the hash label on the user and control plane packets by the local PE is solely determined by the outcome of the signaling process and can override the local PE configuration. The following are the procedures:

- The or 7750 SR local PE will insert the flow label interface parameters sub-TLV with F=1 in the PW ID FEC element in the label mapping message for that spoke-sdp or mesh-sdp.
- If the remote PE includes this sub-TLV with  $F=1$  or  $F=0$ , then local PE must insert the hash label in the user and control plane packets.
- If remote PE does not include this sub-TLV (for example, it does not support it, or it is supported but the user did not enable the **hash-label** option or the **signal-capability** option), then the local PE establishes the PW but must not insert the hash label in the user and control packets over that spoke-sdp or mesh-sdp. If the remote PE does not support the **signal-capability** option, then there are a couple of possible outcomes:
	- If the **hash-label** option was enabled on the local configuration of the spoke-sdp or meshsdp at the remote PE, the PW packets received by the local PE will have the hash label included. These packets must be dropped. The only way to solve this is to disable the signaling capability option on the local node which will result in the insertion of the hash label by both PE nodes.
	- If the **hash-label** option is not supported or was not enabled on the local configuration of the spoke-sdp or mesh-sdp at the remote PE, the PW received by the local PE will not have the hash label included.
- The user can enable or disable the signal-capability option in CLI as needed. When doing so, the or 7750 SR must withdraw the label it sent to its peer and send a new label mapping message with the new value of the F bit in the flow label interface parameters sub-TLV of the PW ID FEC element.

The **no** form of this command disables the use of the hash label.

#### **Default** no hash-label

**Parameters signal-capability** — Enables the signaling and negotiation of the use of the hash label between the local and remote PE nodes. The **signal-capability** option is not supported on a VPRN spoke-sdp.

### VLL SDP Commands

# cell-concatenation

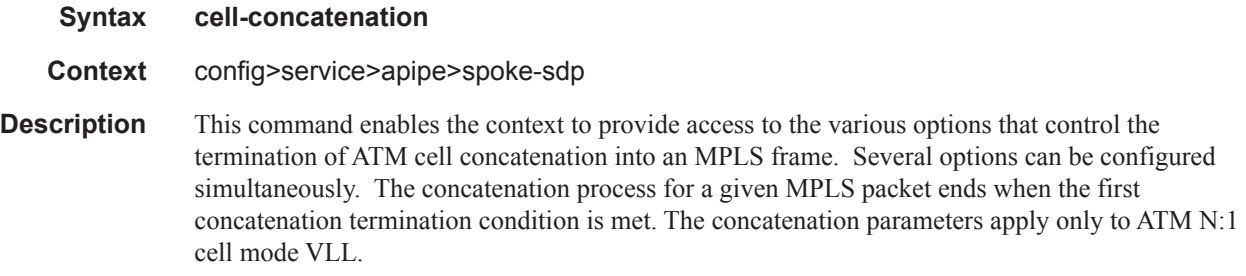

# aal5-frame-aware

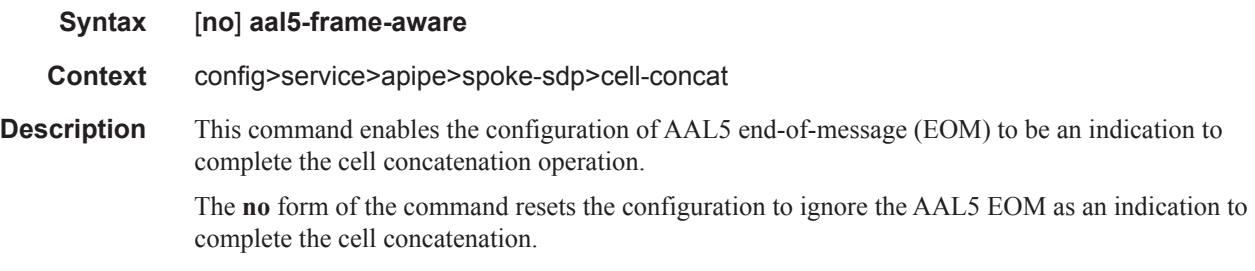

# clp-change

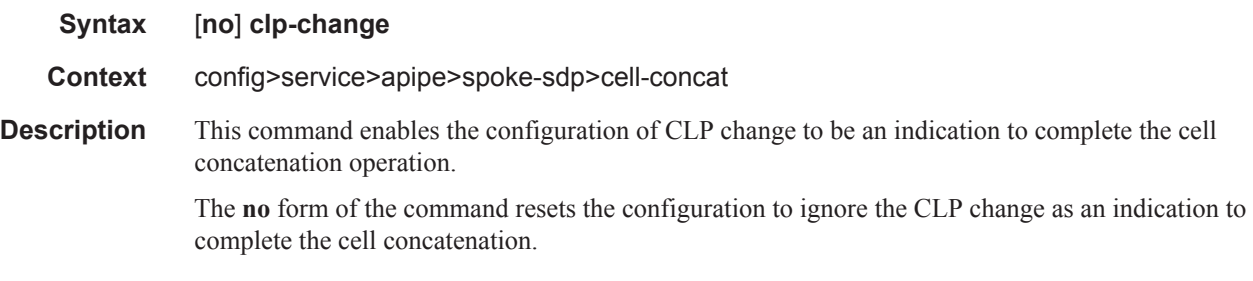

# max-cells

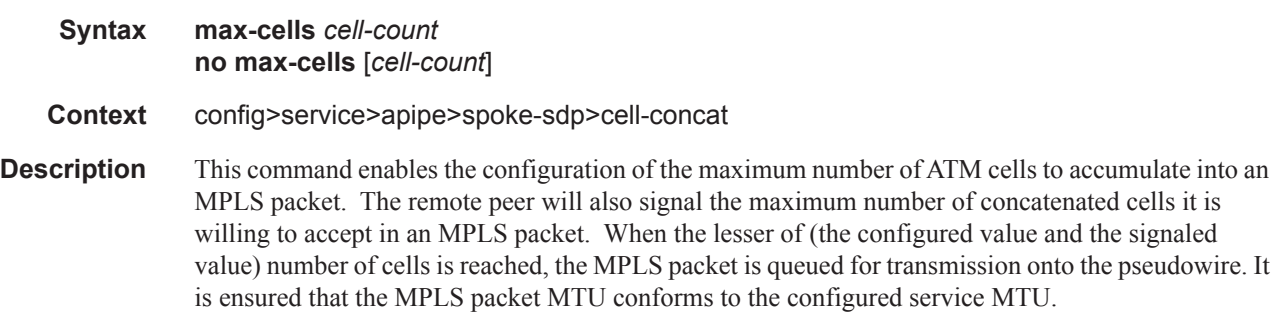

The **no** form of this command sets max-cells to the value '1' indicating that no concatenation will be performed.

**Parameters** *cell-count —* Specify the maximum number of ATM cells to be accumulated into an MPLS packet before queueing the packet for transmission onto the pseudowire.

> **Values**  $1 - 128$ **Default** 1

### max-delay

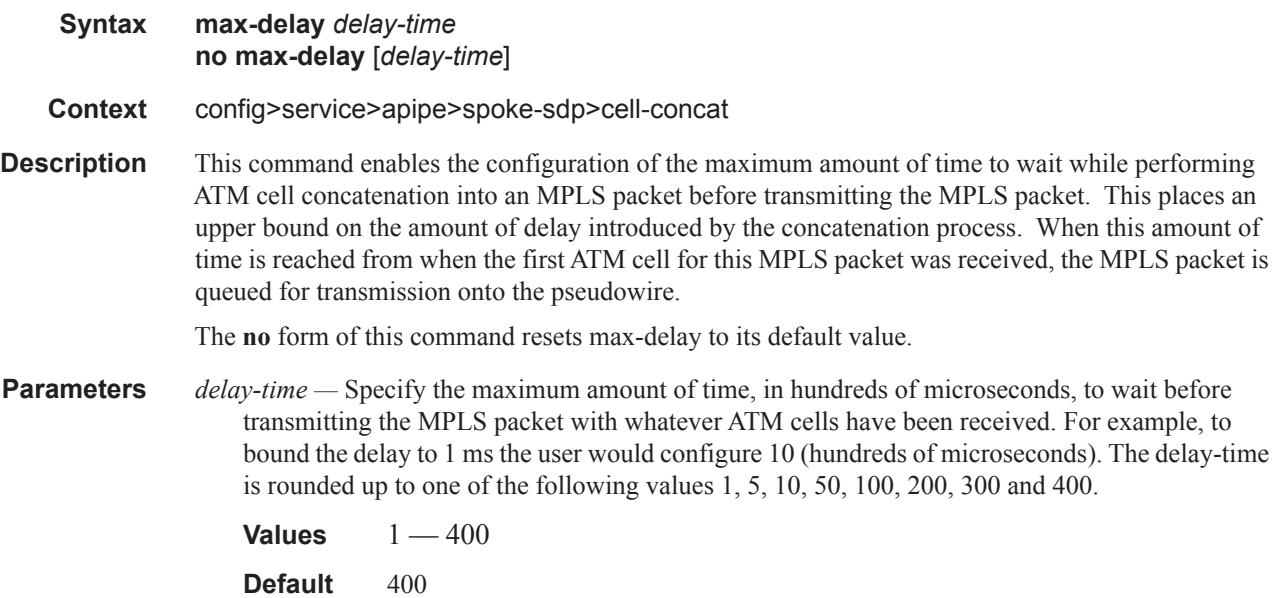

### control-word

- **Syntax** [**no**] **control-word Context** config>service>apipe>spoke-sdp config>service>cpipe>spoke-sdp config>service>epipe>spoke-sdp config>service>fpipe>spoke-sdp config>service>ipipe>spoke-sdp
- **Description** The control word command provides the option to add a control word as part of the packet encapsulation for pseudowire types for which the control word is optional. These are Ethernet pseudowires (Epipe). ATM N:1 cell mode pseudowires (apipe vc-types atm-vcc and atm-vpc) and VT pseudowire (apipe vc-type atm-cell). The configuration for the two directions of the pseudowire must match because the control word

negotiation procedures described in Section 6.2 of RFC 4447 are not supported. The C-bit in the pseudowire FEC sent in the label mapping message is set to 1 when the control word is enabled. Otherwise, it is set to 0.

The service will only come up if the same C-bit value is signaled in both directions. If a spoke-sdp is configured to use the control word but the node receives a label mapping message with a C-bit clear, the node releases the label with the an "Illegal C-bit" status code as per Section 6.1 of RFC 4447. As soon as the user also enabled the control the remote peer, the remote peer will withdraw its original label and will send a label mapping with the C-bit set to 1 and the VLL service will be up in both nodes. The control word must be enabled to allow MPLS-TP OAM to be used on a static spoke-sdp in a apipe, epipe and cpipe service.

# pw-path-id

agi

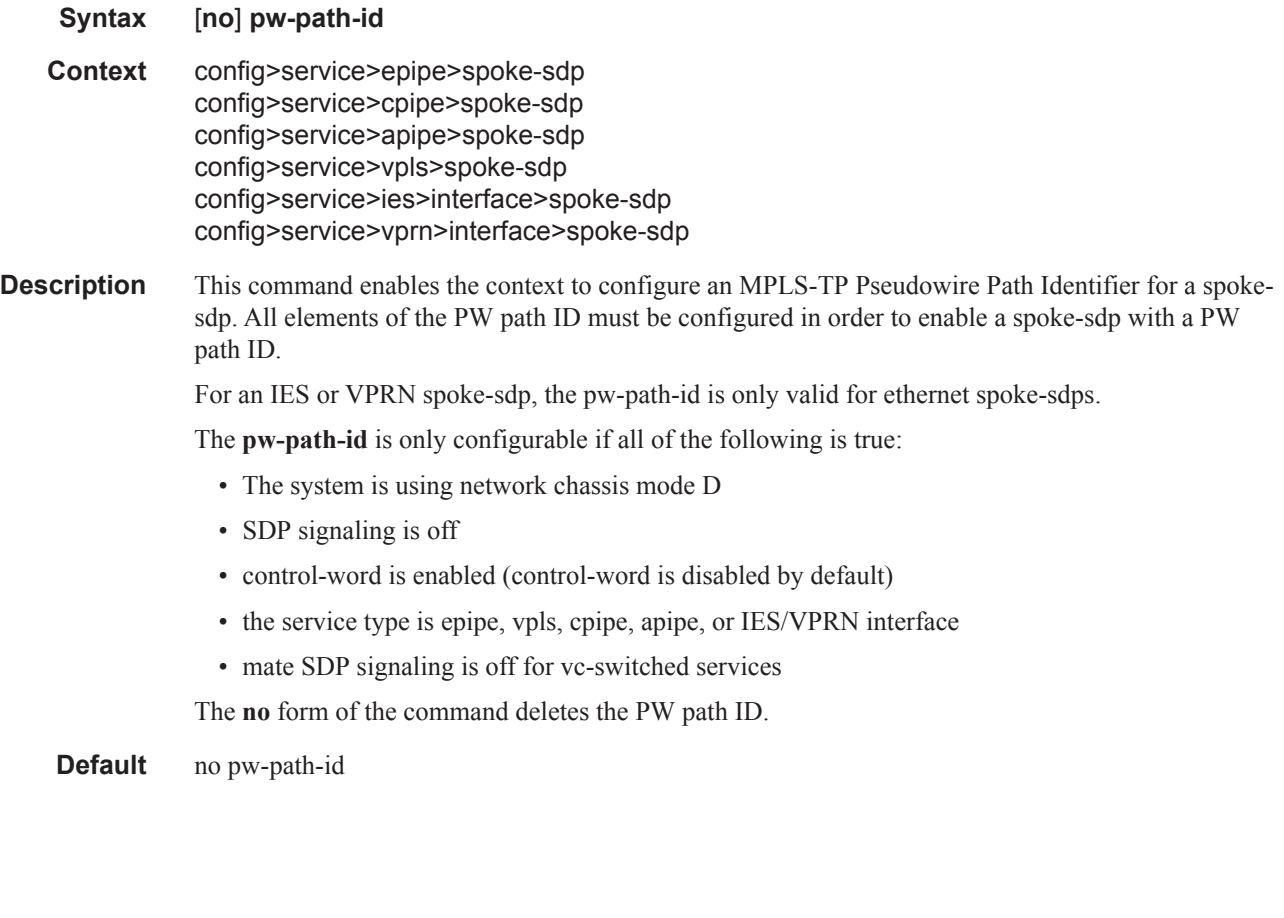

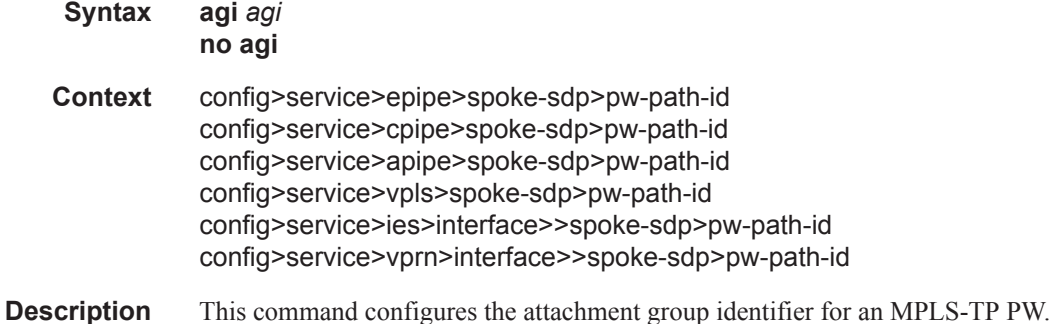
**Parameters** *agi* — Specifies the attachment group identifier.

**Values**  $0 - 4294967295$ 

## saii-type2

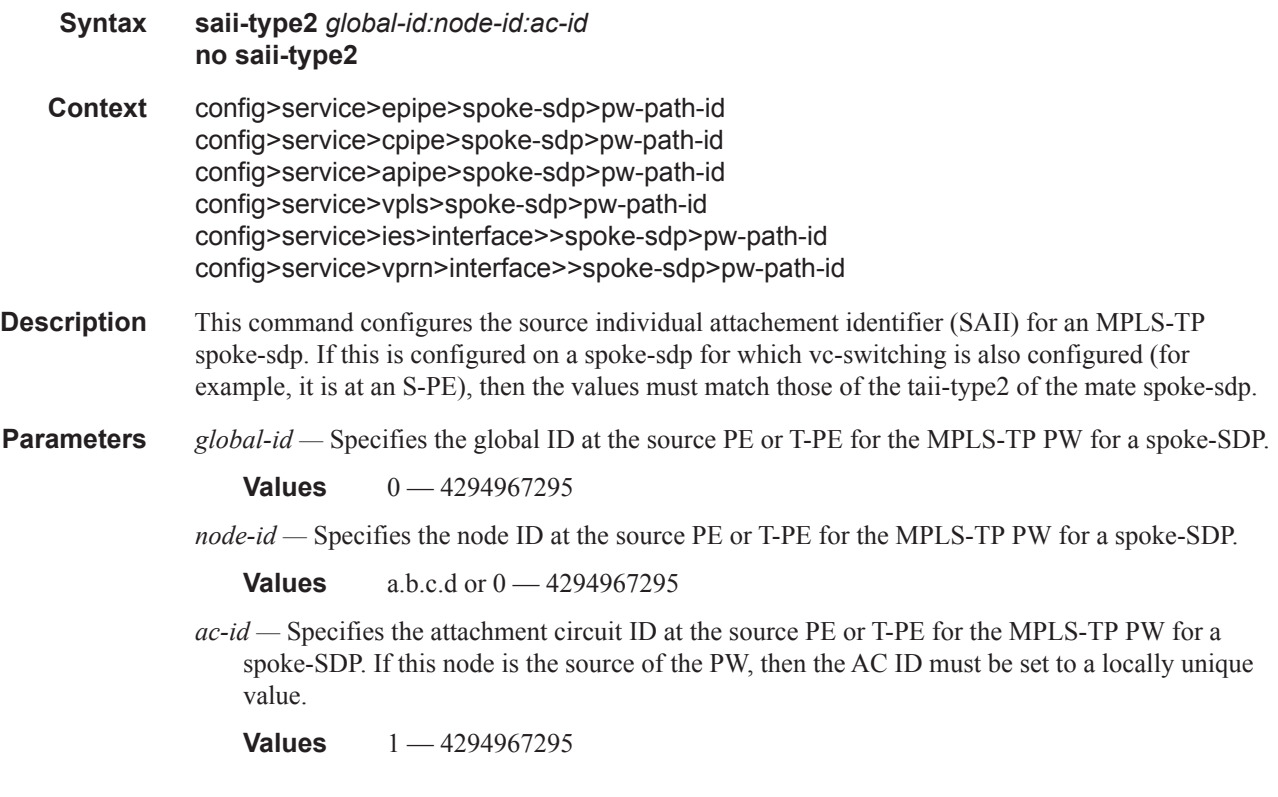

### taii-type2

I

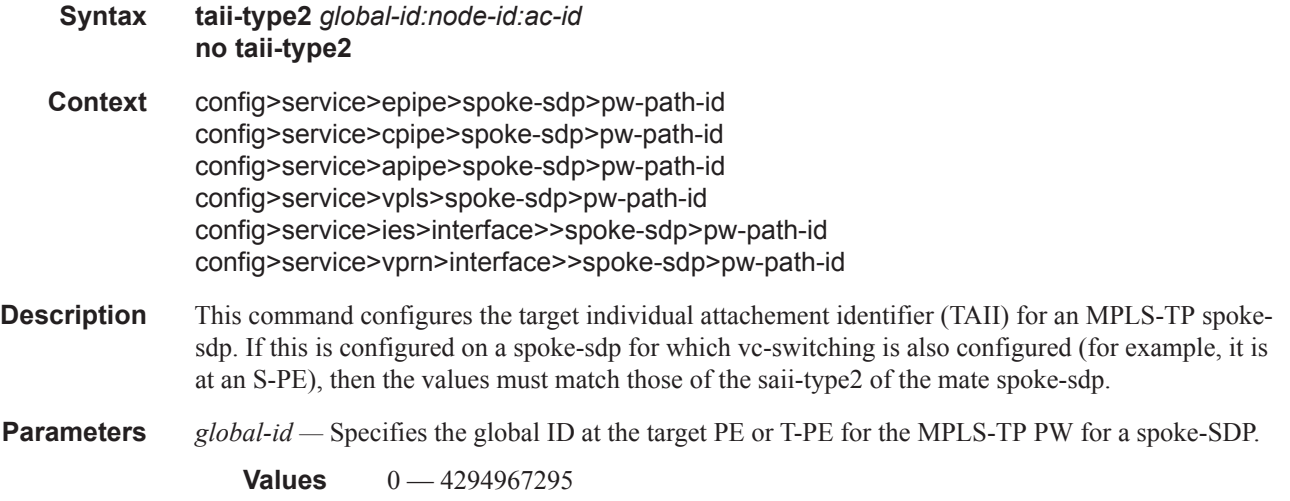

*node-id —* Specifies the node ID at the target PE or T-PE for the MPLS-TP PW for a spoke-SDP.

**Values** a.b.c.d or  $0 - 4294967295$ 

*ac-id —* Specifies the attachment circuit ID at the target PE or T-PE for the MPLS-TP PW for a spoke-SDP. If this node is the source of the PW, then the AC ID must be set to a locally unique value.

**Values** 1 — 4294967295

### control-channel-status

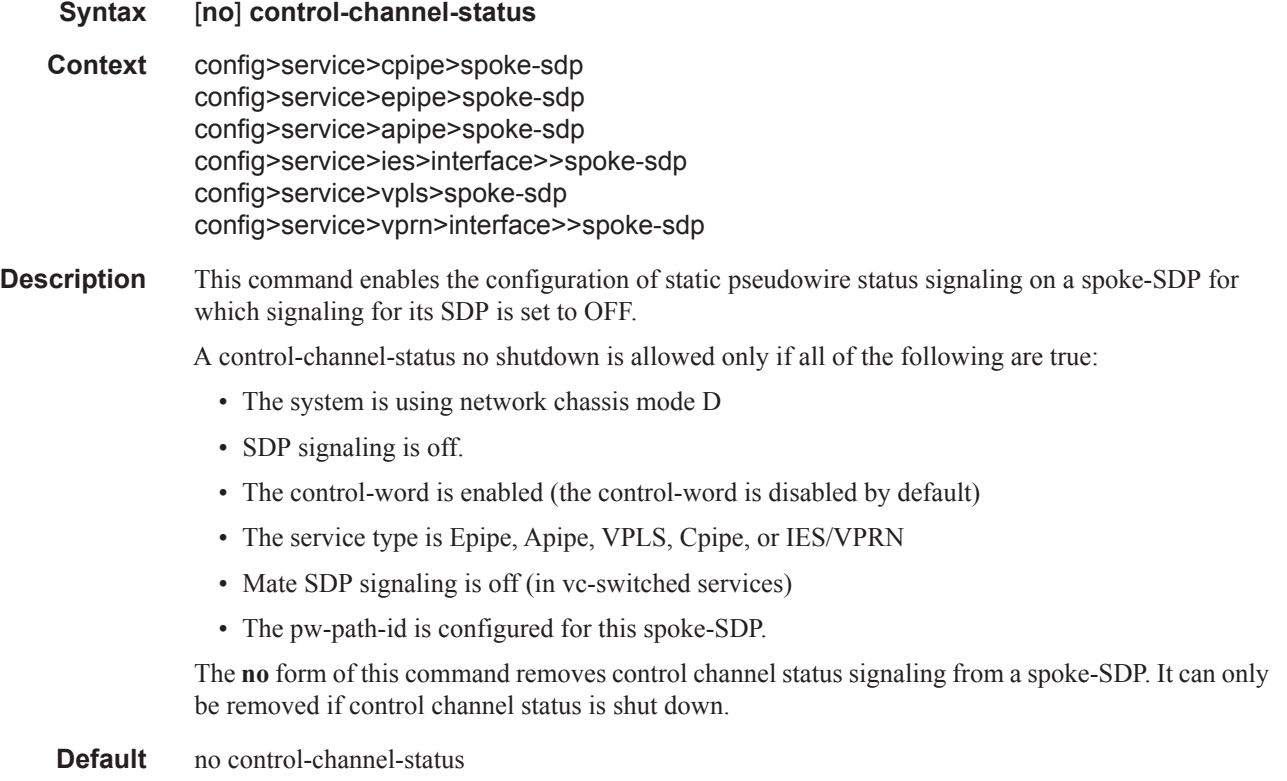

### acknowledgment

**Syntax** [**no**] **acknowledgment**

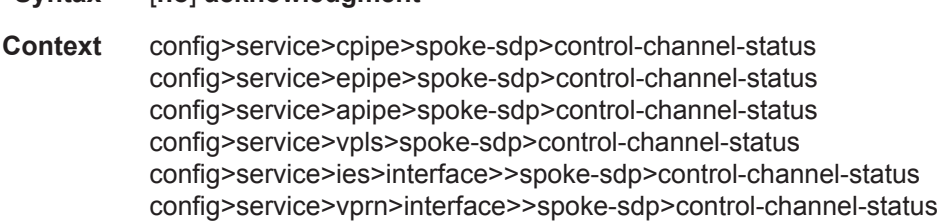

**Description** This command enables the acknowledgement of control channel status messages. By default, no acknowledgement packets are sent.

### refresh-timer

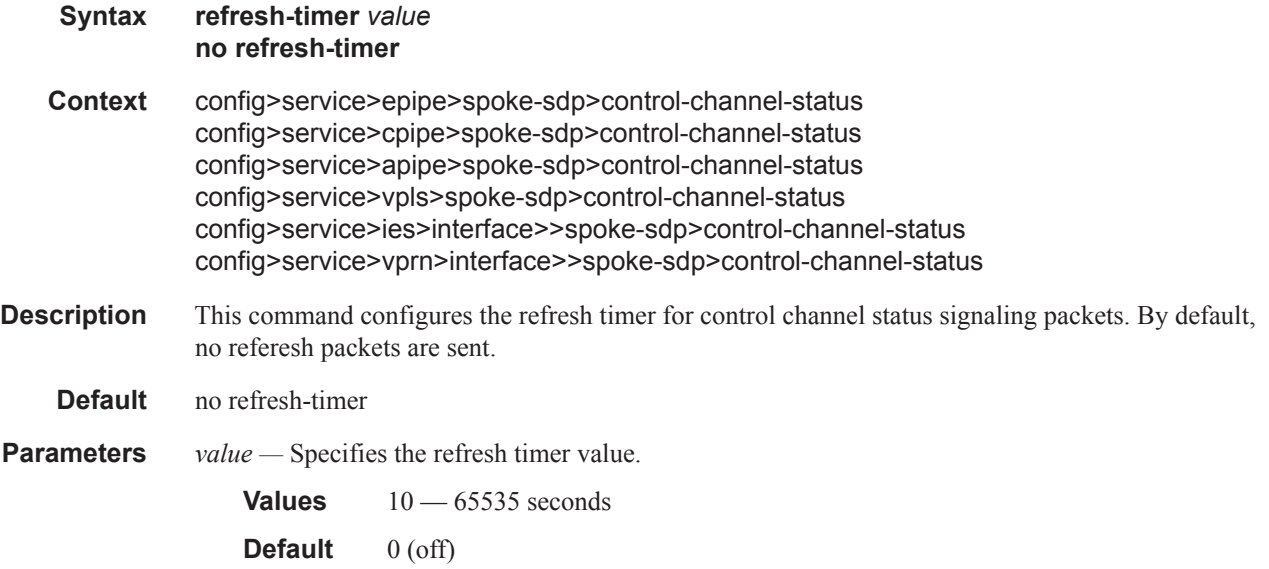

### request-timer

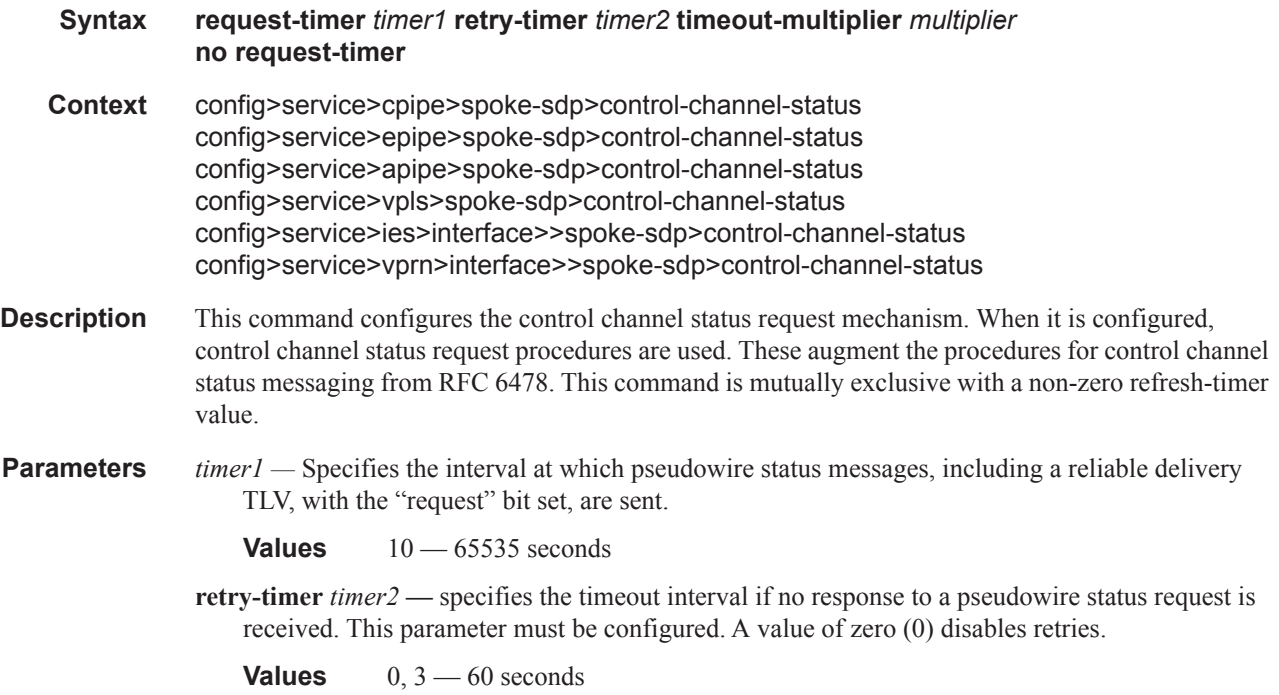

- **timeout-multiplier** *multiplier*If a requesting node does not receive a valid response to a pseudowire status request within this multiplier times the retry timer, then it will assume the pseudowire is down. This parameter is optional.
	- **Values**  $3 20$  seconds

### control-word

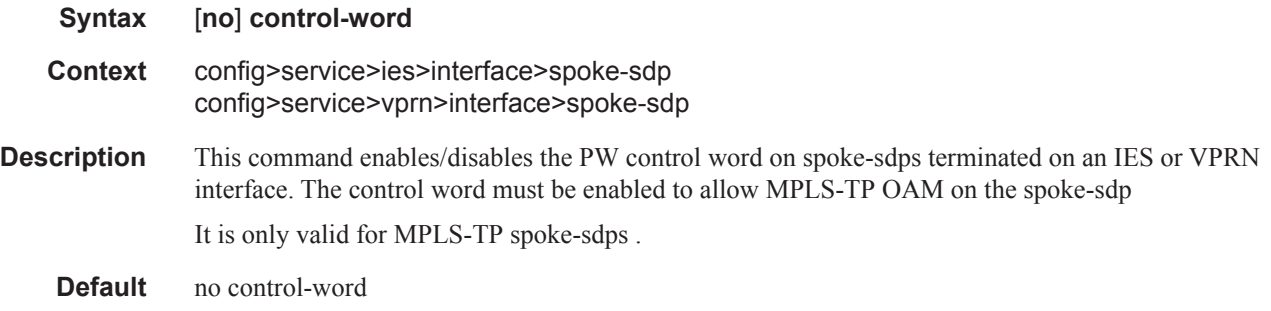

#### egress

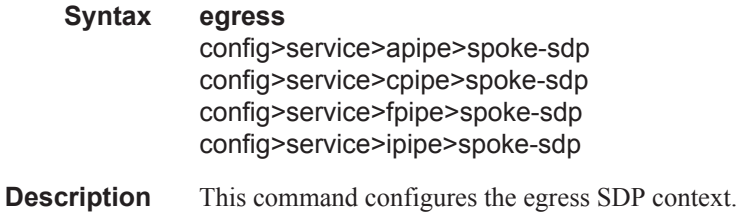

### hash-label

Ш

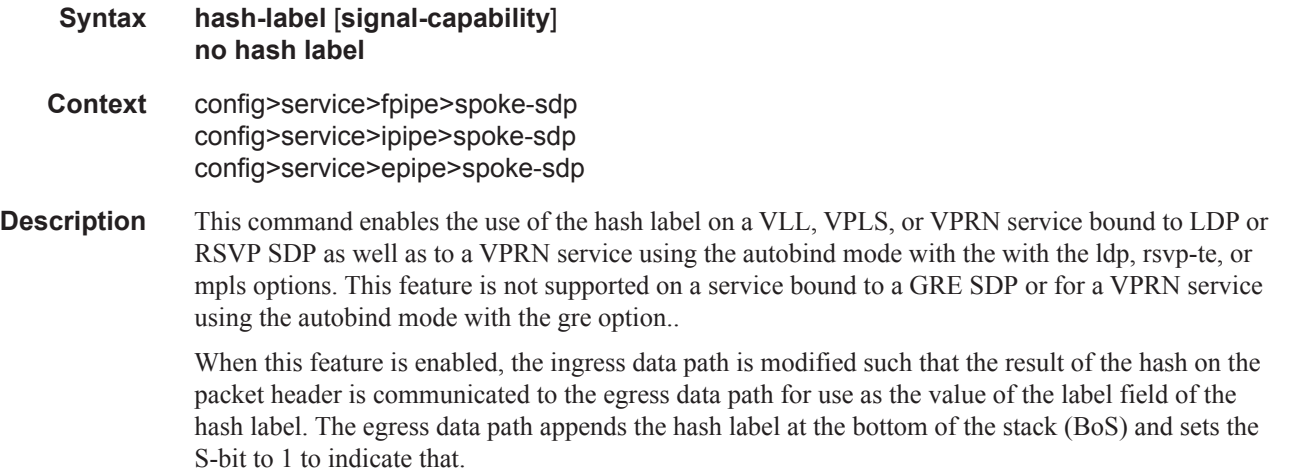

In order to allow for applications whereby the egress LER infers the presence of the Hash Label implicitly from the value of the label, the Most Significant Bit (MSB) of the result of the hash is set before copying into the Hash Label. This means that the value of the hash label will always be in the range [524,288 - 1,048,575] and will not overlap with the signaled/static LSP and signaled/static service label ranges. This also guarantees that the hash label will not match a value in the reserved label range.

The (unmodified) result of the hash continues to be used for the purpose of ECMP and LAG spraying of packets locally on the ingress LER. Note however that for VLL services, the result of the hash is overwritten and the ECMP and LAG spraying will be based on service-id when ingress SAP shared queuing is not enabled. However, the hash label will still reflect the result of the hash such that an LSR can use it to perform fine grained load balancing of VLL pseudowire packets.

Packets that are generated in CPM and forwarded labeled within the context of a service (for example, OAM packets) must also include a Hash Label at the BoS and set the S-bit accordingly.

The TTL of the Hash Label is set to a value of 0.

The **no** form of this command disables the use of the hash label.

The user enables the signaling of the hash-label capability under a VLL spoke-sdp, a VPLS spoke-sdp or mesh-sdp, or an IES/VPRN spoke interface by adding the **signal-capability** option. In this case, the decision whether to insert the hash label on the user and control plane packets by the local PE is solely determined by the outcome of the signaling process and can override the local PE configuration. The following are the procedures:

- The or 7750 SR local PE will insert the flow label interface parameters sub-TLV with  $F=1$  in the PW ID FEC element in the label mapping message for that spoke-sdp or mesh-sdp.
- If the remote PE includes this sub-TLV with F=1 or F=0, then local PE must insert the hash label in the user and control plane packets.
- If remote PE does not include this sub-TLV (for example, it does not support it, or it is supported but the user did not enable the **hash-label** option or the **signal-capability** option), then the local PE establishes the PW but must not insert the hash label in the user and control packets over that spoke-sdp or mesh-sdp. If the remote PE does not support the **signal-capability** option, then there are a couple of possible outcomes:
	- If the **hash-label** option was enabled on the local configuration of the spoke-sdp or meshsdp at the remote PE, the PW packets received by the local PE will have the hash label included. These packets must be dropped. The only way to solve this is to disable the signaling capability option on the local node which will result in the insertion of the hash label by both PE nodes.
	- If the **hash-label** option is not supported or was not enabled on the local configuration of the spoke-sdp or mesh-sdp at the remote PE, the PW received by the local PE will not have the hash label included.
- The user can enable or disable the signal-capability option in CLI as needed. When doing so, the or 7750 SR must withdraw the label it sent to its peer and send a new label mapping message with the new value of the F bit in the flow label interface parameters sub-TLV of the PW ID FEC element.

The **no** form of this command disables the use of the hash label.

**Default** no hash-label

Ι

#### VLL SDP Commands

**Parameters signal-capability** — Enables the signaling and negotiation of the use of the hash label between the local and remote PE nodes. The **signal-capability** option is not supported on a VPRN spoke-sdp.

### ignore-oper-down

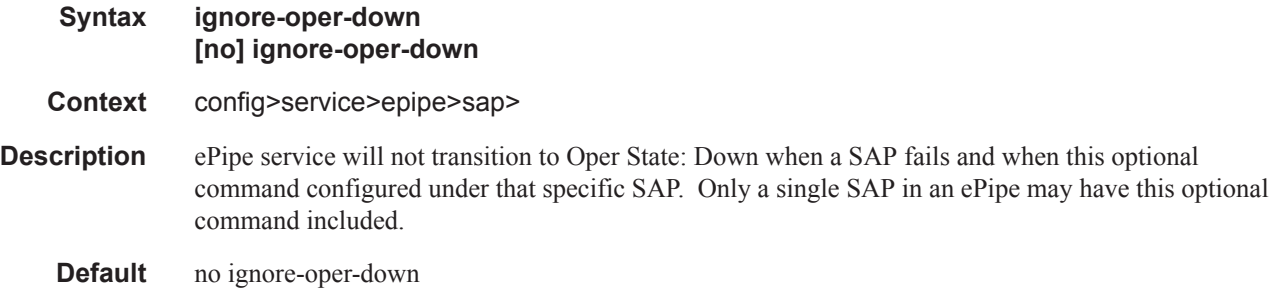

### ingress

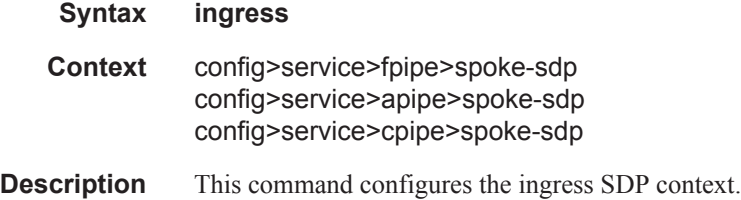

### filter

Τ

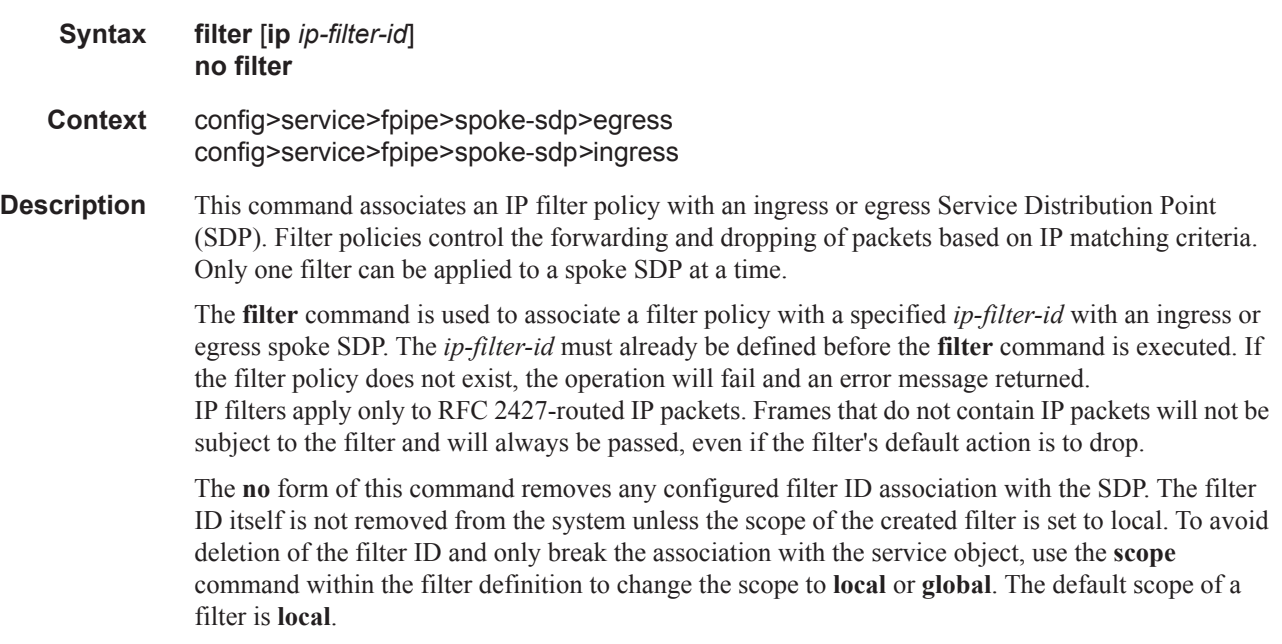

**Parameters ip** — Keyword indicating the filter policy is an IP filter.

*ip-filter-id —* The filter name acts as the ID for the IP filter policy. The filter ID must already exist within the created IP filters.

**Values** 1 — 65535

#### qos

Π

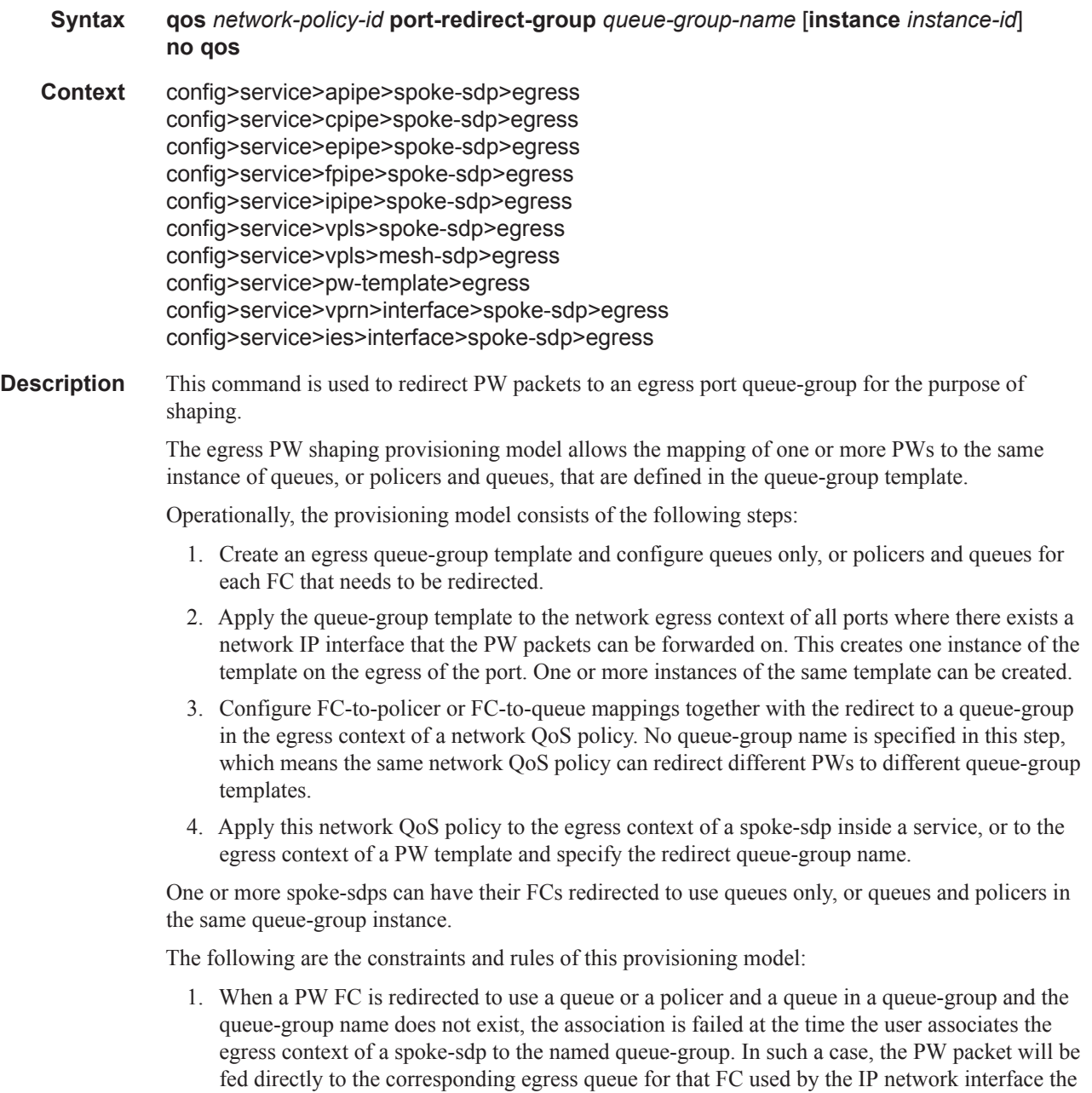

PW packet is forwarded on. This queue can be a queue-group queue or the egress shared queue

 $\mathbb{R}$ 

for that FC defined in the network-queue policy applied to the egress of this port. This is the existing implementation and default behavior for a PW packet.

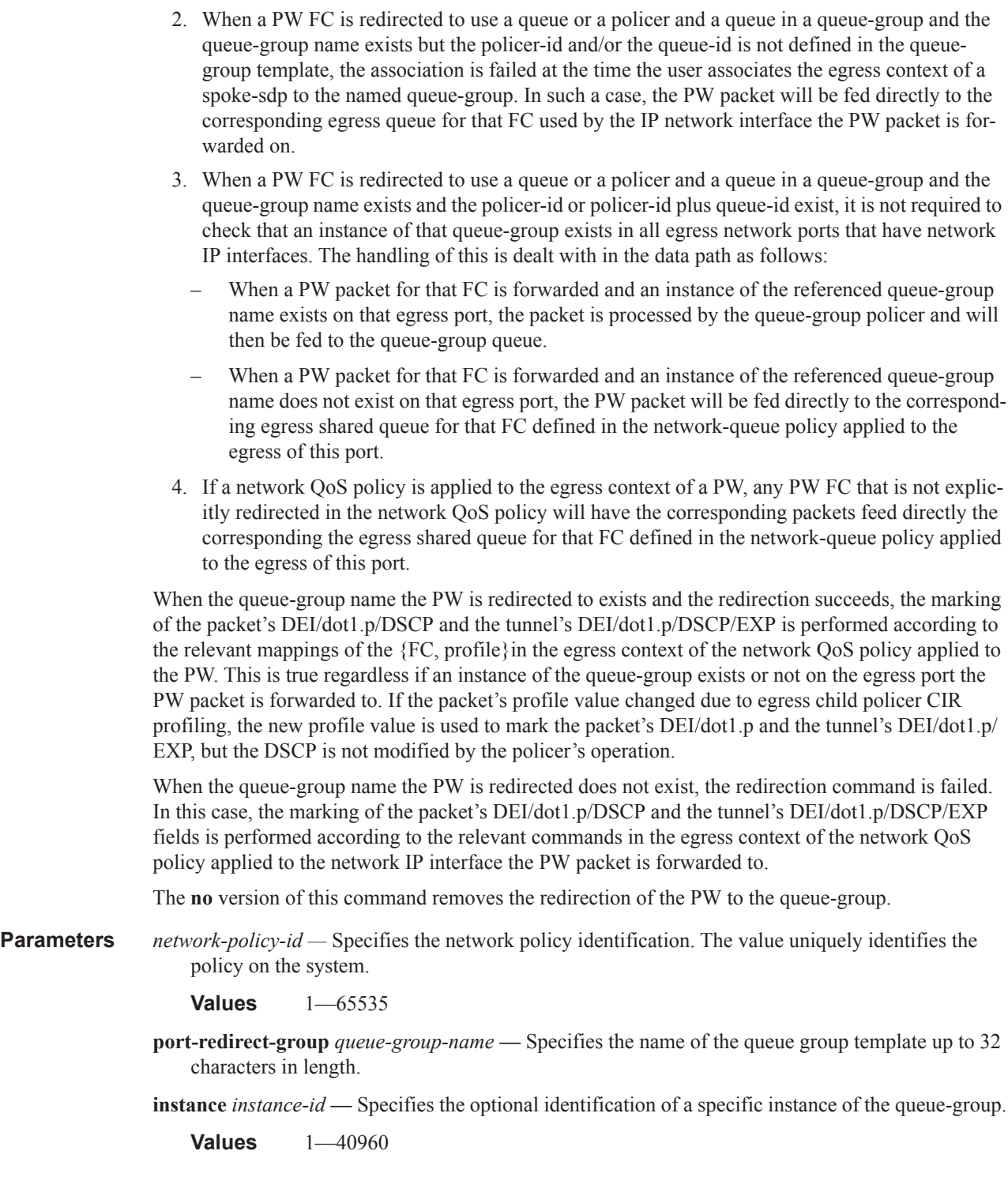

**no qos**

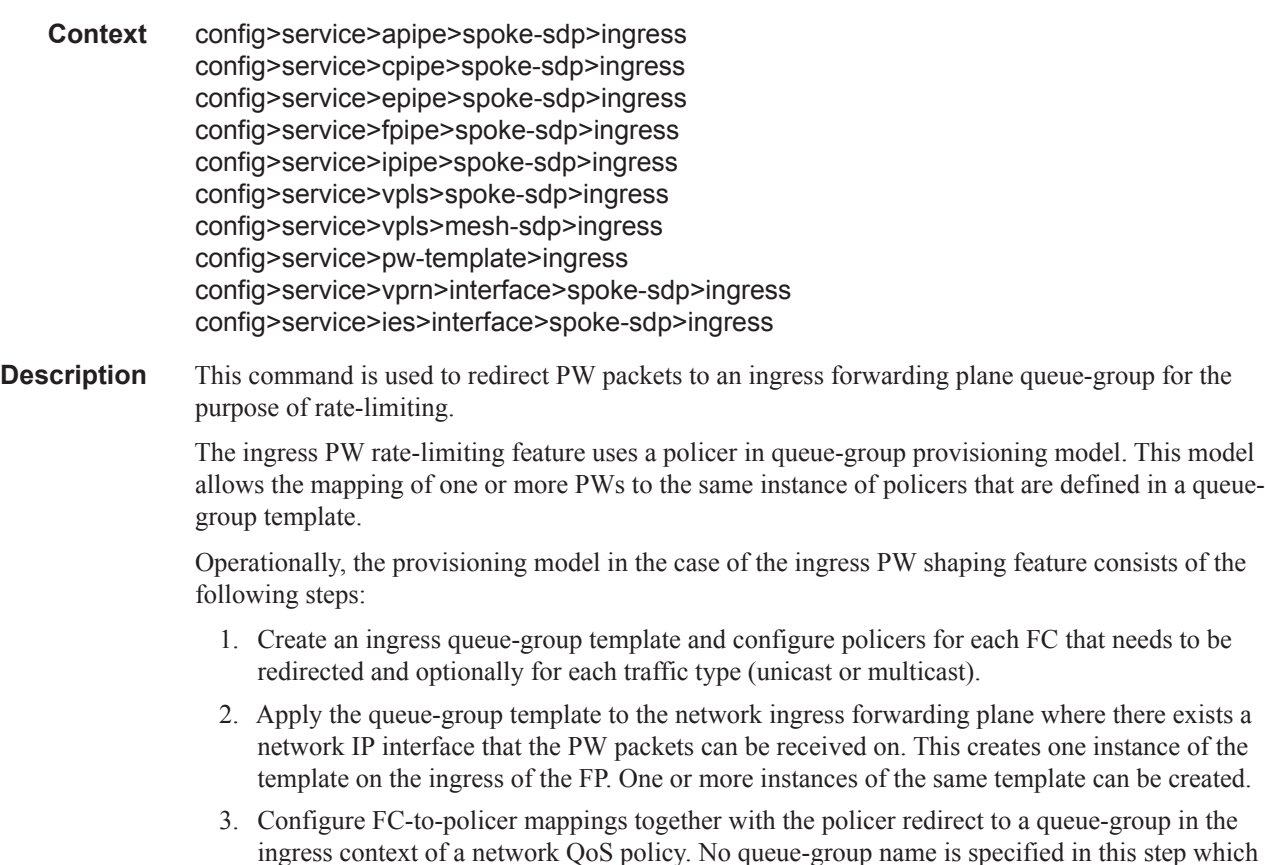

**Syntax qos** *network-policy-id* **fp-redirect-group** *queue-group-name* **instance** *instance-id*

- ingress context of a network QoS policy. No queue-group name is specified in this step which means the same network QoS policy can redirect different PWs to different queue-group templates.
- 4. Apply this network QoS policy to the ingress context of a spoke-sdp inside a service, or to the ingress context of a PW template and specify the redirect queue-group name.

One or more spoke-sdps can have their FCs redirected to use policers in the same policer queue-group instance.

The following are the constraints and rules of this provisioning model when used in the ingress PW rate-limiting feature:

- 1. When a PW FC is redirected to use a policer in a named policer queue-group and the queuegroup name does not exist, the association is failed at the time the user associates the ingress context of a spoke-sdp to the named queue-group. In such a case, the PW packet will feed directly the ingress network shared queue for that FC defined in the network-queue policy applied to the ingress of the MDA/FP.
- 2. When a PW FC is redirected to use a policer in a named policer queue-group and the queuegroup name exists but the policer-id is not defined in the queue-group template, the association is failed at the time the user associates the ingress context of a spoke-sdp to the named queue-

group. In such a case, the PW packet will feed directly the ingress network shared queue for that FC defined in the network-queue policy applied to the ingress of the MDA/FP.

- 3. When a PW FC is redirected to use a policer in a named policer queue-group and the queuegroup name exists and the policer-id is defined in the queue-group template, it is not required to check that an instance of that queue-group exists in all ingress FPs that have network IP interfaces. The handling of this is dealt within the data path as follows:
	- When a PW packet for that FC is received and an instance of the referenced queue-group name exists on that FP, the packet is processed by the policer and will then feed the per-FP ingress shared queues referred to as "policer-output-queues".
	- When a PW packet for that FC is received and an instance of the referenced queue-group name does not exist on that FP, the PW packets will be fed directly into the corresponding ingress network shared queue for that FC defined in the network-queue policy applied to the ingress of the MDA/FP.
- 4. If a network QoS policy is applied to the ingress context of a PW, any PW FC that is not explicitly redirected in the network QoS policy will have the corresponding packets feed directly into the ingress network shared queue for that FC defined in the network-queue policy applied to the ingress of the MDA/FP.
- 5. If no network QoS policy is applied to the ingress context of the PW, then all packets of the PW will feed:
	- the ingress network shared queue for the packet's FC defined in the network-queue policy applied to the ingress of the MDA/FP. This is the default behavior.
	- a queue-group policer followed by the per-FP ingress shared queues, referred to as "policeroutput-queues", if the ingress context of the network IP interface from which the packet is received is redirected to a queue-group. The only exceptions to this behavior are for packets received from an IES/VPRN spoke interface and from an R-VPLS spoke-sdp that is forwarded to the R-VPLS IP interface. In these two cases, the ingress network shared queue for the packet's FC defined in the network-queue policy applied to the ingress of the MDA/FP is used.

When a PW is redirected to use a policer queue-group, the classification of the packet for the purpose of FC and profile determination is performed according to the default classification rule or the QoS filters defined in the ingress context of the network QoS policy applied to the PW. This is true regardless if an instance of the named policer queue-group exists on the ingress FP the pseudowire packet is received on. The user can apply a QoS filter matching the dot1.p in the VLAN tag corresponding to the Ethernet port encapsulation, the EXP in the outer label when the tunnel is an LSP, the DSCP in the IP header if the tunnel encapsulation is GRE, and the DSCP in the payload's IP header if the user enabled the ler-use-dscp option and the pseudowire terminates in IES or VPRN service (spoke-interface).

When the policer queue-group name the pseudowire is redirected does not exist, the redirection command is failed. In this case, the packet classification is performed according to the default classification rule or the QoS filters defined in the ingress context of the network QoS policy applied to the network IP interface the pseudowire packet is received on.

The **no** version of this command removes the redirection of the pseudowire to the queue-group.

**Parameters** *network-policy-id* — Specifies the network policy identification on the system.

**Values** 1—65535

**fp-redirect-group** *queue-group-name* **—** Specifies the name of the queue group template up to 32 characters in length.

**instance** *instance-id* **—** Specifies the identification of a specific instance of the queue-group.

**Values** 1—16384

### vc-label

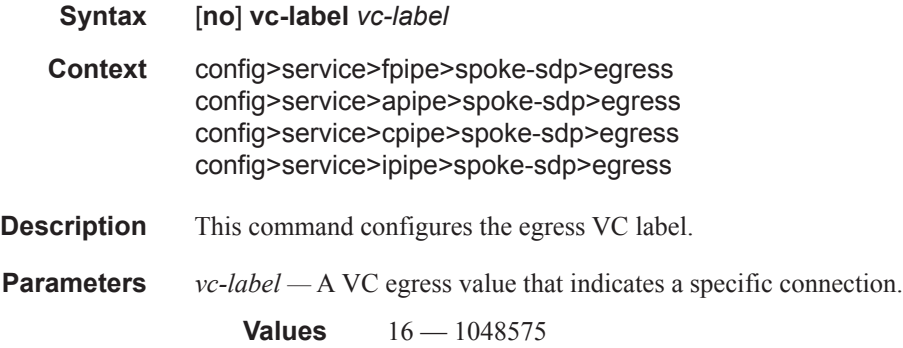

#### vc-label

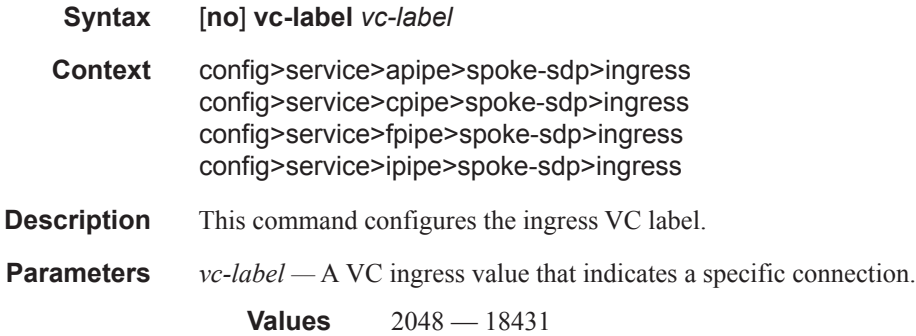

### monitor-oper-group

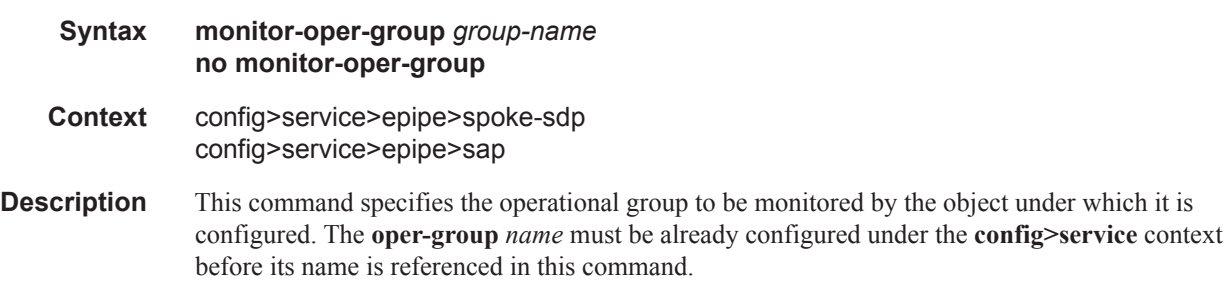

The **no** form of the command removes the association.

#### VLL SDP Commands

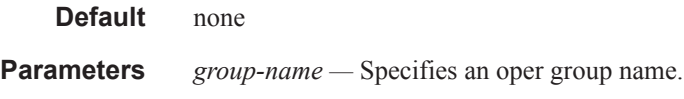

### oper-group

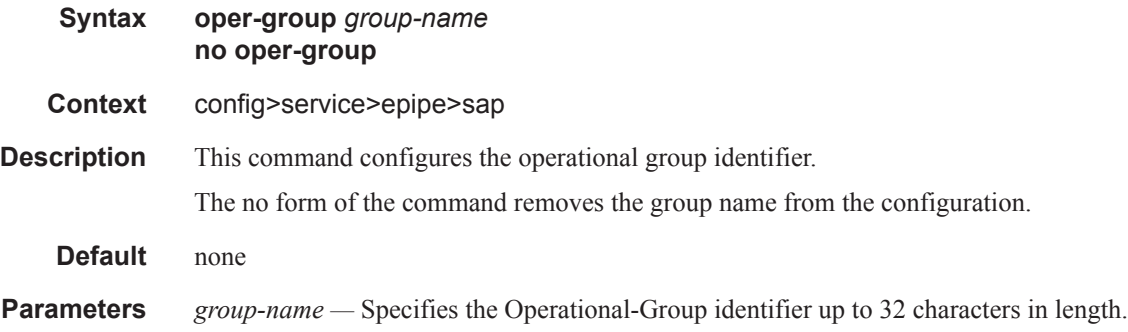

## precedence

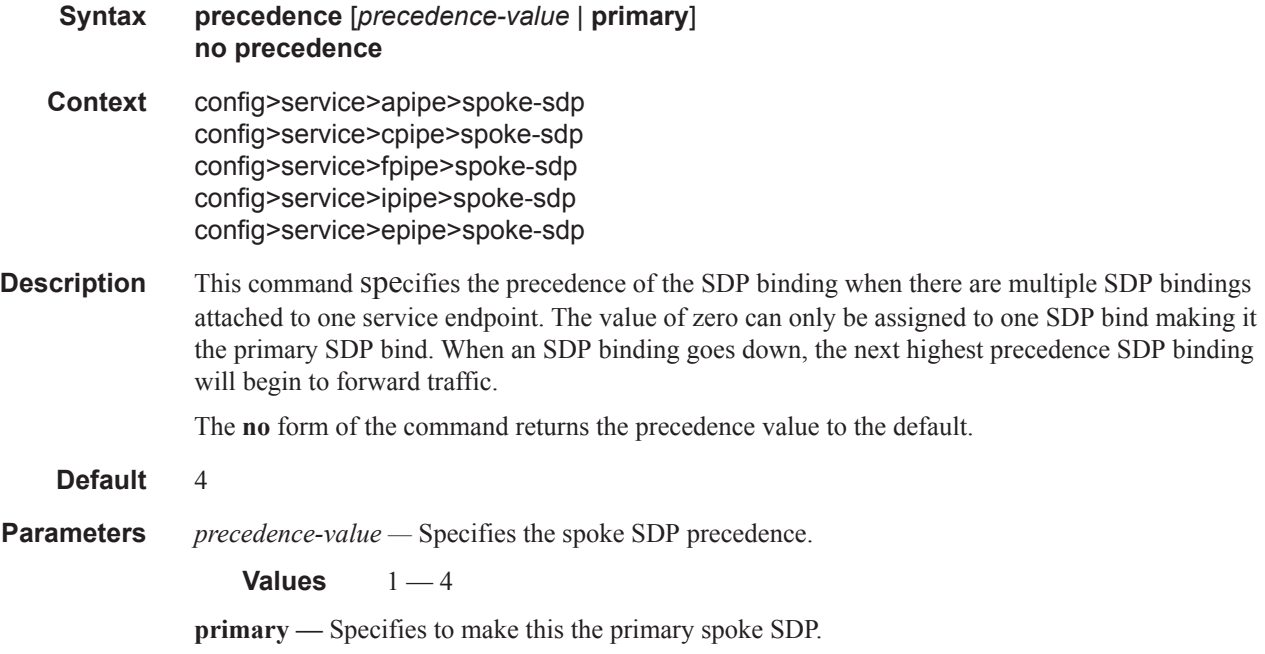

## pw-status-signaling

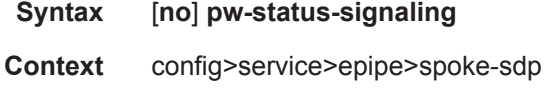

**Description** This command enables pseudowire status signaling for this spoke SDP binding.

The **no** form of the command disables the status signaling.

**Default** pw-status-signaling

### use-sdp-bmac

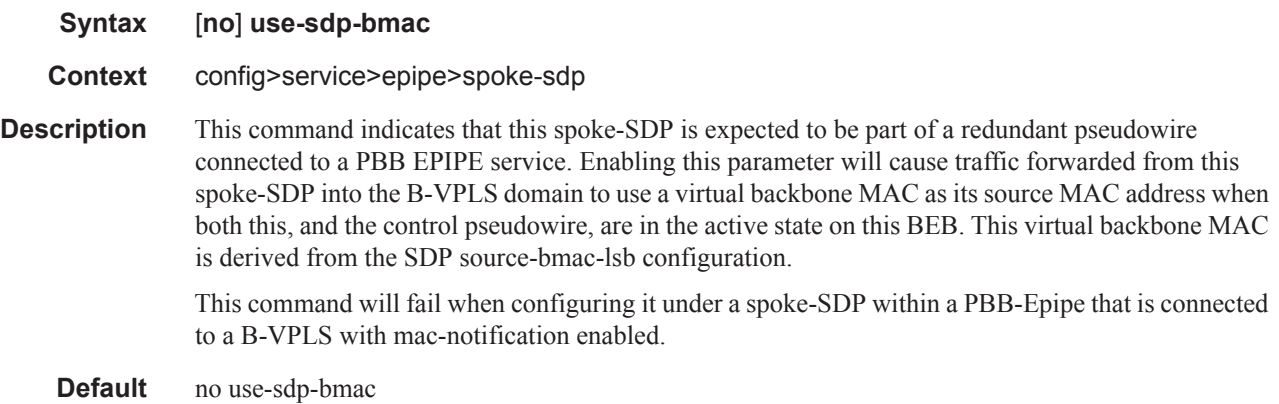

vc-label

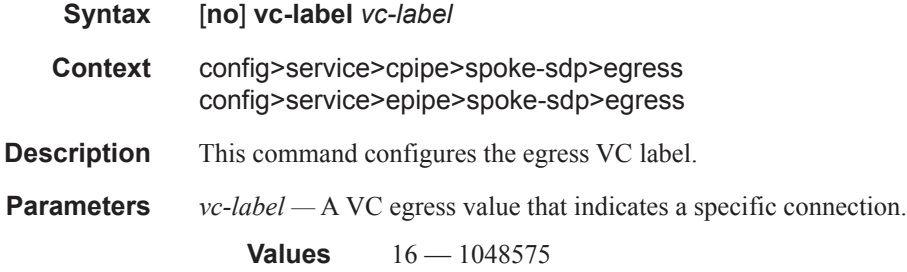

### vc-label

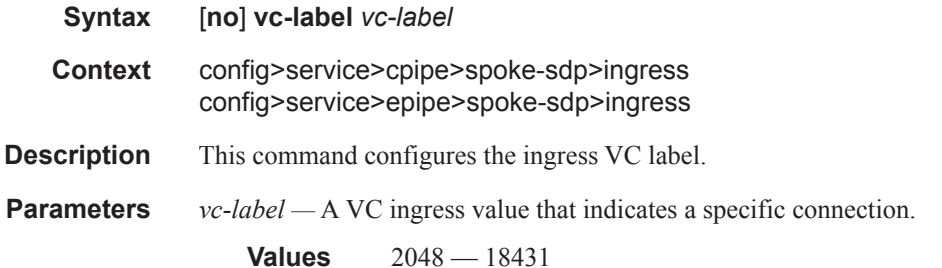

#### VLL SDP Commands

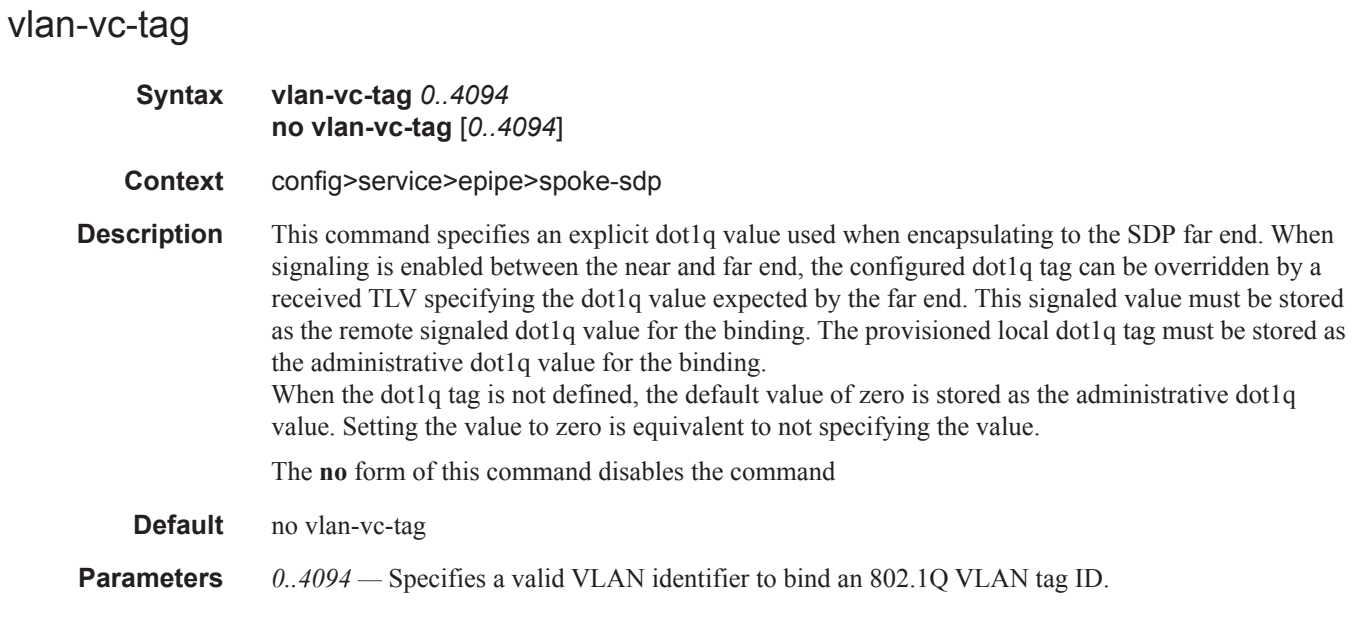

## spoke-sdp-fec

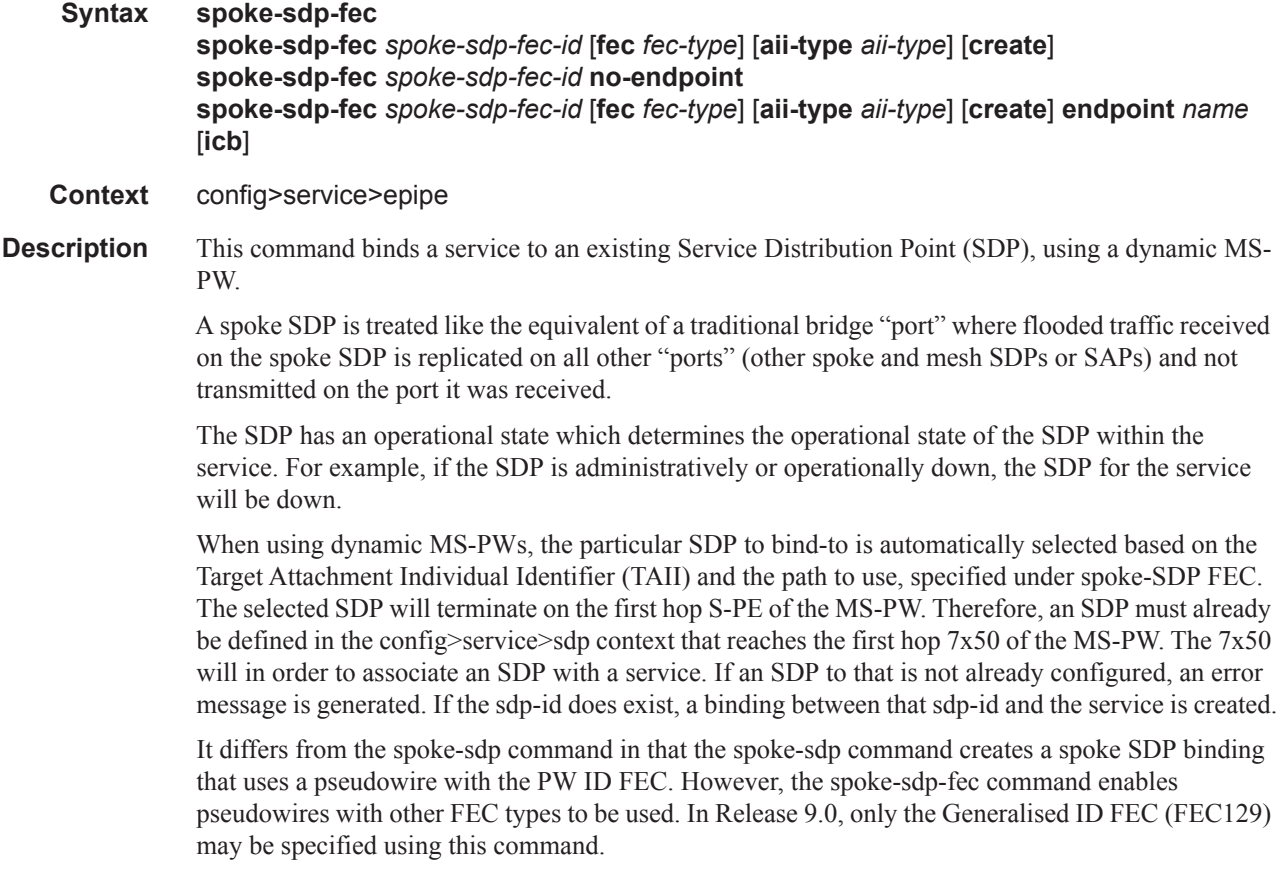

The **no** form of this command removes the SDP binding from the service. The SDP configuration is not affected; only the binding of the SDP to a service. Once removed, no packets are forwarded to the far-end router.

**Default** none

**Parameters** *spoke-sdp-fec-id —* An unsigned integer value identifying the spoke-SDP.

**Values** 1 —4294967295

**fec** *fec-type* **—** An unsigned integer value for the type of the FEC used by the MS-PW.

**Values**  $129 - 130$ 

**aii-type** *aii-type* **—** An unsigned integer value for the Attachment Individual Identifier (AII) type used to identify the MS-PW endpoints.

**Values**  $1 - 2$ 

**endpoint** *endpoint-name* **—** Specifies the name of the service endpoint

**no endpoint —** Adds or removes a spoke SDP association.

**icb —** Configures the spoke-SDP as an inter-chassis backup SDP binding.

### auto-config

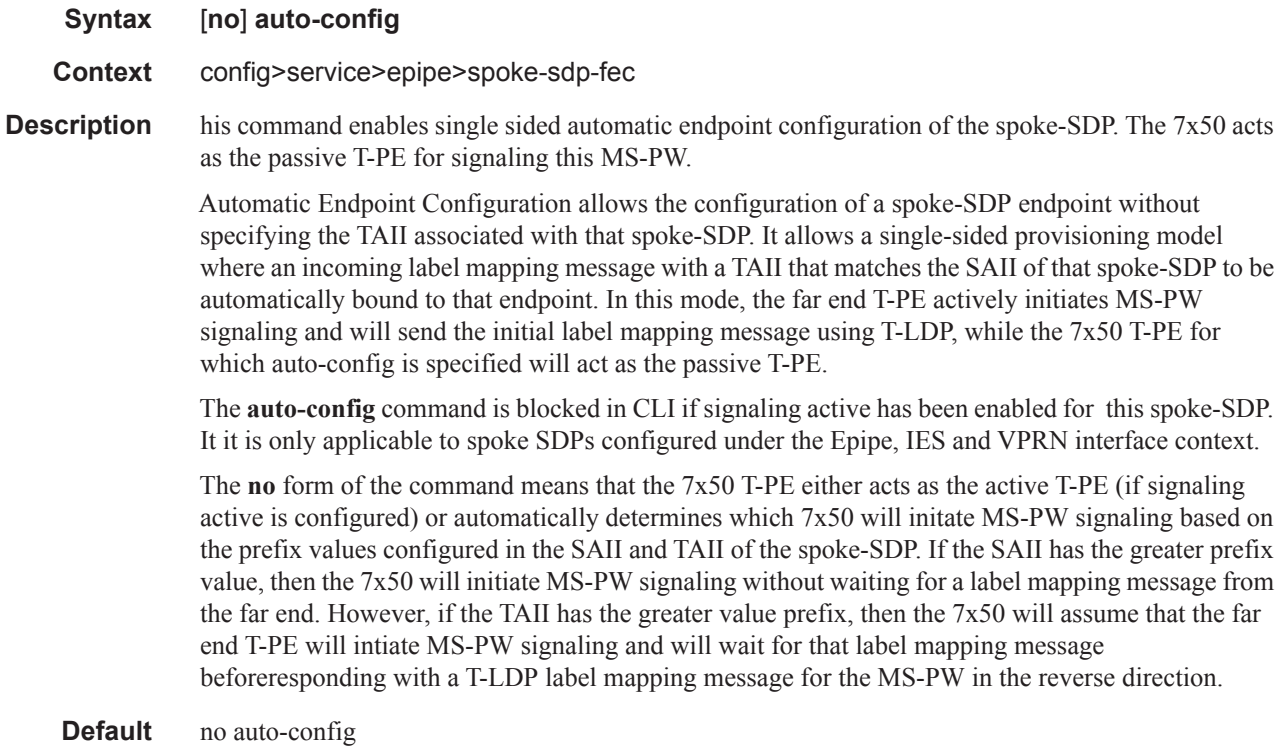

## path

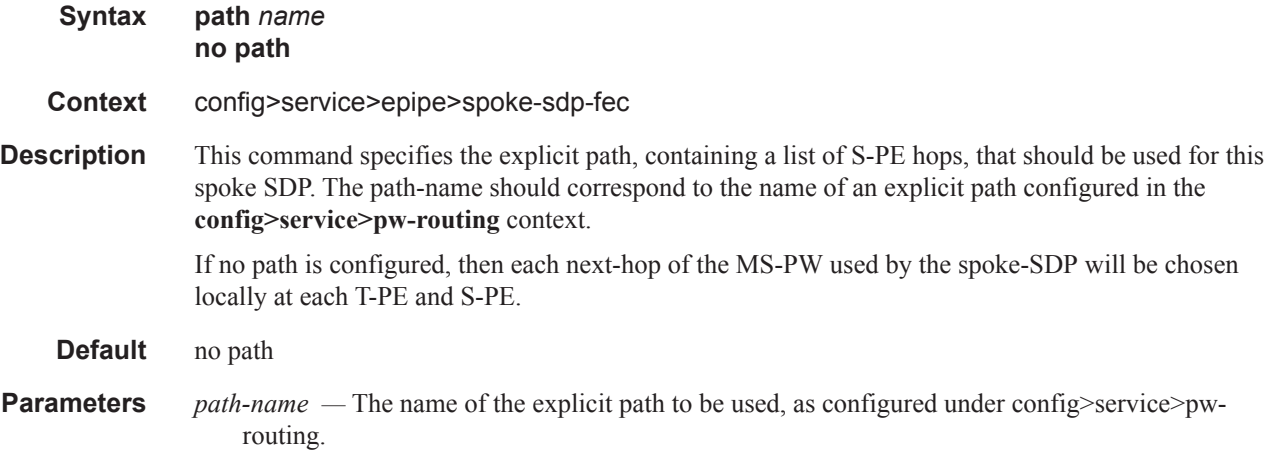

## precedence

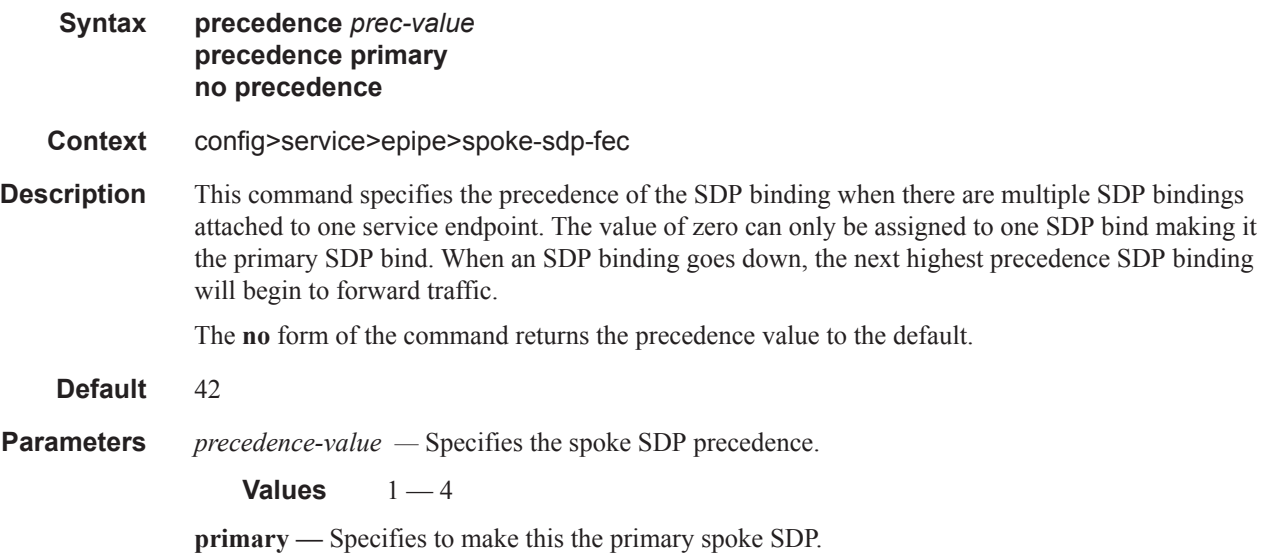

## pw-template-bind

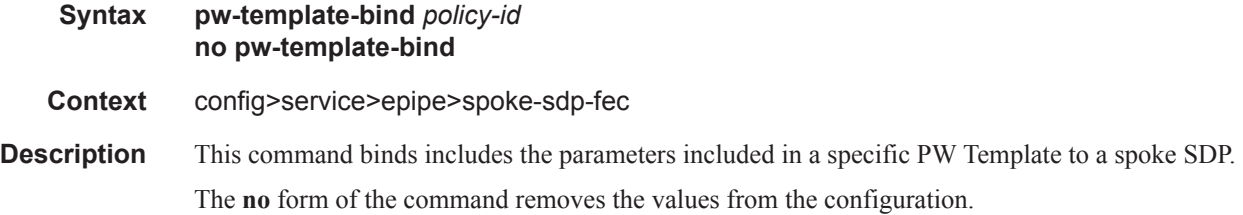

#### **Default** none

**Parameters** *policy-id* — Specifies the existing policy ID

**Values** 1-2147483647

#### retry-count

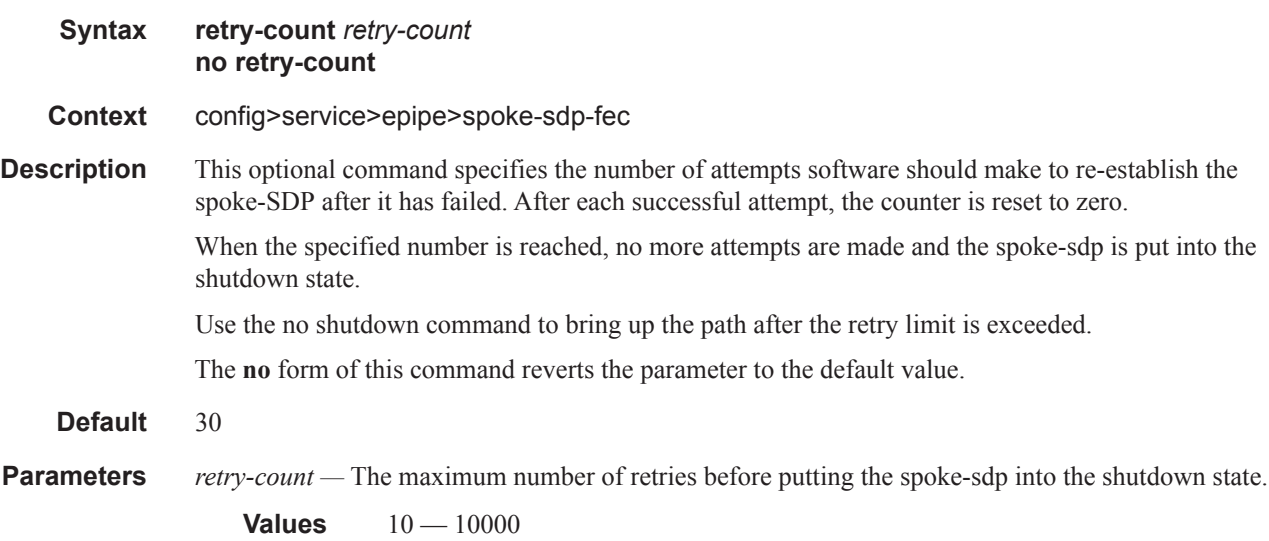

### retry-timer

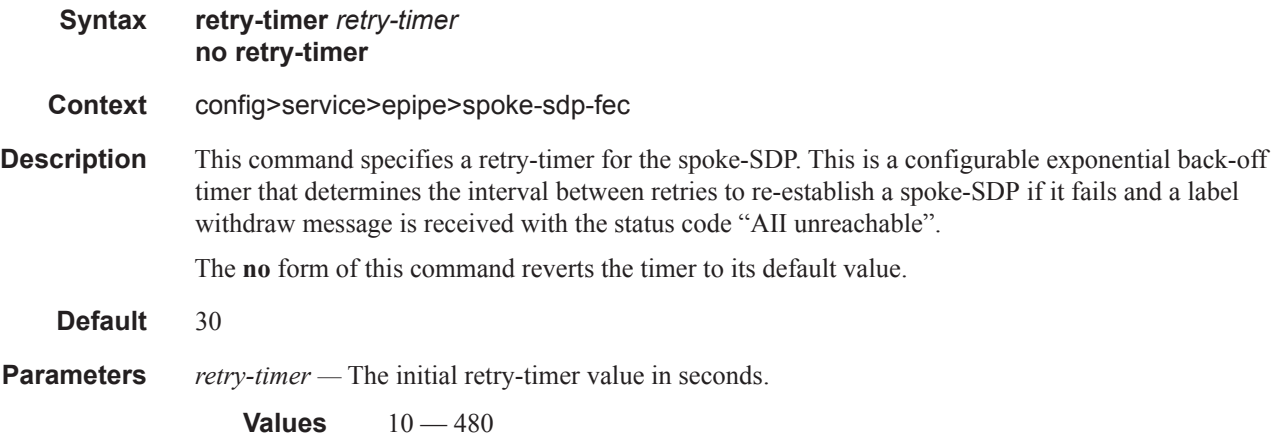

### saii-type2

**Syntax saii-type2** *global-id:prefix:ac-id* **no saii-type2**

#### VLL SDP Commands

- **Description** This command configures the source attachment individual identifier for the spoke-sdp. This is only applicable to FEC129 AII type 2.
- **Parameters** *global-id* A Global ID of this 7x50 T-PE. This value must correspont to one of the global\_id values configured for a local-prefix under **config>service>pw-routing>local-prefix** context.

**Values** 1 — 4294967295

*prefix —* The prefix on this 7x50 T-PE that the spoke-sdp SDP is associated with.This value must correspond to one of the prefixes configured under **config>service>pw-routing>local-prefix context.** 

**Values** an IPv4-formatted address a.b.c.d or  $1 - 4294967295$ 

*ac-id —* An unsigned integer representing a locally unique identifier for the spoke-SDP.

**Values** 1 — 4294967295

### signaling

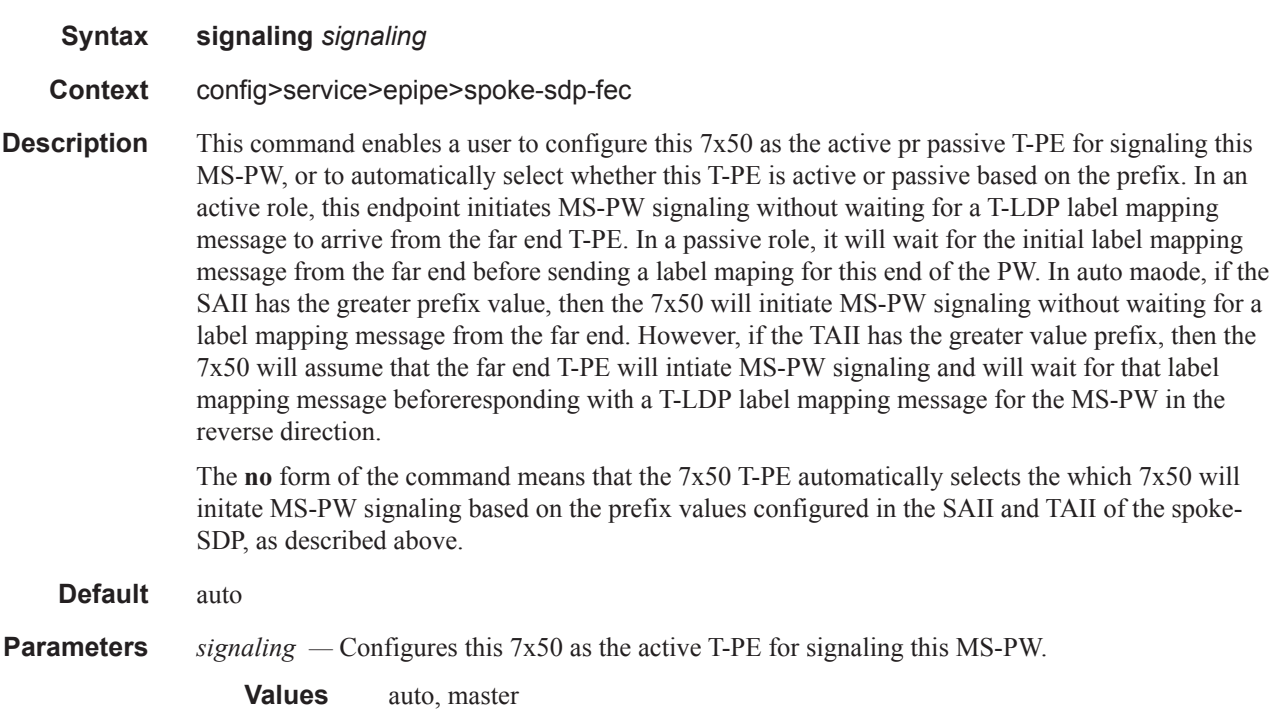

### standby-signaling-slave

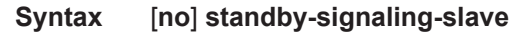

**Context** config>service>epipe>spoke-sdp-fec

## taii-type2

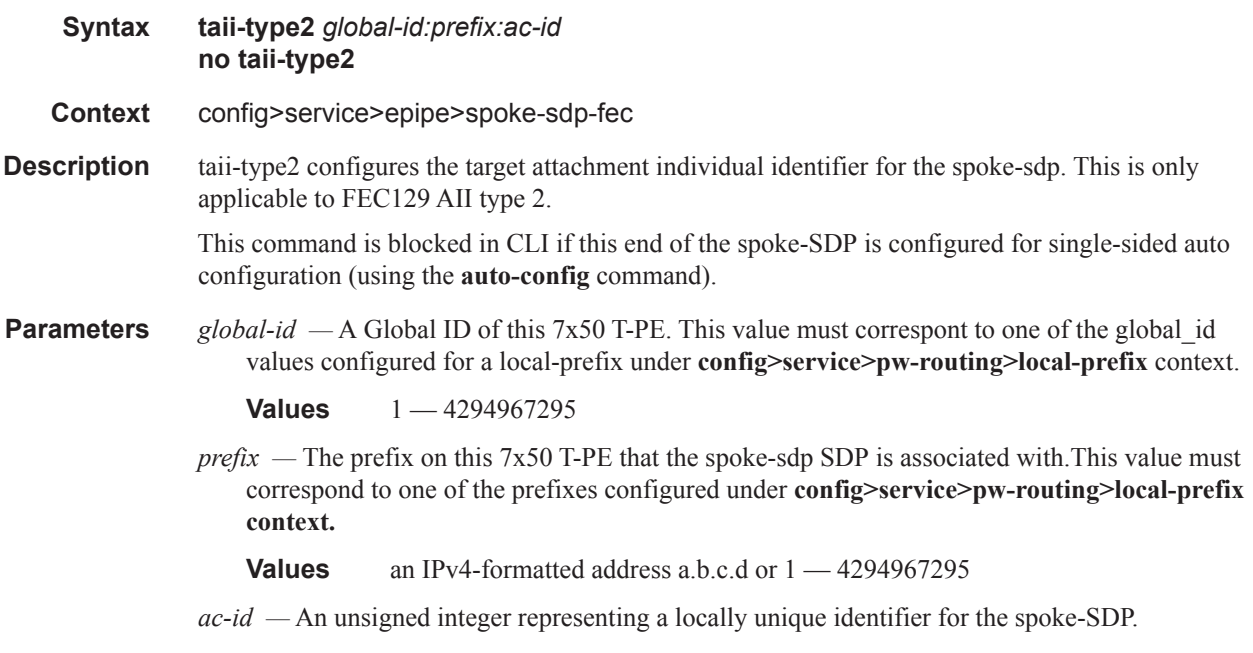

**Values** 1 — 4294967295

## **ATM Commands**

### atm

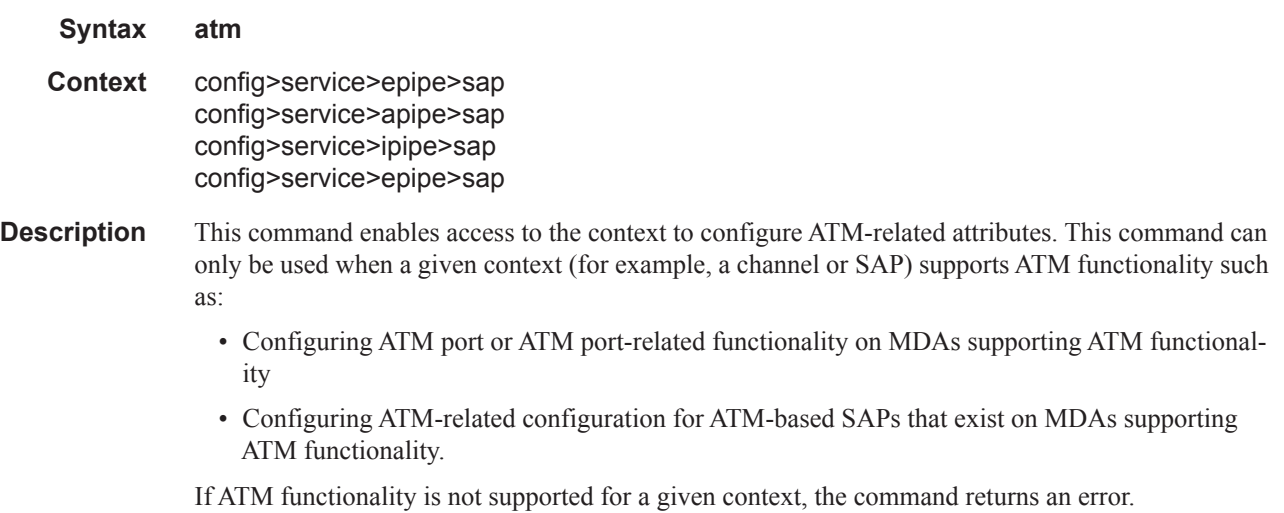

### egress

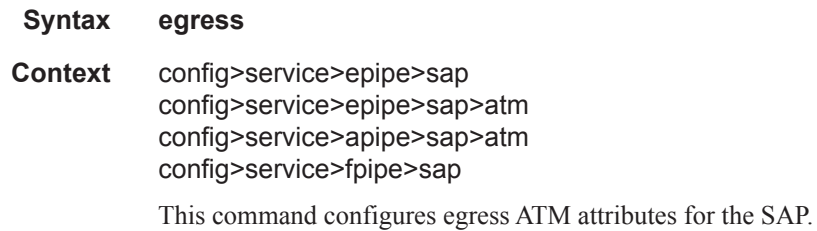

## ingress

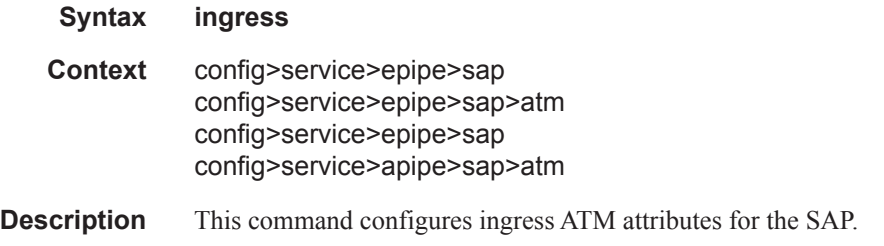

## encapsulation

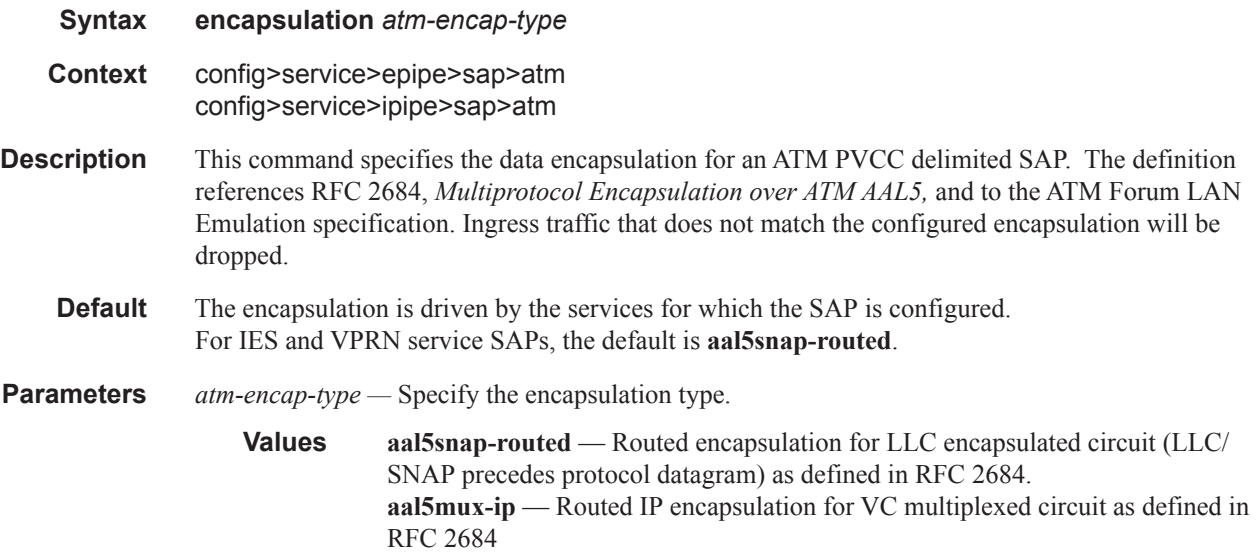

### traffic-desc

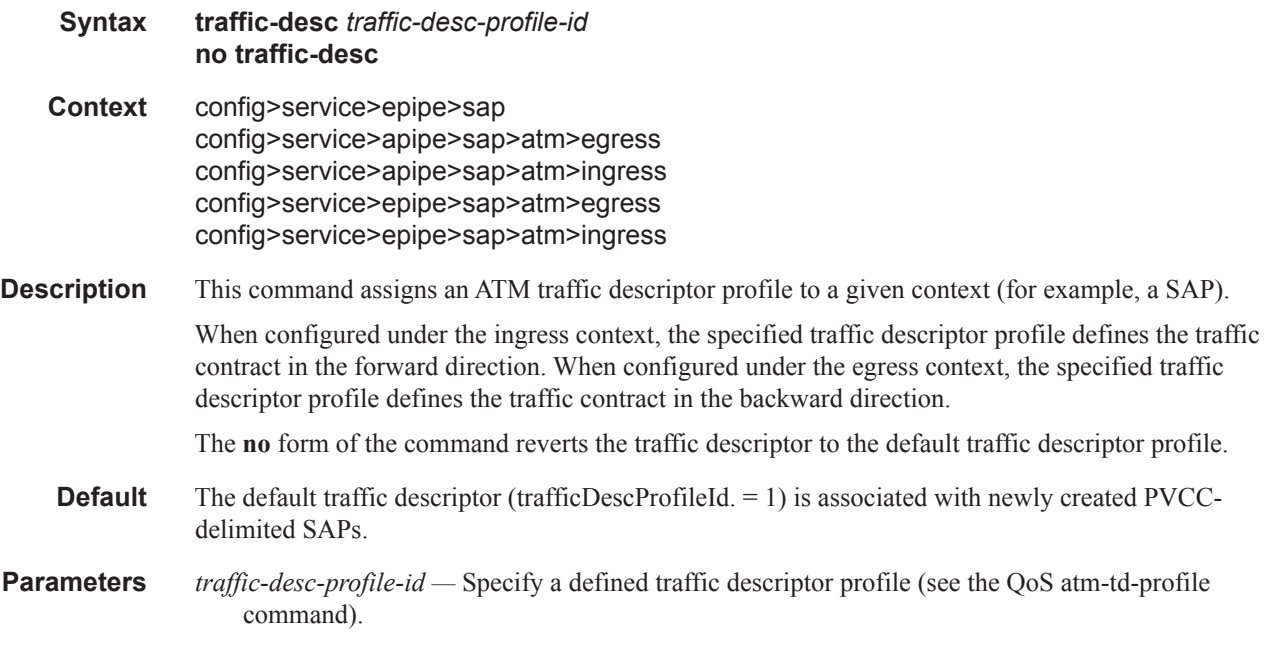

### **OAM Commands**

#### oam

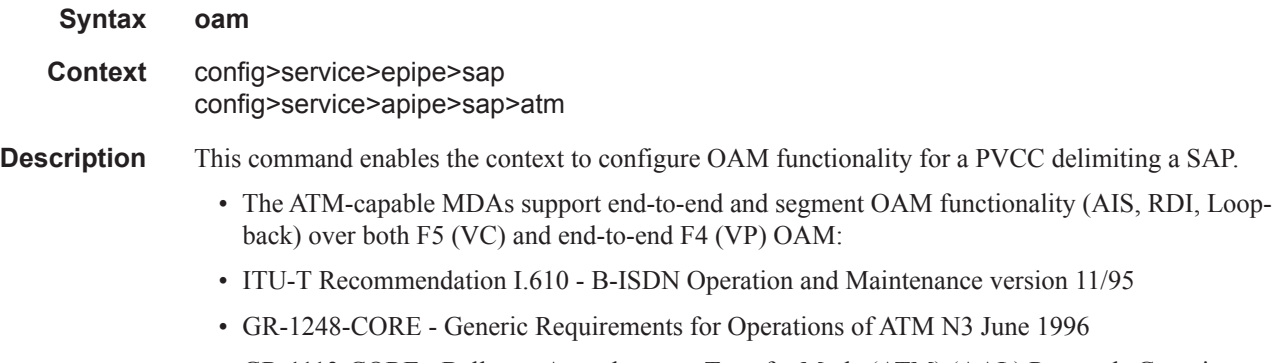

• GR-1113-CORE - Bellcore, Asynchronous Transfer Mode (ATM) (AAL) Protocols Generic Requirements, Issue 1, July 1994

### alarm-cells

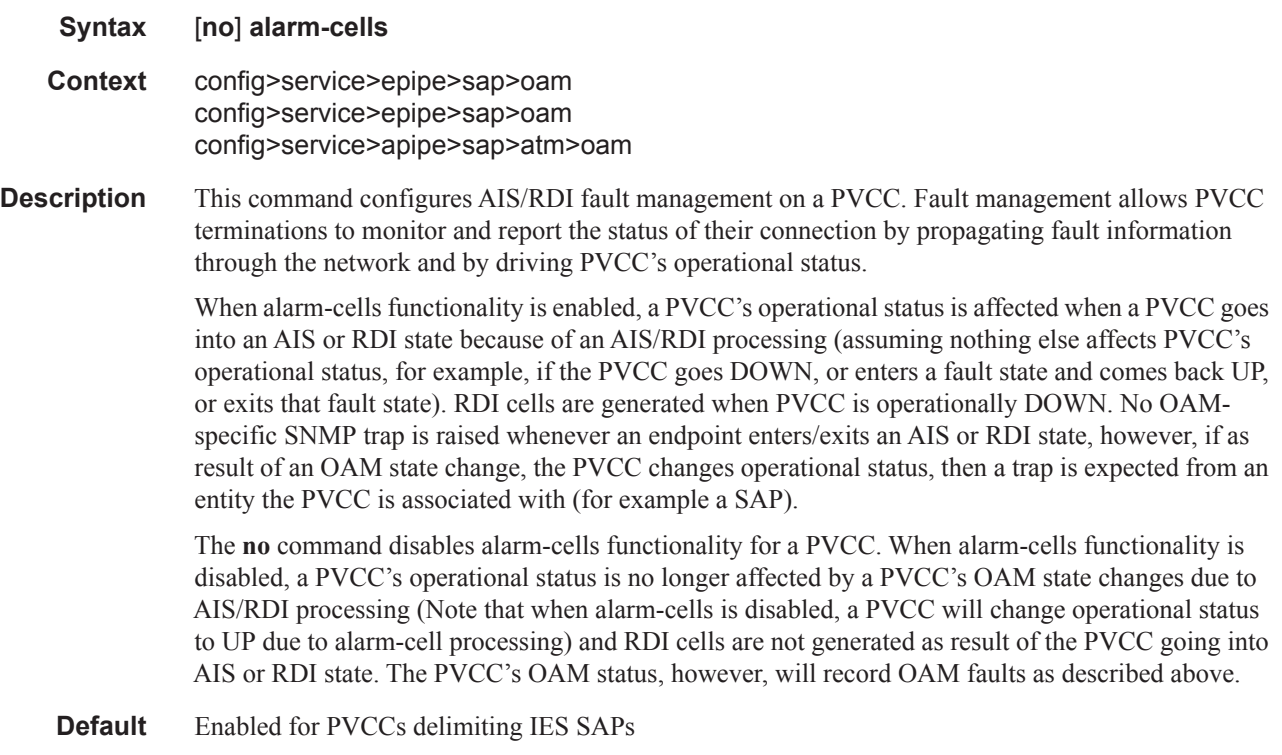

### terminate

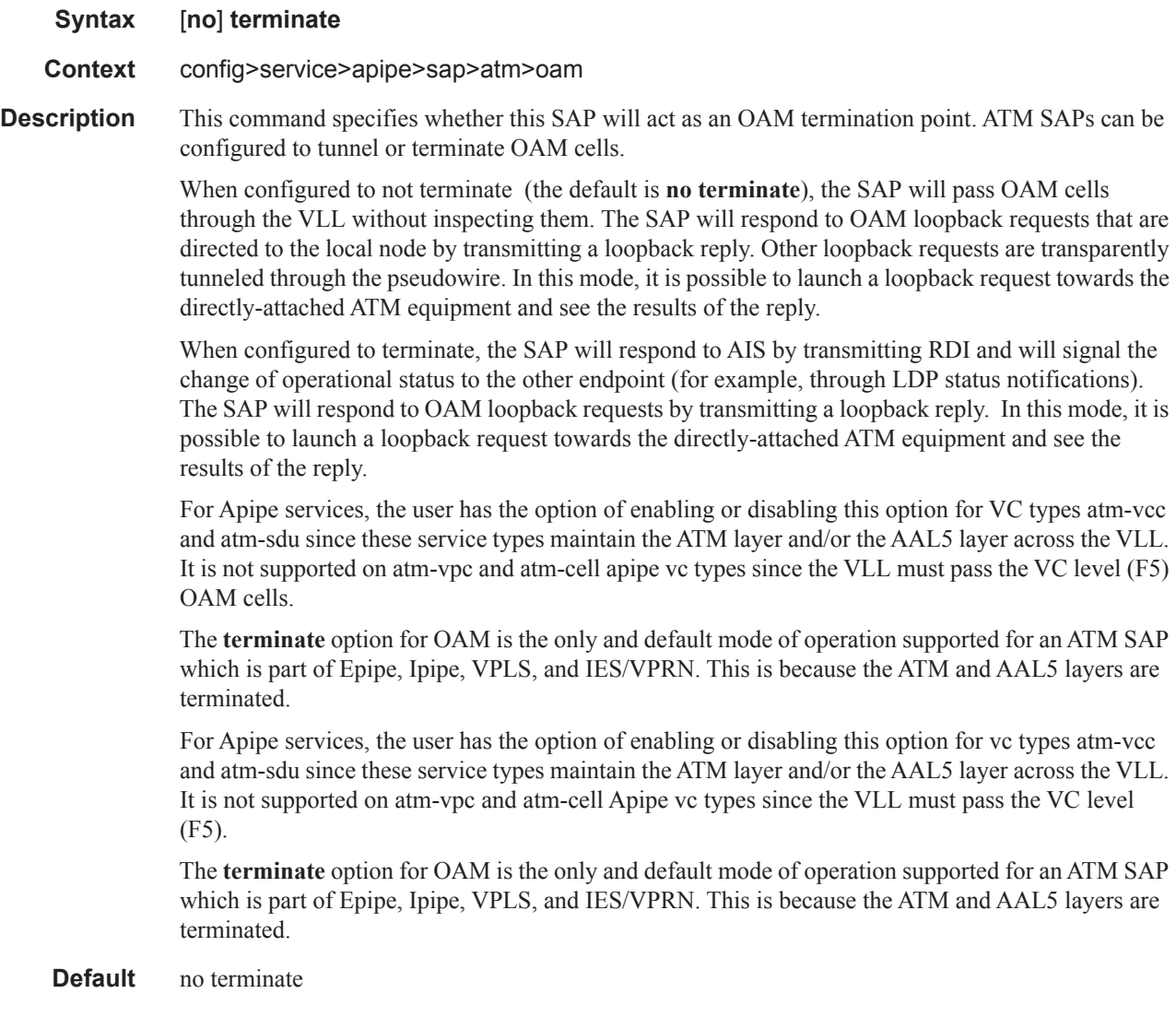

# **Cpipe Commands**

## endpoint

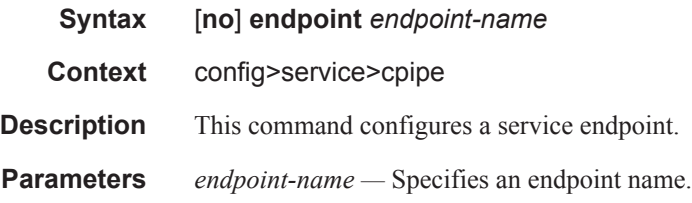

## active-hold-delay

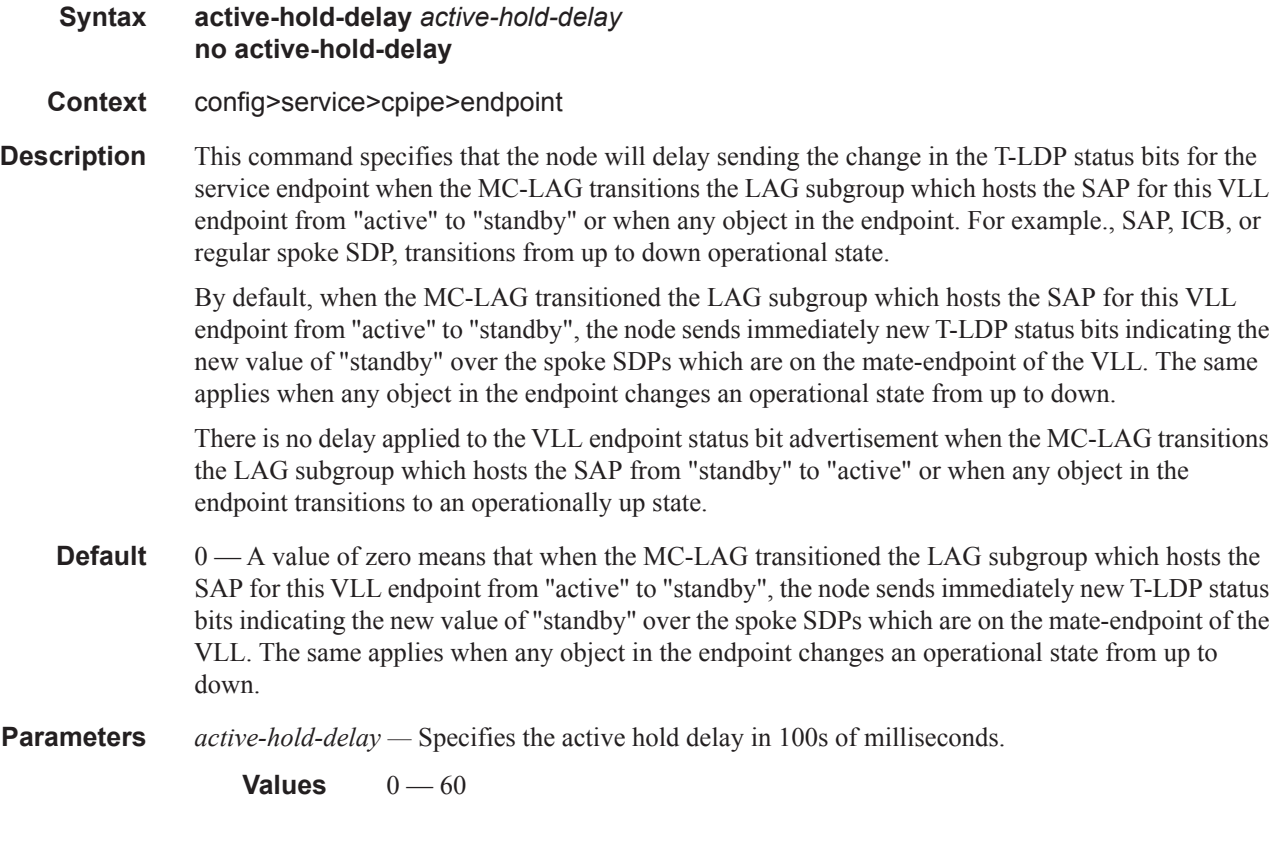

### revert-time

**Syntax revert-time** *revert-time* **no revert-time** 

**Context** config>service>cpipe>endpoint

**Description** This command configures the time to wait before reverting back to the primary spoke SDP defined on this service endpoint, after having failed over to a backup spoke SDP.

**Parameters** *revert-time —* Specify the time, in seconds, to wait before reverting to the primary SDP.

**Values**  $0 - 600$ 

**infinite** — Causes the endpoint to be non-revertive.

## **CES SAP Commands**

### sap

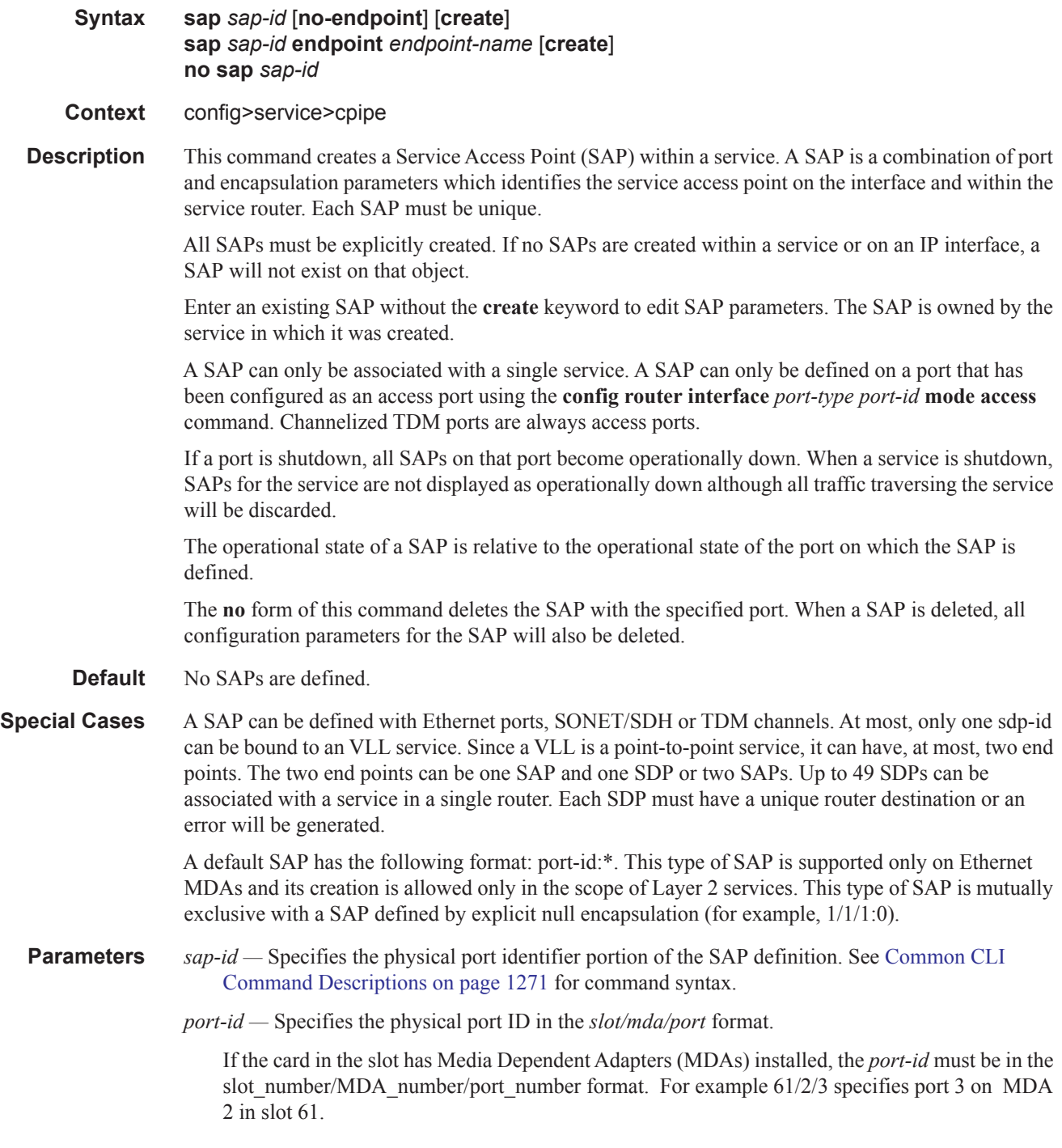

The *port-id* must reference a valid port type. When the *port-id* parameter represents SONET/ SDH and TDM channels, the port ID must include the channel ID. A period "." separates the physical port from the *channel-id*. The port must be configured as an access port.

If the SONET/SDH port is configured as clear-channel then only the port is specified.

*bundle-id —* Specifies the multilink bundle to be associated with this IP interface. The **bundle** keyword must be entered at the beginning of the parameter. The command syntax must be configured as follows:

*bundle-id*: **bundle-***type***-***slot-id*/*mda-slot*.*bundle-num bundle-id* value range:  $1 - 128$ 

For example:

\*A:ALA-12>config# port bundle-ppp-5/1.1 \*A:ALA-12>config>port# multilink-bundle

*bgprp-id —* Specifies the bundle protection group ID to be associated with this IP interface. The **bpgrp** keyword must be entered at the beginning of the parameter.

The command syntax must be configured as follows:

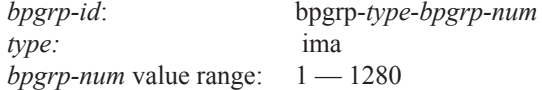

For example:

\*A:ALA-12>config# port bpgrp-ima-1 \*A:ALA-12>config>service>cpipe\$ sap bpgrp-ima-1

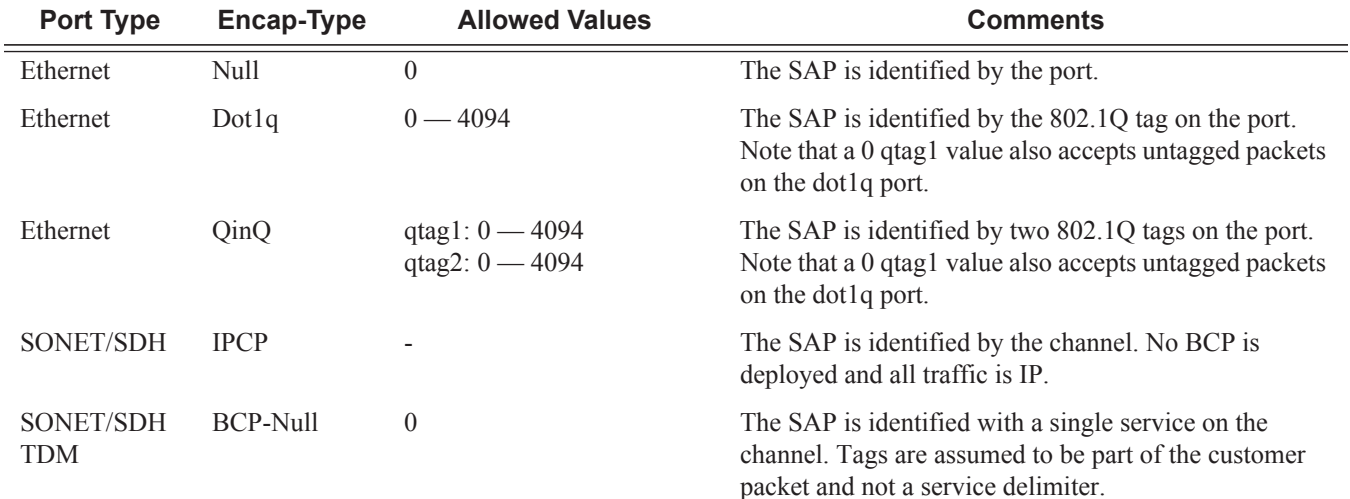

#### Cpipe Commands

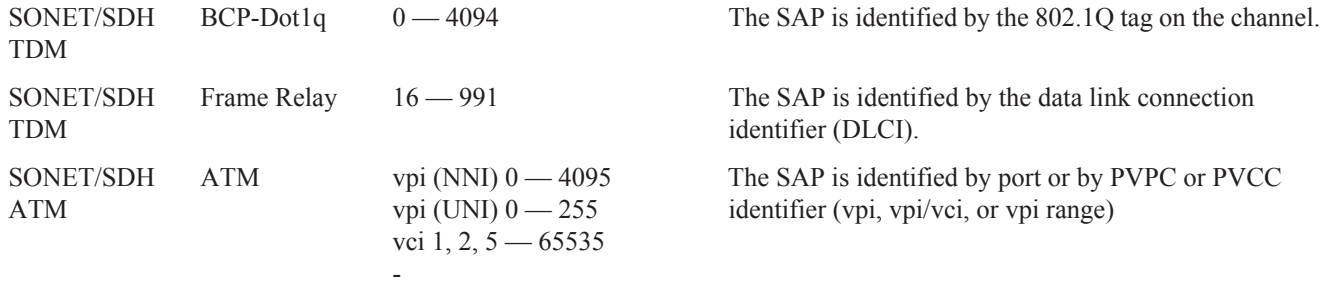

**endpoint —** Adds a SAP endpoint association. **no endpoint —** Removes the association of a SAP or a spoke-sdp with an explicit endpoint name. **create —** Keyword used to create a SAP instance. The **create** keyword requirement can be enabled/ disabled in the **environment>create** context.

#### cem

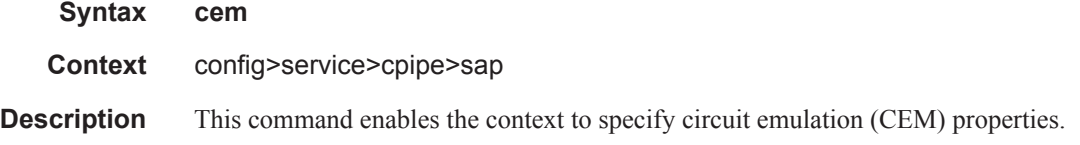

## packet

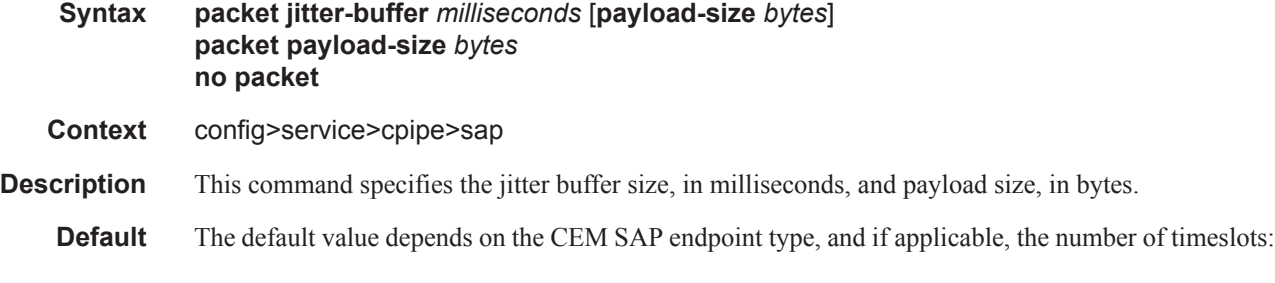

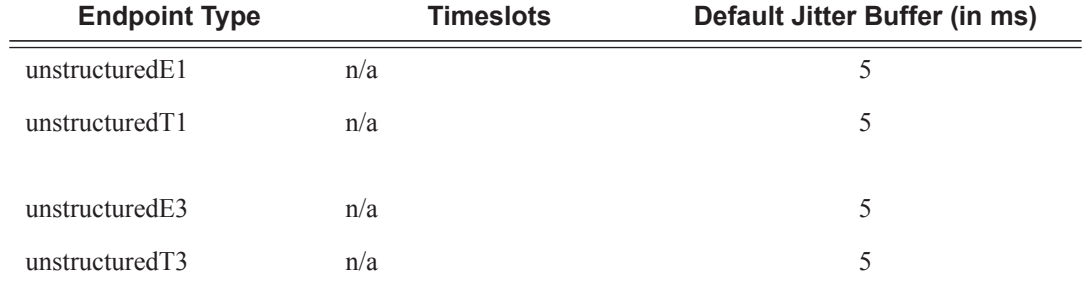

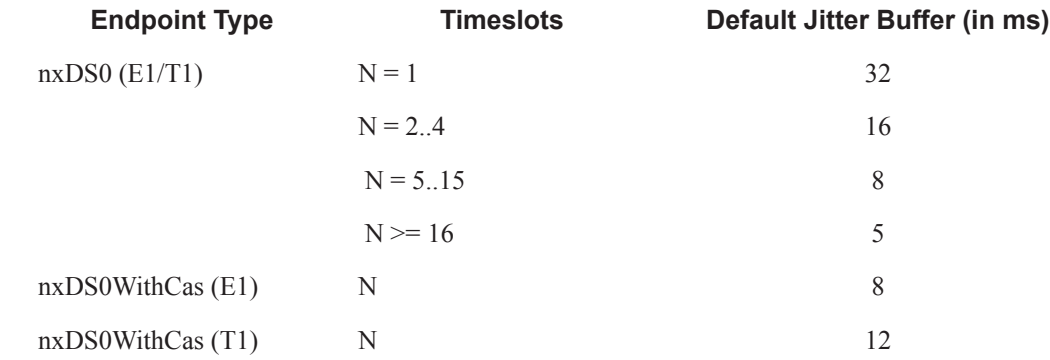

**Parameters** *milliseconds —* specifies the jitter buffer size in milliseconds (ms).

Configuring the payload size and jitter buffer to values that result in less than 2 packet buffers or greater than 32 packet buffers is not allowed.

Setting the jitter butter value to 0 sets it back to the default value.

**Values**  $1 - 250$ 

- **payload-size** *bytes*Specifies the payload size (in bytes) of packets transmitted to the packet service network (PSN) by the CEM SAP. This determines the size of the data that will be transmitted over the service. If the size of the data received is not consistent with the payload size, then the packet is considered malformed.
	- **Default** The default value depends on the CEM SAP endpoint type, and if applicable, the number of timeslots:

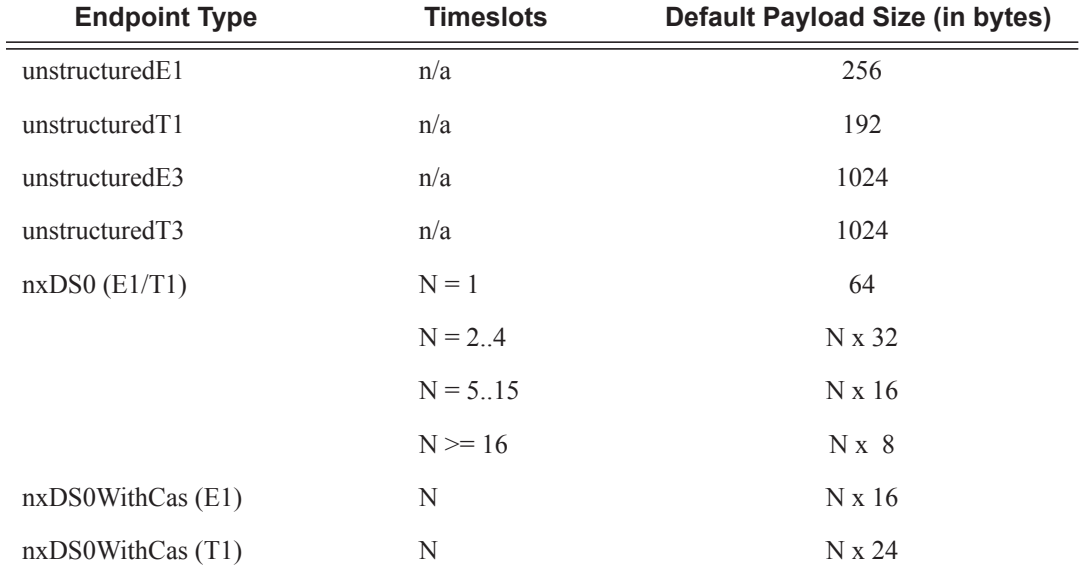

For all endpoint types except for nxDS0WithCas, the valid payload size range is from the default to 2048 bytes.

For nxDS0WithCas, the payload size divide by the number of timeslots must be an integer factor of the number of frames per trunk multi-frame (for example, 16 for E1 trunk and 24 for T1 trunk).

For 1xDS0, the payload size must be a multiple of 2.

For NxDS0, where  $N > 1$ , the payload size must be a multiple of the number of timeslots. For unstructuredE1, unstructuredT1, unstructuredE3 and unstructuredT3, the payload size must be a multiple of 32 bytes.

Configuring the payload size and jitter buffer to values that result in less than 2 packet buffers or greater than 32 packet buffer is not allowed.

Setting the payload size to 0 sets it back to the default value.

**Values** 0, 16 - 2048

### report-alarm

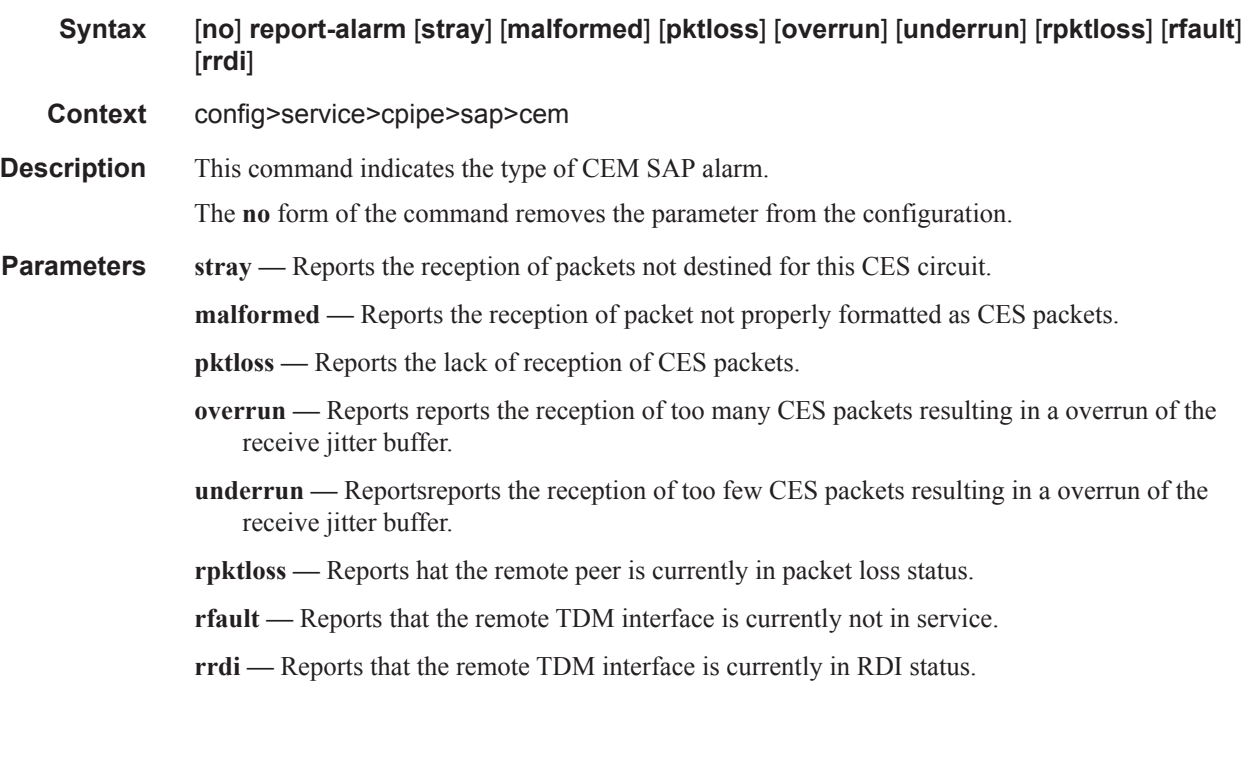

### rtp-header

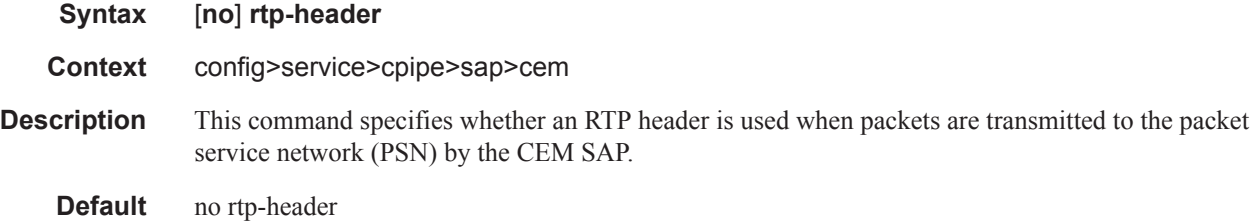

## **CPipe SDP Commands**

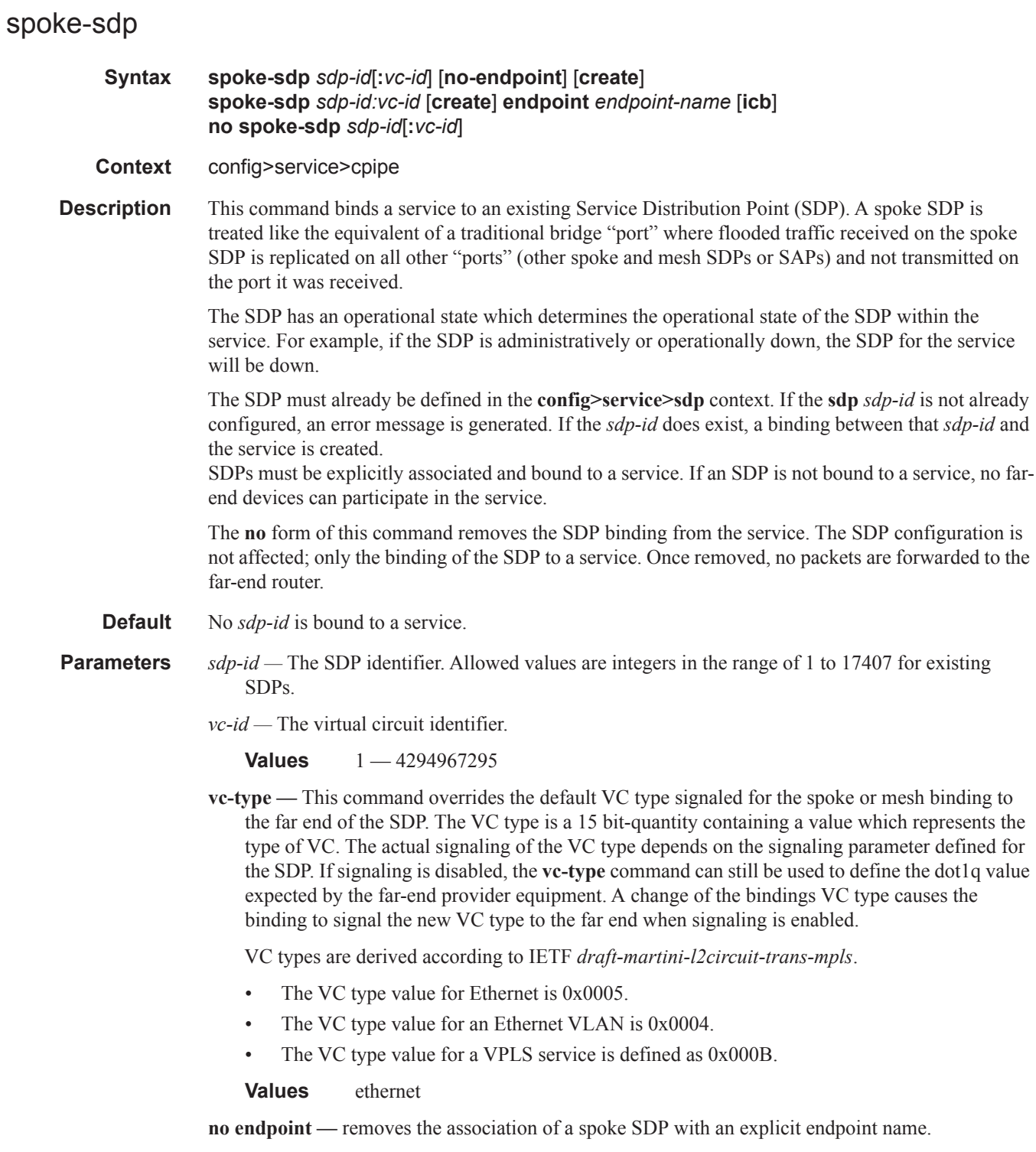

#### Cpipe Commands

**endpoint** *endpoint-name* **—** Specifies the name of the service endpoint. **icb —** Configures the spoke SDP as an inter-chassis backup SDP binding.

#### egress

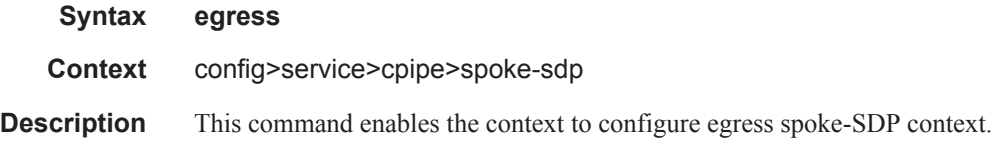

### ingress

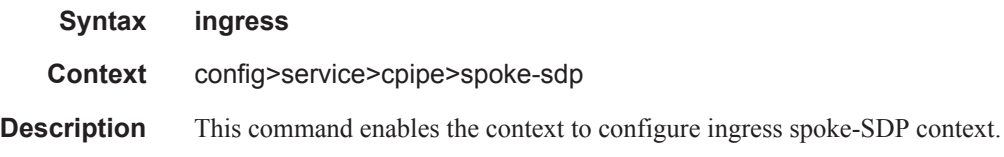

### vc-label

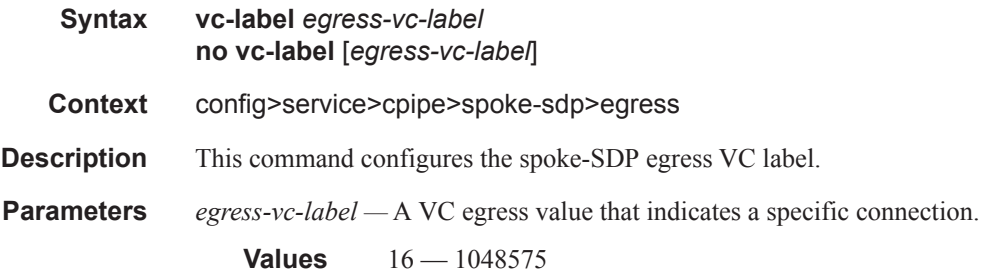

### vc-label

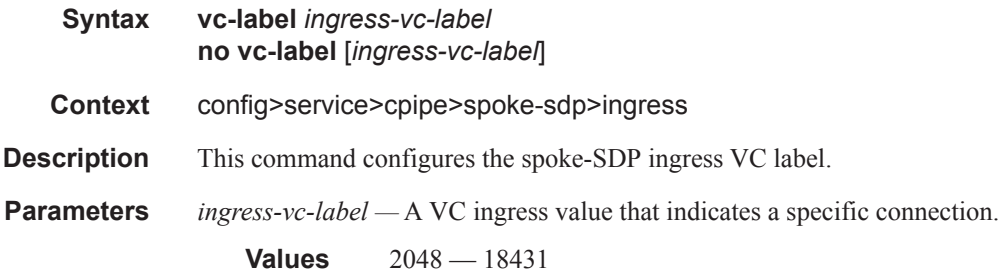

### precedence

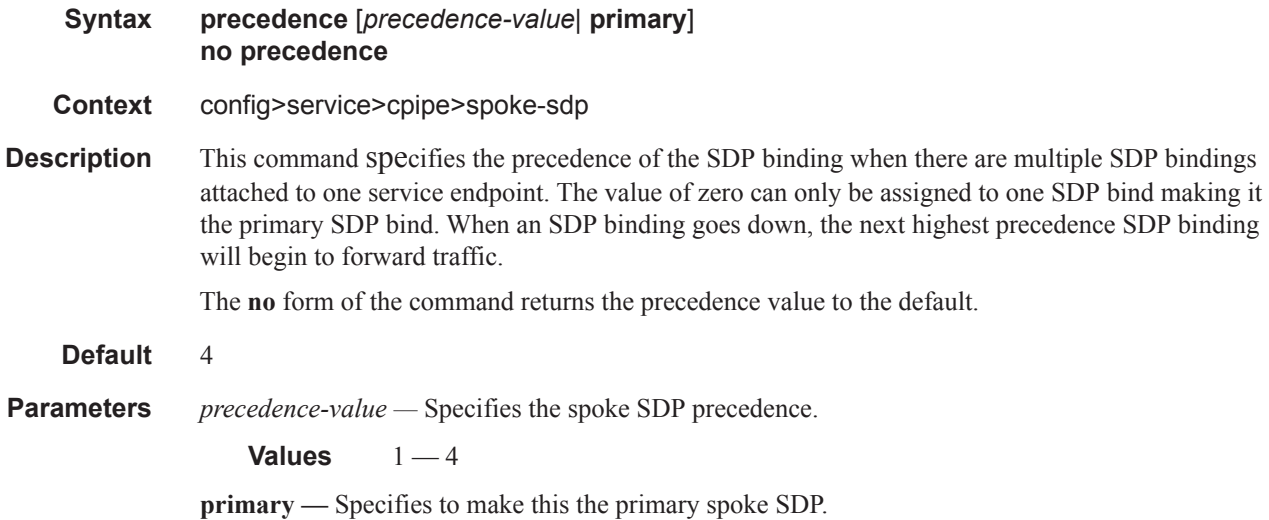

# **Epipe SAP Template Commands**

## template

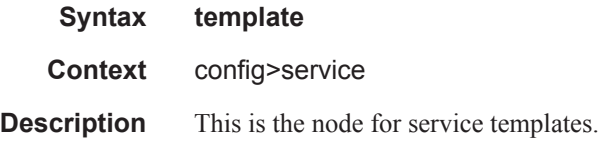

## epipe-sap-template

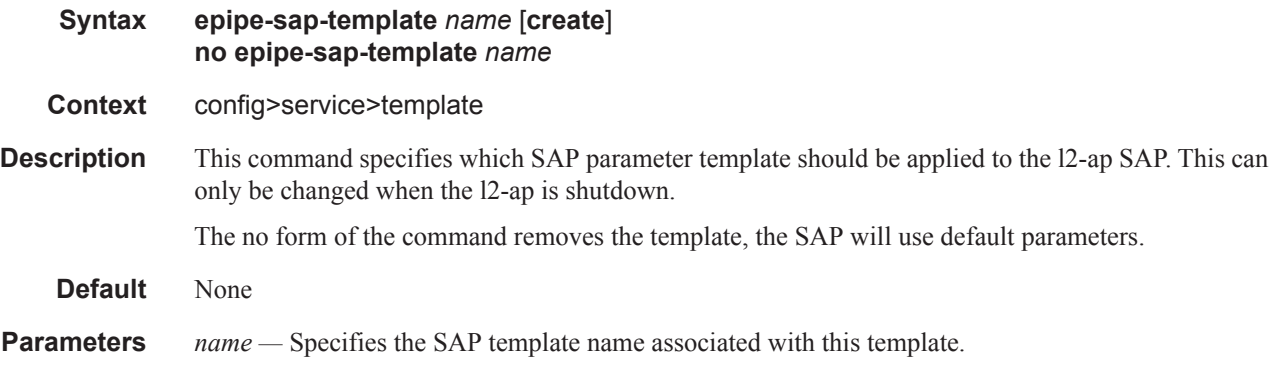

### egress

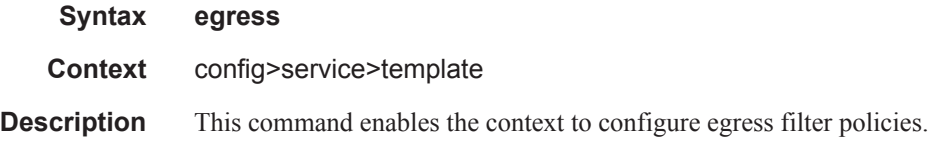

### ingress

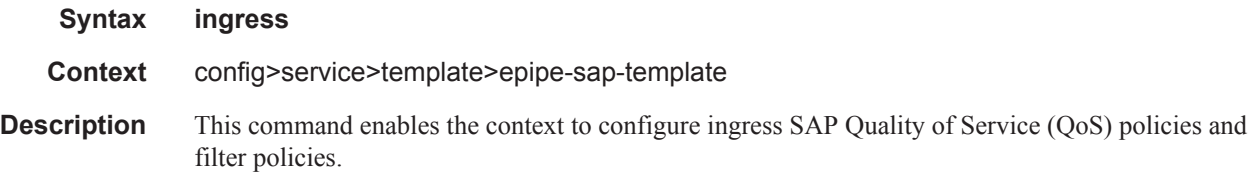

### filter

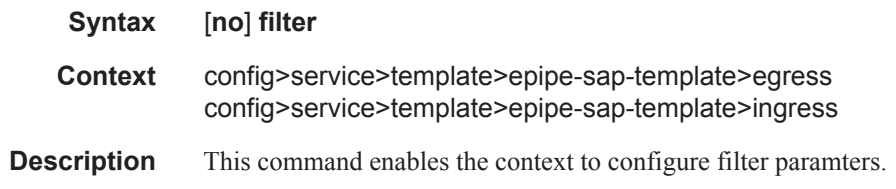

### ip

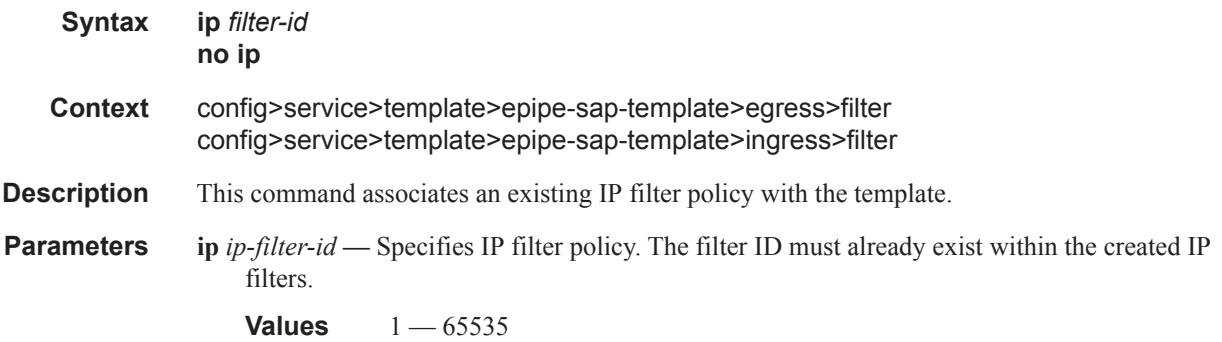

### ipv6

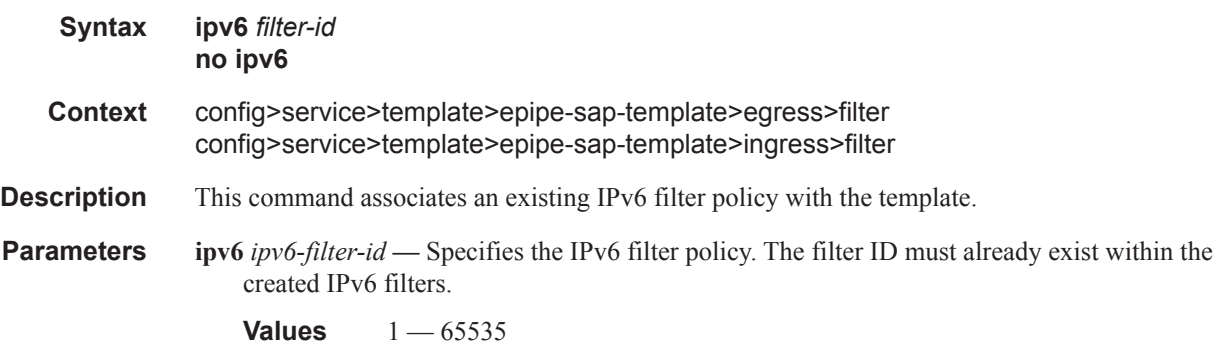

#### mac

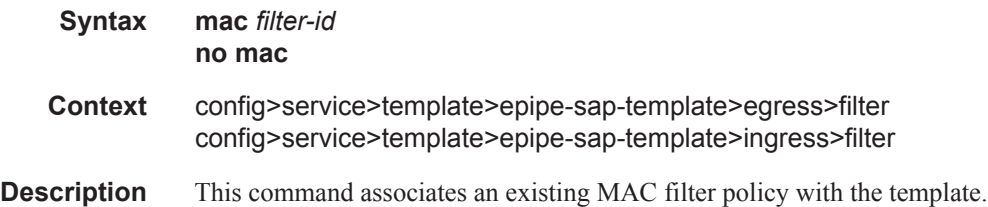

**mac** *mac-filter-id* **—** Specifies the MAC filter policy. The specified filter ID must already exist within the created MAC filters. The filter policy must already exist within the created MAC filters.

```
Values 1 — 65535
```
#### qos

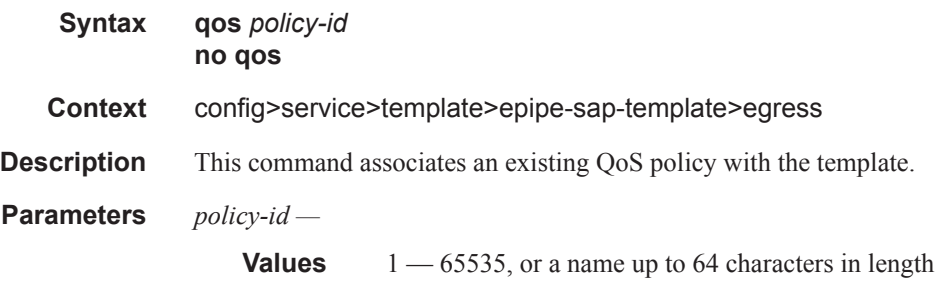

#### qos

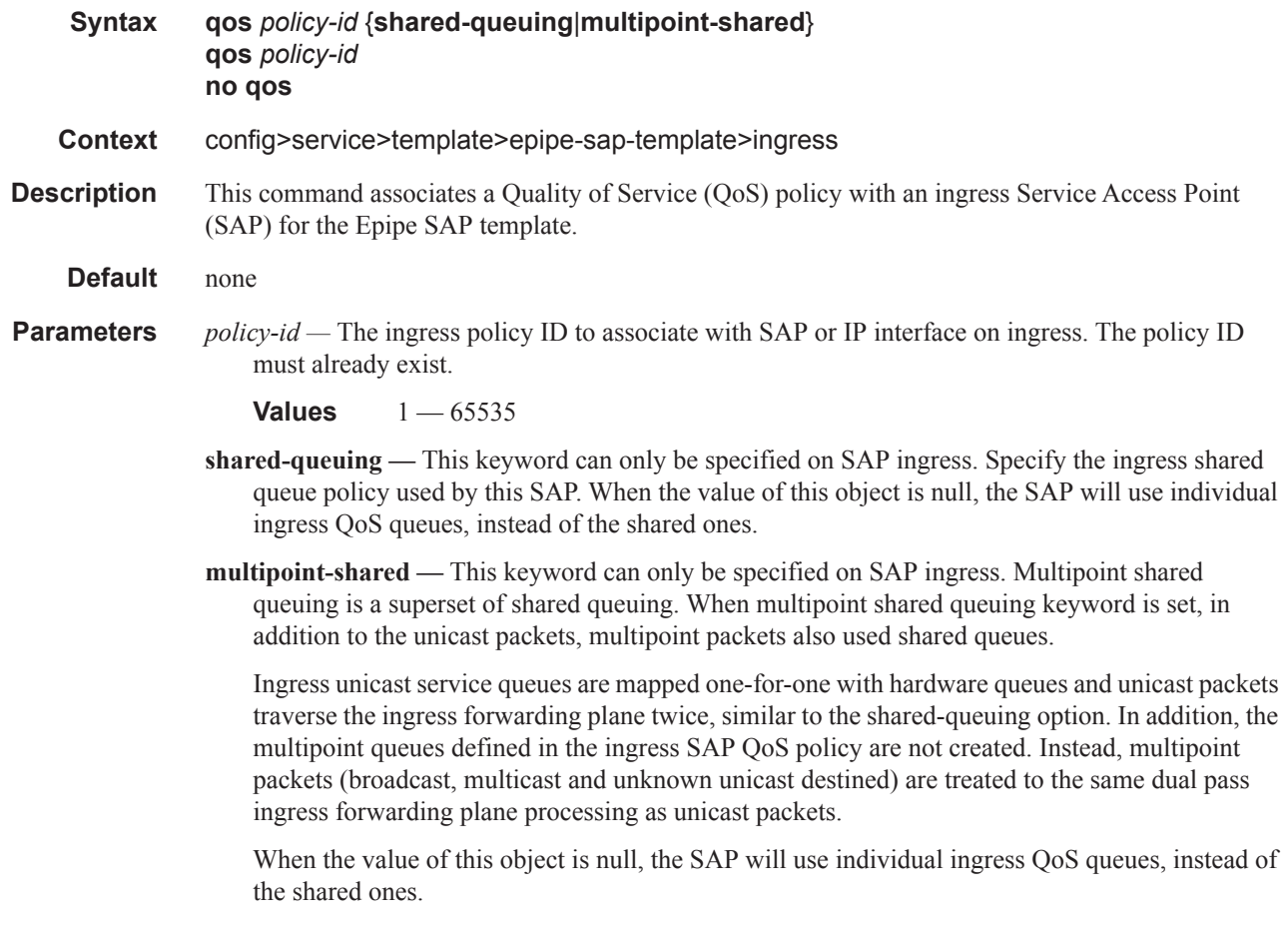
When the value of this object is null, the SAP will use individual ingress QoS queues, instead of the shared ones.

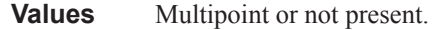

**Default** Present (the queue is created as non-multipoint).

Epipe SAP Template Commands